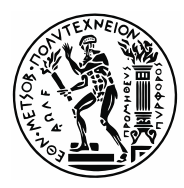

### **ΕΘΝΙΚΟ ΜΕΤΣΟΒΙΟ ΠΟΛΥΤΕΧΝΕΙΟ**

ΣΧΟΛΗ ΜΗΧΑΝΟΛΟΓΩΝ ΜΗΧΑΝΙΚΩΝ ΤΟΜΕΑΣ M.K. & A.E. Εργαστήριο Αυτομάτου Ελέγχου

# Διπλωματική Εργασία

## **Μοντελοποίηση και έλεγχος απτικού εξομοιωτή ασθενών δυνάμεων 5 βαθμών ελευθερίας**

Δημήτριος – Λυκούργος Παπαναγιώτου

*Επιβλέπων Καθηγητής: E. Γ. Παπαδόπουλος*

## <span id="page-2-0"></span>**Περίληψη**

Οι απτικοί μηχανισμοί, οι οποίοι βασίζονται στην τεχνολογία επικοινωνίας ανθρώπου και ρομπότ χρησιμοποιώντας την αίσθηση της αφής, είναι ένας ταχέως αναπτυσσόμενος τομέας με εφαρμογές που κυμαίνονται από την τηλε-ρομποτική, την ψυχαγωγία και την εκπαίδευση μέχρι ρεαλιστικούς προσομοιωτές για την κατάρτιση και το σχεδιασμό περίπλοκων χειρουργικών διαδικασιών.

Οι ιατρικές επεμβάσεις συχνά περιλαμβάνουν την χρήση της αίσθησης της αφής για τον χειρισμό οργάνων ή ιστών μέσω ειδικών εργαλείων. Οι συμβατικές μέθοδοι επεμβάσεων στοχεύουν να αντιμετωπίσουν το πρόβλημα της εκπαίδευσης και της κατάρτισης των εκπαιδευόμενων γιατρών. Χρειάζεται ένα παρατεταμένο διάστημα εκπαίδευσης ώστε ένας ειδικευόμενος γιατρός να αντιληφθεί την πολυπλοκότητα και τους κινδύνους σχετικά με τις πραγματικές επεμβάσεις. Έρευνες αποδεικνύουν πως χρειάζονται τουλάχιστον 750 επεμβάσεις ώστε ένας γιατρός να αποκομίσει την κατάλληλη εμπειρία για να εκτέλεση μια επέμβαση σωστά.

Οι εικονικοί προσομοιωτές χειρουργικών επεμβάσεων έχουν τη δυνατότητα να παρέχουν αξιόπιστες και επαναλαμβανόμενες εμπειρίες μάθησης σε ένα ασφαλές περιβάλλον, επιτρέποντας έτσι στους εκπαιδευόμενους να βελτιώσουν σταδιακά τις δεξιότητες τους και τελικά να είναι σε θέση να χειριστούν πραγματικές χειρουργικές επεμβάσεις. Αρχικά οι προσομοιωτές παρείχαν αποκλειστικά περιήγηση σε τρισδιάστατο περιβάλλον με μοναδικό ερέθισμα αυτό της όρασης. Οι απτικοί μηχανισμοί όμως έχουν εξελιχθεί σημαντικά και θεωρείται πως βελτιώνουν αισθητά την εκπαίδευση καθώς επιτρέπουν την αλληλεπίδραση του χρήστη με το εικονικό περιβάλλον προσθέτοντας την αίσθηση της αφής κατά την διάρκεια της προσομοίωσης.

Η παρούσα διπλωματική εργασία πραγματεύεται την εξέλιξη του απτικού εξομοιωτή ασθενών δυνάμεων που κατασκευάστηκε στα πλαίσια της διδακτορικής διατριβής του Κωνσταντίνου Βλάχου στο εργαστήριο αυτομάτου ελέγχου της σχολής Μηχανολόγων Μηχανικών του Εθνικού Μετσόβιου Πολυτεχνείου υπό την επίβλεψη του καθηγητή Ευάγγελου Παπαδόπουλου. Η εξέλιξη του μηχανισμού περιλαμβάνει τα παρακάτω στάδια: Αρχικά, αξιολογήθηκαν οι ανάγκες που υπήρχαν από πλευράς εξοπλισμού ώστε να επανέλθουν λειτουργικά όλοι οι βαθμοί ελευθερίας του μηχανισμού. Έπειτα, στα πρότυπα ενός πλαισίου ηλεκτρονικού υπολογιστή κατασκευάστηκε ένα κουτί όπου και τοποθετήθηκαν όλες οι ηλεκτρονικές διατάξεις για τον εύκολο και ασφαλή χειρισμό της συσκευής.

Παράλληλα παρουσιάζεται ολοκληρωμένα η κινηματική ανάλυση του πρωτότυπου μηχανισμού ο οποίος έχει κατασκευαστεί για να παρέχει την απτική ανάδραση του εξομοιωτή. Στην συνέχεια έγινε η μοντελοποίηση του απτικού μηχανισμού μέσω της μεθόδου Ελατήριο – Μάζα – Αποσβεστήρας. Με τον ίδιο τρόπο μοντελοποιήθηκε και ο αισθητήρας δύναμης που χρησιμοποιήθηκε για την καταγραφή των δυνάμεων και των ροπών που αισθάνεται ο χρήστης. Κατόπιν, παρουσιάζεται ο τρόπος με τον οποίον καταγράφονται οι μετρήσεις του αισθητήρα δύναμης μέσω του Matlab καθώς και η μέθοδος που αυτά φιλτράρονται.

Η μοντελοποίηση ολόκληρου του συστήματος έγινε στο Simulink όπου εφαρμόστηκε και ο γραμμικός έλεγχος ο οποίος αποτελεί το κύριο αντικείμενο της εργασίας. Βασική συμβολή της παρούσας έρευνας είναι η επέκταση του ελέγχου δύναμης στους 5 βαθμούς ελευθερίας του μηχανισμού. Τέλος, για την επίτευξη του στόχου που τίθεται για προσομοίωση πραγματικού χρόνου χρησιμοποιείται το toolbox του Matlab που ονομάζεται Real – Time και περιγράφεται εκτενώς.

### <span id="page-3-0"></span>**Abstract**

Haptic mechanisms, based on the technology of human and robot interaction using the tactile sensation, are a rapidly growing field with applications ranging from tele-robotics, entertainment and education to realistic simulators for the training and design of complex surgical procedures.

Medical procedures often involve the use of tactile sense to manipulate organs or tissues by using special tools. Conventional medical interventions aim to address the problems of educating and training residents. These procedures usually take extended time to learn so as to complications and risks in relation to the actual surgical procedures. Research shows that a minimum of 750 operations are needed to acquire sufficient experience to perform medical procedures correctly.

Virtual surgery simulations are able to provide reliable and repeatable learning experiences in a safe environment, thus allowing the trainees to gradually improve their skills and eventually be capable of handling real – life procedures. Initially, the simulators only provided a three-dimensional viewing experience with only the visual feedback. However, tactile mechanisms have evolved considerably and are thought to improve training dramatically as they allow the user to interact with the virtual environment by adding tactile sensation during simulation.

This diploma thesis deals with the evolution of the haptic simulator of weak forces that was constructed in the context of the PhD thesis of Konstantinos Vlachos in the Control System Laboratory of the School of Mechanical Engineering of the National Technical University under the supervision of Prof. Evangelos Papadopoulos. The evolution of the mechanism includes the following stages: Initially, the equipment needs were evaluated in order to restore all the degrees of freedom of the mechanism. Then, in the standards of a computer chassis a box, which contains all the electronics parts, was constructed for easy and safe handling of the device.

At the same time, the kinematic analysis of the prototype mechanism, that has been constructed to provide the tactile feedback of the simulator, is presented. The modeling of the haptic mechanism was made using the Spring - Mass - Demister method. In the same way we modeled the force sensor used to capture the forces and the torques that the user feels. Then, the way that the measurements of the force sensor are recorded and filtered through Matlab is presented.

The modeling of the entire system was done in Simulink where the linear control, which is the main object of my thesis, was implemented. A key contribution of this research is to extend force control to the 5 degrees of freedom of the mechanism. Finally, in order to achieve the goal for Real Time Simulation, the Matlab toolbox called Real - Time is described extensively.

 $~5~$ 

*Στην οικογένεια μου*

# <span id="page-5-0"></span>Περιεχόμενα

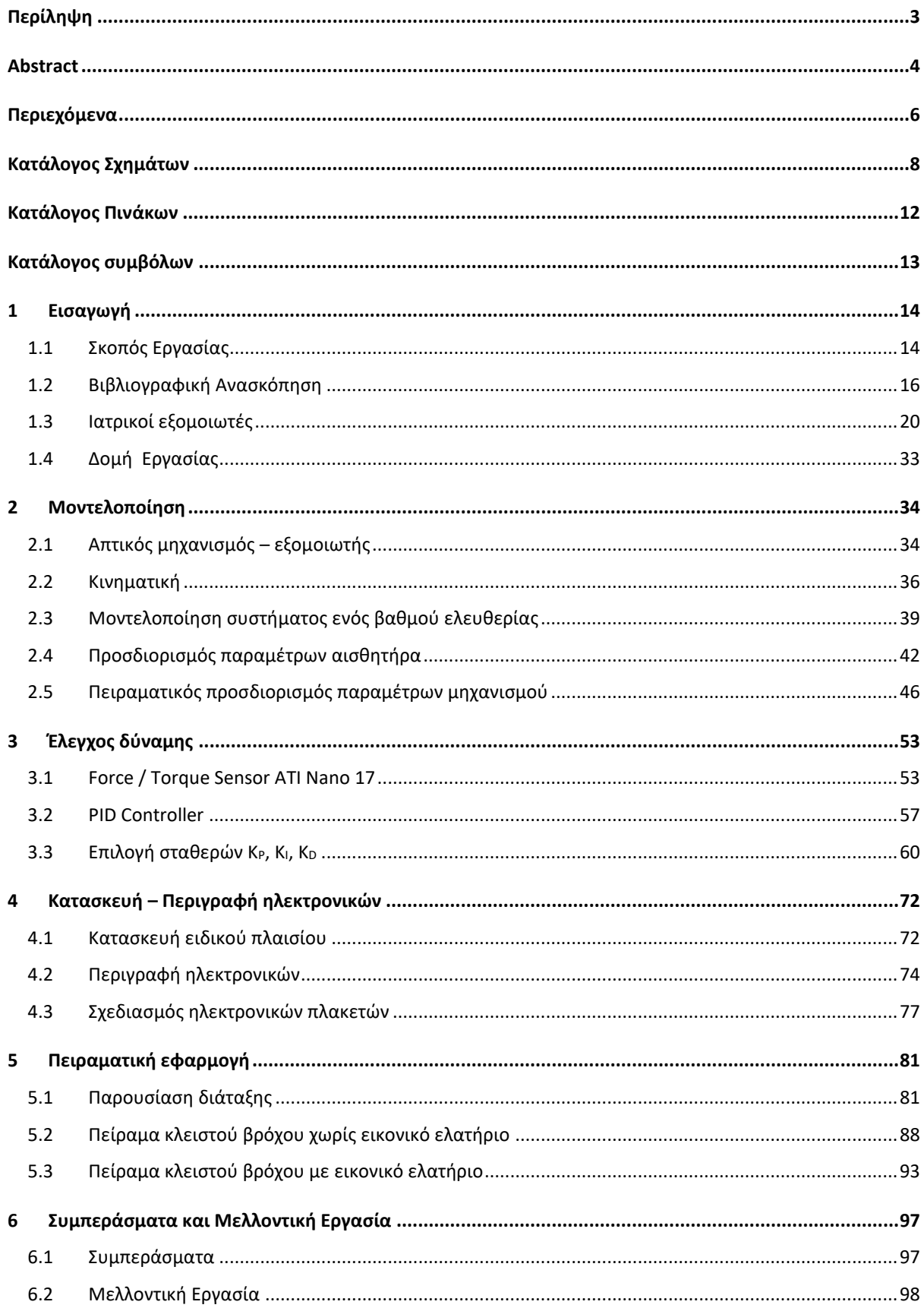

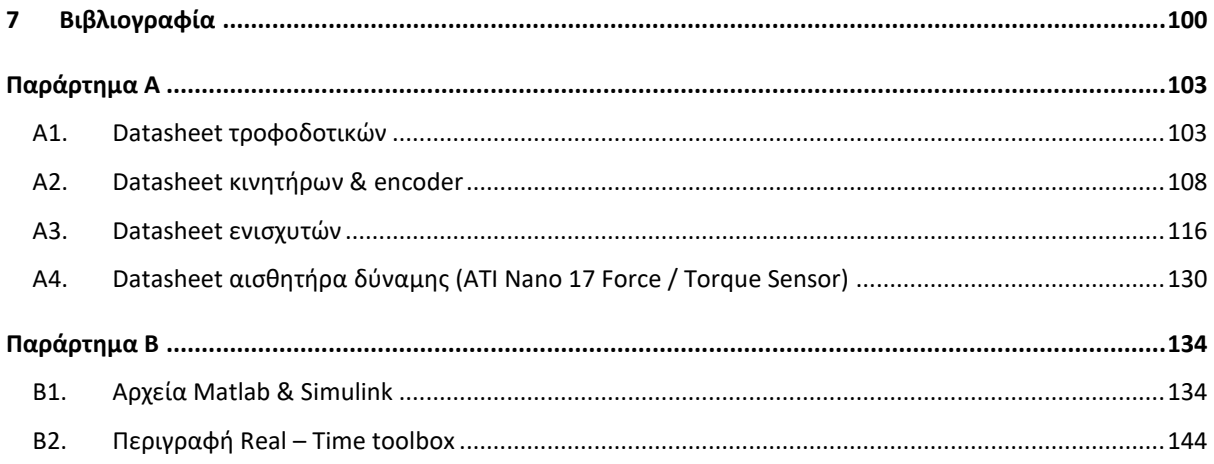

# <span id="page-7-0"></span>**Κατάλογος Σχημάτων**

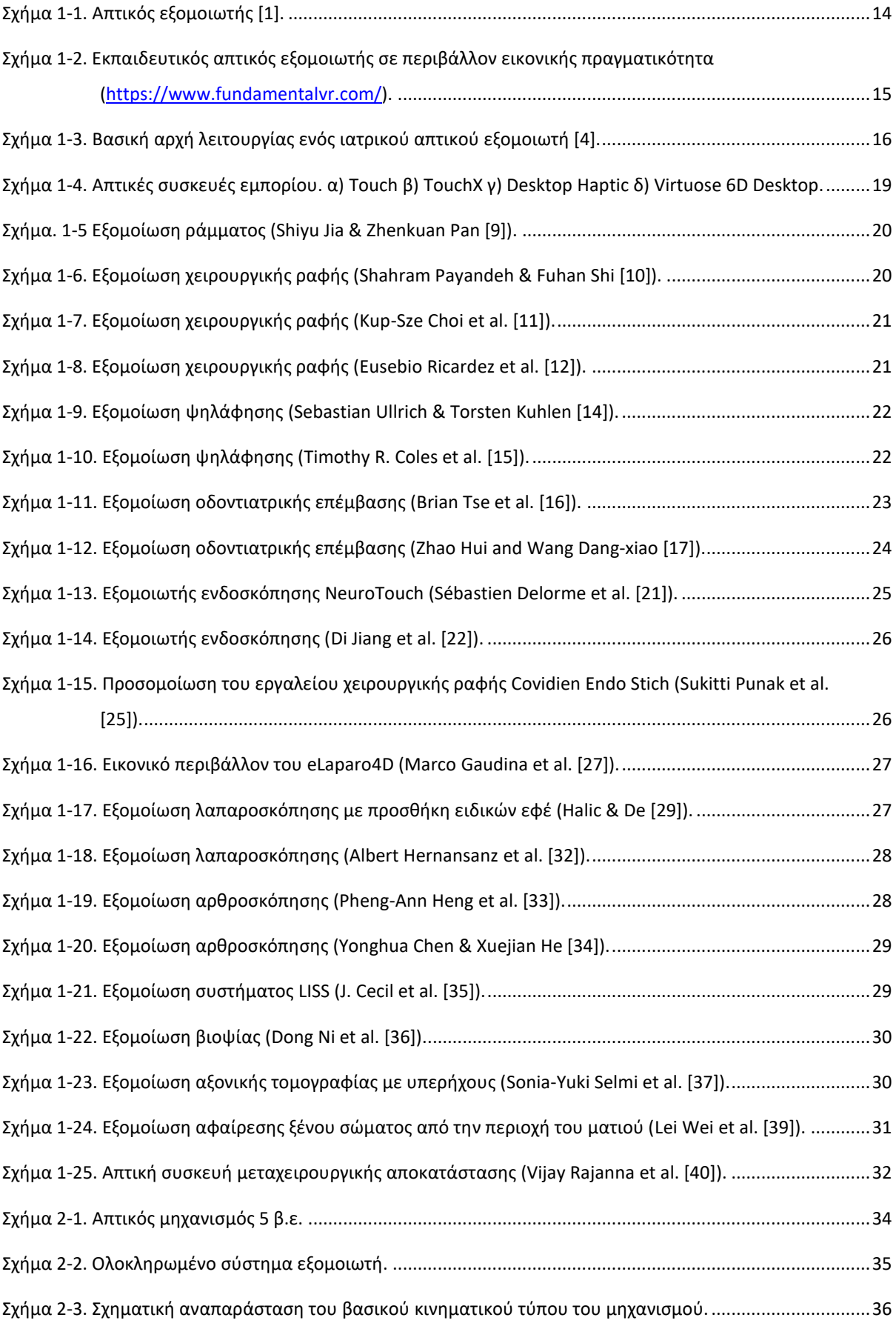

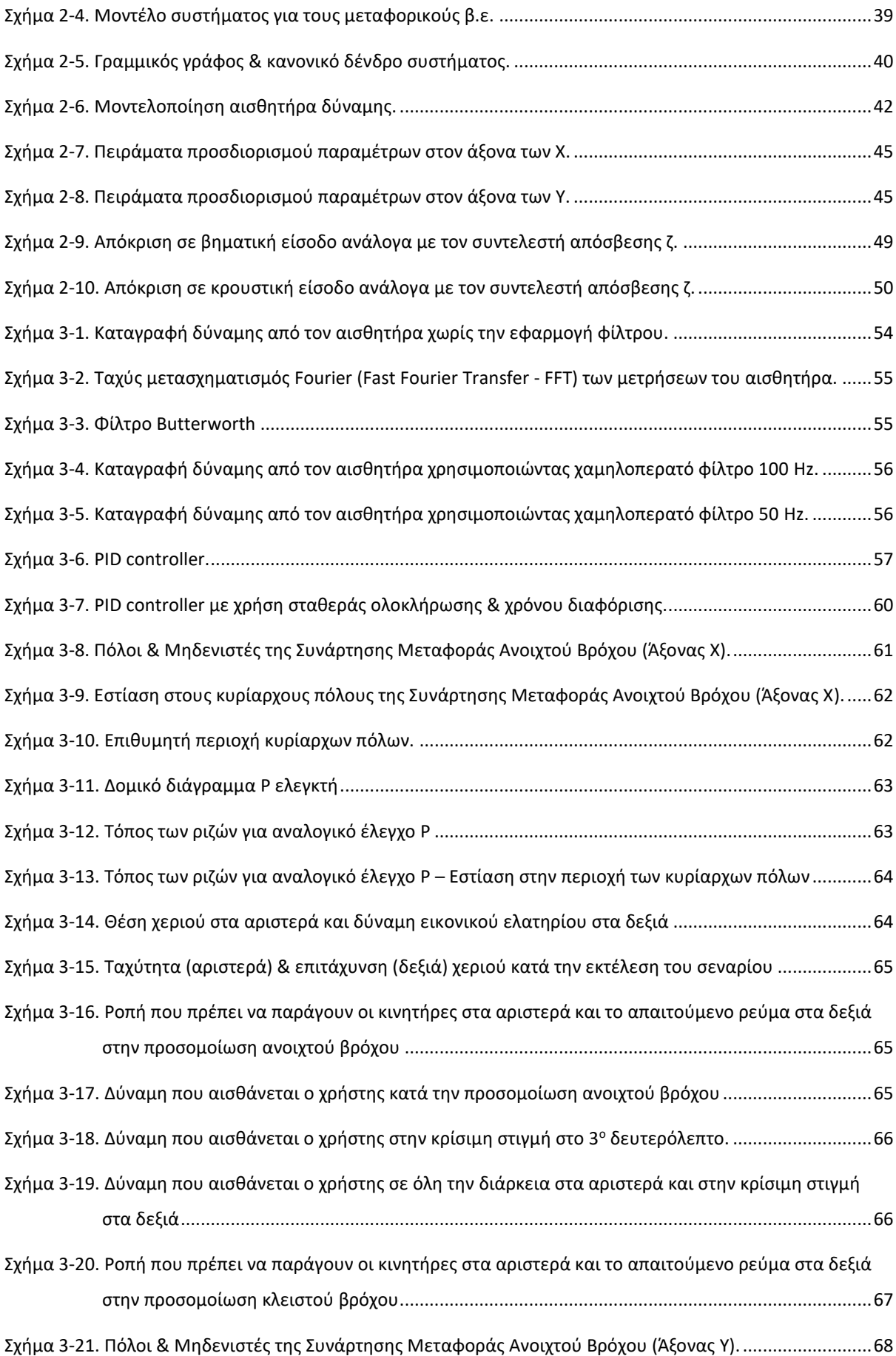

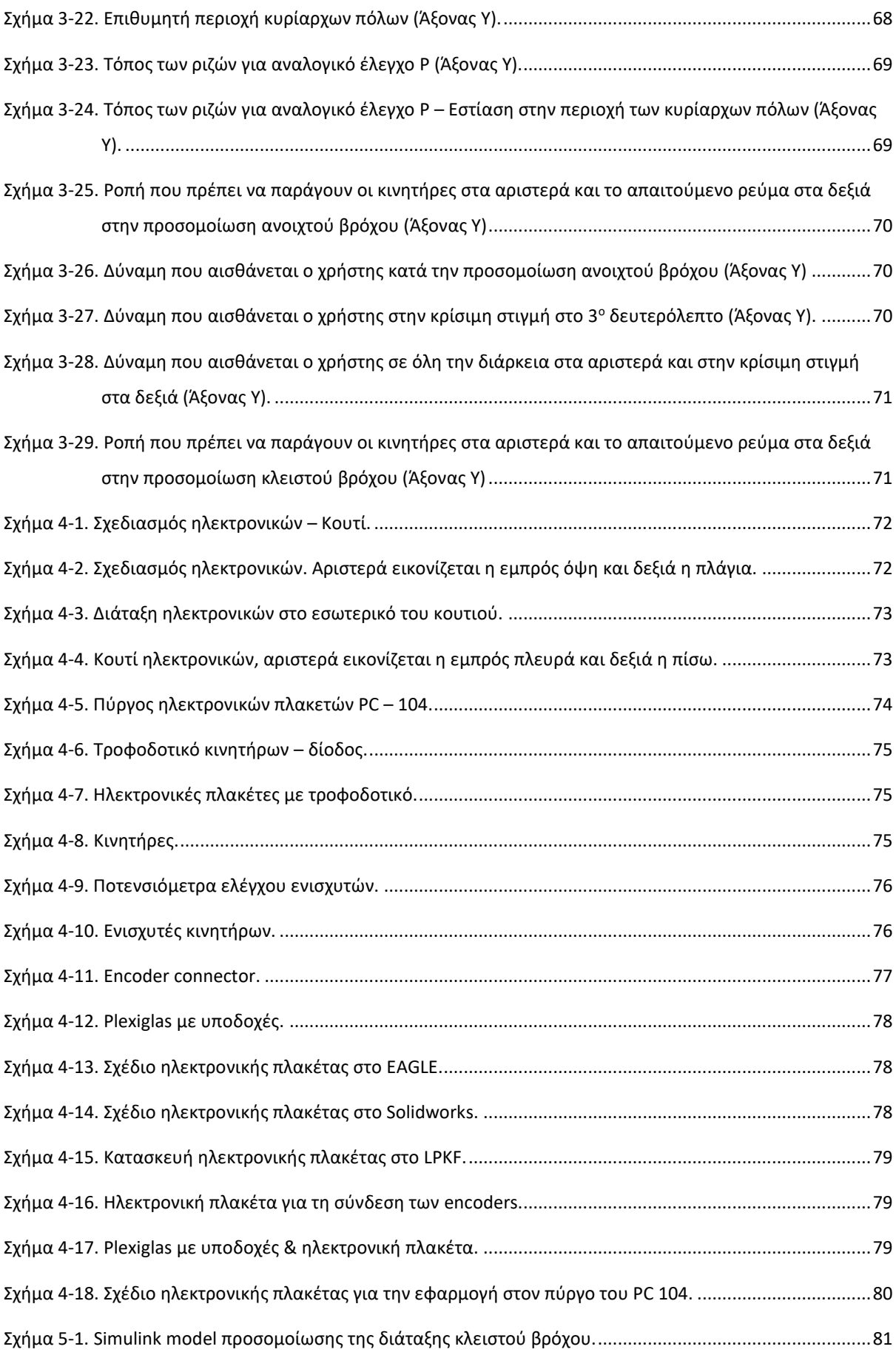

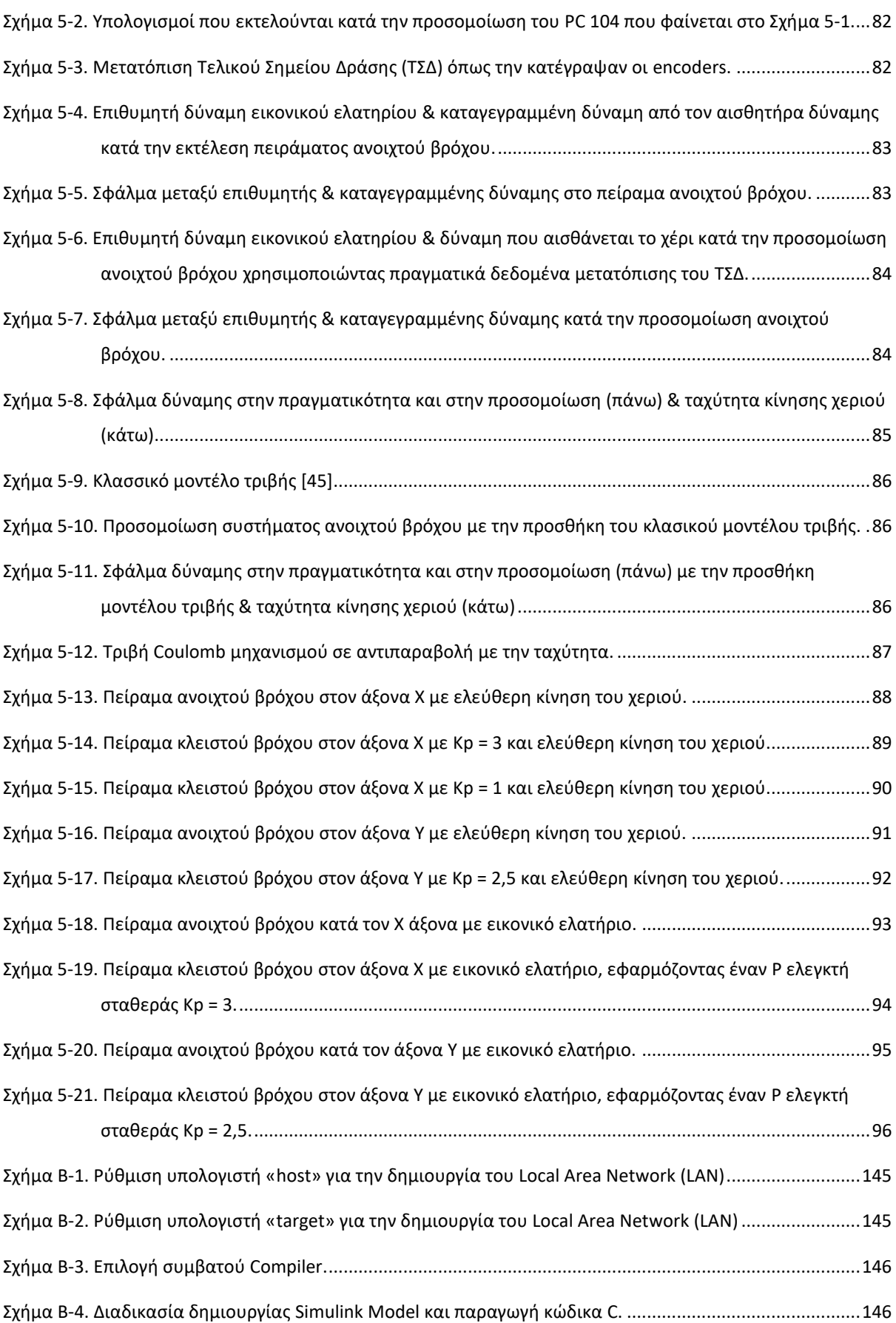

# <span id="page-11-0"></span>**Κατάλογος Πινάκων**

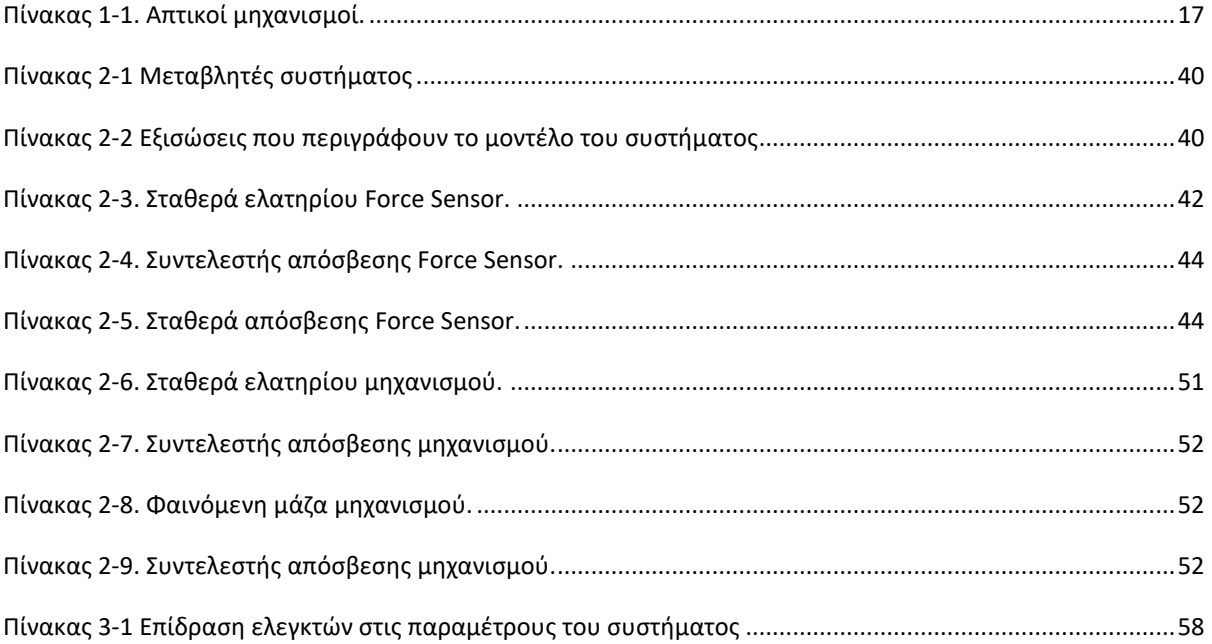

# <span id="page-12-0"></span>**Κατάλογος συμβόλων**

(σε αλφαβητική σειρά)

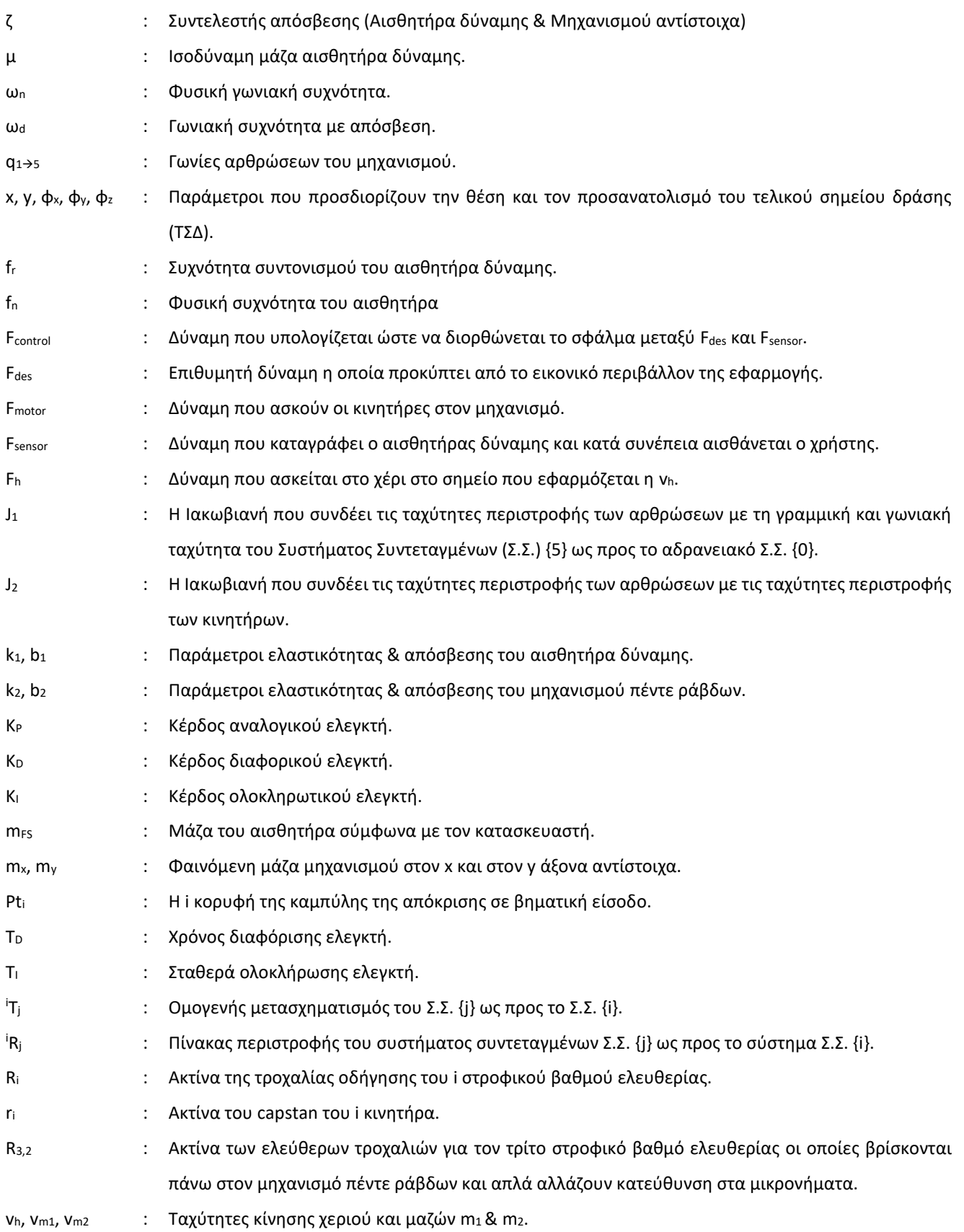

## <span id="page-13-0"></span>**1 Εισαγωγή**

### <span id="page-13-1"></span>**1.1 Σκοπός Εργασίας**

Στο εργαστήριο αυτομάτου ελέγχου του Εθνικού Μετσόβιου Πολυτεχνείου έχει αναπτυχθεί ένας απτικός μηχανισμός 5 βαθμών ελευθερίας (β.ε.) ως μέρος ενός εξομοιωτή ουρολογικής επέμβασης (Σχήμα 1-1). Ο εξομοιωτής αυτός αναπτύχθηκε στο πλαίσιο της διδακτορικής διατριβής του Κωνσταντίνου Βλάχου (2004) [1] και αποτελείται από:

- 1. Το μηχανισμό ανάδρασης δυνάμεων.
- 2. Το σύστημα αυτομάτου ελέγχου.
- 3. Το σύστημα γραφικής αναπαράστασης.

Το σύστημα γραφικής αναπαράστασης της επέμβασης αναπτύχθηκε στο πλαίσιο της διπλωματικής εργασίας του Αλκιβιάδη Τσάμη [2] και εξελίχθηκε στην μεταπτυχιακή εργασία του Γιάννου Τσάμη [3]. Το σύστημα που έχει αναπτυχθεί εξομοιώνει μια ουρολογική επέμβαση και επομένως η κινηματική του χαρακτηρίζεται από τις απαιτήσεις της επέμβασης αυτής. Η μελέτη της βιβλιογραφίας έδειξε ότι προκειμένου να σχεδιαστεί ένα εκπαιδευτικό σύστημα το οποίο πλησιάζει τις πραγματικές συνθήκες πρέπει να σχεδιαστεί ένα εξειδικευμένο χειριστήριο του οποίου τα χαρακτηριστικά ανταποκρίνονται πλήρως σε αυτά της εξομοιωμένης επέμβασης.

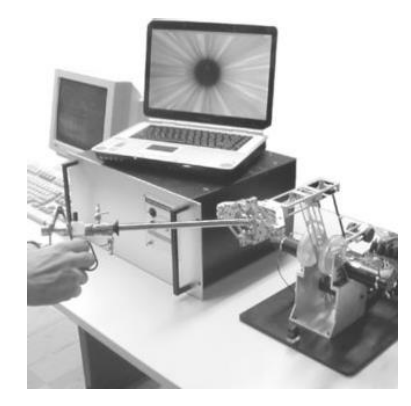

**Σχήμα 1-1. Απτικός εξομοιωτής [1].**

Σκοπός της παρούσας διπλωματικής εργασίας είναι αρχικά η επαναλειτουργία του μηχανισμού καθώς και η δημιουργία ενός συστήματος ελέγχου κλειστού βρόχου ώστε οι δυνάμεις που αισθάνεται ο εκπαιδευόμενος στο τελικό σημείο δράσης να είναι ανεπηρέαστες από τυχόν διαταραχές λόγω αδράνειας ή τριβών. Είναι απαραίτητο η παρουσία του μηχανισμού να μην γίνεται αντιληπτή από τον εκπαιδευόμενο αλλά ταυτόχρονα να είναι ικανός να παρέχει ισοδύναμη αίσθηση με εκείνη της πραγματικής επέμβασης. Τότε ο μηχανισμός χαρακτηρίζεται ως «διαφανής» (transparent).

Η ανάγκη για έλεγχο δύναμης στον συγκεκριμένο μηχανισμό προκύπτει από το γεγονός ότι οι ροπές και οι δυνάμεις που ασκούνται στο χέρι του χειρουργού κατά τη διάρκεια της εγχείρησης είναι πολύ μικρές αλλά ταυτόχρονα πολύ σημαντικές για την επιτυχία της επέμβασης, διότι παρέχουν χρήσιμες πληροφορίες για την πορεία της. Παρατηρείται ότι και στις δύο φάσεις μιας ουρολογικής επέμβασης οι δυνάμεις που ασκούνται στον χειρουργό είναι καθοριστικές καθώς δίνουν τις πληροφορίες:

- για την ορθότητα της διαδρομής που ακολουθεί ο χειρουργός κατά την φάση της εισαγωγής του ενδοσκοπίου
- για το είδος και τη σύσταση των διαφόρων ιστών και οργάνων, με τα οποία έρχεται σε επαφή το ενδοσκόπιο ή τα ιατρικά όργανα που εισάγονται σε αυτό

Οι παραδοσιακοί τρόποι εκπαίδευσης των νέων ιατρών χρησιμοποιούν είτε νεκρά σώματα, είτε πειραματόζωα είτε συνθετικό δέρμα και όργανα. Συνεπώς οι τρόποι αυτοί εγείρουν αρκετές δυσκολίες (διαφορετικά χαρακτηριστικά ιστών & οργάνων) αλλά και ηθικά ζητήματα. Η εφαρμογή μεθόδων εκπαίδευσης με βάση την νεότερη τεχνολογία και την εικονική πραγματικότητα (Σχήμα 1-2) μπορεί να εφαρμοστεί στον τομέα της ιατρικής και να βοηθήσει τους έμπειρους ιατρούς να καθοδηγήσουν καλύτερα τους εκπαιδευόμενους κατά την διάρκεια ιατρικών επεμβάσεων. Εκτός από την προσωπική εξάσκηση οι προσομοιωτές ιατρικών επεμβάσεων δίνουν την δυνατότητα χρήσης ενός ακόμα τύπου εκμάθησης που χρησιμοποιείται στην εκπαίδευση. Αυτός είναι τα περιβάλλοντα συνεργασίας όπου οι μαθητές αλληλεπιδρούν μεταξύ τους αλλά και με έναν εκπαιδευτή για να λύσουν ορισμένα προβλήματα και για να εκπαιδευτούν ως ομάδα. Τέλος, αρκετά άρθρα σχετικά με τον τομέα της εκπαίδευσης νέων ιατρών, πιστοποιούν πως οι νέες μέθοδοι βελτιώνουν την εκμάθηση των χειρουργών σε σύγκριση με τις παραδοσιακές. Είναι εμφανές πως οι εξομοιωτές πέρα από την οπτική εικονική πραγματικότητα χρησιμοποιούν απτικούς μηχανισμούς για να βελτιώσουν τον ρεαλισμό τους.

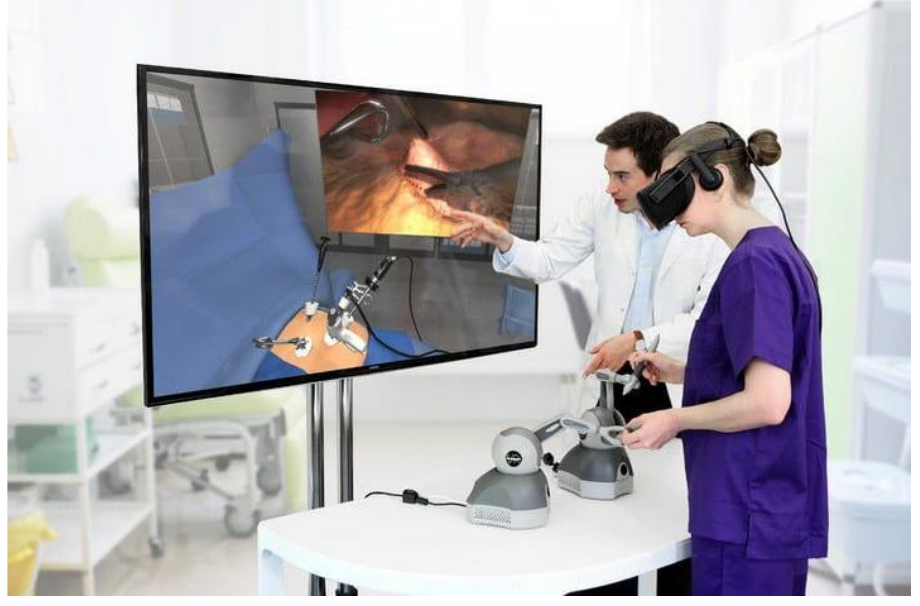

**Σχήμα 1-2. Εκπαιδευτικός απτικός εξομοιωτής σε περιβάλλον εικονικής πραγματικότητα [\(https://www.fundamentalvr.com/\)](https://www.fundamentalvr.com/).**

### <span id="page-15-0"></span>**1.2 Βιβλιογραφική Ανασκόπηση**

Έχουν προταθεί αρκετές μέθοδοι για την τεχνητή δημιουργία της αίσθησης της αφής. Μέχρι σήμερα, τρεις είναι εκείνες που κυριαρχούν και οι οποίες μπορούν να χρησιμοποιηθούν ξεχωριστά ή σε συνδυασμό. Αυτές είναι οι παρακάτω:

- Συσκευές δόνησης για απτική ανάδραση.
- Συστήματα με ανάδραση δύναμης.
- Οθόνες κατανεμημένης αφής (distributed tactile displays).

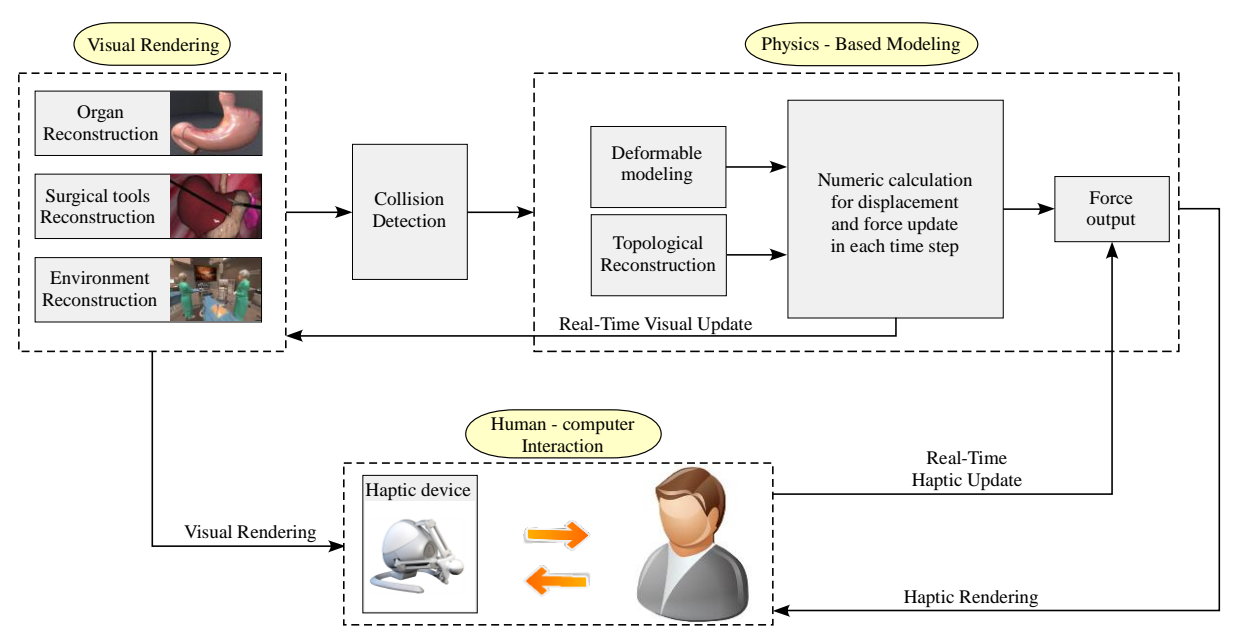

**Σχήμα 1-3. Βασική αρχή λειτουργίας ενός ιατρικού απτικού εξομοιωτή [4].**

Σε οποιαδήποτε λειτουργία από απόσταση, είναι συνηθισμένο να ορίζουμε το ιδανικό σύστημα τηλεχειρισμού ως ένα αβαρές, άπειρα άκαμπτο μηχανισμό, ο οποίος χρησιμοποιείται για να εργάζεται από απόσταση. Υπό αυτή την απλούστευση και δεδομένου ότι ο μηχανισμός δεν έχει μάζα, ανά πάσα στιγμή ο χειριστής θα ένιωθε το αντικείμενο που ακουμπάει σε απόσταση σαν να μην υπήρχε ο μηχανισμός. Η ιδέα της ανάδρασης δύναμης στην εικονική πραγματικότητα δημιουργείται για να αντικαταστήσει το πραγματικό αντικείμενο και τον φανταστικό μηχανισμό με ένα σύστημα από αισθητήρες και επενεργητές συνδεδεμένους με έναν ηλεκτρονικό υπολογιστή. Αν κάποιος μετρήσει την απόσταση, d, του εργαλείου μετά την πρώτη επαφή με το αντικείμενο, όπως ορίζεται από την ανίχνευση επαφής (collision detection), και εάν δώσουμε την εντολή σε έναν κινητήρα να παρέχει μία δύναμη, την f<sup>e</sup> , τότε θεωρητικά ο χειριστής του μηχανισμού θα έπρεπε να έχει μια αίσθηση όμοια με αυτή που θα είχε αν άγγιζε το πραγματικό αντικείμενο. Προφανώς, αυτό το ιδεατό σενάριο είναι υπέρμετρα δύσκολο να επιτευχθεί για τις περισσότερες επιφάνειες και τα περισσότερα εργαλεία. Για τις περισσότερες επιφάνειες οποιασδήποτε ακαμψίας, η ανάδραση fe(d) είναι απότομη, δηλαδή για πολύ μικρές μετατοπίσεις οι δυνάμεις είναι πολύ μεγάλες.

Ωστόσο, είναι γνωστό πως οι άνθρωποι δεν βασίζονται μόνο στην ακαμψία για να αισθανθούν και να κρίνουν ένα αντικείμενο [5]. Άλλα στοιχεία περιλαμβάνουν την ικανότητα να αντιστέκονται σε πολύ μεγάλες δυνάμεις ή μετακινήσεις υψηλής επιτάχυνσης, την απόκριση κατασκευής, την αύξηση του ρυθμού μεταβολής

της δύναμης και την επιβολή κάποιου σοκ. Αυτά τα στοιχεία είναι, πολλές φορές σε συνδυασμό με κάποιους ειδικά σχεδιασμένους ήχους ή ορισμένη οπτική ανάδραση, υπεύθυνα για την ικανότητα των μηχανισμών ανατροφοδότησης δύναμης να μεταφέρουν την αίσθηση κάποιας επιφάνειας. Ένας ακόμα σημαντικός τύπος αλληλεπίδρασης είναι η επαφή του εργαλείου στην επιφάνεια του εικονικού αντικειμένου με την προσομοιωμένη υφή, τριβή, σκληρότητα και όλες τις άλλες παραμέτρους της επιφάνειας. Στην περίπτωση αυτή τα νούμερα είναι σημαντικά καθώς στις πιο συνηθισμένες περιπτώσεις αλληλεπίδρασης επιφάνειας οι απαιτούμενες μέγιστες δυνάμεις υπερβαίνουν σημαντικά τις δυνατότητες των διαθέσιμων συσκευών. Οι σχεδιαστές των διεπαφών απτικής ανάδρασης πρέπει να στηρίζονται στις ικανότητες αντίληψης του κάθε χρήστη για να παράγουν ρεαλιστική αίσθηση.

#### **Πίνακας 1-1. Απτικοί μηχανισμοί.**

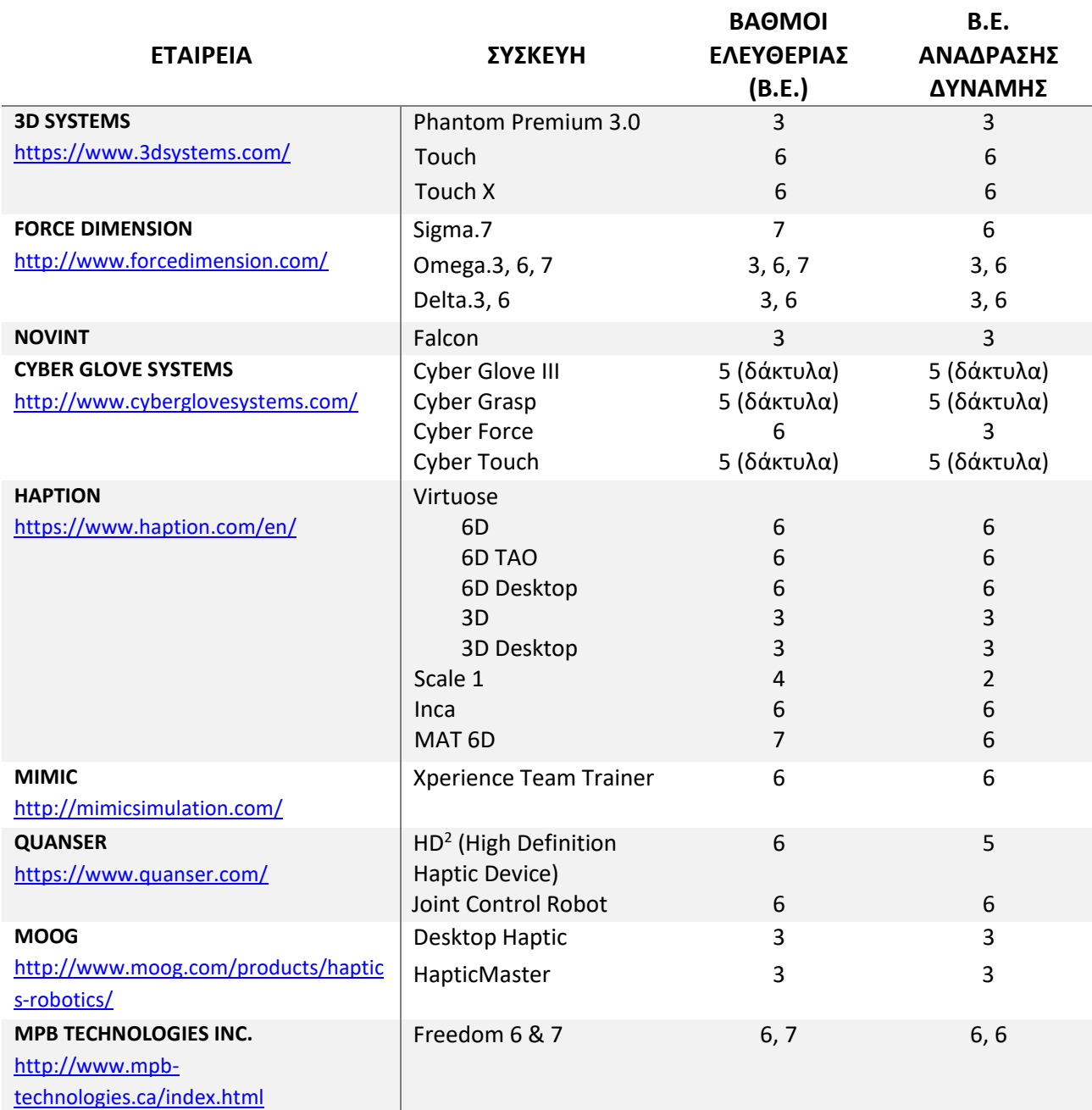

Οι απτικές συσκευές (Πίνακας 1-1 & Σχήμα 1-4) είναι ηλεκτρομηχανικές συσκευές με χειριστήρια τα οποία επιτρέπουν την κίνηση σε αρκετούς βαθμούς ελευθερίας. Όταν συνδυάζονται με εικονικούς εξομοιωτές, παρέχουν στο χρήστη την αίσθηση της αφής επιπρόσθετα με την εικόνα. Στο περιβάλλον ενός απτικού μηχανισμού τον ρόλο της αίσθησης της αφής μπορεί να διαδραματίζει ένας άνθρωπος, μία μηχανή ή συνδυασμός των δύο, ενώ τα αντικείμενα και το περιβάλλον μπορεί να είναι πραγματικά, εικονικά ή και τα δύο. Οι σύγχρονες απτικές συσκευές παρουσιάζουν ορισμένη τριβή η οποία μπορεί να γίνει αντιληπτή ως θόρυβος και σε πολλές περιπτώσεις προκαλεί κούραση στον χρήστη. Παράλληλα, η συσκευή από μόνη της έχει κάποια συγκεκριμένη αδράνεια, η οποία μπορεί να δημιουργήσει πρόβλημα αν ο χρήστης κινήσει την συσκευή αρκετά γρήγορα. Οι απτικές συσκευές προσπαθούν να ακυρώσουν ανεπιθύμητες δυνάμεις διαταραχών όπως η τριβή. Έχουν επίσης μηχανισμούς οι οποίοι μπορούν να παρέχουν επαρκή αντίδραση ώστε να προσομοιάσουν την αίσθηση κάποιας σκληρής επιφάνειας. Η ανάλυση, δηλαδή το σύνολο της ανάδρασης ανά μονάδα απόστασης, χρειάζεται να είναι τόσο υψηλή ώστε να παρέχει την καλύτερη λεπτομέρεια της αφής στο εικονικό περιβάλλον. Επίσης το πεδίο κίνησης πρέπει να είναι τόσο μεγάλο ώστε να προσομοιάζεται ο πραγματικός χώρος εργασίας. Οι απτικές συσκευές διαφέρουν ως προς τους βαθμούς ελευθερίας που έχουν (ενεργούς ή μη), δηλαδή τις κατευθύνσεις κατά τις οποίες μπορούν να κινηθούν. Οι πιο κοινές συσκευές έχουν 3 μεταφορικούς βαθμούς ελευθερίας στους άξονες ΧΥΖ.

Οι σύγχρονες απτικές συσκευές χρησιμοποιούν δύο βασικές εναλλακτικές μεθόδους για τον έλεγχο της διεπαφής: τον έλεγχο εμπέδησης (impedance control) και τον admittance control [6]. Στον impedance control καταγράφεται η κίνηση που δίνεται από τον χρήστη και ελέγχεται η δύναμη που παράγεται από την συσκευή. Έτσι, η εφαρμογή είναι υπεύθυνη για τον έλεγχο της ανάδρασης. Κύρια παραδείγματα τέτοιας μορφής ελέγχου είναι το Touch που έχει κατασκευαστεί από την 3D SYSTEMS και το Falcon το οποίο είναι δουλειά της Novint.

Αντίθετα στις συσκευές που χρησιμοποιούν admittance control ο χρήστης ασκεί ορισμένη δύναμη στην συσκευή, η οποία μεταφράζεται σε μία ανάλογη μετατόπιση. Αυτή η μετατόπιση χρησιμοποιείται ως είσοδος τους συστήματος και η ανάδραση της δύναμης ως έξοδός του. Αυτός ο τύπος ελέγχου παρέχει στους χρήστες ποικιλία στον σχεδιασμό την συσκευής όπως και δυνατότητα στις συσκευές να παράγουν μεγαλύτερες δυνάμεις και σκληρότητα. Όμως είναι σύνθετες και συχνά αρκετά μεγάλες συσκευές με αποτέλεσμα να πρέπει να σχεδιαστούν πάρα πολύ προσεκτικά ώστε να υπάρχει ασφαλής συνεργασία με τον άνθρωπο. Έτσι, τελικά δεν παρατηρούνται συχνά. Παραδείγματα τέτοιων συσκευών είναι το HapticMaster που είναι κατασκευασμένο από την Moog.

Ο στόχος της απεικόνισης (rendering) των απτικών συσκευών είναι να επιτρέπει στον χρήστη να αισθάνεται, ακουμπάει και να χρησιμοποιεί εικονικά αντικείμενα κατά τη διάρκεια της εργασίας. Ο τύπος της επικοινωνίας προσδιορίζει την διαδικασία της απεικόνισης καθώς και τον τρόπο που οι δυνάμεις αποδίδονται. Αυτές οι μέθοδοι μπορούν να χαρακτηριστούν από τον τρόπο που μοντελοποιούν την επικοινωνία της απτικής συσκευής στο εικονικό περιβάλλον. Οι τρόποι που επιτυγχάνεται το rendering στις απτικές συσκευές είναι οι παρακάτω:

- Point based (βασισμένο σε σημεία).
- Ray based (βασισμένο σε ίχνη).
- Βασισμένο σε 3D μοντέλα τα οποία φτιάχνονται από ομάδες σημείων, γραμμών και πολυγώνων.

Η απεικόνιση παραμορφώσιμων αντικειμένων συχνά απαιτείται στις ιατρικές επεμβάσεις. Η ανανέωση του οπτικού ερεθίσματος είναι ικανοποιητική αν γίνεται με την συχνότητα των 30 Hz. Αντίθετα η ανανέωση των δυνάμεων ανάδρασης είναι προτεινόμενο να γίνεται με συχνότητα της τάξης των 1000 Hz. Αυτή η διαφορά απαιτούμενων συχνοτήτων κάνει τον σχεδιασμό και την υλοποίηση του μηχανισμού και των προγραμμάτων, που είναι υπεύθυνα για τις απαραίτητες διεργασίες προσομοίωσης, αρκετά πολύπλοκο. Η οπτική απεικόνιση μελετάται εκτεταμένα στον τομέα των computer graphics. Υπάρχουν δύο τρόποι απεικόνισης, αυτός που βασίζεται στην γεωμετρία και αυτός που βασίζεται στην φυσική [7].

- Απεικόνιση βασισμένη στην γεωμετρία: Η συγκεκριμένη τεχνική παραμορφώνει το αντικείμενο βασιζόμενη σε γεωμετρικούς μετασχηματισμούς. Για παράδειγμα, ο χρήστης χρησιμοποιεί κάθετα ή άλλα σημεία ελέγχου γύρω από το τρισδιάστατο αντικείμενο για να τροποποιήσει το σχήμα τους. Τέτοιες τεχνικές είναι συχνά γρήγορες και εύκολες στο να εφαρμοστούν. Παρόλα αυτά εστιάζουν κυρίως στην οπτική αναπαράσταση κάτι το οποίο δεν σημαίνει απαραίτητα πώς προσομοιώνει και την υπάρχουσα μηχανική παραμόρφωση.
- Απεικόνιση βασισμένη στην φυσική: Συγκεκριμένοι αλγόριθμοι προσθέτουν φυσική προσομοίωση στην τροποποίηση του αντικειμένου καθώς μοντελοποιούν τους νόμους της φυσικής που συμμετέχουν στην κίνηση του αντικειμένου καθώς και την δυναμική της αλληλεπίδρασης με αυτό. Η φυσική προσέγγιση είναι απαραίτητη για την ρεαλιστική προσομοίωση της συμπεριφοράς ενός παραμορφώσιμου αντικειμένου. Όμως, η απεικόνιση βασισμένη στην φυσική είναι υπολογιστικά αρκετά πιο ακριβή από την αμιγώς γεωμετρική προσέγγιση.

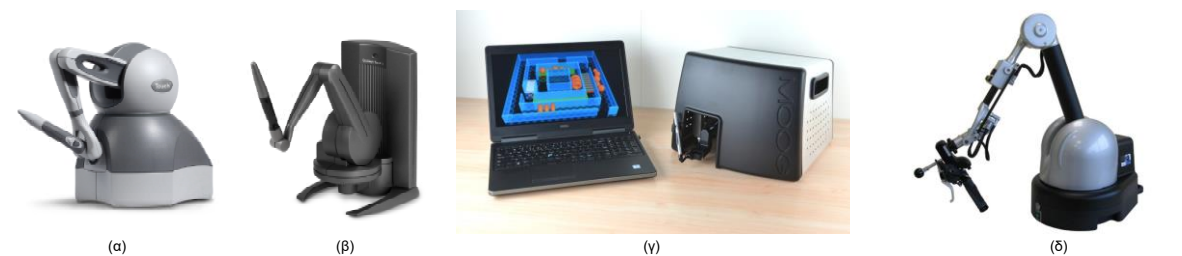

**Σχήμα 1-4. Απτικές συσκευές εμπορίου. α) Touch β) TouchX γ) Desktop Haptic δ) Virtuose 6D Desktop.**

### <span id="page-19-0"></span>**1.3 Ιατρικοί εξομοιωτές**

Παρακάτω γίνεται περιγραφή και ανάλυση των πρόσφατων εικονικών προσομοιωτών που χρησιμοποιούν απτικές συσκευές για την πραγματοποίηση ιατρικών επεμβάσεων. Αυτοί είναι κατηγοριοποιημένοι ανάλογα με τον τύπο της ιατρικής επέμβασης που προσομοιώνουν [8].

#### **1.3.1 Τεχνικές χειρουργικής ραφής (Stitching Techniques)**

Η προσομοίωση της χειρουργικής ραφής είναι ένας από τους τομείς όπου η απτική τεχνολογία έχει εφαρμοστεί για να δημιουργηθούν εκπαιδευτικοί προσομοιωτές. Το δέρμα και τα όργανα του ανθρώπου έχουν ελαστικά στοιχεία και κατά συνέπεια οι προσομοιωτές χειρουργικής ραφής ασχολούνται κυρίως με τις τεχνικές απεικόνισης παραμορφώσιμων αντικειμένων. Παράλληλα, οι απτικοί προσομοιωτές συνδυασμένοι με ένα ενεργό εκπαιδευτικό περιβάλλον μπορούν να παρέχουν στους χρήστες στοιχεία όπως η παραμόρφωση της κλωστής του ράμματος, το πόσο σφιχτά έχει γίνει ο κόμπος αλλά και η αλληλεπίδραση μεταξύ των εργαλείων, της κλωστής και του περιβάλλοντος. Τέλος μια ακόμα παράμετρος που πρέπει να εξεταστεί από τους ερευνητές είναι η παροχή ορισμένης πληροφορίας για την θέση στον χώρο. Αρκετές φορές οι εκπαιδευόμενοι χάνονται αν δεν λαμβάνουν κάποιο οπτικό ερέθισμα κατά την πλοήγηση. Έτσι, η προσθήκη σκιών των αντικειμένων βελτιώνει τον ρεαλισμό της προσομοίωσης.

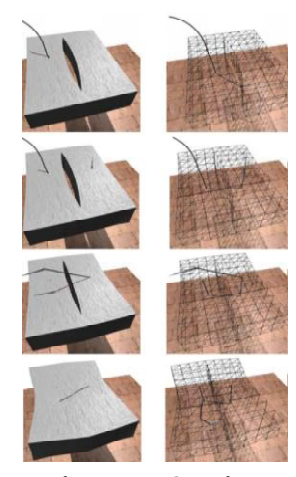

**Σχήμα. 1-5 Εξομοίωση ράμματος (Shiyu Jia & Zhenkuan Pan [9]).**

Στο [9] έχει αναπτυχθεί ένας προσομοιωτής χειρουργικής ραφής ο οποίος χρησιμοποιεί την απτική συσκευή Phantom Desktop. Στην έρευνά τους μοντελοποιούν την αλληλεπίδραση και την παραμόρφωση του νήματος της χειρουργικής ραφής και του δέρματος. Για την προσομοίωση του νήματος χρησιμοποιούν τον αλγόριθμο Follow The Leader (FTL) ενώ για το παραμορφώσιμο δέρμα χρησιμοποιούν ένα σύστημα μάζας – ελατηρίου. Η ανίχνευση επαφής επιτυγχάνεται μέσω της χρήσης της τεχνικής Axis – Aligned Bounded Box, όπου το σχήμα των πλαισίων οριοθέτησης ενημερώνεται κατά την διάρκεια της προσομοίωσης. Τέλος για την αίσθηση του χώρου έχουν προσθέσει την σκιά του νήματος. Η καινοτομία που παρουσιάζει η δουλειά των Jian και Pan είναι η περιγραφή τεσσάρων πιθανών καταστάσεων για την θέση της βελόνας ανάλογα με την αλληλεπίδραση με το εικονικό δέρμα όπως φαίνεται στο Σχήμα 1-5.

Παρόμοια έρευνα παρατηρείται στο [10] όπου έχει δημιουργηθεί ένα εκπαιδευτικό παιχνίδι για να διδάξουν την χειρουργική ραφή και το δέσιμο των ραμμάτων με σκοπό το κλείσιμο πληγής σε απλό δέρμα ή

μαλακό ιστό. Οι απτικές συσκευές που χρησιμοποιήθηκαν στην περίπτωση αυτή ήταν δύο Phantom Omni. Για την μοντελοποίηση του παραμορφώσιμου δέρματος και του υλικού της ραφής χρησιμοποιήθηκε όπως και πριν ένα μοντέλο μάζας – ελατηρίου και για την ανίχνευση επαφής χρησιμοποίησαν την τεχνική Bounding – Volume Hierarchy (BVH). Ανέπτυξαν έναν προσομοιωτή ο οποίος βασίζεται σε μοντέλα φυσικής και επιτρέπει στους χρήστες να δέσουν κόμπο όπως φαίνεται και στο Σχήμα 1-6. Η καινοτομία που πρέπει να παρατηρηθεί είναι πως εισήγαγαν το σκίσιμο του ιστού.

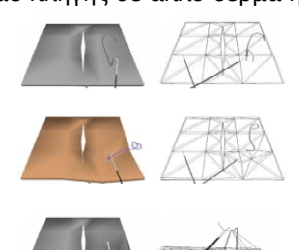

**Σχήμα 1-6. Εξομοίωση χειρουργικής ραφής (Shahram Payandeh & Fuhan Shi [10]).**

Μια ακόμα παρεμφερής έρευνα μπορεί να βρεθεί στο [11] όπου χρησιμοποιούνται ξανά δύο συσκευές Phantom Omni (Σχήμα 1-7). Για την μοντελοποίηση του παραμορφώσιμου δέρματος χρησιμοποιούνται ελατήρια ενώ για η βελόνα δημιουργείται ως μια αλυσίδα σφαιρών διασυνδεδεμένων σε τμήματα, κάτι που διευκολύνει την ελαστικότητα των στοιχείων και επιτρέπει να αναπαράγεται η κοπή του δέρματος πιο εύκολα. Χρησιμοποιείται και εδώ ο αλγόριθμος FTL για την προσομοίωση του νήματος, όμως ο αλγόριθμος έχει τροποποιηθεί ώστε να χρησιμοποιεί μάζες και ελατήρια στις αρθρώσεις του νήματος με σκοπό την ρεαλιστικότερη αίσθηση.

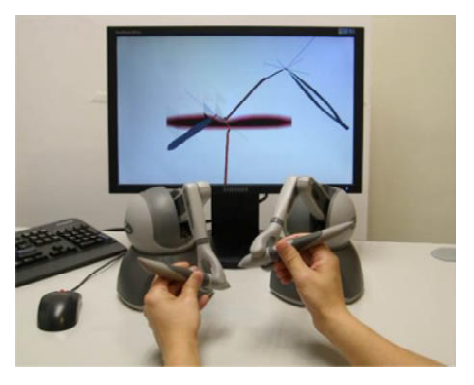

**Σχήμα 1-7. Εξομοίωση χειρουργικής ραφής (Kup-Sze Choi et al. [11]).**

Ένα περιβάλλον χειρουργικής ραφής που ονομάζεται SutureHap παρουσιάζεται στο [12]. Για την προσομοίωση των απαραίτητων αισθήσεων χρησιμοποιούνται 2 απτικές συσκευές Phantom Omni. Το σύστημα βασίζεται στην εκπόνηση μιας χειρουργικής ραφής χρησιμοποιώντας μια πραγματική τεχνική, για την οποία συμβουλευτήκαν ιατρικό προσωπικό. H καινοτομία που παρουσιάζεται στην συγκεκριμένη έρευνα είναι η απεικόνιση των ιατρικών εργαλείων που χρησιμοποιούνται κατά την χειρουργική ραφή (λαβίδα & ψαλίδι) όπως φαίνεται και στο Σχήμα 1-8.

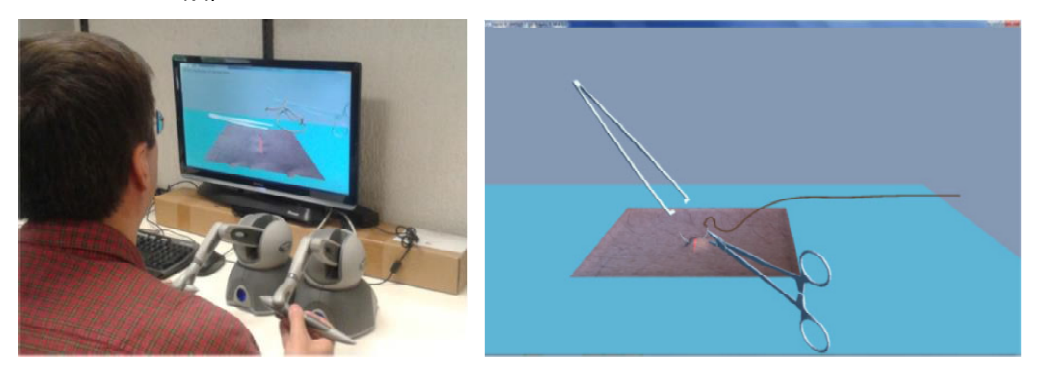

**Σχήμα 1-8. Εξομοίωση χειρουργικής ραφής (Eusebio Ricardez et al. [12]).**

#### **1.3.2 Ψηλάφηση – Palpation**

Είναι η διαδικασία κατά την οποία οι χειρουργοί αναλύουν, μέσω των δακτύλων τους, τους ιστούς και τα όργανα με σκοπό να ανακαλύψουν ανωμαλίες στην επιφάνειά τους. Η δυσκαμψία είναι απαραίτητη σε αυτή την ιατρική επέμβαση. Περιοχές που είναι πιο σκληρές από άλλες μπορούν να θεωρηθούν ως δυνητικοί όγκοι. Επομένως, ο σωστός υπολογισμός της ανάδρασης της δύναμης είναι απαραίτητος κατά την δημιουργία εικονικών προσομοιωτών με απτικές συσκευές. Στο [13] περιγράφεται ένας προσομοιωτής ανίχνευσης όγκου βασισμένος σε πραγματικά στοιχεία εξέτασης μαλακών ιστών. Για την δημιουργία της απεικόνισης του ιστού χρησιμοποιήθηκε μία συσκευή *Microsoft Kinect*. Λαμβάνοντας την εικόνα ενός τεχνητού ιστού από σιλικόνη δημιουργήθηκε η εικόνα στην οποία αργότερα εφαρμόστηκαν τα πραγματικά δεδομένα. Αυτά προήλθαν μέσω της καινοτομίας της συγκεκριμένης μελέτης. Χρησιμοποιήθηκε ένας κυλιόμενος αισθητήρας με τον οποίο δόθηκε η δυνατότητα προσδιορισμού των τιμών της τριβής και της ακαμψίας κάθε επιφάνειας. Τα δεδομένα αυτά αποθηκεύτηκαν και οι προσομοιώσεις βασίστηκαν έτσι σε πραγματικές ενέργειες ψηλάφησης για την

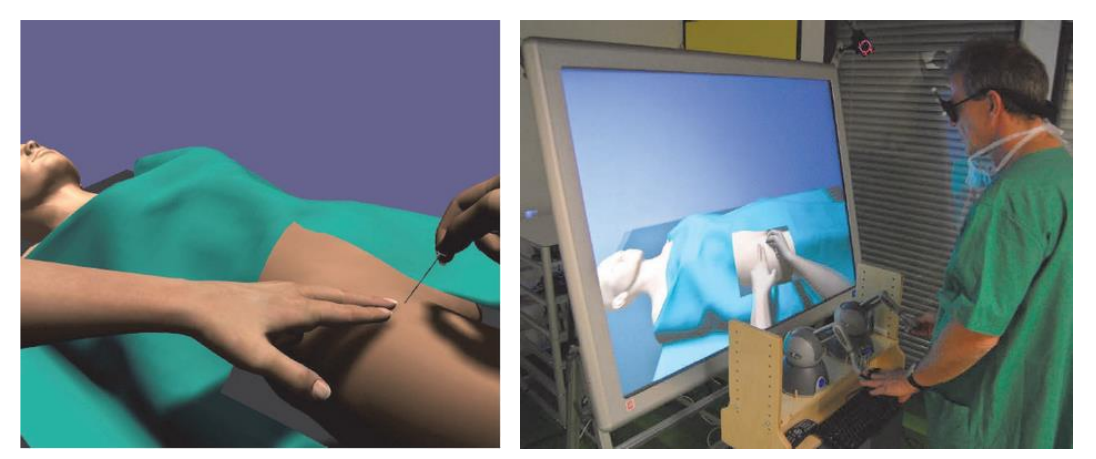

**Σχήμα 1-9. Εξομοίωση ψηλάφησης (Sebastian Ullrich & Torsten Kuhlen [14]).**

ανεύρεση όγκου. Για την προσομοίωση χρησιμοποιήθηκε η απτική συσκευή Phantom Omni και τα αποτελέσματα έδειξαν ότι ο προσομοιωτής μπορούσε να θεωρηθεί ως μια εφαρμόσιμη και αποτελεσματική εναλλακτική λύση εκπαίδευσης στον τομέα της χειρωνακτικής ψηλάφησης.

Οι επόμενες δύο έρευνες επικεντρώνονται στην δημιουργία απτικών συστημάτων τα οποία προσομοιάζουν την διαδικασία της ψηλάφησης αλλά και εκείνη που έπεται αυτής, δηλαδή, την διαδικασία της εισαγωγής βελόνας. Από την μία πλευρά, στο [14] το παραμορφώσιμο δέρμα μοντελοποιείται μέσω πεπερασμένων στοιχείων (Finite element method) και η ανίχνευση επαφής γίνεται με βάση την βιβλιοθήκη Bullet Physics Library. Παρατηρούμε πως έχουμε απεικόνιση των δύο χεριών στο εικονικό περιβάλλον ενώ η αίσθηση του χώρου δίνεται με τον κατάλληλο φωτισμό και την δημιουργία σκιών των αντικειμένων. Για την προσομοίωση χρησιμοποιούνται δύο απτικές συσκευές Phantom Omni όπως φαίνεται στο Σχήμα 1-9. Το τελικό σημείο της 2ης είναι ειδικά τροποποιημένο έτσι ώστε ο χειρισμός να γίνεται με τα δύο δάκτυλα, κάτι που ενισχύει σημαντικά το ρεαλισμό της προσομοίωσης.

Από την άλλη πλευρά στην [15] προτείνεται ένας προσομοιωτής ο οποίος είναι σχεδιασμένος να αναπαράγει πραγματικά σενάρια σε εικονικό περιβάλλον εισάγοντας την επαυξημένη πραγματικότητα. Ο προσομοιωτής ονομάζεται PalpSim και χρησιμοποιεί δύο απτικές συσκευές Falcon οι οποίες συνδυάζονται με μία απτική συσκευή Phantom Omni για την ρεαλιστικότερη απόδοση της ψηλάφησης. Οι τρεις αυτές συσκευές

βρίσκονται κάτω από την LCD οθόνη η οποία εγγυάται και την οριζόντια ευθυγράμμιση της προσομοίωσης όπως φαίνεται στο Σχήμα 1-10. Κάτω από την οθόνη υπάρχει μια κάμερα η οποία καταγράφει τις κινήσεις των χεριών και έτσι αυτές μπορούν να αποδοθούν στο εικονικό περιβάλλον σε πραγματικό χρόνο. Τέλος έγιναν in vivo μετρήσεις δύναμης για την διαδικασία της ψηλάφησης και της εισαγωγής της βελόνας και τα δεδομένα που ελήφθησαν χρησιμοποιήθηκαν για τον υπολογισμό της ανάδρασης του προσομοιωτή.

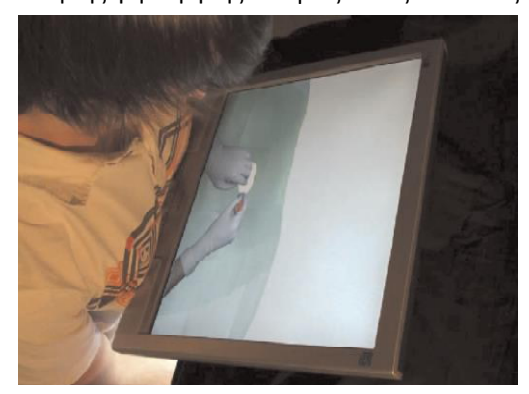

**Σχήμα 1-10. Εξομοίωση ψηλάφησης (Timothy R. Coles et al. [15]).**

#### **1.3.3 Οδοντιατρικές επεμβάσεις**

Η εκπαίδευση σε οδοντιατρικές επεμβάσεις χρησιμοποιώντας απτική ανάδραση έχει γίνει με την συσκευή Phantom Head αλλά και με τεχνητά δόντια. Ηθικοί περιορισμοί απαγορεύουν τη χρήση πραγματικών ανθρώπινων δοντιών και διαφορετικά υλικά δοντιών δεν διαθέτουν τα κατάλληλα πρότυπα ή μπορούν να χρησιμοποιηθούν μόνο μία φορά ανά διαδικασία στο ίδιο δόντι. Έτσι έχει προκύψει η ανάγκη δημιουργίας εκπαιδευτικών προσομοιωτών και σε αυτόν τον τομέα επεμβάσεων.

Ο προσομοιωτής που ονομάζεται hapTEL και περιγράφεται στο [16] επιτρέπει την διάτρηση του δοντιού, την απομάκρυνση της τερηδόνας και την προετοιμασία της κοιλότητας για την αποκατάσταση του. Ο απτικός αλγόριθμος για την απόδοση των δυνάμεων εμφανίζει τέσσερις διαφορετικούς τύπους υλικών και φυσικών ιδιοτήτων: σμάλτο, οδοντίνη, πολφός και κοιλότητα. Η καινοτομία του hapTEL περιλαμβάνει την χρήση διαφορετικού τρόπου ανάδρασης δύναμης η οποία εξαρτάται από το υλικό αλλά κυρίως την πρόσθεση μίας συσκευής στο Falcon όπως φαίνεται στο σχήμα 1-11. Αυτή η μορφοποίηση βελτίωσε τον ρεαλισμό του μοντέλου του εικονικού στόματος και επιτρέπει στους εκπαιδευόμενους να αισθάνονται σαν να ήταν σε μία τυπική οδοντιατρική επέμβαση.

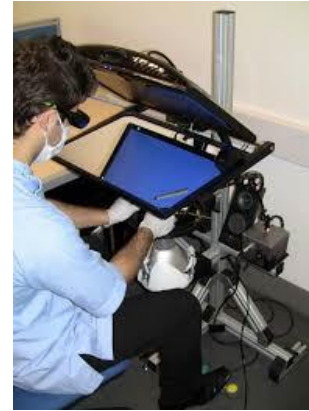

**Σχήμα 1-11. Εξομοίωση οδοντιατρικής επέμβασης (Brian Tse et al. [16]).**

Ένας άλλος τομέας οδοντιατρικών επεμβάσεων είναι η τοποθέτηση στοματικών εμφυτευμάτων. Παγκοσμίως έχει γίνει αποδεκτό πως αποτελεί αναπόσπαστο κομμάτι της οδοντιατρικής και τα τελευταία χρόνια γίνεται όλο και πιο σημαντική. Η τοποθέτηση εμφυτευμάτων λαμβάνει υπόψη της ανατομικά πολύπλοκες θέσεις στην περιοχή της κρανίο-γναθοπροσωπικής, γεγονός που αυξάνει τον κίνδυνο λάθους κατά την διάρκεια μια επέμβασης. Οι υποβοηθούμενες από υπολογιστή χειρουργικές επεμβάσεις βοήθησαν τους μαθητές να βελτιώσουνε τις ικανότητές τους. Ωστόσο, η εφαρμογή τους στην τοποθέτηση οδοντικών εμφυτευμάτων σπάνια αναφέρεται.

Ένα σύστημα εικονικής εκπαίδευσης για στοματική εμφύτευση αναπτύχθηκε στο [17]. To CAPPOIS (Computer Assisted Preoperative Planning for Oral Implant Surgery) βοηθά τους χρήστες να δημιουργήσουν ένα εικονικό περιβάλλον εμφύτευσης το οποίο λαμβάνει πραγματικά δεδομένα. Η συγκεκριμένη έρευνα βοηθά τους άπειρους γιατρούς να κατανοήσουν την αίσθηση της οστεοτομίας κατά την διάρκεια μιας χειρουργικής επέμβασης εμφύτευσης. Το CAPPOIS χρησιμοποιεί την απτική συσκευή Omega 6 από την Force Dimension.

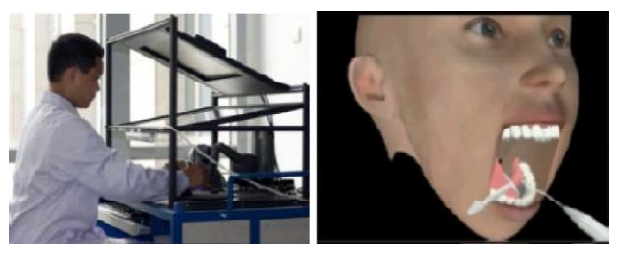

**Σχήμα 1-12. Εξομοίωση οδοντιατρικής επέμβασης (Zhao Hui and Wang Dang-xiao [17]).**

Επιπρόσθετα, επιτρέπει την χρήση 3D γυαλιών για να βλέπει ο εκπαιδευόμενος τον χώρο σε τρεις διαστάσεις. Το περιβάλλον αυτό δημιουργήθηκε για να καθοδηγήσει τους εκπαιδευόμενους στον προεγχειρητικό προγραμματισμό. Τέλος. επιτρέπει στους χρήστες να αντιλαμβάνονται τη θέση και τον προσανατολισμό των στοματικών εμφυτευμάτων καθώς και να αναλύουν την πυκνότητα και τον όγκο του δοντιού ώστε να γίνεται παρατήρηση ελαττωμάτων.

Στην έρευνα που παρουσιάζεται στο [18] προσομοιώνεται μία χειρουργική επέμβαση η οποία εστιάζει στην αλληλεπίδραση μεταξύ των οδοντικών εργαλείων και των ιστών στο εσωτερικό της στοματικής κοιλότητας (γλώσσα, μάγουλα και ούλα). Χρησιμοποιούνται δύο συσκευές, μία PHANTOM Desktop και μία Omni και στο εικονικό περιβάλλον απεικονίζονται ειδικά οδοντικά εργαλεία όπως φαίνεται στο Σχήμα 1-12. Η καινοτομία αυτής της έρευνας έγκειται στην χρήση ενός ειδικού τύπου εικονικών ελατηρίων κατά την μοντελοποίηση. Η ανάδραση δύναμης που παρέχεται στον χρήστη υπολογίζεται ανάλογα με την βάθος στο οποίο φτάνει η άκρη του εργαλείου. Φαίνεται πως η αλληλεπίδραση των εργαλείων και του παραμορφώσιμου δέρματος απλοποιείται καθώς θεωρείται ως αλληλεπίδραση άκαμπτων αντικειμένων. Συνεπώς μόνο η άκρη του εργαλείου αλληλεπιδρά με το πλέγμα και η δύναμη που ασκείται στο πλέγμα υπολογίζεται διανέμοντας την δύναμη που εφαρμόζεται στο σημείο επαφής σε όλες τις γειτονικές κορυφές.

Ένα συνεργατικό εκπαιδευτικό σύστημα παρουσιάζεται στο [19]. Το λογισμικό IntelligentBox χρησιμοποιείται για την τρισδιάστατη απεικόνιση των αντικειμένων. Για την παραμόρφωση των αντικειμένων το σύστημα χρησιμοποιεί μία πολύ απλή μέθοδο που βασίζεται στις κινήσεις του τελικού σημείο δράσης της απτικής συσκευής. Αυτή η μέθοδος επιτρέπει στο χρήστη να νιώθει την έλξη και την ώθηση από το περιβάλλον. Αναφορικά με την ανίχνευση σύγκρουσης, το IntelligentBox επιλύει μία εξίσωση βασιζόμενη στη θέση των κορυφών και των σημείων αλληλεπίδρασης. Έτσι μόνο αν το σημείο αλληλεπίδρασης βρίσκεται στην αντίθετη πλευρά της κορυφής, το σύστημα ανιχνεύει μια σύγκρουση. Τέλος, το περιβάλλον οδοντιατρικής κατάρτισης χρησιμοποιεί την απτική συσκευή Phantom Omni και το IntelligentBox παρέχει έναν μηχανισμό ανταλλαγής κατανεμημένων μοντέλων που ονομάζεται RoomBoxes. Το RoomBoxes παρέχει στους εκπαιδευόμενους ένα εικονικό περιβάλλον μέσα στο οποίο μπορούν να μοιράζονται τα περιστατικά στα οποία εκπαιδεύονται.

Στο [20] παρουσιάζεται ένας προσομοιωτής οποίος ονομάζεται iDental και έχει ως στόχο την αξιολόγηση του χειριστή. Τα μοντέλα των δοντιών αποκτούνται μέσω πραγματικών στοιχείων από αξονικές τομογραφίες (Computed Tomography) και για την ανίχνευση επαφής χρησιμοποιείται το GHOST SKD. Η απτική συσκευή που χρησιμοποιείται είναι ένα Phantom Desktop και η απεικόνιση του χώρου εργασίας γίνεται σε μία οθόνη. Τέλος, μέσω αρκετών δοκιμών έγινε εμφανές ότι ο εικονικής πραγματικότητας προσομοιωτής δίνει στους εκπαιδευόμενους αρκετά μεγάλη ευελιξία στον τρόπο κατάρτισης.

#### **1.3.4 Ενδοσκόπηση**

Οι επεμβάσεις ενδοσκόπησης εξετάζουν το εσωτερικό ενός κοίλου οργάνου ή της κοιλότητας του σώματος χρησιμοποιώντας ένα ενδοσκόπιο. Η νευροχειρουργική είναι μια ειδικότητα στην ενδοσκόπηση που εγκυμονεί πολύ υψηλούς κινδύνους και απαιτεί προσεκτικό χειρισμό των εργαλείων γύρω από τους εύθραυστους ιστούς. Έτσι, τα πιο συχνά λάθη που καταγράφονται στη νευροχειρουργική σχετίζονται με την τεχνική των χειρουργών. Στο [21] περιγράφεται το NeuroTouch, το οποίο αποτελεί έναν εικονικό προσομοιωτή για εκπαίδευση σε μικροεγχειρήσεις κρανίου. Περιλαμβάνει ένα σύστημα τρισδιάστατης απεικόνισης (στερεοσκόπιο), τις απτικές συσκευές και έναν ηλεκτρονικό υπολογιστή. Η απτική συσκευή που χρησιμοποιείται είναι είτε ένα Phantom Desktop είτε ένα Freedom 6S από την MPB Technologies όπως φαίνεται στο Σχήμα 1-13. Διαφορετικές εργασίες έχουν διαφορετικές συχνότητες εξέλιξης, κάτι που θα χρησιμοποιήσουμε και εμείς καθώς η αληθοφανής αίσθηση δυνάμεων απαιτεί το απτικό σήμα να κυμαίνεται γύρω στο 1 kHz ενώ η συχνότητα των γραφικών μπορεί να είναι αρκετά χαμηλότερη. Το NeuroTouch αναπτύχθηκε για να επιτρέπει ειδικευόμενους γιατρούς να εξασκούν τις δεξιότητες τους στην μείωση και στον καυτηριασμό κάποιου όγκου. Η μηχανική συμπεριφορά των ιστών μοντελοποιείται ως βισκοελαστικά στερεά χρησιμοποιώντας ένα βισκοελαστικό τυπικό μοντέλο για το εσωτερικό του κρανίου. Τέλος, τροποποιώντας τις παραμέτρους του μοντέλου, αυτό το σύστημα μπορεί να επεκταθεί για να καλύπτει και επεμβάσεις συγκεκριμένων ασθενών, κάτι που αυξάνει την προσαρμοστικότητα του μηχανισμού και καλύπτει ένα μεγάλο εύρος σεναρίων.

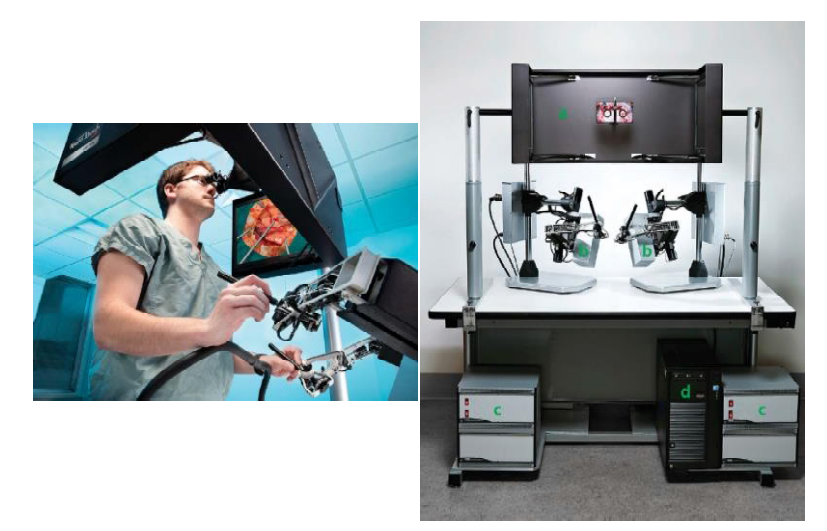

**Σχήμα 1-13. Εξομοιωτής ενδοσκόπησης NeuroTouch (Sébastien Delorme et al. [21]).**

Στο [22] αναπτύχθηκε ένας μηχανισμός που επιτρέπει την προσομοίωση ενδοσκοπικής τρίτης κοιλιοστομίας. Αυτή η επέμβαση χρησιμοποιείται για να θεραπεύσει τον υδροκέφαλο κάνοντας διάτρηση στον πυθμένα της τρίτης κοιλίας του εγκεφάλου υπό ενδοσκοπική οδήγηση. Ο σχεδιασμός της διάταξης βασίστηκε στο NeuroTouch που αναλύθηκε προηγουμένως. Για την βελτίωση της απτικής ανάδρασης η απτική συσκευή Phantom Omni τροποποιήθηκε κατάλληλα όπως φαίνεται στο Σχήμα 1-14. ΤΟ λογισμικό που χρησιμοποιείται από τον προσομοιωτή είναι το Blade και οι διαδικασίες που εκτελούνται είναι δύο. Η μία είναι η διάνοιξη οπής και ο προσανατολισμός εισόδου και η δεύτερη είναι η πλοήγηση μέσα στον εγκέφαλο και η διάτρηση του πυθμένα της τρίτης κοιλίας του εγκεφάλου. Άλλες έρευνες εστιάζουν στην ενδοκρινική ενδοσκόπηση. Στο [23] και στο [24] παρουσιάζονται δύο σχετικές έρευνες. Η πρώτη έχει σκοπό την δημιουργία ενός joystick για να υπάρχει πρόσβαση σε περιοχές όγκου. Η προσέγγιση αυτή ήταν αρκετά ελλειμματική αναφορικά με τον ρεαλισμό εξαιτίας της έλλειψης απτικής ανάδρασης με τα εργαλεία. Στα πλαίσια της δεύτερης αναπτύσσεται ένας απτικός προσομοιωτής 4 βαθμών ελευθερίας και μοντελοποιείται ο ρινικός ιστός. Χρησιμοποιείται ένα joystick με ανάδραση δύναμης για να παρέχεται η απτική διεπαφή. Στο εικονικό περιβάλλον γίνεται η απεικόνιση της διαδικασίας μέσω της κίνησης της κάμερας. Τέλος μέσω του joystick, ο χρήστης μπορεί να αισθανθεί τις δυνάμεις και να φτάσει στον όγκο.

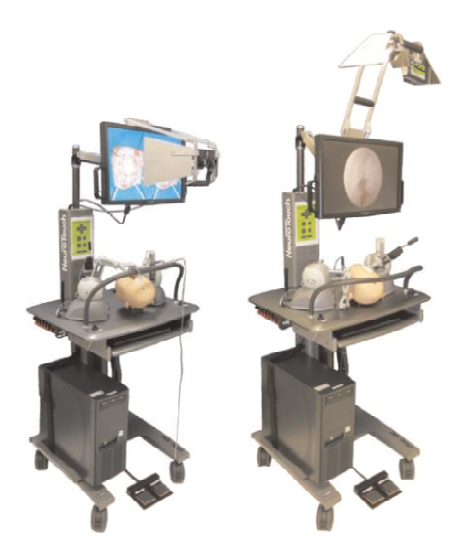

Η επόμενη έρευνα που παρουσιάζει στο [25] έναν

**Σχήμα 1-14. Εξομοιωτής** 

προσομοιωτή χειρουργικής ραφής για επούλωση πληγής. Προσομοιάζεται το εργαλείο ραφής *Covidien Endo Stich*, όπως φαίνεται στο Σχήμα 1-15 και για αυτό χρησιμοποιούνται δύο απτικές συσκευές Phantom Omni. Για την μοντελοποίηση του συστήματος **ενδοσκόπησης (Di Jiang et al. [22]).**

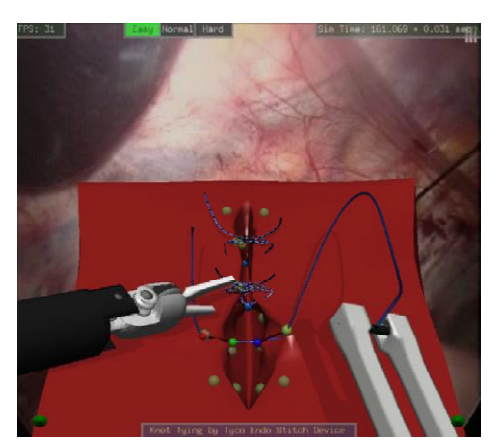

**Σχήμα 1-15. Προσομοίωση του εργαλείου χειρουργικής ραφής Covidien Endo Stich (Sukitti Punak et al. [25]).**

χρησιμοποιούνται πεπερασμένα στοιχεία. Στόχος των ερευνητών είναι η δημιουργία ενός απλού προσομοιωτή χαμηλού κόστους ο οποίος θα μπορέσει να βοηθήσει τους εκπαιδευόμενους χειρουργούς στην βελτίωση των δεξιοτήτων τους. Απαιτείται αξιολόγηση του προσομοιωτή από τους χρήστες αλλά και από ειδικούς ώστε να εκτιμηθεί αν η συμπεριφορά τους είναι ρεαλιστική καθώς και αν η εκπαίδευση με αυτήν την μέθοδο έχει τα κατάλληλα αποτελέσματα. Όμως στην συγκεκριμένη έρευνα τονίζεται πως οι προσομοιωτές με 3 κατευθύνσεις ανάδρασης δύναμης μπορούν να χρησιμοποιηθούν έναντι προσομοιωτών που παρέχουν περισσότερες κατευθύνσεις, αλλά έχουν και αρκετά υψηλότερο κόστος.

#### **1.3.5 Λαπαροσκόπηση**

Μία από τις πιο συνηθισμένες επεμβάσεις είναι η λαπαροσκοπική Χολοκυστεκτομή, η οποία αποτελεί την αφαίρεση της χοληδόχου κύστης. Αυτή η επέμβαση χρησιμοποιείται συχνά για την εκπαίδευση νέων χειρουργών που ειδικεύονται στην λαπαροσκόπηση εξαιτίας της υψηλής συχνότητας που παρατηρείται και του χαμηλού κινδύνου. Αναλύεται στο [26] ένας χαμηλού κόστους προσομοιωτής εικονικής πραγματικότητας ο οποίος αποτελείται από τρία στοιχεία: το εικονικό περιβάλλον, την αναγνώριση της κίνησης και την απτική ανάδραση. Οι ερευνητές χρησιμοποίησαν την *Microsoft Kinect 3D* κάμερα για να καταγράψουν και να αποθηκεύσουν τις πληροφορίες που σχετίζονται με τις κινήσεις του σώματος του χρήστη. Για την απτική ανάδραση χρησιμοποιείται το *Nintendo Wiimote* ενώ για το εικονικό περιβάλλον δημιούργησαν μία βάση δεδομένων που προέρχονται από την κίνηση χειρουργικών ενδοσκοπίων κατά τη διάρκεια πραγματικών επεμβάσεων Χολοκυστεκτομής. Τέλος, το μοντέλο Hidden Markov Models (HMMs) χρησιμοποιείται για να συγκρίνει τις ενέργειες των χρηστών με αυτές των ειδικών από την βάση δεδομένων. Ωστόσο, το περιβάλλον υπολείπεται ως προς την άποψη του ρεαλισμού καθώς δεν προσομοιώνεται κάποιο φυσικό χειρουργικό εργαλείο.

Ένας ακόμα εκπαιδευτικός προσομοιωτής χαμηλού κόστους είναι ο *eLaparo4D* (Σχήμα 1-16), ο οποίος παρουσιάζεται στο [27]. Οι ερευνητές σχεδίασαν εκπαιδευτικές ασκήσεις για φοιτητές ιατρικής σε ρεαλιστικά σενάρια βιντεο – λαπαροσκοπικών επεμβάσεων. Η απτική ανάδραση παρέχεται χρησιμοποιώντας

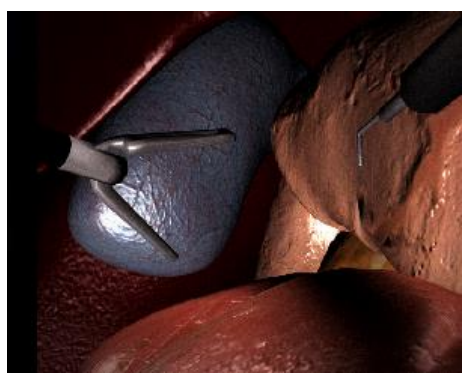

**Σχήμα 1-16. Εικονικό περιβάλλον του eLaparo4D (Marco Gaudina et al. [27]).**

τρία Phantom Omni, όπου τα πρώτα δύο χρησιμοποιούνται ως χειριστήρια εργαλεία (αρπάγη, γάντζος ή ψαλίδι) και το τρίτο χρησιμοποιείται για να κινήσει την κάμερα μέσα στο εικονική κοιλιά. Χρησιμοποιώντας τρεις απτικές συσκευές, οι φοιτητές νιώθουν μια άκρως ρεαλιστική προσέγγιση του λαπαροσκοπικού εξοπλισμού. Επιπρόσθετα, ο τρόπος με τον οποίο ο προσομοιωτής είναι φτιαγμένος, επιτρέπει την εξ αποστάσεως οδήγηση βασισμένη στην απτική ανάδραση η οποία παρέχεται από κάποιον επιβλέποντα. Αυτή η καθοδήγηση μπορεί να παρέχεται μέσω δικτύου για να δείξει στους φοιτητές τον σωστό τρόπο με τον οποίο εκτελούνται δύσκολες εργασίες. Το σύστημα επιτρέπει στους χρήστες να έχουν το δικό τους προφίλ, το οποίο καταγράφει την πορεία τους και μπορούν έτσι να ελέγχουν την εξέλιξη τους. Το σύστημα σχεδιάστηκε με τέτοιο τρόπο έτσι ώστε κάθε άσκηση έχει τις επιτρεπτές και μη επιτρεπτές ενέργειες, οι οποίες προσθέτουν ή αφαιρούν πόντους από το σκορ του χρήστη. Τέλος, ο ορισμός των ασκήσεων του προσομοιωτή αναπτύσσεται για να φτάσει σε ένα ορισμένο επίπεδο γνώσης.

Ένα ακόμα εκπαιδευτικό παιχνίδι περιγράφεται στο [28] έχοντας ως στόχο την βελτίωση των δεξιοτήτων σε χειρουργικές εκπαιδευτικές εφαρμογές όπως η χειρουργική ραφή σε λαπαροσκοπικές επεμβάσεις. Το παιχνίδι παρέχει προσομοίωση υψηλής πιστότητας για το περιβάλλον καθώς εστιάζει στην φυσική μοντελοποίηση και καθιέρωσε ένα σύνολο παραμέτρων για τον προσδιορισμό της εξέλιξης των εκπαιδευόμενων. Ο προσομοιωτής χρησιμοποιεί ένα ζευγάρι από απτικές συσκευές, οι οποίοι μπορεί να είναι δύο Phantom Omni ή δύο Falcon. Το σύστημα χρησιμοποιεί το PhysX και το Ogre3D για την γραφική

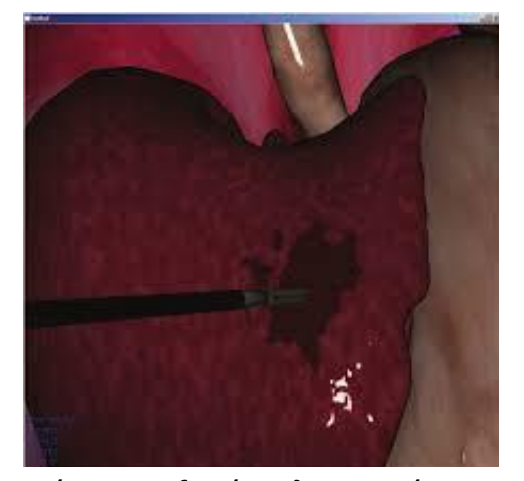

**Σχήμα 1-17. Εξομοίωση λαπαροσκόπησης με προσθήκη ειδικών εφέ (Halic & De [29]).**

απεικόνιση. Η μοντελοποίηση των ιστών βασίζεται στην μέθοδο μάζας – ελατηρίου ενώ το νήμα συντίθεται από κυλίνδρους που συνδέονται μέσω μιας σφαιρικής άρθρωσης. Αυτό επιτρέπει την περιστροφή των στοιχείων σε σχέση με τα άλλα. Στην συγκεκριμένη έρευνα εισάγονται ορισμένοι παράμετροι αξιολόγησης της επέμβασης όπως είναι: ο χρόνος διάρκειας, η ακρίβεια, η μέγιστη δύναμη, η καταστροφή ιστού και η γωνία εισόδου της βελόνας. Τέλος για πρώτη φορά επισημαίνεται η ανάγκη βελτίωσης των εφέ στο τρισδιάστατο περιβάλλον (δημιουργία καπνού ή αιμορραγίας κατά την διάρκεια της επέμβασης – Σχήμα 1-17). Αυτό ήταν η αφορμή για την έρευνα που παρουσιάζεται στο [29] όπου στον προσομοιωτή Laparoscopic Adjustable Gastric Banding (LAGB) [30] γίνεται η προσπάθεια εφαρμογής ρεαλιστικού καπνού και αιμορραγίας. Προκειμένου να επιτευχθούν τα επιθυμητά εφέ αναλύθηκαν βίντεο που καταγράφηκαν από το LAGB και προσδιορίστηκαν δύο διαφορετικά είδη. Υπάρχει ο περιφερειακός καπνός που συχνά εμποδίζει την εικόνα της κάμερας, ενώ παρατηρείται και ο καπνός που παράγεται από την άκρη του εργαλείου καυτηρίασης και εξαπλώνεται αργά

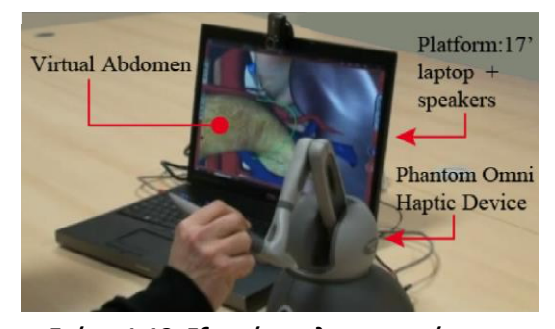

**Σχήμα 1-18. Εξομοίωση λαπαροσκόπησης (Albert Hernansanz et al. [32]).**

γύρω από τον ιστό. Και οι δύο τύποι εμφανίζονται στο τελικό περιβάλλον. Για τα εφέ αιμορραγίας, μια χαρακτηριστική μεταβλητή αποδόθηκε σε όλες τις κορυφές του πλέγματος της δομής. Αν αυτή ξεπερνάει κάποια συγκεκριμένη τιμή, η αιμορραγία απεικονίζεται στο συγκεκριμένο κομμάτι.

Τέλος, τρόποι υποβοήθησης των χειριστών εφαρμόζονται στους εικονικούς προσομοιωτές. Μία από τις πιο κοινές τεχνικές είναι η Virtual Fixtures (VF) η οποία χρησιμοποιείται για να καθοδηγεί τους φοιτητές ενώ κάνουν μία συγκεκριμένη εργασία. Το VF εφαρμόζει δυνάμεις στην απτική συσκευή για να διατηρεί τους φοιτητές μακριά από απαγορευμένες περιοχές του χώρου εργασίας. Η έρευνα [31] συζητά τα πλεονεκτήματα της εικονικής πραγματικότητας στην εκμάθηση των βασικών δεξιοτήτων των λαπαροσκοπικών επεμβάσεων. Εφαρμόζεται ως VF: η οπτική οδήγηση, η ακουστική οδήγηση, η κλιμακωτή κίνηση, η μεγέθυνση και η ανάδραση δύναμης. Αυτά προσφέρουν στον εκπαιδευόμενο ένα βοηθητικό περιβάλλον. Το σύστημα που χρησιμοποιείται δημιουργήθηκε στο [32] και χρησιμοποιεί μία απτική συσκευή Phantom Omni (Σχήμα 1-18).

#### **1.3.6 Ορθοπεδικές χειρουργικές επεμβάσεις**

Η αρθροσκόπηση είναι μια ακόμα χειρουργική επέμβαση στην οποία έχουν εφαρμοστεί εικονικά περιβάλλοντα. Η αρθροσκόπηση είναι μια επέμβαση που γίνεται για την εκτίμηση ή την θεραπεία της ορθοπεδικής κατάστασης του ασθενή. Αρχικά στο [33] αναπτύσσεται ένα σύστημα εικονικής πραγματικότητας για την αρθροσκόπηση στο γόνατο χρησιμοποιώντας την OpenGL και την C++. Αναπτύχθηκε πρωτότυπος απτικός μηχανισμός τεσσάρων βαθμών ελευθερίας και 3 κατευθύνσεων ανάδρασης δύναμης (Σχήμα 1-19). Για την απεικόνιση της διαδικασίας χρησιμοποιήθηκε συνδυασμός πραγματικών φωτογραφιών για την εξασφάλιση του ρεαλισμού. Για την μοντελοποίηση των στοιχείων της απεικόνισης χρησιμοποιήθηκαν πεπερασμένα στοιχεία, όμως χρησιμοποιείται διαφορετικό πλέγμα ανάλογα με το αν προσομοιώνεται παραμορφώσιμο στοιχείο (π.χ. ιστός του δέρματος) ή όχι (π.χ. κόκαλα). Ένα ενδοσκόπιο και ένας κόπτης

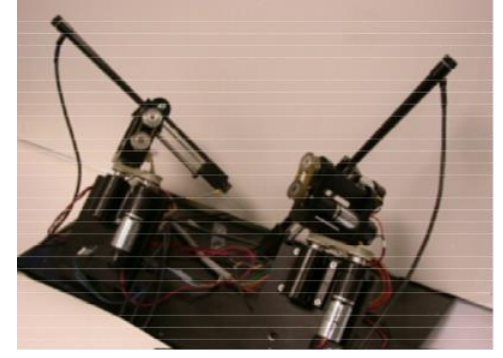

**Σχήμα 1-19. Εξομοίωση αρθροσκόπησης (Pheng-Ann Heng et al. [33]).**

απεικονίζονται στο εικονικό περιβάλλον για να παρέχουν ρεαλιστικά εργαλεία κατά την διάρκεια της προσομοίωσης. Ο προσομοιωτής είναι ικανός να καταγράφει την χειρουργική διαδικασία. Με αυτό τον τρόπο οι εκπαιδευόμενοι είναι σε θέση να παρακολουθούν την εξέλιξή τους.

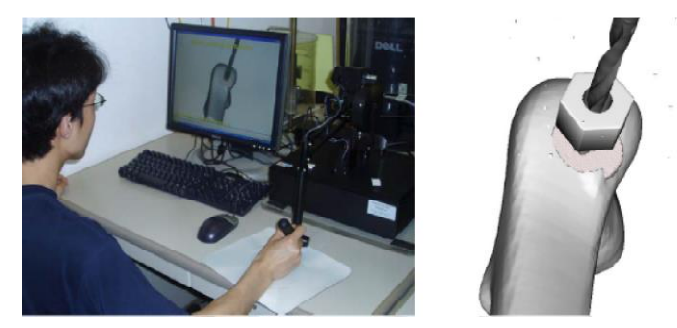

**Σχήμα 1-20. Εξομοίωση αρθροσκόπησης (Yonghua Chen & Xuejian He [34]).**

Ένα τυπικό καθήκον στον τομέα της ορθοπεδικής είναι η διάνοιξη οπών στα οστά. Αυτή η διαδικασία είναι ένα ουσιαστικό πρώτο βήμα πριν την εισαγωγή βιδών ή ακίδων. Στο [34] περιγράφεται ένας προσομοιωτής για διάνοιξη οπής του μηριαίου σε περίπτωση κατάγματος του ισχίου. Το σύστημα χρησιμοποιεί ένα Phantom Premium το οποίο παρέχει 6 κατευθύνσεις ανάδρασης δύναμης (Σχήμα 1-20). Στον προσομοιωτή το κόκαλο μοντελοποιείται ως ένα voxel, το οποίο λαμβάνεται από αξονική τομογραφία και το εργαλείο διάτρησης ως ένας κυλινδρικός όγκος. Σε αυτόν τον προσομοιωτή ελήφθησαν υπόψη δύο σημαντικές πτυχές της διάτρησης: ιδιότητες οστού και παράμετροι διάνοιξης. Ως παράμετροι διάνοιξης αναφέρονται η ταχύτητα του τρυπανιού και το είδος του. Τέλος, ο υπολογισμός της δύναμης ανάδρασης (δύναμη διάνοιξης και ροπή) βασίζεται στον ρυθμό αφαίρεσης υλικού, ο οποίος βασίζεται στην διάμετρο της οπής και στον ρυθμό ανατροφοδότησης.

Στον τομέα της ορθοπεδικής, μια συγκεκριμένη επέμβαση για κατάγματα στον ανθρώπινο μηριαίο είναι το σύστημα Less Invasive Stabilization System (LISS). Ο προσομοιωτής στο [35] χρησιμοποιεί πεπερασμένα στοιχεία για να μοντελοποιήσει την παραμόρφωση όταν τα χειρουργικά εργαλεία αλληλεπιδρούν με τις επιφάνειες των οστών. Η καινοτομία του έγκειται στο γεγονός πως κατά την διάρκεια της προσομοίωσης μπορεί να παρακολουθεί την διαδικασία κάποιος έμπειρος χειρουργός ο οποίος έχει την δυνατότητα να επέμβει όταν το κρίνει σκόπιμο. Ο προσομοιωτής είναι σχεδιασμένος με σκοπό δύο διαφορετικές εργασίες. Αρχικά, αποτελεί έναν προσομοιωτή, ο οποίος δημιουργήθηκε χρησιμοποιώντας την C++ και το Chai3D. Αυτός ο προσομοιωτής ενσωματώνει ένα Phantom Omni για να αλληλεπιδρά με το περιβάλλον και έχει ανάδραση δύναμης. Παράλληλα όμως μπορεί να καταγράψει την εικονική χειρουργική επέμβαση που προέκυψε για περεταίρω αξιολόγηση. Έτσι αποτελεί ένα εργαλείο που μπορεί να χρησιμοποιηθεί από τους έμπειρους χειρουργούς για να διδάξουν τη διαδικασία και να αξιολογήσουν τους εκπαιδευόμενους γιατρούς.

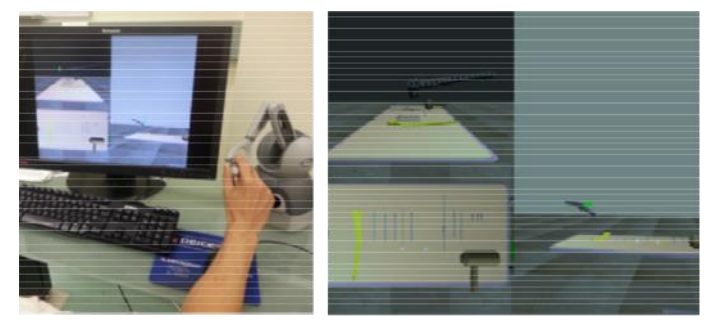

**Σχήμα 1-21. Εξομοίωση συστήματος LISS (J. Cecil et al. [35]).**

#### **1.3.7 Άλλες επεμβάσεις**

Εκτός από τις προηγούμενους τομείς, υπάρχουν προσομοιωτές και σε άλλα είδη επεμβάσεων. Ένας από αυτούς τους τομείς είναι η εκπαίδευση στην διαδικασία βιοψίας, δηλαδή στην δειγματοληψία κυττάρων ή ιστών για εξέταση. Η διαδικασία αυτή γίνεται συνήθως για να αξιολογηθεί εάν υπάρχουν φλεγμονώδεις ή καρκινικές παθήσεις στα όργανα. Η εκπαίδευση σε αυτό το αντικείμενο μπορεί να γίνει μόνο σε ζωντανούς ασθενείς, το οποίο κρύβει κινδύνους για τους ασθενείς. Επομένως, δίνεται έμφαση στη δημιουργία συστημάτων με οπτικό ρεαλισμό και ελεγχόμενα περιβάλλοντα.

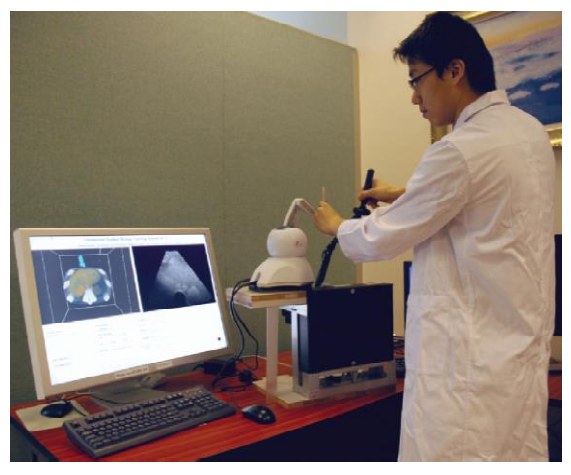

**Σχήμα 1-22. Εξομοίωση βιοψίας (Dong Ni et al. [36]).**

Σε αυτόν τον τομέα αναπτύσσεται ένας εκπαιδευτικός προσομοιωτής εικονικής πραγματικότητας βιοψίας ήπατος με καθοδήγηση από υπέρηχο [36]. Οι ερευνητές συνδυάζουν τις εικόνες που πήραν από αξονικές τομογραφίες με εικόνες υπερήχων για να παρέχουν ρεαλιστικότερη αίσθηση. Επιπρόσθετα, δημιούργησαν παραμορφώσιμο μοντέλο που να είναι ικανό να προσομοιώσει την αναπνοή του ασθενή αλλάζοντας παραμέτρους ελέγχου. Για την απτική ανάδραση, χρησιμοποίησαν δύο απτικές συσκευές, ένα Phantom Omni για να προσομοιώνεται η κεφαλή του υπερηχογράφου και ένα Phantom Premium για την διαχείριση της εικονικής βελόνας (Σχήμα 1-22). Στον προσομοιωτή απεικονίζεται το μοντέλο του ήπατος και ο αισθητήρας του υπερηχογράφου που μπορεί να δει κάποιος στην πραγματική επέμβαση. Έγιναν διάφορα τεστ για να αξιολογηθούν κάποια ζητήματα ρεαλισμού όπως οι εικόνες και η ανάδραση αφής. Η αξιολόγηση από εμπειρογνώμονες αλλά και από εκπαιδευόμενους έδωσε ικανοποιητικά αποτελέσματα. Παρόλα αυτά, παρατηρήθηκε ότι η απόδοση των έμπειρων χειρουργών δεν ήταν όσο υψηλή αναμενόταν όταν ενεργοποιήθηκε η αναπνοή στην προσομοίωση.

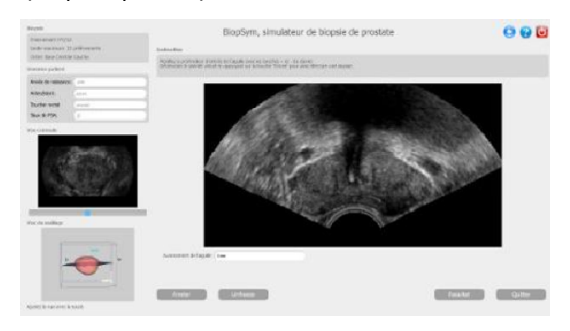

**Σχήμα 1-23. Εξομοίωση αξονικής τομογραφίας με υπερήχους (Sonia-Yuki Selmi et al. [37]).**

Μια βιοψία προστάτη η οποία χρησιμοποιεί απτικές συσκευές, καθοδηγούμενη από ένα διορθικό υπερηχογράφημα (Transrectal Ultrasound – TRUS) έχει αναπτυχθεί σε πρόσφατες έρευνες [37] (Σχήμα 1-23). Για να επιτευχθεί ο στόχος της δημιουργίας ενός εκπαιδευτικού προσομοιωτή, η ειδική βάση δεδομένων κλινικών περιπτώσεων Koelis UroStation συνδέθηκε με το σύστημα για να παρέχεται ποικιλία πραγματικών περιπτώσεων ασθενών. Ο προσομοιωτής επιτρέπει στους εκπαιδευόμενου να χρησιμοποιούν ένα Phantom Omni για την πλοήγηση μέσα στο περιβάλλον, και από την άλλη χρησιμοποιούν το Computer Assisted Medical Intervention Tool Kit το οποίο παρέχει τα δεδομένα και την ανάδραση στο χρήστη κατά τη διάρκεια της προσομοίωσης. Επιπλέον, ο προσομοιωτής τους επιτρέπει να δημιουργήσουν αρχείο απόδοσης με παραμέτρους το μέσο όρο τους σκορ και τον μέσο όρο του χρόνου που διήρκησε η επέμβαση. Ο προσομοιωτής χρησιμοποιείται σε δύο φάσεις: Στην πρώτη, οι φοιτητές καλούνται να εκτελέσουν 7 συγκεκριμένες εργασίες οι οποίες τους βοηθούν να κατανοήσουν τις διαδικασίες κατά τη διάρκεια της βιοψίας και τους επιτρέπει να εξοικειωθούν με την χρήστη του προσομοιωτή. Η δεύτερη φάση προσφέρει την δυνατότητα στον εκπαιδευόμενο να εκτελέσει μία εικονική βιοψία στην θέση που επιθυμεί.

Έχουν δημιουργηθεί επίσης περιβάλλοντα εκπαίδευσης για χειρουργική επέμβαση στο ήπαρ. Στο [38] πρότειναν μια μέθοδο προσαρμογής και βαθμονόμησης σχήματος και μεγέθους των οργάνων εγκαθιδρύοντας ένα σύστημα σημείων πάνω στις επιφάνειες του. Η απτική συσκευή που χρησιμοποιείται είναι το Omega 3. Τα όργανα μοντελοποιούνται με την μέθοδο ελατήριο – μάζα – αποσβεστήρας. Χρησιμοποιείται ένας πρωτότυπος αλγόριθμος για τον υπολογισμό του κοντινότερου σημείου από το χειρουργικό εργαλείο με σκοπό να αναπτυχθούν οι αντίστοιχες δυνάμεις ανάδρασης και η ανίχνευση επαφής. Αυτός ο προσομοιωτής επιτρέπει στους φοιτητές ιατρικής να εξασκούνται σε επεμβάσεις σε εικονικά περιβάλλοντα εφαρμόζοντας εικόνες από όργανα ασθενών.

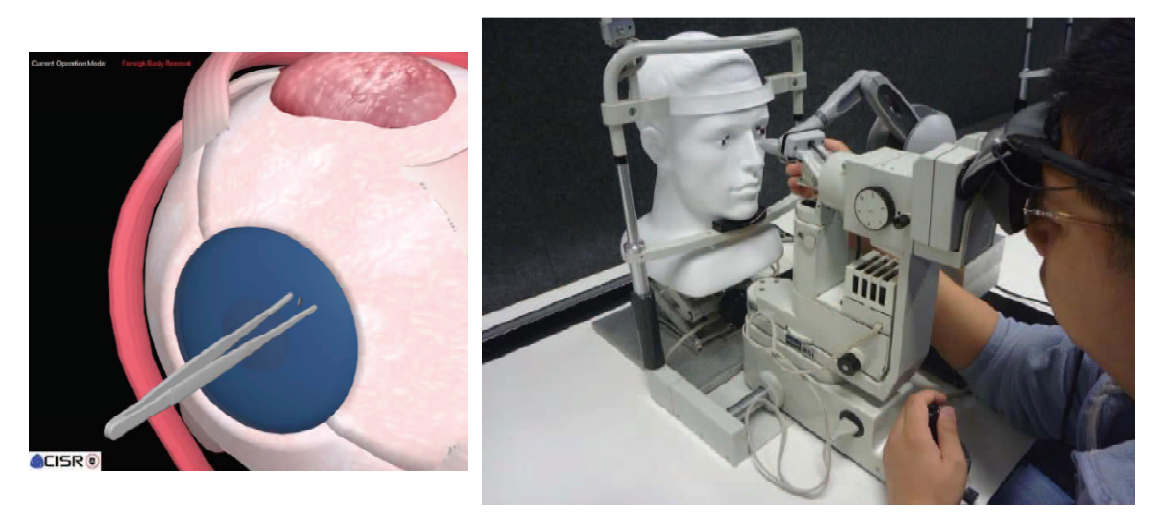

**Σχήμα 1-24. Εξομοίωση αφαίρεσης ξένου σώματος από την περιοχή του ματιού (Lei Wei et al. [39]).**

Εκπαιδευτικά εικονικά περιβάλλοντα έχουν επίσης σχεδιαστεί στην οπτομετρία. Η οπτομετρία συνήθως ασκείται υπό στενή εποπτεία από εμπειρογνώμονες, καθώς η διαδικασία είναι αρκετά χρονοβόρα και δεν μπορεί να επαναληφθεί. Οι παραδοσιακές τεχνικές σε αυτόν τον τομέα εστιάζουν στην χρήση τεχνητών ματιών ή ματιών από πειραματόζωα. Οι φοιτητές στην οπτομετρία χρειάζονται πολύ ρεαλιστικά εκπαιδευτικά περιβάλλοντα ώστε να αναπτύξουν τις δεξιότητές τους. Στο [39] παρουσιάζεται ένας σταθμός εργασίας που χρησιμοποιεί ένα Phantom Omni και ένα ζευγάρι γυαλιών επαυξημένης πραγματικότητας όπως φαίνεται στο Σχήμα 1-24. Ο προσομοιωτής αναπτύσσεται χρησιμοποιώντας την C++ και το Chai3D. Το μοντέλο του ματιού μοντελοποιείται ως ένα πολύγωνο πλέγμα με ξεχωριστά συστατικά και υφές. Κάνοντας αυτόν τον διαχωρισμό, η αλληλεπίδραση μεταξύ του χειρουργικού εργαλείου και του ματιού παρέχει διαφορετικές φυσικές ιδιότητες, ανάλογα με την περιοχή στην οποία βρίσκεται ο χρήστης. Στο εικονικό περιβάλλον, ο φωτισμός και η ευκρίνεια της βελόνας προσαρμόζονται για να γίνει η προσομοίωση όσο το δυνατόν περισσότερο ρεαλιστική. Τέλος, ο προσομοιωτής δοκιμάστηκε από πέντε εκπαιδευόμενους της οπτομετρίας οι οποίοι ήδη γνώριζαν τις διαδικασίες. Έπρεπε να εκτελέσουν πέντε διαφορετικές δοκιμές και η απόδοση τους καταγράφηκε από το σύστημα. Χρησιμοποιώντας τον προσομοιωτή, αξιολόγησαν τα παρακάτω: 1) Εκτίμηση απόστασης μεταξύ εργαλείου και ματιού 2) Την απόσταση του ξένου σώματος 3) Την διαδικασία απομάκρυνσης του ξένου σώματος 4) Την γωνία και την θέση της βελόνας 5) Την εισαγωγή της βελόνας. Οι ερευνητές δήλωσαν ότι στις πρώτες δοκιμές που πραγματοποίησαν οι εκπαιδευόμενοι, είχαν κακές επιδόσεις επειδή δεν ήταν ακόμα εξοικειωμένοι με τον χώρο εργασίας. Το κύριο πρόβλημα ήταν στην κίνηση στον χώρο (άξονας Ζ). Ωστόσο, οι περισσότεροι εκπαιδευόμενοι συμφώνησαν ότι ο προσομοιωτής επιτρέπει στους χρήστες να ολοκληρώσουν ταχύτερα και με περισσότερη ασφάλεια τις διεργασίες χάρη στην ανάδραση δύναμης που παρέχει στο χέρι.

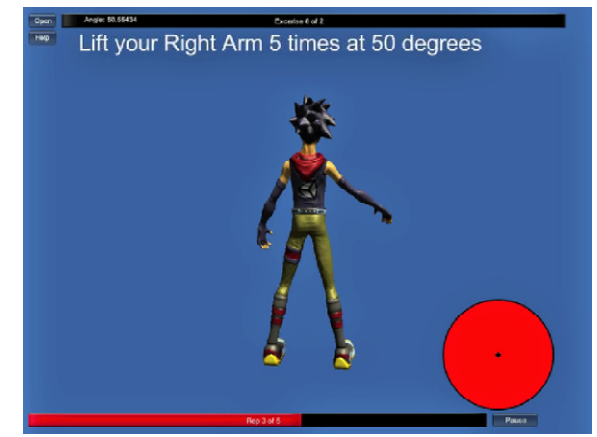

**Σχήμα 1-25. Απτική συσκευή μεταχειρουργικής αποκατάστασης (Vijay Rajanna et al. [40]).**

Εκτός από την πρόοδο των εκπαιδευτικών προσομοιωτών σε συγκεκριμένες ιατρικές εργασίες, έχουν κατασκευαστεί φυσιοθεραπευτικά συστήματα χρησιμοποιώντας απτικές συσκευές για την ανακούφιση του φόρτου εργασίας των φυσιοθεραπευτών. Οι χειρουργικές επεμβάσεις ακολουθούνται από κάποιο πρόγραμμα αποκατάστασης. Στο [40] παρουσιάζεται η δημιουργία του συστήματος KinoHaptics. Το σύστημα αυτό αποτελεί μια αυτόνομη, φορητή, απτική συσκευή που βοηθά τους ασθενείς κατά την διάρκεια της αποκατάστασης. Το KinoHaptics βασίζεται σε ένα ενσωματωμένο περιβραχιόνιο (με κινητήρες δόνησης) και μία Kinect 2.0 για την παρακολούθηση της κίνησης των χρηστών. Με την προσθήκη του περιβραχιόνιου με την ανάδραση δόνησης προσομοιώνεται ένας φυσιοθεραπευτής ο οποίος συνοδεύει τους ασθενείς κατά τη διάρκεια της αποθεραπείας. Η Kinect 2.0 χρησιμοποιείται για να καταγράφει την κίνηση του ασθενή και να την αναδημιουργεί στο εικονικό σχήμα όπως φαίνεται στο σχήμα 1-25. Το σύστημα δοκιμάστηκε από 14 μαθητές. Τα εξεταζόμενα άτομα επιλέχθηκαν σύμφωνα με τις ακόλουθες κατηγορίες: άτομα που έχουν υποστεί τραυματισμό, άτομα που έχουν περιορισμένη κίνηση στα άκρα και άτομα δεν έχουν κάποιο τραυματισμό ή περιορισμένη κίνηση στα άκρα. Τέλος, τα αποτελέσματα δείχνουν ότι στους χρήστες άρεσε το KinoHaptics και ένιωσαν άνετα να το χρησιμοποιούσαν για την αποκατάσταση τους μετά την χειρουργική επέμβαση.

#### <span id="page-32-0"></span>**1.4 Δομή Εργασίας**

Στο πρώτο εισαγωγικό κεφάλαιο παρουσιάστηκε εκτενώς η έννοια ενός απτικού εξομοιωτή. Επίσης παρουσιάστηκαν οι δύο βασικές μέθοδοι με τις οποίες επιβάλλεται ο έλεγχος της απτικής ανάδρασης. Επιπρόσθετα, παρουσιάστηκαν οι απτικές συσκευές που υπάρχουν στο εμπόριο καθώς και οι εξομοιωτές που έχουν δημιουργηθεί για ιατρικές εφαρμογές. Τέλος γίνεται μία σύντομη παρουσίαση του μηχανισμού που έχει κατασκευαστεί στο εργαστήριο αυτομάτου ελέγχου στο πλαίσιο της διδακτορικής διατριβής του κ. Κωνσταντίνου Βλάχου.

Στο 2º κεφάλαιο γίνεται μία εκτενής παρουσίαση του απτικού μηχανισμού που έχει σχεδιαστεί στο εργαστήριο. Στη συνέχεια θα παρουσιαστεί ο τρόπος με τον οποίο μοντελοποιείται ο απτικός μηχανισμός. Αρχικά παρουσιάζεται η μοντελοποίηση σε έναν μεταφορικό βαθμό ελευθερίας και στην συνέχεια γίνεται η επέκταση στον 2<sup>ο</sup> μεταφορικό βαθμό ελευθερίας με βάσει τις παραμέτρους που προσδιορίστηκαν πειραματικά.

Στο 3º κεφάλαιο επιχειρείται η προσομοίωση της διαδικασίας. Ο σχεδιασμός του κατάλληλου νόμου ελέγχου βασίζεται στην προσομοίωση και στις απαιτήσεις της εφαρμογής. Γίνεται εκτενής αναφορά στον αισθητήρα που χρησιμοποιήθηκε καθώς και στον τρόπου που επεξεργαστήκαμε τα δεδομένα ώστε να περιορίσουμε το θόρυβο των μετρήσεων και να έχουμε τα καλύτερα δυνατά αποτελέσματα.

Στο 4° κεφάλαιο παρουσιάζεται το hardware που έχει χρησιμοποιηθεί για την οδήγηση του απτικού μηχανισμού καθώς και ο τρόπος με τον οποίο τοποθετήθηκαν όλα σε ένα κουτί με στόχο την εύκολη και ασφαλή χρήση της συσκευής.

Στο 5° κεφάλαιο παρουσιάζονται τα πειράματα που συνέβησαν με τη χρήση του απτικού μηχανισμού. Αρχικά έγιναν πειράματα ανοιχτού βρόχου με σκοπό να ελεγχθεί εάν η μοντελοποίηση του συστήματος ανταποκρίνεται στην πραγματικότητα. Στη συνέχεια εκτελούνται και πειράματα κλειστού βρόχου παρουσιάζοντας την βελτίωσης του σφάλματος μεταξύ της επιθυμητής και της πραγματικής δύναμης που αισθάνεται ο χρήστης.

Tέλος στο 6° κεφάλαιο παρουσιάζουμε τα συμπεράσματα που εξήγαμε μέσω των προσομοιώσεων αλλά και τις πειραματικής εφαρμογής. Παράλληλα, προτείνονται τρόποι που θα βελτίωναν συνολικά την απτική συσκευή.

~33~

## <span id="page-33-0"></span>**2 Μοντελοποίηση**

### <span id="page-33-1"></span>**2.1 Απτικός μηχανισμός – εξομοιωτής**

Για την κατανόηση της εργασίας που ακολουθεί γίνεται μία εκτενής παρουσίαση των χαρακτηριστικών του απτικού μηχανισμού και της λειτουργίας του. Ο μηχανισμός σχεδιάστηκε στο πλαίσιο της διδακτορικής διατριβής του Κ. Βλάχου [1] υπό την επίβλεψη του καθηγητή Ε. Παπαδόπουλου και είναι παγκοσμίως πρωτότυπος σκοπεύοντας να πληροί τις προϋποθέσεις μιας εικονικής ουρολογικής επέμβασης. Τα κύρια χαρακτηριστικά του είναι τα εξής:

- Έχει 5 βαθμούς ελευθερίας (2 μεταφορικούς και 3 περιστροφικούς).
- Έχει βελτιστοποιηθεί ώστε να παρουσιάζει ελάχιστο βάρος, αδράνεια και τριβές.
- Οι κινητήρες είναι τοποθετημένοι στη βάση του μηχανισμού, στα πλαίσια της προαναφερθείσας βελτιστοποίησης.
- Το σύστημα μετάδοσης ροπών δυνάμεων αποτελείται από μικρο-νήματα και μικρο-τροχαλίες, και στοχεύει στην αποσύμπλεξη των βαθμών ελευθερίας.
- Ο έλεγχος του μηχανισμού γίνεται μέσω των ηλεκτρονικών πλακετών PC 104 χρησιμοποιώντας το toolbox της Matlab που ονομάζεται Real – Time.
- Το πρόγραμμα που ελέγχει την συσκευή δημιουργείται στο Matlab (σε περιβάλλον Windows) και παρέχεται στις ηλεκτρονικές πλακέτες μέσω Ethernet σε ειδικό Real-Time Kernel (Real – Time toolbox).

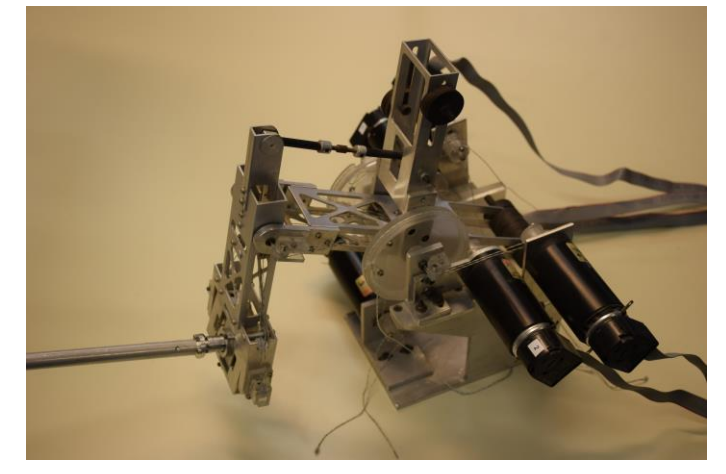

**Σχήμα 2-1. Απτικός μηχανισμός 5 β.ε.**

Η διαδικασία της λειτουργίας ολόκληρης της συσκευής είναι η εξής:

- Ο χρήστης κινεί το τελικό σημείο δράσης του μηχανισμού (Τ.Σ.Δ.) μέσω του χειρουργικού εργαλείου που είναι προσαρμοσμένο (ενδοσκόπιο).
- Οι παλμογεννήτριες (encoders) που έχουν προσαρτηθεί στους κινητήρες καταγράφουν την κίνηση του μηχανισμού, όπως αυτή προκύπτει από την κίνηση του ενδοσκοπίου.
- Ο παλμοί που καταγράφουν οι encoders συλλέγονται στο PC 104 όπου και μετατρέπονται στην περιστροφή των αρθρώσεων (q1, q2, q3, q4, q5).
- Μέσω της κινηματικής του μηχανισμού υπολογίζεται η κίνηση του τελικού σημείου δράσης (x, y, φ<sub>x</sub>, φy, φz).
- Με βάση την κίνηση του Τ.Σ.Δ. υπολογίζεται η δύναμη που πρέπει να δεχθεί ο χρήστης ως συνέπεια της επαφής του με τον εικονικό ιστό του δέρματος.
- Ταυτόχρονα, ο αισθητήρας δύναμης που έχει προσαρμοστεί στο Τ.Σ.Δ. καταγράφει τις δυνάμεις που ασκούνται σε αυτό και επομένως στον χρήστη.
- Στην διαδικασία του ελέγχου η δύναμη ροπή που αισθάνεται ο αισθητήρας συγκρίνεται με την επιθυμητή δύναμη – ροπή που επιβάλλει ο ιστός του δέρματος. Ο ελεγκτής στοχεύει στην διόρθωση της τελικής δύναμης – ροπής που ασκείται στον χρήστη σε συνάρτηση με αυτό το σφάλμα.
- Η τελική τιμή των ροπών που πρέπει να ασκηθεί από τους κινητήρες προκύπτει μέσω της διαφορικής κινηματικής (χρήση Ιακωβιανής) καθώς το μοντέλο ιστών δημιουργεί την επιθυμητή δύναμη για το Τ.Σ.Δ.
- Η εντολή για την τελική δύναμη δίνεται αρχικά από την ηλεκτρονική πλακέτα PC 104 προς τους ενισχυτές οι οποίοι την μετατρέπουν κατάλληλα με στόχο την οδήγηση των κινητήρων.
- Η κινητήρες με βάση τα χαρακτηρίστηκα τους δίνουν την κατάλληλη ροπή και έτσι παράγεται η επιθυμητή δύναμη στο Τ.Σ.Δ.

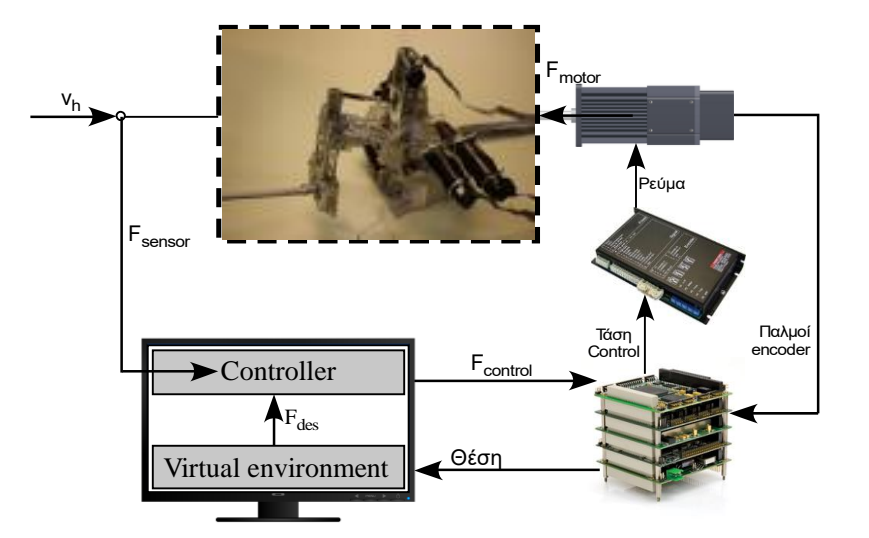

**Σχήμα 2-2. Ολοκληρωμένο σύστημα εξομοιωτή.**

#### <span id="page-35-0"></span>**2.2 Κινηματική**

Ο απτικός ρομποτικός μηχανισμός είναι 5 βαθμών ελευθερίας και αποτελείται από ένα παράλληλο μηχανισμό πέντε ράβδων με δύο μεταφορικούς βαθμούς ελευθερίας και, συνδεδεμένη σε σειρά, μια σφαιρική άρθρωση τριών βαθμών ελευθερίας

#### **2.2.1 Ευθεία κινηματική**

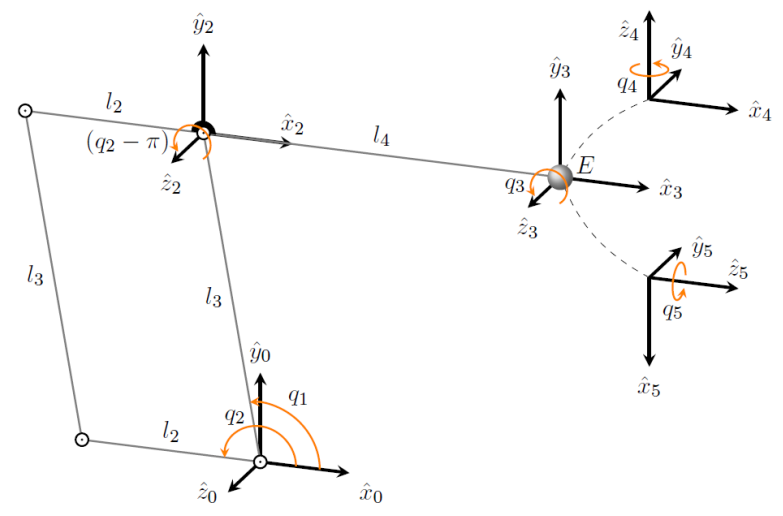

**Σχήμα 2-3. Σχηματική αναπαράσταση του βασικού κινηματικού τύπου του μηχανισμού.**

Στη συνέχεια δίνονται οι επιμέρους ομογενείς μετασχηματισμοί, σύμφωνα με την τοποθέτηση των συστημάτων συντεταγμένων (Σ.Σ.) όπως φαίνεται στο Σχήμα 2-3. Το σύμβολο <sup>i</sup>T<sup>j</sup> δηλώνει τον ομογενή μετασχηματισμό του Σ.Σ. {j} ως προς το Σ.Σ. {i}. Από την γεωμετρία του μηχανισμού, υπολογίζουμε την θέση και τον προσανατολισμό του Σ.Σ. {2} ως προς το Σ.Σ. {0} σύμφωνα με τις παρακάτω εξισώσεις:

$$
{}^{0}x_{O_2} = l_3 \cdot \cos(q_1)
$$
  
\n
$$
{}^{0}y_{O_2} = l_3 \cdot \sin(q_1)
$$
  
\n
$$
{}^{0}\theta_{Z,O_2} = q_3 - \pi
$$
\n(1)

οι οποίες εκφράζονται και με τον ομογενή μετασχηματισμό <sup>ο</sup>Τ2. Λόγω του παράλληλου μηχανισμού 5 ράβδων, η θέση του Σ.Σ. {2} ως προς το Σ.Σ. {0} εξαρτάται μόνο από την άρθρωση q1, ενώ ο προσανατολισμός του μόνο από την άρθρωση q2.

$$
{}^{0}T_{2} = \begin{bmatrix} -\cos(q_{2}) & \sin(q_{2}) & 0 & l_{3} \cdot \cos(q_{1}) \\ -\sin(q_{2}) & -\cos(q_{2}) & 0 & l_{3} \cdot \sin(q_{1}) \\ 0 & 0 & 1 & 0 \\ 0 & 0 & 0 & 1 \end{bmatrix}
$$
(2)

Οι υπόλοιποι ομογενείς μετασχηματισμοί, της σφαιρικής άρθρωσης, περιγράφονται στους παρακάτω πίνακες:

$$
{}^{2}T_{3} = \begin{bmatrix} \cos(q_{3}) & -\sin(q_{3}) & 0 & l_{4} \\ \sin(q_{3}) & \cos(q_{3}) & 0 & 0 \\ 0 & 0 & 1 & 0 \\ 0 & 0 & 0 & 1 \end{bmatrix}
$$
 (3)
$$
{}^{3}T_{4} = \begin{bmatrix} 1 & 0 & 0 & 0 \ 0 & 0 & 1 & 0 \ 0 & -1 & 0 & 0 \ 0 & 0 & 0 & 1 \end{bmatrix} \begin{bmatrix} \cos(q_{4}) & -\sin(q_{4}) & 0 & 0 \ \sin(q_{4}) & \cos(q_{4}) & 0 & 0 \ 0 & 0 & 1 & 0 \ 0 & 0 & 0 & 1 \end{bmatrix} = \begin{bmatrix} \cos(q_{4}) & \sin(q_{4}) & 0 & 0 \ 0 & 0 & 1 & 0 \ -\sin(q_{4}) & -\cos(q_{4}) & 0 & 0 \ 0 & 0 & 0 & 1 \end{bmatrix}
$$
(4)  

$$
{}^{4}T_{5} = \begin{bmatrix} 0 & 0 & 1 & 0 \ 0 & 1 & 0 & 0 \ -1 & 0 & 0 & 0 \ 0 & 0 & 0 & 1 \end{bmatrix} \begin{bmatrix} \cos(q_{5}) & -\sin(q_{5}) & 0 & 0 \ \sin(q_{5}) & \cos(q_{5}) & 0 & 0 \ 0 & 0 & 1 & 0 \ 0 & 0 & 0 & 1 \end{bmatrix} = \begin{bmatrix} 0 & 0 & 1 & 0 \ \sin(q_{5}) & \cos(q_{5}) & 0 & 0 \ -\cos(q_{5}) & \sin(q_{5}) & 0 & 0 \ 0 & 0 & 0 & 1 \end{bmatrix}
$$
(5)

Πολλαπλασιάζοντας όλους τους επιμέρους ομογενείς μετασχηματισμούς υπολογίζουμε τον συνολικό ομογενή μετασχηματισμό του Σ.Σ. {5] ως προς το αδρανειακό Σ.Σ. {0} σύμφωνα με την (6).

$$
{}^{0}T_{5} = {}^{0}T_{2} \cdot {}^{2}T_{3} \cdot {}^{3}T_{4} \cdot {}^{4}T_{5} = \begin{bmatrix} -s_{2+3} \cdot c_{5} + s_{4} \cdot s_{5} \cdot c_{2} + q_{3} & s_{2+3} \cdot s_{5} + s_{4} \cdot c_{2} + q_{3} \cdot c_{5} & -c_{2+3} \cdot c_{4} & l_{3} \cdot c_{1} - l_{4} \cdot c_{2} \\ s_{2+3} \cdot s_{4} \cdot s_{5} + c_{2+3} \cdot c_{5} & s_{2+3} \cdot s_{4} \cdot c_{5} - s_{5} \cdot c_{2} + q_{3} & -s_{2+3} \cdot c_{4} & l_{3} \cdot s_{1} - l_{4} \cdot s_{2} \\ -s_{5} \cdot c_{4} & -c_{4} \cdot c_{5} & -s_{4} & 0 \\ 0 & 0 & 0 & 1 \end{bmatrix}
$$
(6)

όπου τα σύμβολα s<sup>i</sup> και c<sup>i</sup> δηλώνουν το sin() και το cos() της γωνίας q<sup>i</sup> αντίστοιχα. Εξετάζοντας τον ομογενή μετασχηματισμό <sup>0</sup>T5, συμπεραίνουμε ότι η περιστροφή του Σ.Σ. {5} ως προς το αδρανειακό Σ.Σ. {0} δίνεται από τον παρακάτω πίνακα περιστροφής:

$$
{}^{0}R_{5} = \begin{bmatrix} -s_{2+3} \cdot c_{5} + s_{4} \cdot s_{5} \cdot c_{2} + q_{3} & s_{2+3} \cdot s_{5} + s_{4} \cdot c_{2} + q_{3} \cdot c_{5} & -c_{2+3} \cdot c_{4} \\ s_{2+3} \cdot s_{4} \cdot s_{5} + c_{2+3} \cdot c_{5} & s_{2+3} \cdot s_{4} \cdot c_{5} - s_{5} \cdot c_{2} + q_{3} & -s_{2+3} \cdot c_{4} \\ -s_{5} \cdot c_{4} & -c_{4} \cdot c_{5} & -s_{4} \end{bmatrix}
$$
(7)

### **2.2.2 Ευθεία διαφορική κινηματική**

Για να διατυπώσουμε τις εξισώσεις που περιγράφουν την Ευθεία Διαφορική Κινηματική του μηχανισμού, καταρχάς διαφορίζουμε την τελευταία στήλη του <sup>ο</sup>Τ<sub>5</sub> ως προς το χρόνο ώστε να υπολογίσουμε τη γραμμική ταχύτητα του Σ.Σ. {5} ως προς το αδρανειακό Σ.Σ. {0}.

$$
{}^{0}\dot{x}_{E} = -l_{3} \cdot \sin(q_{1}) \cdot \dot{q}_{1} + l_{4} \cdot \sin(q_{2}) \cdot \dot{q}_{2}
$$
  
\n
$$
{}^{0}\dot{y}_{E} = l_{3} \cdot \cos(q_{1}) \cdot \dot{q}_{1} - l_{4} \cdot \cos(q_{2}) \cdot \dot{q}_{2}
$$
\n(8)

Για τον υπολογισμό της γωνιακής ταχύτητας, βασιζόμαστε στη σχέση (9).

$$
\dot{R} \cdot R^{-1} = \dot{R} \cdot R^{T} = \begin{bmatrix} 0 & -\omega_{z} & \omega_{y} \\ \omega_{z} & 0 & -\omega_{x} \\ -\omega_{y} & \omega_{x} & 0 \end{bmatrix}
$$
 (9)

Διαφορίζοντας τον πίνακα περιστροφής, <sup>0</sup>R<sub>5</sub>, ως προς τον χρόνο και αντικαθιστώντας στην (9), υπολογίζουμε την γωνιακή ταχύτητα,

$$
{}^{0} \omega_{x} = \sin (q_{2} + q_{3}) \cdot \dot{q}_{4} - \cos (q_{2} + q_{3}) \cdot \cos (q_{3}) \cdot \dot{q}_{5}
$$
  
\n
$$
{}^{0} \omega_{y} = -\sin (q_{2} + q_{3}) \cdot \cos (q_{4}) \cdot \dot{q}_{5} - \cos (q_{2} + q_{3}) \cdot \dot{q}_{4}
$$
  
\n
$$
{}^{0} \omega_{z} = -\sin (q_{4}) \cdot \dot{q}_{5} + \dot{q}_{2} + \dot{q}_{3}
$$
\n(10)

Εκφράζουμε τις (8) και (10) σε μητρωική μορφή,

$$
\begin{bmatrix}\n^{0}\dot{x}_{E} \\
^{0}\dot{y}_{E} \\
^{0}\dot{w}_{x} \\
^{0}\dot{\omega}_{x} \\
^{0}\dot{\omega}_{y} \\
^{0}\dot{\omega}_{z}\n\end{bmatrix} =\n\begin{bmatrix}\n-l_{3} \cdot \sin(q_{1}) & l_{4} \cdot \sin(q_{2}) & 0 & 0 & 0 \\
l_{3} \cdot \cos(q_{1}) & -l_{4} \cdot \cos(q_{2}) & 0 & 0 & 0 \\
0 & 0 & 0 & \sin(q_{2} + q_{3}) & -\cos(q_{2} + q_{3}) \cdot \cos(q_{4}) \\
0 & 0 & 0 & -\cos(q_{2} + q_{3}) & \sin(q_{2} + q_{3}) \cdot \cos(q_{4}) \\
0 & 1 & 1 & 0 & -\sin(q_{4})\n\end{bmatrix}\n\begin{bmatrix}\n\dot{q}_{1} \\
\dot{q}_{2} \\
\dot{q}_{3} \\
\dot{q}_{4} \\
\dot{q}_{5}\n\end{bmatrix}
$$
\n(11)

και επομένως, η Ιακωβιανή που συνδέει τις ταχύτητες περιστροφής των αρθρώσεων με την γραμμική και γωνιακή ταχύτητα του Σ.Σ. {5} ως προς το αδρανειακό Σ.Σ. {0} είναι η

$$
J_{1} = \begin{bmatrix} -l_{3} \cdot \cos(q_{1}) & l_{4} \cdot \cos(q_{2}) & 0 & 0 & 0 \\ l_{3} \cdot \cos(q_{1}) & -l_{4} \cdot \cos(q_{2}) & 0 & 0 & 0 \\ 0 & 0 & 0 & \sin(q_{2} + q_{3}) & -\cos(q_{2} + q_{3}) \cdot \cos(q_{4}) \\ 0 & 0 & 0 & -\cos(q_{2} + q_{3}) & -\sin(q_{2} + q_{3}) \cdot \cos(q_{4}) \\ 0 & 1 & 1 & 0 & -\sin(q_{4}) \end{bmatrix}
$$
(12)

Επιπλέον, ορίζουμε μία δεύτερη Ιακωβιανή, η οποία συνδέει τις ταχύτητες περιστροφής των αρθρώσεων με τις ταχύτητες περιστροφής των κινητήρων

$$
J_{2} = \begin{bmatrix} -r_{1} / R_{1} & 0 & 0 & 0 & 0 \\ 0 & -r_{2} / R_{2} & 0 & 0 & 0 \\ 0 & r_{2} \cdot \left( \frac{R_{3,2} - R_{3}}{R_{2} \cdot R_{3}} \right) & r_{3} / R_{3} & 0 & 0 \\ 0 & 0 & 0 & r_{4} / R_{4} & 0 \\ 0 & 0 & 0 & 0 & r_{5} / R_{5} \end{bmatrix}
$$
(13)

και τελικά η συνολική Ιακωβιανή του μηχανισμού (θεωρώντας ότι R3,2 = R3) είναι η

$$
J = J_1 \cdot J_2 = \begin{bmatrix} \frac{r_1 \cdot l_3 \cdot \sin(q_1)}{R_1} & \frac{-r_2 l_4 \cdot \sin(q_2)}{R_2} & 0 & 0 & 0 \\ \frac{-r_1 \cdot l_3 \cdot \cos(q_1)}{R_1} & \frac{r_2 l_4 \cdot \cos(q_2)}{R_2} & 0 & 0 & 0 \\ 0 & 0 & 0 & \frac{r_4 \cdot \sin(q_2 + q_3)}{R_4} & \frac{-r_5 \cdot \cos(q_2 + q_3) \cdot \cos(q_4)}{R_5} \\ 0 & 0 & 0 & \frac{r_4 \cdot \sin(q_2 + q_3)}{R_4} & \frac{-r_5 \cdot \sin(q_2 + q_3) \cdot \cos(q_4)}{R_4} \\ 0 & \frac{-r_2}{R_2} & \frac{r_3}{R_3} & 0 & \frac{-r_5 \cdot \sin(q_4)}{R_5} \end{bmatrix}
$$
(14)

# **2.3 Μοντελοποίηση συστήματος ενός βαθμού ελευθερίας**

Στοχεύοντας στην εισαγωγή ενός συστήματος ελέγχου για την ανάδραση δύναμης στους 5 βαθμούς ελευθερίας του απτικού μηχανισμού πρέπει πρώτα να μοντελοποιηθεί η λειτουργία του συστήματος στον έναν μεταφορικό βαθμό ελευθερίας. Με βάση την μοντελοποίηση αυτή και τα στοιχεία που πειραματικά θα προσδιορίσουμε για το σύστημα μπορούμε να φτάσουμε στην περιγραφή και την προσομοίωση ολόκληρου του συστήματος με στόχο τον σχεδιασμό του κατάλληλου νόμου ελέγχου.

Όπως παρατηρήθηκε αρκετά συχνά στην βιβλιογραφία [41] & [43] η μοντελοποίηση του μηχανισμού βασίστηκε στο μοντέλο μάζα – ελατήριο – αποσβεστήρας. Αυτό απλοποιεί σημαντικά τις εξισώσεις που περιγράφουν τον μηχανισμό ενώ παράλληλα αποτελεί μία πολύ καλή προσέγγιση της πραγματικότητας. Η απλοποίηση αυτή είναι επιθυμητή για λόγους διευκόλυνσης της μελέτης του συστήματος καθώς ένα πολυπλοκότερο σύστημα θα δημιουργούσε αρκετά πολύπλοκες εξισώσεις χωρίς να παρέχει κάποιο ουσιαστικό πλεονέκτημα.

Στο παρακάτω σχήμα φαίνεται η μοντελοποίηση του απτικού μηχανισμού ως προς τον έναν μεταφορικό βαθμό ελευθερίας, λαμβάνοντας ως είσοδο την κίνηση του χεριού v<sup>h</sup> αλλά και την δύναμη που επιβάλλει ο κινητήρας Fmotor :

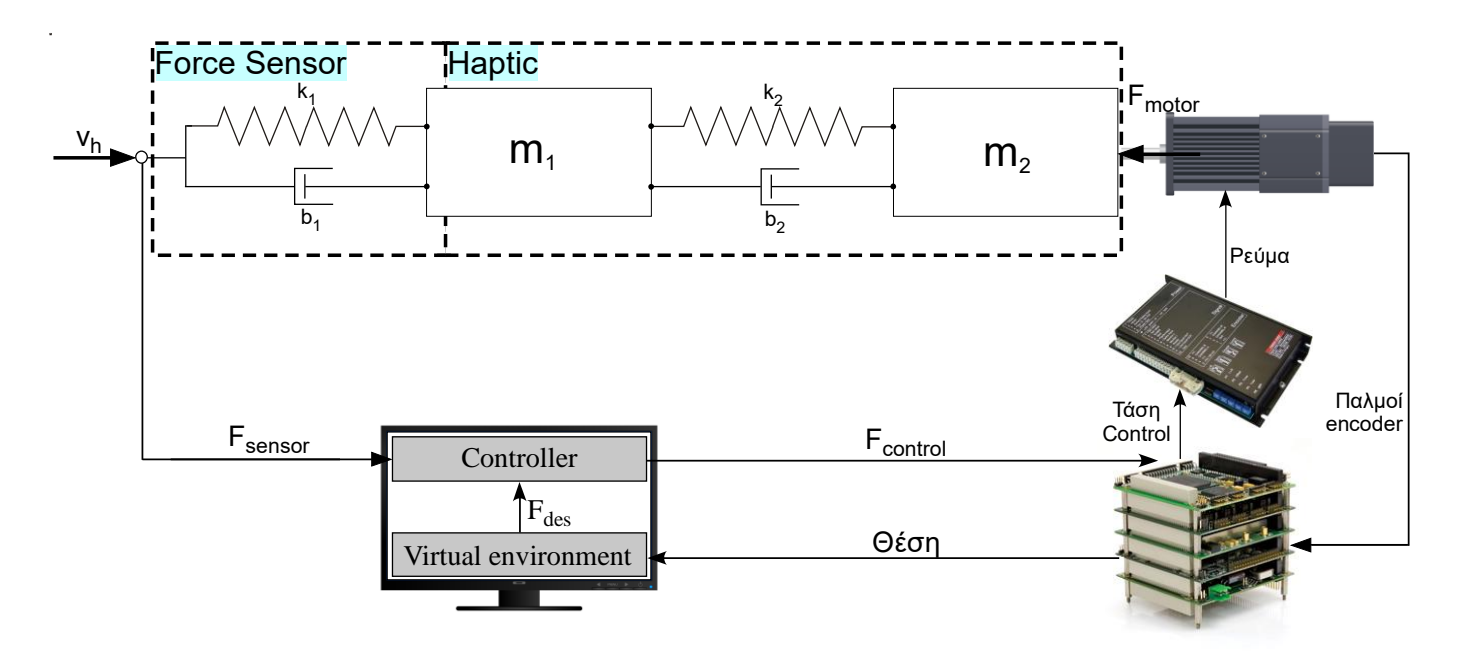

**Σχήμα 2-4. Μοντέλο συστήματος για τους μεταφορικούς β.ε.**

Για την κατάστρωση των εξισώσεων κατάστασης για την περιγραφή του συστήματος που μοντελοποιήθηκε παραπάνω χρησιμοποιείται η μεθοδολογία των γραμμικών γράφων σύμφωνα με τα [42] όπως φαίνεται στο Σχήμα 2-5.

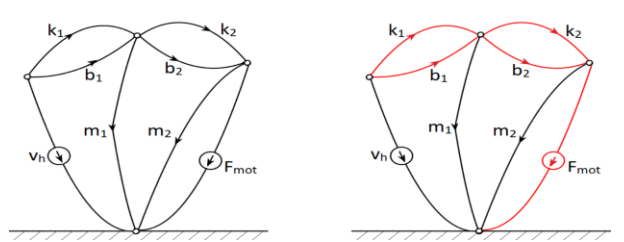

**Σχήμα 2-5. Γραμμικός γράφος & κανονικό δένδρο συστήματος.**

# **Πίνακας 2-1 Μεταβλητές συστήματος**

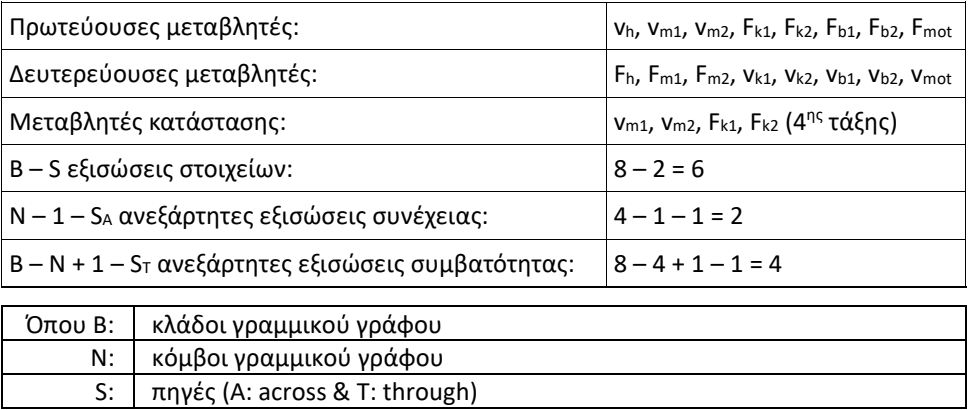

**Πίνακας 2-2 Εξισώσεις που περιγράφουν το μοντέλο του συστήματος**

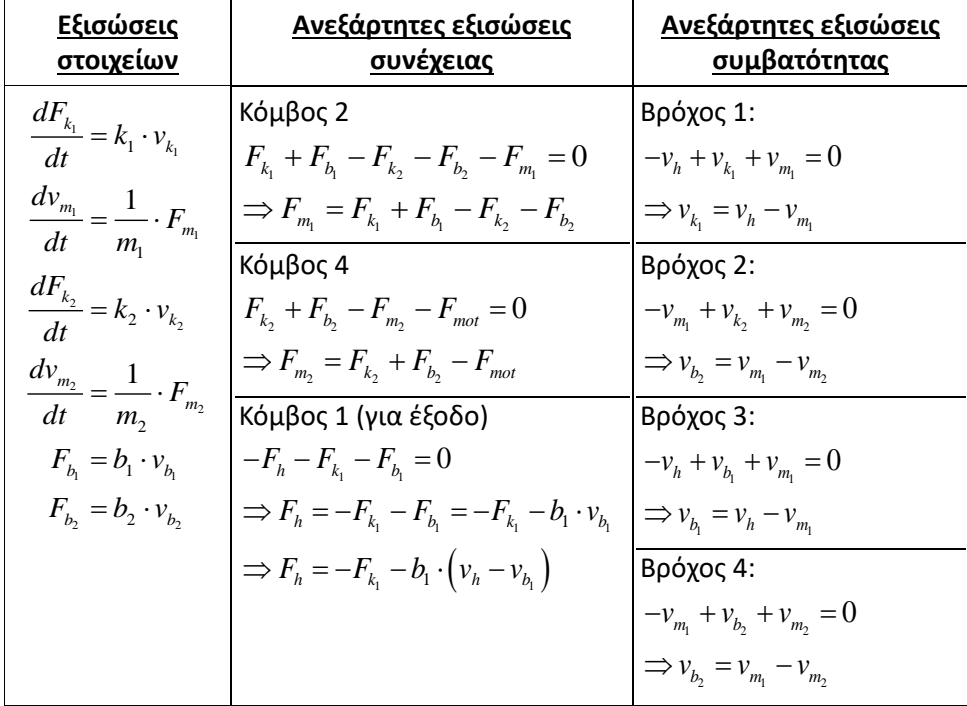

Έχουμε λοιπόν 12 εξισώσεις από τις οποίες και προκύπτουν οι 4 εξισώσεις κατάστασης.

$$
\rightarrow \frac{dF_{k_1}}{dt} = k_1 \cdot v_{k_1} = k_1 \cdot \left(v_h - v_{m_1}\right)
$$

$$
= -k_1 \cdot v_{m_1} + k_1 \cdot v_h
$$

$$
\frac{dv_{m_1}}{dt} = \frac{1}{m_1} \cdot F_{m_1} = \frac{1}{m_1} \cdot (F_{k_1} + F_{h_1} - F_{k_2} - F_{h_2})
$$
\n
$$
= \frac{1}{m_1} \cdot (F_{k_1} + b_1 \cdot v_{h_1} - F_{k_2} - b_2 \cdot v_{h_2})
$$
\n
$$
= \frac{1}{m_1} \cdot (F_{k_1} + b_1 \cdot (v_{h} - v_{h_1}) - F_{k_2} - b_2 \cdot (v_{m_1} - v_{m_2}))
$$
\n
$$
= \frac{1}{m_1} \cdot F_{k_1} + \frac{1}{m_1} \cdot b_1 \cdot v_{h} - \frac{1}{m_1} \cdot b_1 \cdot v_{m_1} - \frac{1}{m_1} \cdot F_{k_2} - \frac{1}{m_1} \cdot b_2 \cdot v_{m_1} + \frac{1}{m_1} \cdot b_2 \cdot v_{m_2}
$$
\n
$$
= \frac{1}{m_1} \cdot F_{k_1} + \frac{-b_1 - b_2}{m_1} - \frac{1}{m_1} \cdot F_{k_2} + \frac{b_2}{m_1} \cdot v_{m_2} + \frac{b_1}{m_1} \cdot v_{h}
$$
\n
$$
\rightarrow \frac{dF_{k_2}}{dt} = k_2 \cdot v_{k_2} = k_2 \cdot (v_{m_1} - v_{m_2})
$$
\n
$$
= k_2 \cdot v_{m_1} - k_2 \cdot v_{m_2}
$$
\n
$$
\rightarrow \frac{dv_{m_2}}{dt} = \frac{1}{m_2} \cdot F_{m_2} = \frac{1}{m_2} \cdot (F_{k_2} + F_{k_2} - F_{mot})
$$
\n
$$
= \frac{1}{m_2} \cdot (F_{k_2} + b_2 \cdot v_{k_2} - F_{mot})
$$
\n
$$
= \frac{b_2}{m_2} \cdot v_{m_1} + \frac{1}{m_2} \cdot F_{k_2} - \frac{b_2}{m_2} \cdot v_{m_2} - \frac{1}{m_2} \cdot F_{mot}
$$
\n(15)\n
$$
= \frac{b_2}{m_2} \cdot
$$

Συνεπώς καταλήγουμε στις παρακάτω εξισώσεις κατάστασης τις οποίες παρουσιάζουμε σε μορφή πινάκων:

$$
\frac{d}{dx}\begin{bmatrix} F_{k_1} \\ v_{m_1} \\ F_{k_2} \\ v_{m_2} \end{bmatrix} = \begin{bmatrix} 0 & -k_1 & 0 & 0 \\ \frac{1}{m_1} & \frac{-b_1 - b_2}{m_1} & -\frac{1}{m_1} & \frac{b_2}{m_1} \\ 0 & k_2 & 0 & -k_2 \\ 0 & \frac{b_2}{m_2} & \frac{1}{m_2} & -\frac{b_2}{m_2} \end{bmatrix} \begin{bmatrix} F_{k_1} \\ v_{m_1} \\ F_{k_2} \\ v_{m_2} \end{bmatrix} + \begin{bmatrix} k_1 & 0 \\ \frac{b_1}{m_2} & 0 \\ 0 & 0 \\ 0 & -\frac{1}{m_2} \end{bmatrix} \begin{bmatrix} V_{h} \\ V_{h} \\ F_{mot} \end{bmatrix}
$$
(16)

Ως έξοδο του συστήματος έχουμε την Fh, δηλαδή τη δύναμη που δεχόμαστε στο σημείο όπου εφαρμόζουμε την ταχύτητα vh. Για τον υπολογισμό της Fmot χρησιμοποιείται η θέση του χεριού, δηλαδή το ολοκλήρωμα της vh.

$$
-F_h - F_{k_1} - F_{b_1} = 0 \Rightarrow F_h = -F_{k_1} - F_{b_1} = -F_{k_1} - b_1 \cdot v_{b_1} = -F_{k_1} - b_1 \cdot (v_h - v_{m_1}) = -F_{k_1} + b_1 \cdot v_{m_1} - b_1 \cdot v_h \tag{17}
$$

$$
F_h = \begin{bmatrix} -1 & b_1 & 0 & 0 \end{bmatrix} \cdot \begin{bmatrix} F_{k_1} \\ v_{m_1} \\ F_{k_2} \\ v_{m_2} \end{bmatrix} + \begin{bmatrix} -b_1 & 0 \end{bmatrix} \cdot \begin{bmatrix} v_h \\ F_{mot} \end{bmatrix}
$$
 (18)

# **2.4 Προσδιορισμός παραμέτρων αισθητήρα**

Η σταθερά του ελατηρίου και ο συντελεστής απόσβεσης του αισθητήρα δύναμης υπολογίζονται με βάση τα δεδομένα που παρέχει ο κατασκευαστής καθώς και την θεώρηση ότι ο αισθητήρας αποτελεί ένα σύστημα δύο μαζών (ίσες με το μισό της συνολικής) οι οποίες συνδέονται με ένα ελατήριο.

| <b>Stiffness</b><br>k <sub>1</sub> | X – axis          | $k_x = 1.1 \cdot 10^7$ N/m                      |
|------------------------------------|-------------------|-------------------------------------------------|
|                                    | Y – axis          | $k_1$ = 8.2 $\cdot$ 10 <sup>6</sup> N/m         |
|                                    | $X - axis torque$ | $k_{TX}$ = 2.4 $\cdot$ 10 <sup>2</sup> Nm/rad   |
|                                    | $Y - axis torque$ | $k_{TY} = 2.4 \cdot 10^2$ Nm/rad                |
|                                    | $Z - axis$ torque | $k_{\text{TZ}} = 3.8 \cdot 10^2 \text{ Nm/rad}$ |

**Πίνακας 2-3. Σταθερά ελατηρίου Force Sensor.**

Η μάζα του αισθητήρα σύμφωνα με τον κατασκευαστή είναι 0,00907 kg και η συχνότητα συντονισμού σε όλους τους άξονες είναι f<sup>r</sup> = 7200 Hz. Για να υπολογίσουμε την σταθερά απόσβεσης του αισθητήρα θα χρησιμοποιήσουμε την παρακάτω σχέση:

$$
b_1 = 2 \cdot \zeta \cdot \omega_n \cdot m_1 = 2 \cdot \zeta \cdot \sqrt{k_1 \cdot m_1} \tag{19}
$$

Όπου m<sup>1</sup> και αντίστοιχα για τα περιστροφικά ελατήρια J<sup>1</sup> αναφέρονται στον μηχανισμό, όπως φαίνεται στο Σχήμα 2-4, τα οποία υπολογίζονται πειραματικά όπως θα δούμε παρακάτω (πίνακας 2-9).

Για τον υπολογισμό του ζ θα χρησιμοποιήσουμε την συχνότητα συντονισμού και την φυσική συχνότητα του συστήματος του αισθητήρα. Η φυσική συχνότητα του συστήματος του αισθητήρα υπολογίζεται με βάση την «ισοδύναμη» μάζα μ η οποία δίνεται από την παρακάτω σχέση:

$$
\mu = \frac{\frac{m_{FS}}{2} \cdot \frac{m_{FS}}{2}}{\frac{m_{FS}}{2} + \frac{m_{FS}}{2}} = \frac{m_{FS}}{4} = 2,27 \cdot 10^{-3} kg
$$
\n(20)

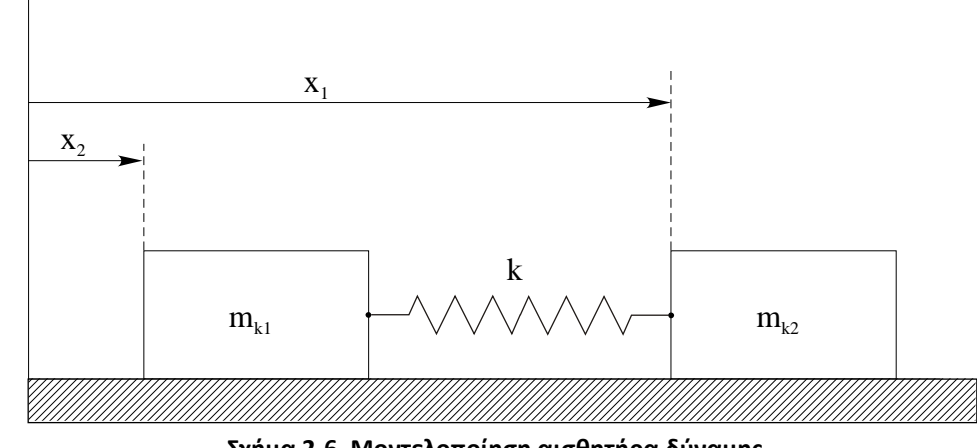

**Αβαρές ελατήριο – 2 μάζες:**

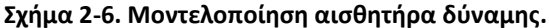

Έστω ότι *l* το φυσικό μήκος του ελατηρίου. Το κέντρο μάζας του συστήματος βρίσκεται από την παρακάτω εξίσωση:

$$
x = x_1 - x_2 - l \tag{21}
$$

Εφαρμόζοντας τον νόμο του Newton ξεχωριστά για κάθε μάζα έχω:

• Μάζα m<sub>k1</sub>

$$
m_{k_1} \cdot \frac{d^2 x_1}{dt^2} = -k \cdot x \tag{22}
$$

Μάζα m<sub>k2</sub>

$$
m_{k_2} \cdot \frac{d^2 x_1}{d^2 t} = k \cdot x \tag{23}
$$

Πολλαπλασιάζοντας την (22) επί 2 *<sup>m</sup><sup>k</sup>* έχω ότι:

$$
m_{k_1} \cdot m_{k_2} \cdot \frac{d^2 x_1}{dt^2} = -m_{k_2} \cdot k \cdot x \tag{24}
$$

Πολλαπλασιάζοντας την (23) επί 1 *<sup>m</sup><sup>k</sup>* έχω ότι:

$$
m_{k_1} \cdot m_{k_2} \cdot \frac{d^2 x_2}{dt^2} = -m_{k_2} \cdot k \cdot x \tag{25}
$$

Αφαιρώντας την (24) από την (25) έχω ότι:

$$
m_{k_1} \cdot m_{k_2} \cdot \frac{d^2 x_1}{dt^2} - m_{k_1} \cdot m_{k_2} \cdot \frac{d^2 x_2}{dt^2} = -m_{k_2} \cdot k \cdot x - m_{k_1} \cdot k \cdot x
$$
  
\n
$$
m_{k_1} \cdot m_{k_2} \cdot \frac{d^2}{dt^2} (x_1 - x_2) = -(m_{k_1} + m_{k_2}) \cdot k \cdot x
$$
  
\n
$$
\frac{m_{k_1} \cdot m_{k_2}}{m_{k_1} + m_{k_2}} \cdot \frac{d^2}{dt^2} (x_1 - x_2) = -k \cdot x
$$
\n(26)

Παραγωγίζοντας την (21) δύο φορές έχω ότι:

$$
\frac{d^2}{dt^2}(x_1 - x_2) = \frac{d^2x}{dt^2}
$$
\n(27)

Η ποσότητα  $\frac{K_1-K_2}{\cdots}$ 1 2  $k_1$ <sup>\*\*\*</sup> $k$  $k_1$   $\cdots$   $k_k$ *m m m m* έχει διαστάσεις μάζας και είναι η «ισοδύναμη» μάζα του συστήματος την οποία και

αναφέρουμε ως μ βάση της οποίας θα υπολογίζουμε την φυσική συχνότητα. Καταλήγουμε, λοιπόν σε μία εξίσωση της μορφής:

$$
\frac{d^2x}{dt^2} + \frac{k}{\mu} \cdot x = 0
$$
\n(28)

Η εξίσωση (28) έχει τη μορφή της διαφορικής που περιγράφει την ταλάντωση συστήματος που αποτελείται από ελατήριο σταθεράς k που το ένα άκρο του είναι στερεωμένο σε ακλόνητο σημείο και στο άλλο άκρο του υπάρχει σώμα μάζας μ. Θεωρώντας ότι η τιμή της σταθεράς του ελατηρίου είναι ίση με την τιμή που δίνει ο κατασκευαστής για κάθε άξονα μπορώ να υπολογίσω την φυσική συχνότητα του συστήματος για κάθε άξονα από τον τύπο:

$$
\text{A\xiovaq X: } f_n = \frac{1}{2 \cdot \pi} \cdot \sqrt{\frac{k_x}{\mu}} = \frac{6.97 \cdot 10^4}{2 \cdot \pi} = 1,1 \cdot 10^4 \text{ Hz} \quad \text{/ A\xiovaq Y: } f_n = \frac{1}{2 \cdot \pi} \cdot \sqrt{\frac{k_y}{\mu}} = \frac{6 \cdot 10^4}{2 \cdot \pi} = 10^4 \text{ Hz} \tag{29}
$$

Γνωρίζοντας την φυσική συχνότητα και την συχνότητα συντονισμού για κάθε άξονα υπολογίζεται ο συντελεστής απόσβεσης ζ από την παρακάτω σχέση:

$$
f_r = f_n \cdot \sqrt{1 - \zeta^2} \tag{30}
$$

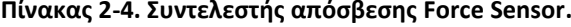

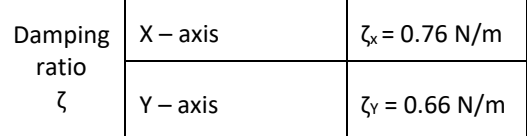

Επιστρέφοντας στην μοντελοποίηση του μηχανισμού μας και χρησιμοποιώντας την εξίσωση (19) μπορώ να υπολογίσω την σταθερά απόσβεσης του αισθητήρα σε κάθε άξονα. Για τους υπολογισμούς στους περιστροφικούς βαθμούς ελευθερίας πρέπει να χρησιμοποιηθεί αντί για την μάζα του ενισχυτή την ροπή αδράνειας η οποία υπολογίζεται μέσω του τύπου  $J=\left| \right. r^{2}$  $J = \int\limits_{\nu} r^2 dm$  και για κύλινδρο<br>*ν*  $1 \quad 2 \quad 2$ 2  $J = -m \cdot r^2$ , όπου η

ακτίνα του αισθητήρα δίνεται από τον κατασκευαστή. Τα αποτελέσματα φαίνονται στον παρακάτω πίνακα:

**Πίνακας 2-5. Σταθερά απόσβεσης Force Sensor.**

| Damping $ X - axis$<br>constant<br>b <sub>1</sub> |            | $b_x = 529$ N/m |
|---------------------------------------------------|------------|-----------------|
|                                                   | $Y - axis$ | $bY = 395 N/m$  |

Ο προσδιορισμός της φαινόμενης μάζας του μηχανισμού και των υπόλοιπων παραμέτρων του, γίνεται στο κεφάλαιο 2.5.3 σε συνέχεια ορισμένων πειραμάτων που εκτελέστηκαν και τα οποία παρουσιάζονται στα Σχήματα 2-7 & 2-8. Στα πειράματα αυτά ακολουθήθηκε η εξής διαδικασία: Το τελικό σημείο δράσης του μηχανισμού πακτώθηκε και δόθηκε εντολή στους κινητήρες για εφαρμογή δύναμης 1Ν στους άξονες Χ & Υ του μηχανισμού. Όπως ήταν αναμενόμενο η δύναμη που τελικά μετρήθηκε από τον αισθητήρα δύναμης στην μόνιμη κατάσταση δεν έφτασε ποτέ την τιμή 1Ν καθώς υπάρχουν διάφορες απώλειες τις οποίες τελικά επιδιώκεται να εκμηδενιστούν με την εφαρμογή του ελεγκτή. Όπως φαίνεται στα σχήματα που ακολουθούν το πείραμα εκτελέστηκε τρεις φορές σε κάθε άξονα και κρατήθηκε η μέση τιμή των αποτελεσμάτων.

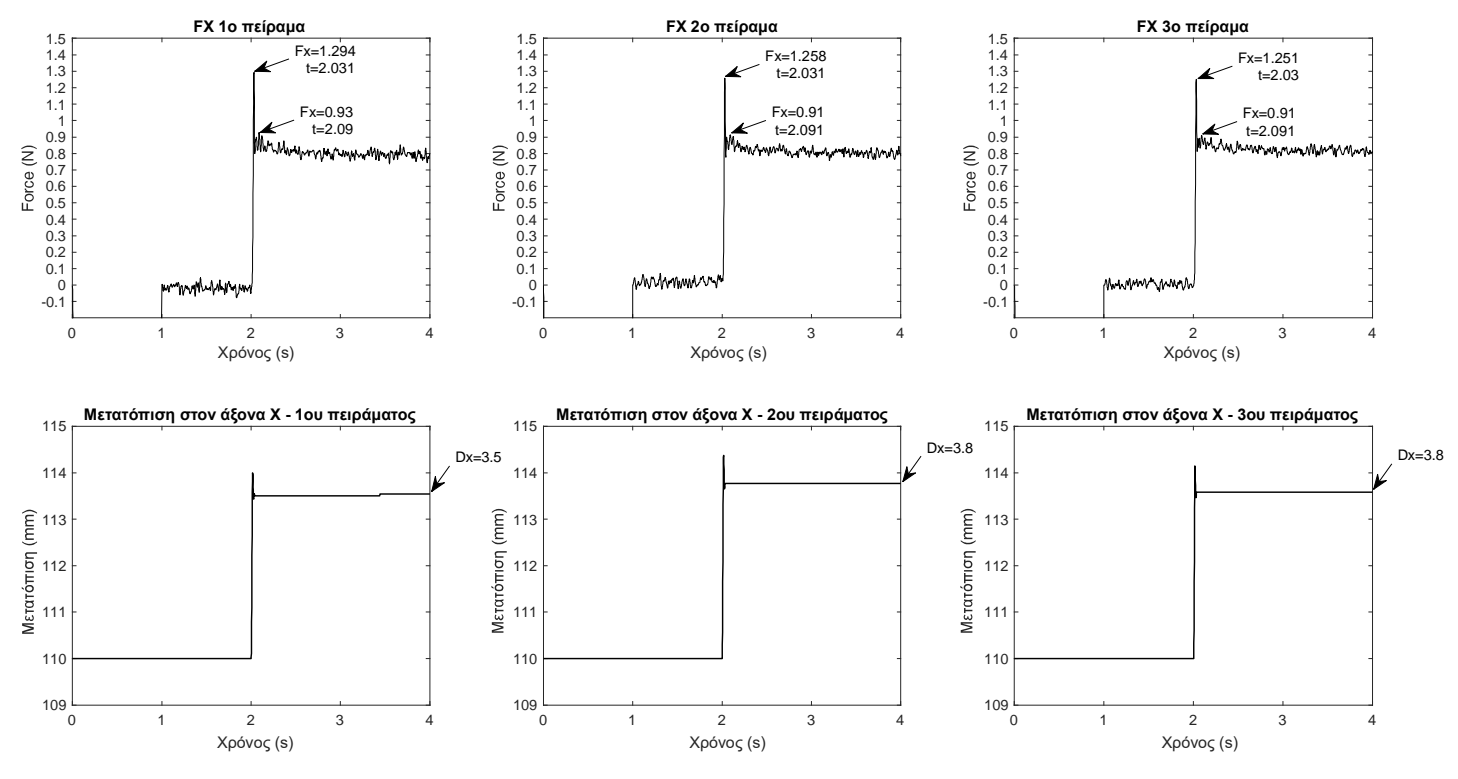

**Σχήμα 2-7. Πειράματα προσδιορισμού παραμέτρων στον άξονα των Χ.**

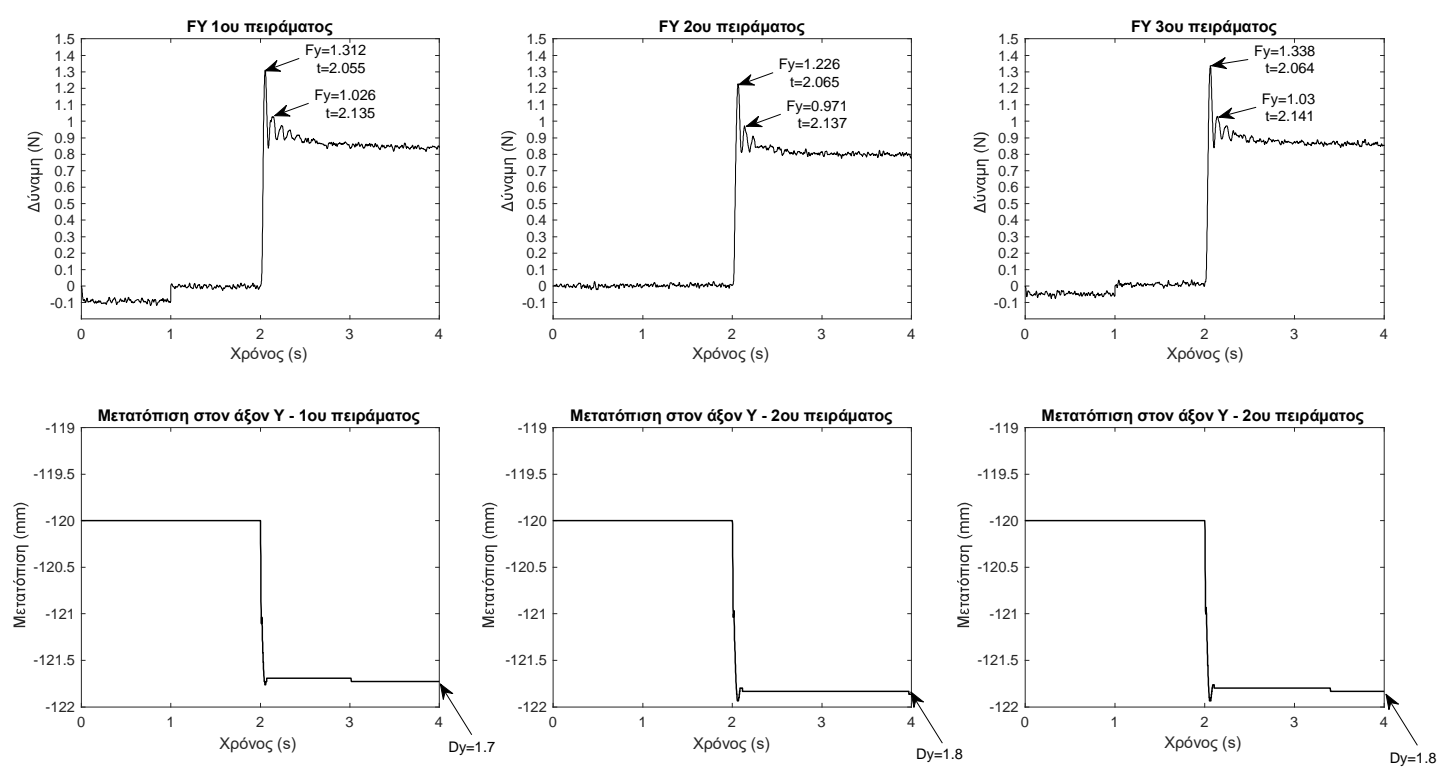

**Σχήμα 2-8. Πειράματα προσδιορισμού παραμέτρων στον άξονα των Υ.**

# **2.5 Πειραματικός προσδιορισμός παραμέτρων μηχανισμού**

Στα φυσικά συστήματα ελέγχου πραγματοποιείται συσσώρευση ενέργειας, κατά συνέπεια η έξοδος του συστήματος δεν μπορεί να ακολουθήσει την είσοδο ακαριαία, αλλά επιδεικνύει μία μεταβατική απόκριση πριν καταλήξει στην μόνιμη κατάσταση. Για τον λόγο αυτό η χρονική απόκριση ενός συστήματος περιλαμβάνει συνήθως δύο τμήματα, την μεταβατική απόκριση (transient response) και την απόκριση στη μόνιμη κατάσταση (steady state response). Με τον όρο χρονική απόκριση του συστήματος, εννοούμε τη συμπεριφορά του συστήματος συναρτήσει του χρόνου όταν διεγείρεται από μία συγκεκριμένη είσοδο. Αν y(t) είναι η χρονική απόκριση του συστήματος:

$$
y(t) = y_t(t) + y_{ss}(t)
$$
\n(31)

Η μεταβατική απόκριση ενός συστήματος εξασθενεί με την πάροδο κάποιου χρονικού διαστήματος. Η απόκριση στην μόνιμη κατάσταση είναι το τμήμα εκείνο της συνολικής απόκρισης του συστήματος που παραμένει μετά την απόσβεση της μεταβατικής κατάστασης. Η μεταβατική απόκριση αποτελεί σημαντικό μέρος της δυναμικής συμπεριφοράς ενός συστήματος. Η απόκλιση μεταξύ της απόκρισης (εξόδου) και της εισόδου του συστήματος ή της επιθυμητής απόκρισης, πριν την επίτευξη της μόνιμης κατάστασης πρέπει να ελεγχθεί επακριβώς. Τα διάφορα συστήματα ελέγχου είναι από τη φύση τους συστήματα που λειτουργούν στο πεδίο του χρόνου και, για τον λόγο αυτό, είναι η χρονική απόκριση το χαρακτηριστικό που μας ενδιαφέρει περισσότερο. Εάν το σύστημα είναι ευσταθές, η απόκριση σε ένα συγκεκριμένο σήμα εισόδου μας παρέχει πολλές πληροφορίες για την γενικότερη συμπεριφορά του. Παράλληλα είναι απαραίτητο να υπάρχει μία βάση ως προς την πρόβλεψη της αντίδρασης του σε πραγματικές συνθήκες αλλά και την σύγκριση της απόδοσης των διαφόρων συστημάτων ελέγχου. Η βάση αυτή μπορεί να τεθεί με την προδιαγραφή ορισμένων τυποποιημένων σημάτων εισόδου δοκιμής και σύγκριση των αποκρίσεων των διαφόρων συστημάτων σε αυτά. Τα συνηθέστερα σήματα διέγερσης είναι τα εξής:

- Συνάρτηση βαθμίδας (unit function).
- Συνάρτηση αναρρίχηση (ramp function).
- Κρουστική συνάρτηση (Dirac function).
- Συνάρτηση παραβολής (parabola function).
- Ημιτονοειδής συνάρτηση (sinusoid function).

Η επιλογή ενός ή περισσότερων τυποποιημένων σημάτων εισόδου, κατά την ανάλυση των χαρακτηριστικών ενός συστήματος, εξαρτάται από την μορφή των εισόδων στις οποίες υπόκειται συχνότερα το σύστημα κατά την κανονική του λειτουργία. Στην περίπτωση μας ο απτικός μηχανισμός μοντελοποιείται ως ένα σύστημα μάζας-ελατηρίου-αποσβεστήρα 2ης τάξης και είναι απαραίτητη η εκτέλεση ορισμένων πειραμάτων για τον προσδιορισμό των παραμέτρων που χρησιμοποιούνται (σταθερά ελατηρίου k, σταθερά απόσβεσης b). Τα συστήματα 2ης τάξης, όπως είναι και αυτό με τον οποίο μοντελοποιείται ο μηχανισμός περιγράφεται από διαφορικές εξισώσεις της μορφής:

$$
\frac{d^2 y(t)}{dt} + a_1 \cdot \frac{dy(t)}{dt} + a_0 \cdot y(t) = b_0 \cdot r(t)
$$
\n(32)

Όπου:  $\alpha_0 = \omega_0^2$  &  $\alpha_1 = 2\zeta\omega_0$ 

(ζ: συντελεστής απόσβεσης (damping ratio), ωn: φυσική ιδιοσυχνότητα (natural frequency))

Αν οι αρχικές συνθήκες  $y(0) = 0$  &  $\dot{y}(0) = 0$  και  $\alpha_0 = b_0$  το δομικό διάγραμμα ενός συστήματος 2ης τάξης χρησιμοποιώντας τον μετασχηματισμό Laplace είναι το εξής:

$$
R(s) \rightarrow \left| \frac{\omega_n^2}{s^2 + 2 \cdot \zeta \cdot \omega_n \cdot s + \omega_n^2} \right| \rightarrow Y(s)
$$

Η συνάρτηση μεταφοράς είναι της μορφής:

$$
T(s) = \frac{Y(s)}{R(s)} = \frac{\omega_n^2}{s^2 + 2 \cdot \zeta \cdot \omega_n \cdot s + \omega_n^2}
$$
 (33)

## **2.5.1 Βηματική απόκριση συστήματος δεύτερης τάξης**

Η διαφορική εξίσωση του συστήματος όταν έχουμε ως είσοδο μοναδιαία βηματική συνάρτηση γίνεται:

$$
\frac{d^2y_s}{dt^2} + 2 \cdot \zeta \cdot \omega_n \cdot \frac{dy_s}{dt} + \omega_n^2 \cdot y_s = u_s(t)
$$
\n(34)

όπου us(t) είναι η μοναδιαία βηματική συνάρτηση. Η βηματική απόκριση προκύπτει από το άθροισμα της ομογενούς απόκρισης και της μερικής λύσης. Για την περίπτωση που έχουμε δύο λύσεις της χαρακτικής εξίσωσης λ<sup>1</sup> και λ2, δηλαδή για την περίπτωση όπου ζ > 1 η απόκριση προκύπτει από την παρακάτω λύση:

$$
y_s(t) = y_h(t) + y_p(t)
$$
  
=  $C_1 \cdot e^{\lambda_1 t} + C_2 \cdot e^{\lambda_2 t} + y_p(t)$  (35)

Για την μερική λύση χρησιμοποιείται η μέθοδος των αγνώστων συντελεστών. Σύμφωνα με την μέθοδο αυτή, η μορφή της μερικής λύσης εξαρτάται από τη διεγείρουσα συνάρτηση και οι συντελεστές που περιέχει υπολογίζονται έτσι ώστε η μερική λύση να επαληθεύει τη διαφορική εξίσωση. Θεωρούμε λοιπόν ότι yp(t) = K και το Κ είναι τέτοιο ώστε:

$$
\omega_n^2 \cdot K = 1 \tag{36}
$$

Και κατά συνέπεια η εξίσωση της απόκρισης γίνεται:

$$
y_s(t) = C_1 \cdot e^{\lambda_1 t} + C_2 \cdot e^{\lambda_2 t} + \frac{1}{\omega_n^2}
$$
 (37)

Για να βρω τους συντελεστές C1 & C2 χρησιμοποιώ τις αρχικές συνθήκες. Υποθέτοντας ότι  $y_s(0)$  = 0 &  $\dot{y}_s(0)$  = 0 έχω ότι:

$$
\begin{cases}\n0 = C_1 + C_2 + \frac{1}{\omega_n^2} \\
0 = C_1 \cdot \lambda_1 + C_2 \cdot \lambda_2\n\end{cases}
$$
\n(38)

$$
\begin{cases}\nC_1 = \frac{\lambda_2}{\omega_n^2 \cdot (\lambda_1 - \lambda_2)} \\
C_2 = -\frac{\lambda_1}{\omega_n^2 \cdot (\lambda_1 - \lambda_2)}\n\end{cases}
$$
\n(39)

Έτσι τελικά για την μοναδιαία βηματική απόκριση έχουμε τις εξής περιπτώσεις:

 $\bullet \quad \zeta > 1$ 

$$
y_s(t) = \frac{1}{\omega_n^2} \cdot \left( 1 + \frac{\lambda_2}{\lambda_1 - \lambda_2} \cdot e^{\lambda_1 t} - \frac{\lambda_1}{\lambda_1 - \lambda_2} \cdot e^{\lambda_2 t} \right)
$$
(40)

ζ = 1 βρίσκουμε με τον ίδιο τρόπο την απόκριση για την περίπτωση της κρίσιμης απόσβεσης

$$
y_s(t) = \frac{1}{\omega_n^2} \cdot \left( 1 - e^{\omega_n \cdot t} - \omega_n \cdot t \cdot e^{\omega_n \cdot t} \right)
$$
\n(41)

0 < ζ < 1 και παρουσιάζει υπο-απόσβεση

$$
y_s(t) = \frac{1}{\omega_n^2} \cdot \left[ 1 - \frac{e^{-\zeta \cdot \omega_n \cdot t}}{\sqrt{1 - \zeta^2}} \cdot \cos(\omega_d \cdot t - \varphi) \right]
$$
  
\n
$$
\varphi = \tan^{-1} \left( \frac{\zeta}{\sqrt{1 - \zeta^2}} \right)
$$
  
\n
$$
\omega_d = \omega_n \cdot \sqrt{1 - \zeta^2}
$$
\n(42)

Όπου  $\omega_{\rm d}=\omega_{\rm n}\cdot\sqrt{1-\zeta^2}$  η φυσική συχνότητα με απόσβεση η οποία είναι και η συχνότητα που συνήθως μπορούμε να παρατηρήσουμε πειραματικά.

Στα πρακτικά συστήματα ελέγχου η μεταβατική απόκριση εμφανίζει αποσβενόμενες ταλαντώσεις προτού φτάσει στην μόνιμη κατάσταση. Σε αυτές τις ταλαντώσεις παρατηρούμε ορισμένα χαρακτηριστικά μεγέθη τα οποία μας παρέχουν σημαντικές πληροφορίες:

1. Χρόνος καθυστέρησης td (delay time)

Ο χρόνος που χρειάζεται για να φτάσει η απόκριση, για πρώτη φορά, το 50% της τελικής τιμής.

2. Χρόνος ανύψωσης tr (rise time)

Ο χρόνος που χρειάζεται για να ανέλθει η απόκριση από το 10% στο 90% της τελικής τιμής και δίνεται από τη σχέση:

$$
t_r = \frac{1}{\omega_d} \cdot \tan^{-1} \left( \frac{\sqrt{1 - \zeta^2}}{\zeta} \right)
$$
 (43)

3. Χρόνος κορυφής t<sub>p</sub> (peak time)

Ο χρόνος που χρειάζεται για να φτάσει η απόκριση στην πρώτη κορυφή της καμπύλης και δίνεται από τη σχέση:

$$
t_p = \frac{\pi}{\zeta \cdot \omega_n} \tag{44}
$$

4. Χρόνος αποκατάστασης t<sup>s</sup> (settling time)

Ο χρόνος που χρειάζεται για να φτάσει και να παραμείνει η καμπύλη απόκρισης ανάμεσα στο 2% και στο 5% της τελικής τιμής:

$$
t_s = \frac{4}{\zeta \cdot \omega_n} \tag{45}
$$

$$
t_s = \frac{3}{\zeta \cdot \omega_n} \tag{46}
$$

5. Μέγιστη τιμή απόκρισης y<sup>m</sup>

Είναι η μέγιστη τιμή της απόκρισης στην πρώτη κορυφή της καμπύλης και δίνεται από τη σχέση:

$$
y_m = 1 + e^{\frac{-\zeta \cdot \pi}{\sqrt{1 - \zeta^2}}} \tag{47}
$$

## 6. Μέγιστη υπερύψωση M<sup>p</sup> (maximum percent overshoot)

Είναι η διαφορά της μέγιστης και της τελικής τιμής της απόκρισης (y<sup>f</sup> και ym) και δίνεται από τη σχέση:

$$
M_p\% = \frac{y_m - y_f}{y_f} \cdot 100\%
$$
\n(48)

Συνδυάζοντας τις παραπάνω σχέσεις καταλήγουμε στο ποσοστό υπερύψωσης

$$
M_p\% = e^{\frac{-\zeta \cdot \pi}{\sqrt{1-\zeta^2}}} \cdot 100\%
$$
\n(49)

Τέλος η επιρροή του ζ στην κρουστική απόκριση φαίνεται στο παρακάτω διάγραμμα για ένα τυπικό σύστημα 2 ης τάξης

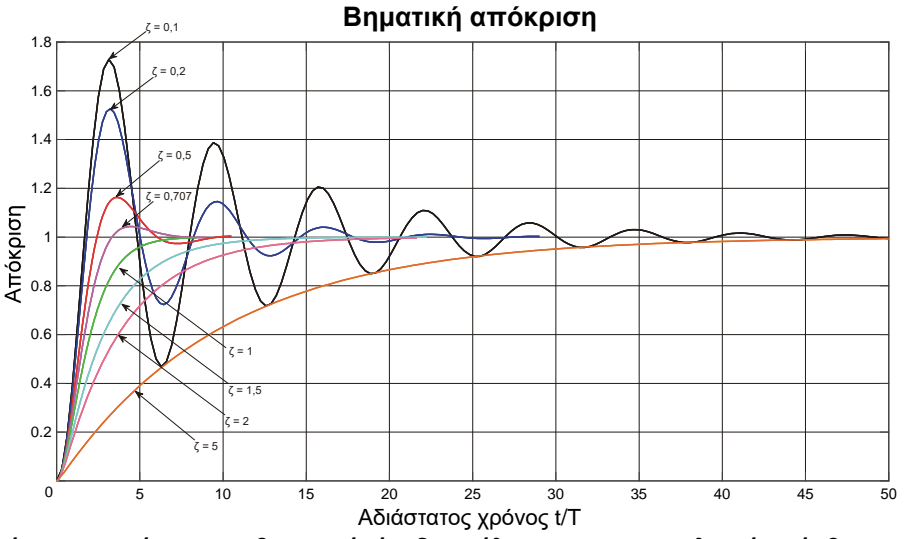

**Σχήμα 2-9. Απόκριση σε βηματική είσοδο ανάλογα με τον συντελεστή απόσβεσης ζ.**

## **2.5.2 Κρουστική απόκριση συστήματος δεύτερης τάξης**

Η διαφορική ιδιότητα των γραμμικών συστημάτων μας επιτρέπει να βρίσκουμε την κρουστική απόκριση y\_(t) οποιουδήποτε γραμμικού συστήματος διαφορίζοντας την βηματική απόκριση ys(t):

$$
y_{\delta}(t) = \frac{dy_t}{dt} \qquad \text{Kau} \qquad \delta(t) = \frac{d}{dy} \cdot u_s(t) \tag{50}
$$

Όπου us(t) είναι η μοναδιαία βηματική συνάρτηση. Η διαφορική εξίσωση του συστήματος όταν έχουμε ως είσοδο κρουστική συνάρτηση γίνεται:

$$
\frac{d^2y_\delta}{dt^2} + 2 \cdot \zeta \cdot \omega_n \cdot \frac{dy_\delta}{dt} + \omega_n^2 \cdot y_\delta = \delta(t)
$$
\n(51)

Αν οι λύσεις της χαρακτηριστικής εξίσωσης λ<sub>1</sub> και λ<sub>2</sub> είναι διαφορετικές και δεδομένου ότι  $\omega_n^2=\lambda_1\cdot\lambda_2$  η κρουστική απόκριση βρίσκεται από την διαφόριση της βηματικής:

$$
y_s(t) = \frac{1}{\omega_n^2} \cdot \frac{d}{dt} \left[ 1 - \left( \frac{\lambda_2}{\lambda_1 - \lambda_2} \cdot e^{\lambda_1 t} + \frac{\lambda_1}{\lambda_1 - \lambda_2} \cdot e^{\lambda_2 t} \right) \right]
$$
  

$$
= \frac{1}{\omega_n^2} \cdot \frac{\lambda_1 \cdot \lambda_2}{\lambda_1 - \lambda_2} \cdot (e^{\lambda_1 t} + e^{\lambda_1 t})
$$
  

$$
= \frac{1}{\lambda_1 - \lambda_2} \cdot (e^{\lambda_1 t} + e^{\lambda_1 t})
$$
 (52)

Ανάλογα με την τιμή του συντελεστή απόσβεσης ζ έχουμε τις ακόλουθες περιπτώσεις:

 $\bullet \quad \zeta > 1$ 

Οι ρίζες είναι πραγματικές και αρνητικές:

$$
\lambda_1 = -\zeta \cdot \omega_n + \sqrt{\zeta^2 - \omega_n} \qquad \text{Kau} \qquad \lambda_1 = -\zeta \cdot \omega_n - \sqrt{\zeta^2 - \omega_n} \qquad (53)
$$

$$
y_{\delta}(t) = \frac{1}{\omega_n \cdot \sqrt{1 - \zeta^2}} \cdot \left( e^{\left(-\zeta + \sqrt{\zeta^2 - 1}\right)\omega_n \cdot t} + e^{\left(-\zeta - \sqrt{\zeta^2 - 1}\right)\omega_n \cdot t} \right)
$$
(54)

 $\bullet$   $\zeta = 1$ 

Οι ρίζες είναι ίσες και αρνητικές ενώ η απόκριση:

$$
y_{\delta}(t) = t \cdot e^{\omega_n \cdot t} \tag{55}
$$

 $0 < \zeta < 1$ 

Οι ρίζες είναι συζυγείς μιγαδικές με αρνητικό πραγματικό μέρος και η απόκριση

$$
y_{\delta}(t) = \frac{\omega_n \cdot e^{-\zeta \cdot \omega_n \cdot t}}{\sqrt{1 - \zeta^2}} \cdot \sin\left(\omega_n \cdot t\right)
$$
\n(56)

Τέλος η επιρροή του ζ στην κρουστική απόκριση φαίνεται στο παρακάτω διάγραμμα για ένα τυπικό σύστημα 2 ης τάξης

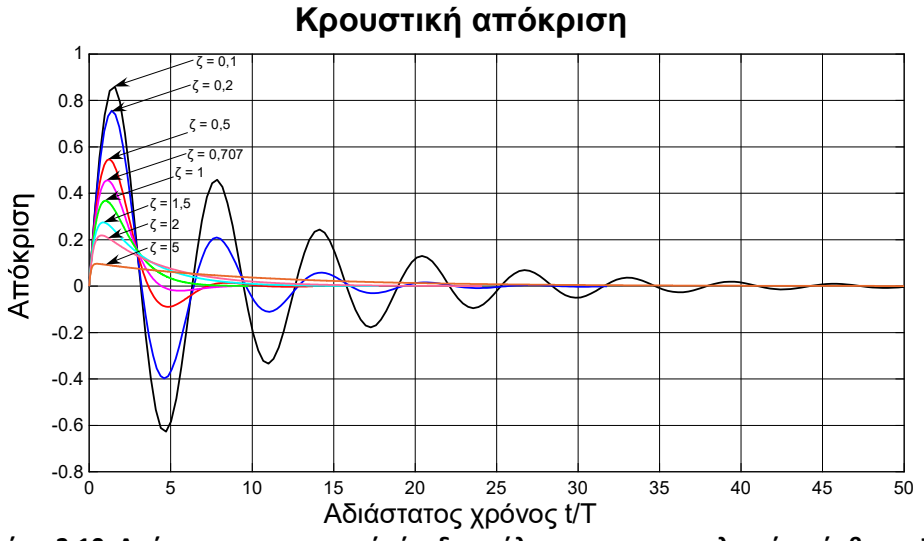

**Σχήμα 2-10. Απόκριση σε κρουστική είσοδο ανάλογα με τον συντελεστή απόσβεσης ζ.**

#### **2.5.3 Εξαγωγή συντελεστή απόσβεσης με βάση πειραματικά δεδομένα**

Υπάρχουν αρκετοί τρόποι για να εξάγουμε τις παραμέτρους απόσβεσης από πειραματικά δεδομένα ή μοντέλα. Προτιμήθηκε λοιπόν ο υπολογισμός των παραμέτρων απόσβεσης να γίνει με την μέθοδο της λογαριθμικής μείωσης, η οποία λαμβάνει υπόψιν πειραματικά δεδομένα της διάταξης όπως παρουσιάζεται παρακάτω.

Η μέθοδος της λογαριθμικής μείωσης υποθέτει έναν χρονικά αρμονικό ταλαντωτή ενός βαθμού ελευθερίας και παρουσιάζει καλύτερη εφαρμογή σε δεδομένα που παρουσιάζουν εκθετική μείωση και παρουσιάζουν υποαπόσβεση. Αποτελεί συνήθη μέθοδο για τον υπολογισμό της απόσβεσης σε δομικές δονήσεις. Για ένα σύστημα το οποίο παρουσιάζει υποαπόσβεση (0 < ζ < 1) όπως παρουσιάζεται στο [44] ο υπολογισμός του συντελεστή απόσβεσης γίνεται χρησιμοποιώντας την παρακάτω εξίσωση:

$$
\zeta = \frac{\ln(P_{t_1}/P_{t_2})}{\sqrt{(2 \cdot \pi)^2 + \ln^2(P_{t_1}/P_{t_2})}}
$$
\n(57)

Όπου  $\mathit{P}_{_{t_{i}} }$  : η i κορυφή της καμπύλης της απόκρισης σε βηματική είσοδο.

## **Περιγραφή υπολογισμού παραμέτρων**

**Βήμα 1<sup>ο</sup> :** Με βάση το πείραμα που έγινε παρατηρείται ότι σε όλους τους βαθμούς ελευθερίας το σύστημα έπειτα από ορισμένο χρονικό διάστημα ηρεμεί, ή αλλιώς βρίσκεται στην μόνιμη κατάσταση. Από το σχήμα που παρουσιάζει την δύναμη – ροπή για κάθε βαθμό ελευθερίας αντίστοιχα λαμβάνεται η τιμή της μόνιμης κατάστασης. Αυτή προφανώς παρουσιάζει κάποιο σφάλμα σε σχέση με την επιθυμητή (desired). Από την δύναμη - ροπή που μετριέται από τον αισθητήρα και από την μετατόπιση που μετριέται από τους encoders υπολογίζεται η σταθερά ελατηρίου του μηχανισμού για κάθε βαθμό ελευθερίας.

Αναλυτικότερα για τους μεταφορικούς βαθμούς ελευθερίας εκτελέστηκαν 3 πειράματα για τον κάθε βαθμό ελευθερίας, στα οποία και καταγράφηκε η δύναμη που αισθάνεται ο χρήστης καθώς και η μετατόπιση που καταγράφεται στους encoder. Από τα τρία πειράματα λήφθηκε η μέση τιμή της δύναμης και της μετατόπισης για κάθε άξονα και σύμφωνα με τον νόμο του Hooke υπολογίστηκε η σταθερά ελατηρίου του μηχανισμού. Η μέση τιμή της δύναμης που παρατηρείται σε μόνιμη κατάσταση στον άξονα Χ είναι F<sup>x</sup> = 0,8 N ενώ στον άξονα Υ είναι F<sup>y</sup> = 0,84. Αντίστοιχα σε κάθε άξονα λαμβάνεται και η μέση τιμή της μετατόπισης που κατέγραψαν οι encoder σε κάθε πείραμα. Κατά τον άξονα Χ η μετατόπιση που προέκυψε είναι Δx = 4,17mm ενώ στον άξονα Υ η μετατόπιση είναι Δy = 1,9mm. Συνεπώς έχουμε τον παρακάτω πίνακα με τις σταθερές ελατηρίου του μηχανισμού στους μεταφορικούς βαθμούς ελευθερίας:

**Πίνακας 2-6. Σταθερά ελατηρίου μηχανισμού.**

| Άξονας Χ - k2 [N/m]             | 221 N/m |
|---------------------------------|---------|
| Άξονας Υ - k <sub>2</sub> [N/m] | 472 N/m |

**Βήμα 2 <sup>ο</sup>** Όπως προαναφέρθηκε η μέθοδος λογαριθμικής μείωσης δεν προϋποθέτει την ύπαρξη ενός γραμμικού συστήματος 2ης τάξης παρά μόνο τις δύο πρώτες κορυφές της καμπύλης της απόκρισης. Μέσω της συγκεκριμένης μεθόδου παράγεται ο παρακάτω πίνακας που περιέχει τον συντελεστή απόσβεσης για κάθε β.ε.:

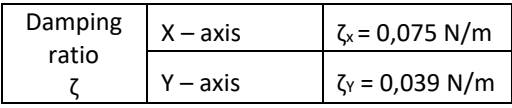

**Πίνακας 2-7. Συντελεστής απόσβεσης μηχανισμού.**

**Βήμα 3<sup>ο</sup> :** Ένα σύστημα Μάζα – Ελατήριο – Αποσβεστήρας περιγράφεται από την παρακάτω διαφορική εξίσωση:

$$
m \cdot \ddot{x} + b \cdot \dot{x} + k \cdot x = F \tag{58}
$$

Από την συγκεκριμένη διαφορική και με βάση τα χαρακτηριστικά του συστήματος που έχουν περιγραφεί παραπάνω (ωd: φυσική συχνότητα με απόσβεση και ζ: συντελεστής απόσβεσης) προκύπτουν οι παρακάτω σχέσεις:

$$
m = \frac{k \cdot \left(1 - \zeta^2\right)}{\omega_d^2} \tag{59}
$$

από την οποία προκύπτει η φαινόμενη μάζα του μηχανισμού για κάθε β.ε. (για τους περιστροφικούς προκύπτει αντίστοιχα η φαινόμενη ροπή αδράνειας).

και

$$
b_2 = 2 \cdot \zeta \cdot \sqrt{k_1 \cdot m_2} \tag{60}
$$

Όπως φαίνεται στο Σχήμα 2.4 στην μοντελοποίηση που χρησιμοποιείται γίνεται η θεώρηση πως η συνολική φαινόμενη μάζα m του μηχανισμού χωρίζεται σε δύο ίσες μικρότερες m<sub>1</sub> και m<sub>2</sub> για τις οποίες ισχύει m<sub>1</sub> = m<sub>2</sub> = m/2. Οι δύο αυτές φαινόμενες μάζες χρησιμοποιούνται στις εξισώσεις (19) & (60). Από την οποία προκύπτει ο τελικός στόχος της πειραματικής διαδικασίας, ο οποίος ήταν ο υπολογισμός της σταθεράς απόσβεσης για κάθε βαθμό ελευθερίας του μηχανισμού.

**Πίνακας 2-8. Φαινόμενη μάζα μηχανισμού.**

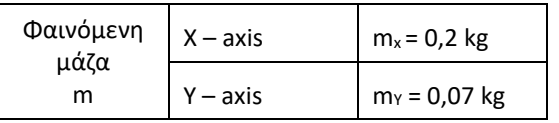

#### **Πίνακας 2-9. Συντελεστής απόσβεσης μηχανισμού.**

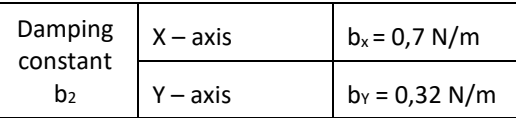

# **3 Έλεγχος δύναμης**

# **3.1 Force / Torque Sensor ATI Nano 17**

Όπως παρουσιάστηκε σε προηγούμενο κεφάλαιο ο αισθητήρας που χρησιμοποιείται για την καταγραφή των δυνάμεων και των ροπών που ασκούνται στο τελικό σημείο δράσης μοντελοποιείται ως ένα σύστημα μάζας ελατηρίου αποσβεστήρα του οποίου υπολογίστηκαν και οι αντίστοιχοι παράμετροι.

Τα δεδομένα του αισθητήρα χρησιμοποιούνται με σκοπό την καταγραφή της δύναμης που αισθάνεται ο χρήστης κατά την διάρκεια μια επέμβασης. Τα δεδομένα αυτά συγκρίνονται με τις επιθυμητές τιμές που ορίζει το μοντέλο ιστών και προκύπτει κάποιο σφάλμα, το οποίο και θέλουμε να εξαλείψουμε με την χρήση κατάλληλου νόμου ελέγχου.

Παράλληλα είναι απαραίτητο η καταγραφή των δεδομένων να γίνεται σε πραγματικό χρόνο ώστε η διόρθωση της δύναμης που επιβάλλεται από το χέρι να συμβαίνει σε διάστημα μικρότερο των 4 ms που όπως έχει αναφερθεί είναι ο χρόνος μέσα στον οποίο πρέπει να ενημερώνεται το σήμα ελέγχου των κινητήρων ώστε να επιτυγχάνεται αληθοφανής αίσθηση δυνάμεων. Για τον σκοπό αυτό χρησιμοποιείται η ηλεκτρονική πλακέτα PC 104 (DMM – 32X – AT της Diamond Systems) η οποία δέχεται το αναλογικό σήμα από τον αισθητήρα και μέσω του Real – Time toolbox της Matlab επιτυγχάνεται η καταγραφή των δεδομένων σε πραγματικό χρόνο.

Η ATI παρέχει κατάλληλο λογισμικό για την καταγραφή των δεδομένων του αισθητήρα το οποίο όμως δεν είναι δυνατό να χρησιμοποιηθεί λόγω ασυμβατότητας με το Real – Time toolbox που χρησιμοποιείται και αποτελεί ουσιαστικά το λειτουργικό σύστημα της συσκευής. Η διαδικασία καταγραφής προγραμματίστηκε κατάλληλα με βάση τον τρόπο που λειτουργεί και το αντίστοιχο λογισμικό της ATI. Χρησιμοποιήθηκε ο πίνακας C (61) για την μετατροπή του σήματος σε δυνάμεις και παράλληλα στην αρχή κάθε μέτρησης με βάση τα πρώτα δεδομένα του αισθητήρα μηδενίζεται η μέτρηση (bias). Στο σχήμα 3-1 παρουσιάζεται το Simulink model που χρησιμοποιείται για την καταγραφή των μετρήσεων του αισθητήρα δύναμης

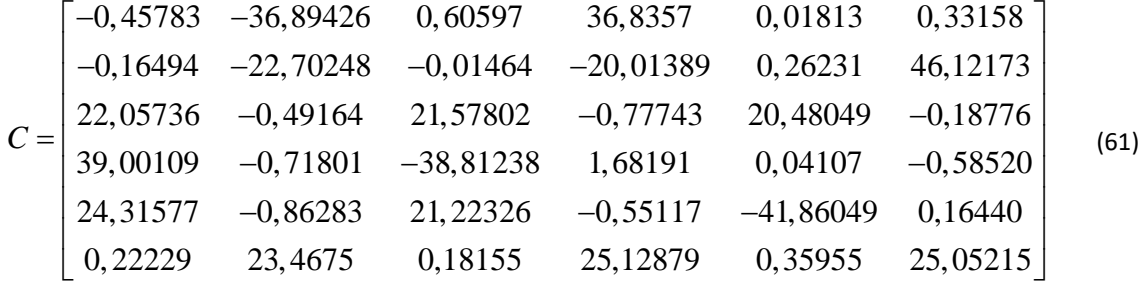

Πριν την χρησιμοποίηση του αισθητήρα στο σύστημα πραγματοποιήθηκαν ορισμένα τεστ με σκοπό την πιστοποίηση της σωστής λειτουργίας του. Όπως φαίνεται στο Σχήμα 2-4 ο αισθητήρας συμβάλει στο σύστημα καθιστώντας δυνατή την μέτρηση της δύναμης που αισθάνεται ο άνθρωπος, ώστε αυτή να μπορεί να συγκριθεί με την επιθυμητή και να πραγματοποιηθεί ο έλεγχος. Είναι λοιπόν πρωταρχικής σημασίας για την πραγματοποίηση του ελέγχου κλειστού βρόχου. Ταυτόχρονα με τη συνεισφορά του, πρέπει να ληφθούν υπόψιν και τα προβλήματα που εισάγει στο σύστημα. Σημαντικό πρόβλημα κατά την χρήση του, όπως και όλων των αισθητήριων οργάνων, αποτελεί ο θόρυβος των μετρήσεων. Η επίδραση του θορύβου στην περίπτωση που μελετάται στο πλαίσιο της συγκεκριμένης διπλωματικής εργασίας είναι ιδιαίτερη καθώς ασχολείται με

ασθενείς δυνάμεις της τάξης του 1Ν. Παρατηρήθηκε ότι ακόμα και με μικρά κέρδη ελέγχου, η ανάδραση του σήματος της δύναμης παρουσία του θορύβου, τον πολλαπλασίαζε και δημιουργούσε μια αισθητή ενόχληση στο χέρι του χρήστη. Επομένως, αναγκαία κρίθηκε η κατά το δυνατόν ελαχιστοποίηση του θορύβου στο σήμα της δύναμης, όπως αυτό καταγράφεται από τον αισθητήρα.

Αρχικά στο Σχήμα 3-1 παρουσιάζεται η καταγραφή της δύναμης που αισθάνεται ο αισθητήρας κατά την εκτέλεση ενός πειράματος για τον προσδιορισμό των παραμέτρων του μηχανισμού (όπως έγινε στο προηγούμενο κεφάλαιο) χωρίς την εφαρμογή κάποιου φίλτρου.

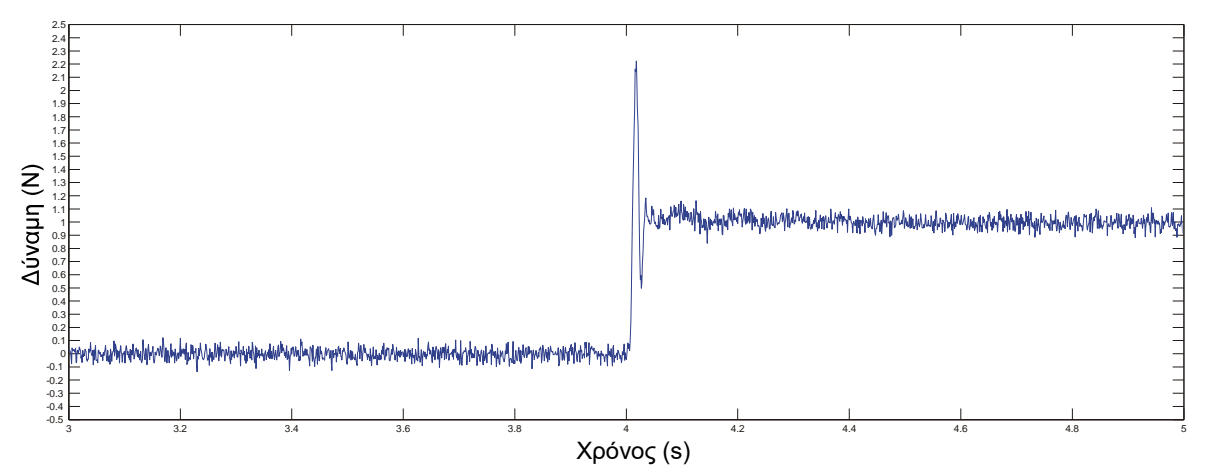

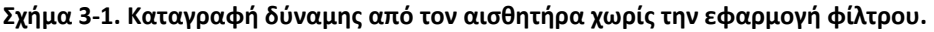

Παρατηρείται ότι ο θόρυβος των μετρήσεων είναι της τάξης των 0,2 Ν. Η συγκεκριμένη έρευνα ασχολείται με πολύ ασθενείς δυνάμεις της τάξης του 1 με 2 Newton και κατά συνέπεια τα επίπεδα του θορύβου των μετρήσεων δεν είναι αποδεκτά. Ως εκ τούτου, είναι απαραίτητη η χρήση ενός φίλτρου με σκοπό την κατά το δυνατό απομάκρυνση του θορύβου της μέτρησης.

#### **Ψηφιακά φίλτρα**

Για την επιλογή του κατάλληλου φίλτρου έγινε η σχετική έρευνα γύρω από τα ψηφιακά φίλτρα που είναι διαθέσιμα και μπορούν να χρησιμοποιηθούν άμεσα και εύκολα στο Real – Time toolbox που χρησιμοποιείται. Τα ψηφιακά φίλτρα χωρίζονται στις δύο ακόλουθες κατηγορίες:

- Finite Impulse Response (FIR) με τα ακόλουθα χαρακτηριστικά:
	- 1. Χρησιμοποιούν μόνο προηγούμενες εισόδους για να υπολογίσουν την έξοδο.
	- 2. Είναι ιδιαίτερα απλά στον προγραμματισμό τους (συνήθως αποτελούν έναν επαναλαμβανόμενο βρόχο).
	- 3. Δεν προσδίδουν καμία αστάθεια στο σύστημα.
	- 4. Συνήθως είναι γραμμικής φάσης, δηλαδή καθυστερούν το σύστημα, όμως δεν διαστρεβλώνουν τη φάση του.
- Infinite Impulse Response (IIR) με τα ακόλουθα χαρακτηριστικά:
	- 1. Ανατροφοδοτούν προηγούμενες εξόδους.
	- 2. Είναι σύνθετα αναφορικά με τον προγραμματισμό τους.
	- 3. Προσδίδουν αστάθεια στο σύστημα.
	- 4. Είναι αποτελεσματικότερα.

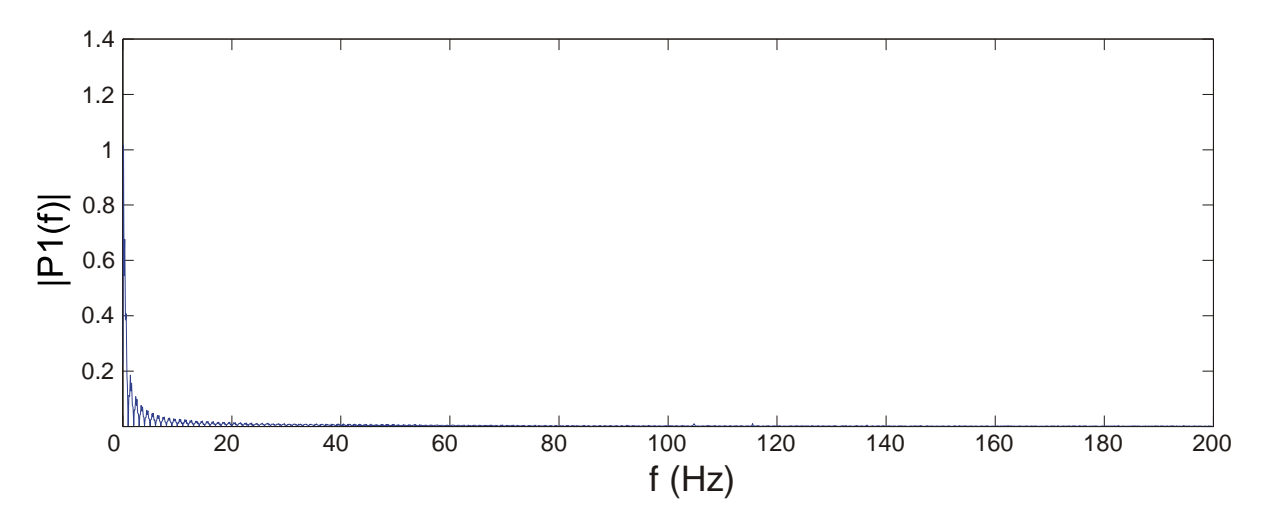

**Σχήμα 3-2. Ταχύς μετασχηματισμός Fourier (Fast Fourier Transfer - FFT) των μετρήσεων του αισθητήρα.**

Στο Σχήμα 3-2 παρουσιάζεται ο Ταχύς Μετασχηματισμός Fourier (Fast Fourier Transfer – FFT) ο οποίος μας παρέχει σημαντικές πληροφορίες σχετικά με την συχνότητα θορύβου των μετρήσεων. Μέσω του μετασχηματισμού Fourier κατέστη δυνατός ο προσδιορισμός της συχνότητας από την οποία και έπειτα ο θόρυβος διαδραματίζει κυρίαρχο ρόλο. Η συχνότητα αυτή όπως φαίνεται στο Σχήμα 3-2 είναι τα 50 Hz. Επιχειρήθηκε η εφαρμογή δύο διαφορετικών τύπων φίλτρων. Αρχικά δοκιμάστηκε ένα φίλτρο Butterworth filter για τον περιορισμό του θορύβου.

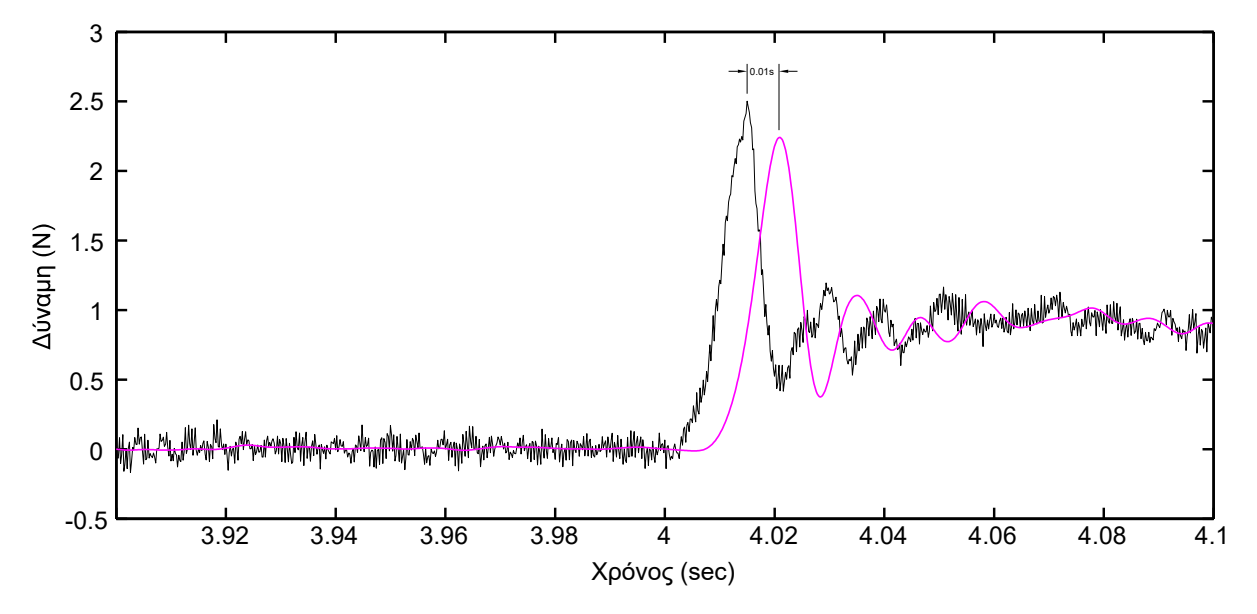

**Σχήμα 3-3. Φίλτρο Butterworth**

Ό θόρυβος περιορίστηκε αρκετά όμως η εφαρμογή του συγκεκριμένου φίλτρου όπως φαίνεται και στο Σχήμα 3-3 προκαλεί ορισμένη καθυστέρηση στο σήμα, γεγονός απαγορευτικό για την φύση της εφαρμογής που μελετάται στο πλαίσιο της συγκεκριμένης εργασίας. Όπως έχει αναφερθεί καθυστέρηση άνω των 4 ms είναι μη αποδεκτή καθώς η ανανέωση του ερεθίσματος της ανθρώπινης αίσθησης είναι στα 4 ms. Για την λήψη των μετρήσεων που μας οδήγησαν στον προσδιορισμό των παραμέτρων του συστήματος μπορεί να χρησιμοποιήθηκε το παραπάνω φίλτρο όμως τελικά έγινε χρήση ενός απλού χαμηλοπερατού φίλτρου με σκοπό την εξάλειψη της καθυστέρησης που επέβαλλε το Butterworth filter.

Στα Σχήματα 3-4 & 3-5 παρουσιάζονται οι φιλτραρισμένες μετρήσεις του αισθητήρα δύναμης χρησιμοποιώντας δύο διαφορετικά χαμηλοπερατά φίλτρα 100 Hz και 50 Hz αντίστοιχα.

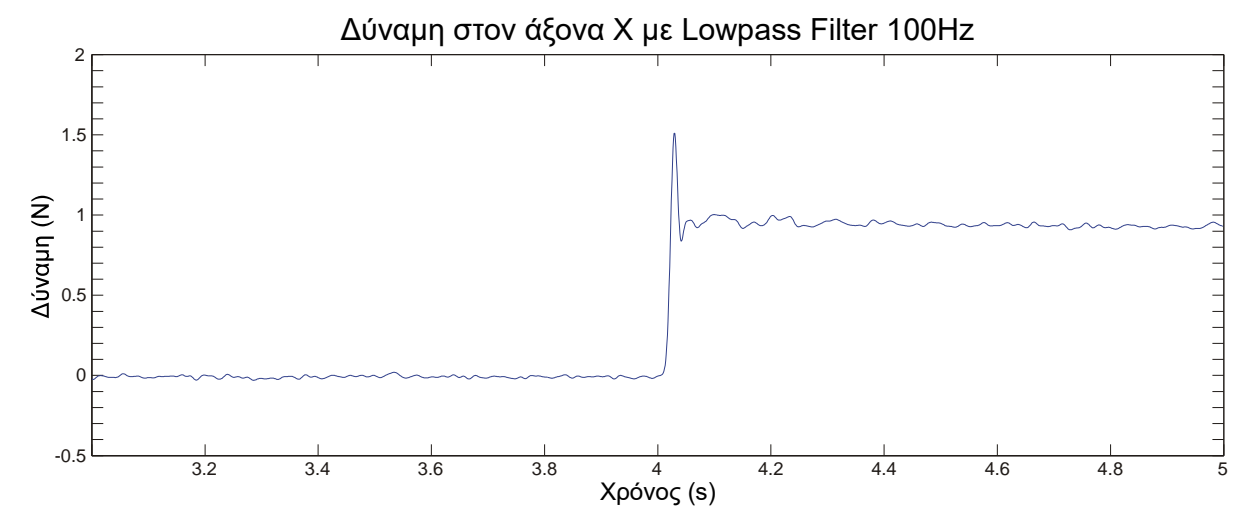

**Σχήμα 3-4. Καταγραφή δύναμης από τον αισθητήρα χρησιμοποιώντας χαμηλοπερατό φίλτρο 100 Hz.**

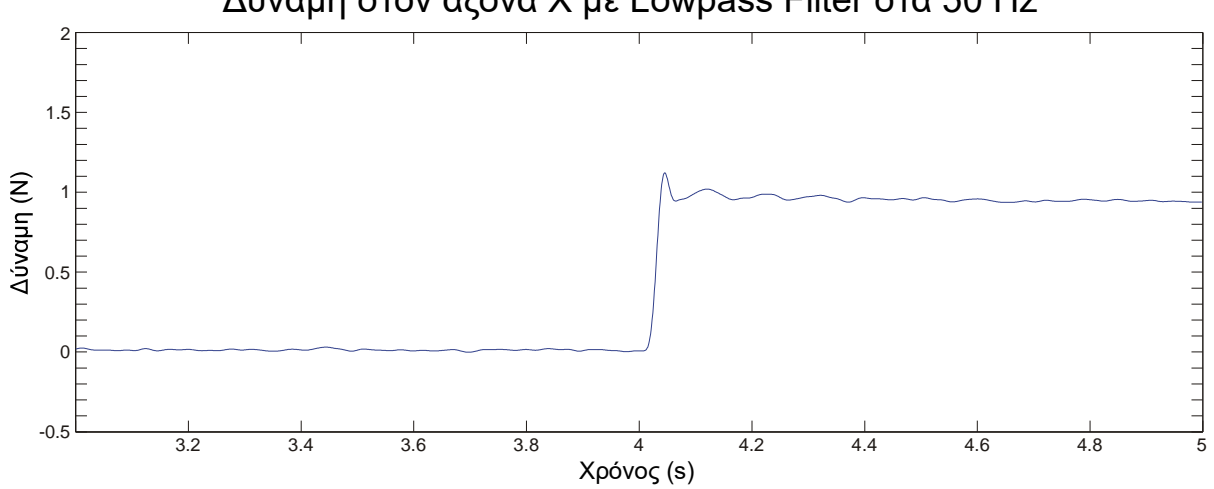

# Δύναμη στον άξονα Χ με Lowpass Filter στα 50 Hz

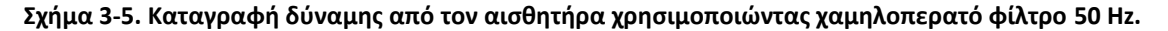

Στα Σχήμα 3-4 & 3-5 παρατηρείται ότι τα επίπεδα θορύβου έχουν μειωθεί σημαντικά. Τελικά επιλέγεται το φίλτρο των 50 Hz καθώς το αντίστοιχο των 100 Hz κατά την ανατροφοδότηση και χρησιμοποιώντας το κέρδος ελέγχου που υπολογίζεται δημιουργούσε αισθητή ενόχληση στο χέρι του χρήστη.

## **3.2 PID Controller**

Σε προηγούμενη εργασία [46], έχει γίνει προσπάθεια εφαρμογής κάποιου νόμου ελέγχου στην απτικό μηχανισμό. Αποδείχθηκε ότι η χρήση ελέγχου δύναμης κλειστού βρόχου βελτιώνει την ακρίβεια της συσκευής αλλά και τον ρεαλισμό της προσομοίωσης. Έγινε επίσης εμφανές ότι σε περιπτώσεις απτικών συσκευών που χρησιμοποιούνται για προσομοίωση μαλακών ιστών, ζητήματα όπως ο θόρυβος του σήματος τους αισθητήρα και η στιβαρότητα της συσκευής είναι πολύ σημαντικότερα από τη διατήρηση της ευστάθειας του συστήματος.

Ο ελεγκτής τριών όρων είναι ουσιαστικά ένας ελεγκτής – αντισταθμιστής σειράς που τοποθετείται στον απ' ευθείας κλάδο του κλειστού συστήματος και ρυθμίζει το σήμα που οδηγεί το σύστημα λαμβάνοντας υπ' όψη την απόκλιση (σφάλμα) της εισόδου από την έξοδο. Πιο συχνά συναντάται ο PI ελεγκτής, κυρίως σε εφαρμογές με μικρές καθυστερήσεις χρόνου ή σε περιπτώσεις όπου ο θόρυβος μέτρησης είναι σημαντικός ώστε να αποτρέπεται η χρήση του διαφορικού όρου, ή όταν δεν απαιτείται το κλειστό σύστημα να είναι αρκετά γρήγορο.

Η μεταβλητή (Ε) αντιπροσωπεύει το σφάλμα παρακολούθησης, δηλαδή την διαφορά ανάμεσα στην τιμή της επιθυμητής εισόδου (R) και σε εκείνη της πραγματικής εξόδου (Y). Αυτό το σήμα σφάλματος (E) θα σταλεί στον PID controller και ο ελεγκτής θα υπολογίσει τόσο την παράγωγο όσο και το ολοκλήρωμα αυτού του σήματος. Το σήμα (U) αμέσως μετά τον ελεγκτή είναι πλέον ίσο με το αναλογικό κέρδος (Kp) επί την τιμή του σφάλματος, συν το ολοκληρωτικό κέρδος (Κi) επί το ολοκλήρωμα του σφάλματος, συν το διαφορικό κέρδος (Kd) επί την παράγωγο του σφάλματος. Το σήμα αυτό θα σταλεί στο σύστημα προς έλεγχο και στη συνέχεια θα λάβουμε ένα νέο σήμα εξόδου (Y). Η νέα έξοδος (Y) θα σταλεί ξανά πίσω στον αισθητήρα για να ανίχνευση αυτό με τη σειρά του το νέο σήμα σφάλματος (E). Ο ελεγκτής θα πάρει αυτό το νέο σήμα σφάλματος και θα υπολογίσει ξανά την παράγωγο και το ολοκλήρωμα και η ίδια διαδικασία θα επαναλαμβάνεται συνεχώς.

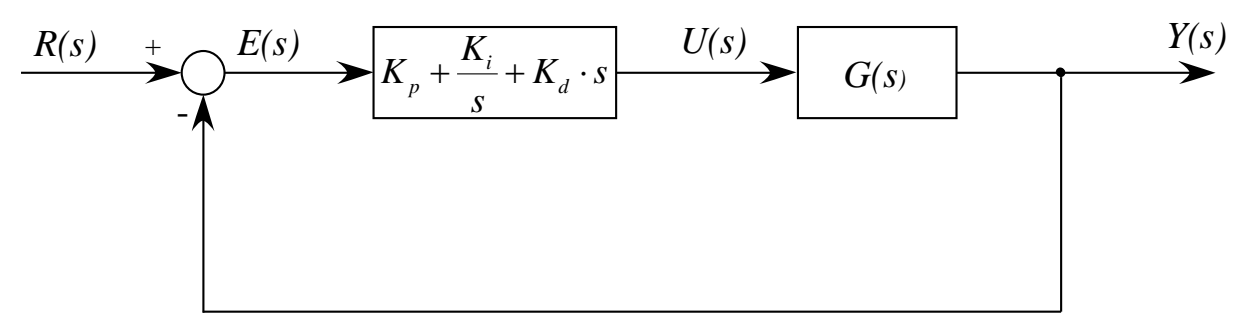

#### **Σχήμα 3-6. PID controller.**

Σήμα εισόδου του ελεγκτή στο πεδίο του χρόνου:  $u(t)$   $=$   $K_{p}\cdot e(t)$   $+$   $K_{i}\left\vert \int\limits_{0}^{t}e(t)\right\rvert$  $\big(t\big)$ 0 *t*  $p^{\alpha}$   $\left(\frac{\nu}{\mu}\right)$   $\frac{1}{\mu}$   $\frac{1}{\mu}$   $\frac{1}{\mu}$   $\frac{1}{\mu}$   $\frac{1}{\mu}$   $\frac{1}{\mu}$ *de t*  $u(t) = K - e(t) + K$   $e(t) dt + K$  $=\mathbf{\Lambda}_p \cdot e(t) + \mathbf{\Lambda}_i \int_0^t e(t) dt + \mathbf{\Lambda}_d \frac{dt}{dt}$  $\cdot e(t) + K_i \int_0^t e(t) dt +$ 

Σήμα εισόδου του ελεγκτή στο πεδίο Laplace:  $U\left(s\right)=\left(K_{_{p}}+\frac{K_{_{i}}}{_{s}}+K_{_{d}}\cdot s\right)\cdot E(s)$  $U(s) = \left(K_p + \frac{K_i}{s} + K_d \cdot s\right) \cdot E(s)$  $=\left(K_p + \frac{K_i}{s} + K_d \cdot s\right) \cdot E(s)$ 

Η έξοδος του ελεγκτή PID σχηματίζεται από το άθροισμα τριών όρων:

- Ενός όρου **P (Proportional)** ανάλογου του σφάλματος.
- Ενός όρου **I (Integral)** ανάλογου του ολοκληρώματος του σφάλματος.
- Ενός όρου **D (Derivative)** ανάλογου της παραγώγου του σφάλματος.

**Ο αναλογικός όρος P** βοηθά στην βελτίωση της συμπεριφοράς του συστήματος τόσο στην μεταβατική όσο και στην μόνιμη κατάσταση, αλλά αδυνατεί να εξαλείψει πλήρως το μόνιμο σφάλμα. Δεν μπορεί να ανταπεξέλθει ικανοποιητικά σε όλους τους τύπους των συστημάτων και των εξωτερικών διαταραχών, γι'αυτό και συνδυάζεται μαζί με άλλους όρους.

**Ο ολοκληρωτικός όρος I** χρησιμοποιείται σε συστήματα που παρουσιάζουν σφάλμα στην μόνιμη κατάσταση, αφού για όσο χρόνο υπάρχει σφάλμα, η έξοδος του ελεγκτή, λόγω του ολοκληρώματος αυξάνεται με αποτέλεσμα την εξάλειψή του. Αυτό όμως γίνεται εις βάρος της ταχύτητας απόκρισης και της ευστάθειας του συστήματος.

**Ο διαφορικός όρος D** αυξάνει την ευστάθεια του συστήματος και βελτιώνει την συμπεριφορά του κατά την μεταβατική κατάσταση (μείωση υπερακόντισης, όμως λόγω της επιβολής του στην πράξη περιορισμού της εξόδου του ελεγκτή δεν χρησιμοποιείται ποτέ μόνος του.

Στον παρακάτω πίνακα παρατηρούμε την επιρροή των P, I και D στην απόκριση του συστήματος κλειστού βρόχου. Να σημειωθεί πως η συσχέτιση στον πίνακα μπορεί να μην είναι ακριβής, διότι οι όροι Κ<sub>p</sub>, Κ<sub>I</sub> και Kd είναι αλληλεξαρτώμενοι:

|   | Rise time $(t_r)$<br>Χρόνος ανύψωσης | Maximum overshoot $(y_m)$<br>Μέγιστη υπερύψωση | Settling time (t <sub>s</sub> )<br>Χρόνος αποκατάστασης | Steady - state error<br>Μόνιμο σφάλμα |
|---|--------------------------------------|------------------------------------------------|---------------------------------------------------------|---------------------------------------|
| P | ΜΕΙΩΣΗ                               | ΑΥΞΗΣΗ                                         | Μικρή αλλαγή                                            | ΜΕΙΩΣΗ                                |
|   | ΜΕΙΩΣΗ                               | ΑΥΞΗΣΗ                                         | ΑΥΞΗΣΗ                                                  | ΕΞΑΛΕΙΨΗ                              |
| D | Μικρή αλλαγή                         | ΜΕΙΩΣΗ                                         | ΜΕΙΩΣΗ                                                  | Μικρή αλλαγή                          |

**Πίνακας 3-1 Επίδραση ελεγκτών στις παραμέτρους του συστήματος**

Επίδραση ελεγκτών στην απόκριση του συστήματος

Αναλογικός ελεγκτής:

Αύξηση του κέρδους, βελτιώνει την μεταβατική και την μόνιμη απόκριση. Μειώνει το μόνιμο σφάλμα όμως μειώνει και την ευστάθεια.

Ολοκληρωτικός ελεγκτής :

Αυξάνεται ο τύπος του συστήματος κατά 1, εξαλείφεται το μόνιμο σφάλμα σε βηματική διέγερση όμως αυξάνεται και η υπερύψωση των ταλαντώσεων. Με την αύξηση του κέρδους βελτιώνεται η μόνιμη απόκριση όμως αυξάνει και ο χρόνος αποκατάστασης (ελαφρώς).

Διαφορικός ελεγκτής :

Προσφέρει γρήγορη ανίχνευση των μεταβολών της εξόδου, μείωση υπερύψωσης ταλαντώσεων και βελτίωση της μεταβατικής απόκρισης. Όμως δεν επηρεάζει την μόνιμη κατάσταση.

Τελικά σε έναν PID controller αυξάνοντας το αναλογικό κέρδος μειώνεται το μόνιμο σφάλμα, αν όμως το αυξήσουμε πολύ το σύστημα αποσταθεροποιείται. Ο ολοκληρωτικός έλεγχος επιφέρει ισχυρή μείωση του μόνιμου σφάλματος, αλλά συχνά μειώνει την ευστάθεια του συστήματος. Τέλος ο διαφορικός έλεγχος αυξάνει την απόσβεση και βελτιώνει την ευστάθεια χωρίς να επηρεάζει το μόνιμο σφάλμα.

Η σχεδίαση ενός συστήματος αυτομάτου ελέγχου είναι το πρόβλημα όπου, για ένα δεδομένο σύστημα στο οποίο υπάρχει προδιαγεγραμμένη απόκριση, αναζητείται η ανάπτυξη κατάλληλου σήματος u(t) στην είσοδο του συστήματος για το οποίο θα έχουμε την προδιαγεγραμμένη απόκριση.

Για τη σύνθεση του κατάλληλου σήματος εισόδου u(t) θα χρειαστεί να σχεδιάσουμε έναν ελεγκτή. Για τη σχεδίαση του έχουν προταθεί διάφοροι μέθοδοι οι οποίες διακρίνονται σε δύο κατηγορίες, τις κλασσικές και τις σύγχρονες μεθόδους σχεδίασης.

Οι κλασσικές μέθοδοι είναι γραφικές και αναπτύσσονται στο πεδίο της συχνότητας. Το πλεονέκτημα των κλασσικών μεθόδων είναι ότι είναι απλές στην εφαρμογή τους. Μειονεκτήματα των μεθόδων αυτών είναι ότι έχουν αναπτυχθεί κυρίως για συστήματα μίας εισόδου και μίας εξόδου (SISO – Single Input Single Output) και ότι πολλές φορές δεν μας παρέχουν τις αναγκαίες και ικανές συνθήκες που πρέπει να ικανοποιούνται ώστε οι προδιαγραφές που θέτουμε σε μια σχεδίαση να είναι πραγματοποιήσιμες.

Αντίθετα προς τις κλασικές μεθόδους, οι σύγχρονες μέθοδοι σχεδίασης είναι αναλυτικές και αναπτύσσονται κυρίως στο πεδίο του χρόνου. Θεμελιώνουν επίσης τις ικανές και αναγκαίες συνθήκες για να έχει ένα πρόβλημα σχεδίασης λύση. Πολλές από τις μεθόδους αυτές βασίζονται στην ιδέα της ελαχιστοποίησης ενός κριτηρίου κόστους (π.χ. αντιστάθμιση ενός συστήματος από κάποια εξωτερική διαταραχή καταναλώνοντας την ελάχιστη ενέργεια).

# **3.3 Επιλογή σταθερών KP, KI, K<sup>D</sup>**

Καθώς οι περισσότεροι ελεγκτές PID ρυθμίζονται επιτόπου ανάλογα με τις ανάγκες που υπάρχουν, έχουν προταθεί διάφοροι κανόνες ρύθμισης στην βιβλιογραφία. Μέσω αυτών των κανόνων είναι δυνατή η εποπτεία και η βέλτιστη ρύθμιση των ελεγκτών. Όπως είναι λογικό, εξαιτίας της ευρείας χρήσης τους έχουν αναπτυχθεί πολλές πρακτικές μέθοδοι διασύνδεσης (από χειροκίνητη μέχρι αυτόματη λειτουργία) και ρύθμισης κέρδους. Αν είναι δυνατή η εξαγωγή ενός μαθηματικού μοντέλου του συστήματος που ελέγχεται, τότε μπορούν να εφαρμοστούν διάφορες τεχνικές σχεδιασμού για τον προσδιορισμό παραμέτρων του ελεγκτή που πληρούν τις προδιαγραφές της μεταβατικής αλλά και της μόνιμης κατάστασης του συστήματος κλειστού βρόχου. Παρακάτω περιγράφονται οι τρόποι με τους οποίους επιλέγονται τα κέρδη για την προσομοίωση. Αυτά τελικά χρησιμοποιούνται και για το πραγματικό πείραμα στο τελευταίο κεφάλαιο, όπου συγκρίνονται τα πειραματικά αποτελέσματα με αυτά της προσομοίωσης.

Αρχικά επιχειρήθηκε η χρήση των κανόνων των Ziegler και Nichols οι οποίοι βασίζονται σε πειράματα απόκρισης βαθμίδας ή στην τιμή KP η οποία προκύπτει από την συνθήκη ευστάθειας όταν χρησιμοποιείται μόνο αναλογικός έλεγχος. Οι κανόνες αυτοί περιγράφουν τον υπολογισμό ενός συνόλου τιμών K<sub>P</sub>, Τ<sub>Ι</sub> και Τ<sub>D</sub> που θα δώσουν ευσταθή λειτουργία του συστήματος. Παρόλα αυτά η ύπαρξη της αναλυτικής συνάρτησης μεταφοράς χάρη στην μοντελοποίηση που έχει παρουσιαστεί σε προηγούμενο κεφάλαιο δίνει την δυνατότητα αναλυτικότερου υπολογισμού των σταθερών.

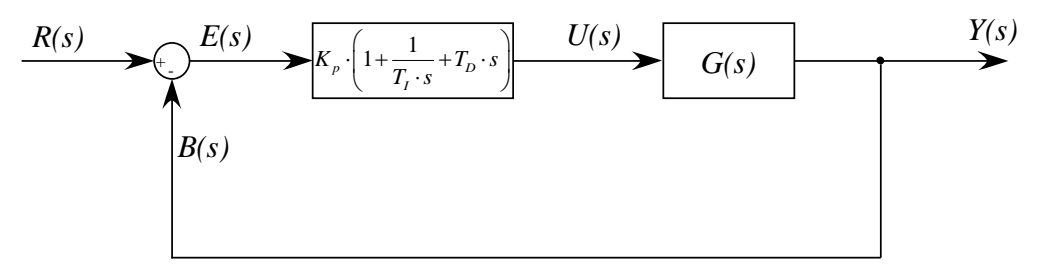

**Σχήμα 3-7. PID controller με χρήση σταθεράς ολοκλήρωσης & χρόνου διαφόρισης.**

Με βάση την συνάρτηση μεταφοράς που έχει υπολογιστεί χρησιμοποιήθηκε η μέθοδος του γεωμετρικού τόπου ριζών για την κατάλληλη επιλογή των κερδών. Στη μέθοδο αυτή, οι θέσεις των ριζών της χαρακτηριστικής εξίσωσης αποτυπώνονται για όλες τις τιμές μιας συστημικής παραμέτρου. Οι ρίζες οι οποίες αντιστοιχούν σε συγκεκριμένη τιμή της παραμέτρου αυτής είναι δυνατό να εντοπιστούν από την προκύπτουσα γραφική παράσταση. Στην εφαρμογή που μελετάται, η παράμετρος που εξετάζεται είναι το αναλογικό κέρδος. Αρχικά υπολογίζεται η συνάρτηση μεταφοράς του συστήματος που επιχειρούμε να ελέγξουμε. Στην περίπτωση μας εξαιτίας της μοντελοποίησης του συστήματος, η οποία παρουσιάστηκε στο προηγούμενο κεφάλαιο καταλήγουμε σε 4 διαφορετικές συναρτήσεις μεταφοράς όπως παρουσιάζονται παρακάτω:

1. Είσοδος: κίνηση του χεριού (v<sub>h</sub>) & Έξοδος: δύναμη που αισθάνεται ο χρήστης (Fsen)

$$
\frac{F_{sm}}{v_h} = \frac{(-b_1 \cdot m_1 \cdot m_2) \cdot s^4 + (-b_1 \cdot b_2 \cdot m_1 - b_1 \cdot b_2 \cdot m_2 - k_1 \cdot m_1 \cdot m_2) \cdot s^3 + (-b_1 \cdot k_2 \cdot m_1 - b_1 \cdot k_2 \cdot m_2 - b_1 \cdot k_1 \cdot m_2 - b_2 \cdot k_1 \cdot m_1 - b_2 \cdot k_1 \cdot m_2 + b_1 \cdot k_1 \cdot m_2) \cdot s^2 + (-k_1 \cdot k_2 \cdot m_1 - k_1 \cdot k_2 \cdot m_2) \cdot s^3 + (b_1 \cdot m_2 \cdot b_2 \cdot m_1 + b_2 \cdot m_2) \cdot s^2 + (b_1 \cdot k_2 \cdot m_2 + b_1 \cdot k_2 \cdot m_2 + b_1 \cdot k_2 \
$$

2. Είσοδος: κίνηση του χεριού (v<sub>h</sub>) & Έξοδος: θέση 2<sup>ης</sup> μάζας (x<sub>m2</sub>)

$$
\frac{x_{m_2}}{v_h} = \frac{b_1 \cdot b_2 \cdot s^2 + (b_2 \cdot k_1 + b_1 \cdot k_2) \cdot s + k_1 \cdot k_2}{(m_1 \cdot m_2) \cdot s^4 + (b_1 \cdot m_2 + b_2 \cdot m_1 + b_2 \cdot m_2) \cdot s^3 + (k_1 \cdot m_2 + k_2 \cdot m_1 + k_2 \cdot m_2 + b_1 \cdot b_2) \cdot s^2 + (b_1 \cdot k_2 + b_2 \cdot k_1) \cdot s + k_1 \cdot k_2}
$$
(63)

3. Είσοδος: δύναμη εικονικού περιβάλλοντος (Fmot) & Έξοδος: δύναμη που αισθάνεται ο χρήστης (Fsen)

$$
\frac{F_{sen}}{F_{mot}} = \frac{(b_1 \cdot b_2) \cdot s^2 + (k_1 \cdot b_2 + k_2 \cdot b_1) \cdot s + k_1 \cdot k_2}{(m_1 \cdot m_2) \cdot s^4 + (b_1 \cdot m_2 + b_2 \cdot m_1 + b_2 \cdot m_2) \cdot s^3 + (k_1 \cdot m_2 + k_2 \cdot m_1 + k_2 \cdot m_2 + b_1 \cdot b_2) \cdot s^2 + (b_1 \cdot k_2 + b_2 \cdot k_1) \cdot s + k_1 \cdot k_2}
$$
\n(64)

4. Είσοδος: δύναμη εικονικού περιβάλλοντος (F<sub>mot</sub>) & Έξοδος: θέση 2<sup>ης</sup> μάζας (x<sub>m2</sub>)

$$
\frac{x_{m_2}}{F_{mot}} = \frac{m_1 \cdot s^3 + (b_1 + b_2) \cdot s^2 + (k_1 + k_2) \cdot s}{(m_1 \cdot m_2) \cdot s^4 + (b_1 \cdot m_2 + b_2 \cdot m_1 + b_2 \cdot m_2) \cdot s^3 + (k_1 \cdot m_2 + k_2 \cdot m_1 + k_2 \cdot m_2 + b_1 \cdot b_2) \cdot s^2 + (b_1 \cdot k_2 + b_2 \cdot k_1) \cdot s + k_1 \cdot k_2}
$$
\n(65)

Στόχος της εργασία μας είναι οι κινητήρες να ασκούν στο σύστημα τέτοιες ροπές ώστε η δύναμη/ροπή που αισθάνεται ο χρήστης να είναι ίση με εκείνη η οποία υπολογίζεται με βάση το μοντέλο υπολογισμού των εικονικών δυνάμεων. Γίνεται εύκολα αντιληπτό πως η συνάρτηση μεταφοράς η οποία μας ενδιαφέρει είναι εκείνη που συνδέει την δύναμη – ροπή που ασκούν οι κινητήρες (Fmot) και την δύναμη που τελικά αισθάνεται ο χρήστης (Fsen), δηλαδή η (64). Οι συναρτήσεις μεταφοράς με βάση τον υπολογισμό των παραμέτρων για τους δύο μεταφορικούς άξονες που παρουσιάστηκε στο προηγούμενο κεφάλαιο είναι οι εξής:

- Άξονας Χ:

$$
G_{x-axis} = \frac{F_{sen_{x-axis}}}{F_{mot_{x-axis}}} = \frac{5,542 \cdot 10^4 \cdot s^2 + 1,208 \cdot 10^9 \cdot s + 1,158 \cdot 10^{12}}{s^4 + 1,764 \cdot 10^4 \cdot s^3 + 3,667 \cdot 10^8 \cdot s^2 + 1,208 \cdot 10^9 \cdot s + 1,158 \cdot 10^{12}}
$$
(66)

Άξονας Υ:

$$
G_{y-axis} = \frac{F_{sen_{y-axis}}}{F_{mot_{y-axis}}} = \frac{2,257 \cdot 10^4 \cdot s^2 + 0,502 \cdot 10^9 \cdot s + 0,691 \cdot 10^{12}}{s^4 + 0,495 \cdot 10^4 \cdot s^3 + 1,025 \cdot 10^8 \cdot s^2 + 0,502 \cdot 10^9 \cdot s + 0,691 \cdot 10^{12}}
$$
(67)

Οι απαιτήσεις του συγκεκριμένου συστήματος ορίζονται από τις εξής παραμέτρους:

- Συχνότητα ανανέωσης του ερεθίσματος της αφής (250 Hz  $\rightarrow \omega_d$  = 1570 rad/s).
- Ελαχιστοποίηση των ταλαντώσεων του συστήματος στη μεταβατική κατάσταση (μικρή υπερακόντιση ζ > 0,7).

#### **3.3.1 Άξονας Χ**

Ο παρονομαστής της συνάρτησης μεταφοράς (66) αποτελεί την χαρακτηριστική εξίσωση του συστήματος. Στο Σχήμα 3-3 παρουσιάζονται οι ρίζες της χαρακτηριστικής εξίσωσης ή αλλιώς πόλοι του συστήματος καθώς και οι ρίζες του αριθμητή της συνάρτησης μεταφοράς ή αλλιώς μηδενιστές του συστήματος.

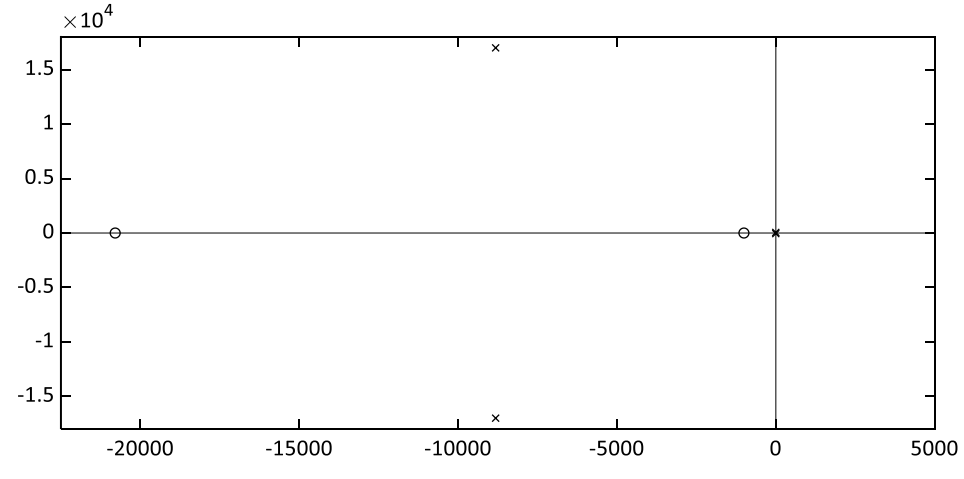

**Σχήμα 3-8. Πόλοι & Μηδενιστές της Συνάρτησης Μεταφοράς Ανοιχτού Βρόχου (Άξονας Χ).**

Στο Σχήμα 3-5 εστιάζουμε στην περιοχή των κυρίαρχων πόλων. Η σχετική σπουδαιότητα των πόλων κλειστού βρόχου προσδιορίζεται από το λόγο των πραγματικών μερών των πόλων κλειστού βρόχου. Όταν ο λόγος των πραγματικών μερών δύο πόλων υπερβαίνει το 5 τότε οι πλησιέστεροι πόλοι κλειστού βρόχου στον φανταστικό άξονα θα κυριαρχούν επί της μεταβατικής συμπεριφοράς διότι οι πόλοι αυτοί αντιστοιχούν σε όρους μεταβατικής απόκρισης οι οποίοι φθίνουν αργά.

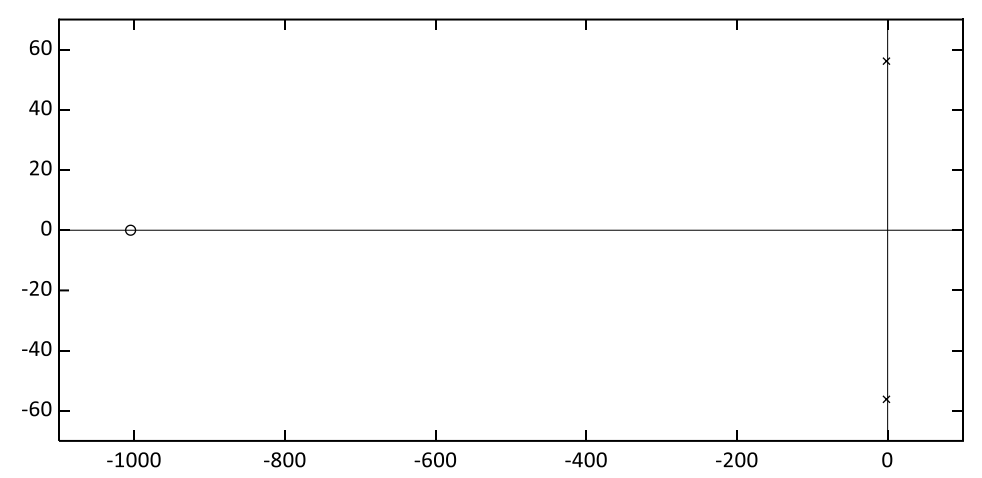

**Σχήμα 3-9. Εστίαση στους κυρίαρχους πόλους της Συνάρτησης Μεταφοράς Ανοιχτού Βρόχου (Άξονας Χ).**

Οι απαιτήσεις τους συστήματος παρουσιάζονται στο Σχήμα 3-5 όπου οι κυρίαρχοι πόλοι της συνάρτησης μεταφοράς κλειστού βρόχου είναι επιθυμητό να τοποθετηθούν στο εσωτερικό της γραμμοσκιασμένης περιοχής. Η περιοχή αυτή επιλέγεται καθώς όσο απομακρυνόμαστε από τον οριζόντιο άξονα (Real Axis) τόσο αυξάνονται οι ταλαντώσεις κατά την μεταβατική περίοδο ενώ όσο πλησιάζουμε στον κατακόρυφο άξονα (Imaginary Axis) τόσο αυξάνεται ο χρόνος αποκατάστασης (settling time – ts). Το κάτω όριο της επιθυμητής περιοχής ορίστηκε από την απαίτηση του συστήματος σχετικά με την συχνότητα ανανέωσης του ερεθίσματος της αφής. Θεωρητικά είναι επιθυμητό οι πόλοι του συστήματος να τοποθετηθούν όσο το δυνατόν πιο αριστερά με σκοπό την αύξηση της φυσικής συχνότητας τους συστήματος και την μείωση του χρόνου αποκατάστασης. Το γεγονός αυτό περιορίζεται από τις φυσικές ιδιότητες του συστήματος και στην συγκεκριμένη περίπτωση από τα όρια της ισχύος που μπορούν οι κινητήρες να παρέχουν.

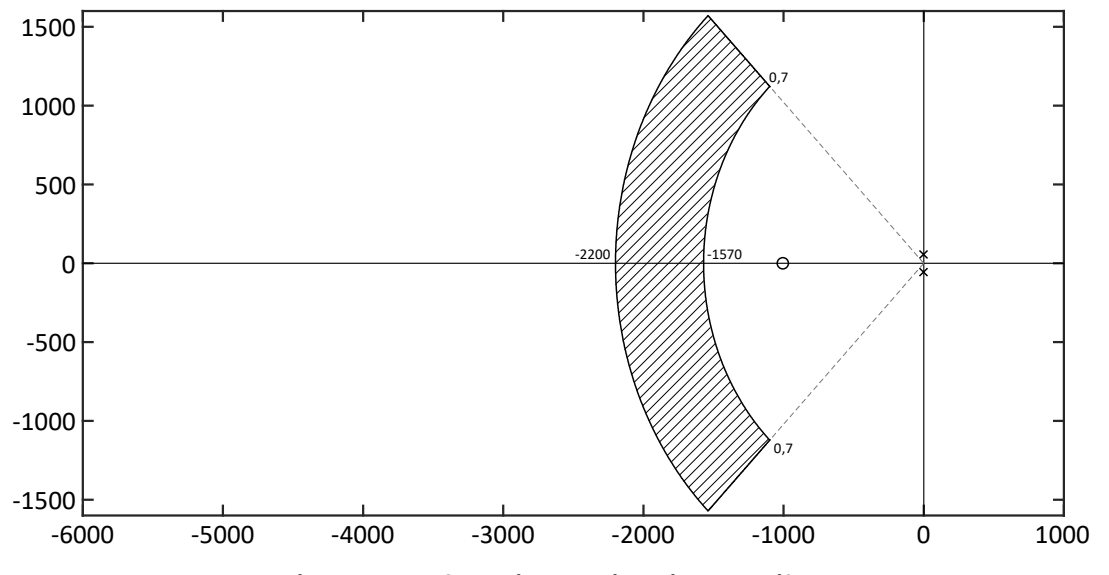

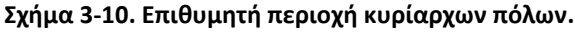

Όπως φαίνεται και στο Σχήμα 3-5, οι πόλοι δεν βρίσκονται στην επιθυμητή περιοχή και κατά συνέπεια η εφαρμογή ορισμένου νόμου ελέγχου θα οδηγήσει στην κατάλληλη τοποθέτησή τους. Αρχικά επιλέγεται ένας απλός αναλογικός έλεγχος. Το δομικό διάγραμμά παρουσιάζεται στο Σχήμα 3-6 και η συνάρτηση μεταφοράς κλειστού βρόχου στην (68).

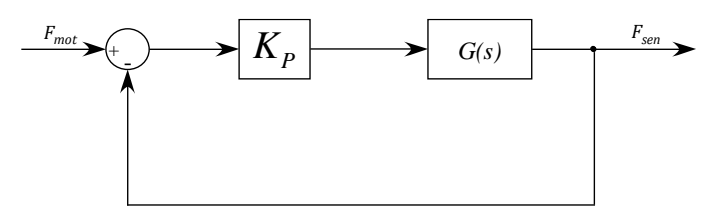

**Σχήμα 3-11. Δομικό διάγραμμα P ελεγκτή**

$$
\frac{F_{sen}}{F_{mot}} = \frac{K_P \cdot G_{x-axis}}{1 + K_P \cdot G_{x-axis}}
$$
(68)

Στο Σχήμα 3-6 φαίνεται πως το σφάλμα που προκύπτει μεταξύ της δύναμης που αισθάνεται το χέρι και της δύναμης που ασκούν οι κινητήρες πολλαπλασιάζεται κάθε φορά με το K<sub>P</sub>. Κατά συνέπεια ακόμα και για μικρά σφάλματα εάν το K<sup>P</sup> έχει πολύ μεγάλη τιμή η είσοδος (ροπή που ασκεί ο κινητήρας) που θα προκύψει στο σύστημα θα είναι αρκετά υψηλή.

Η ανώτατη τιμή της ροπής που μπορεί να ασκηθεί από τους κινητήρες που χρησιμοποιούνται είναι 106 mNm. Στο πλαίσιο της συγκεκριμένης έρευνας οι μέγιστες επιθυμητές δυνάμεις που παρουσιάζονται είναι κοντά στο 1Ν. Σύμφωνα με την κινηματική του μηχανισμού η δύναμη αυτή μεταφράζεται σε ροπή κινητήρα ίση με 20mNm. Αυτό μας δείχνει πως οι κινητήρες που χρησιμοποιούνται είναι επαρκείς αλλά προσθέτει έναν ακόμα περιορισμό σχετικά με τον ελεγκτή. Ο περιορισμός αυτός αποτελεί το άνω όριο της γραμμοσκιασμένης περιοχής που παρουσιάζεται στα Σχήματα 3-5 & 3-7. Εάν για παράδειγμα το σφάλμα που προκύψει είναι 5% (1 mNm) τότε η τιμή K<sup>P</sup> πρέπει να είναι τέτοια ώστε να μην υπερβαίνει η μέγιστη απαιτούμενη ροπή που είναι ικανός να παρέχει ο κινητήρας.

Στο Σχήμα 3-7 με την βοήθεια της εντολής rlocus που παρέχεται από το MATLAB σχεδιάζεται ο τόπος ριζών σε συνάρτηση με το K<sup>P</sup> του ελεγκτή.

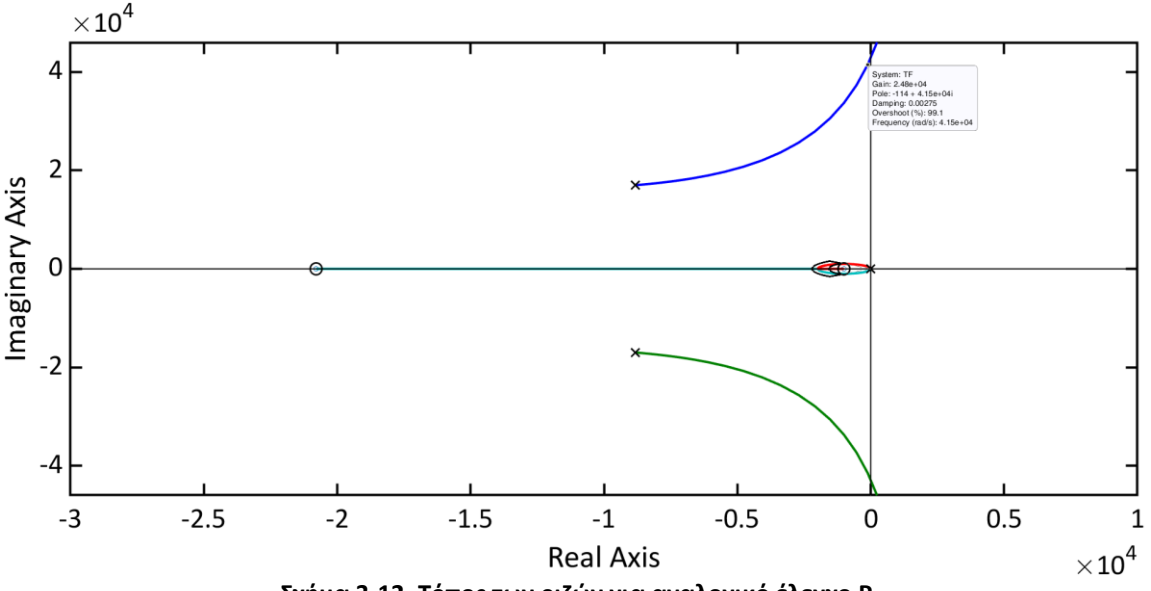

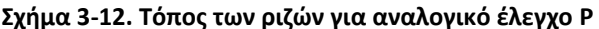

Στο συγκεκριμένο σχήμα το πρώτο που παρατηρείται είναι πως η μεγάλη αύξηση του κέρδους K<sub>P</sub> μπορεί να οδηγήσει σε ολοκληρωτική αστάθεια του συστήματος καθώς οι πόλοι θα βρεθούν δεξιά από τον φανταστικό άξονα και οι ταλαντώσεις θα είναι μη αποσβούμενες. Ο πρώτος περιορισμούς που προκύπτει λοιπόν είναι πως η σταθερά K<sup>P</sup> < 24800. Στο Σχήμα 3-8 παρουσιάζεται ξανά η εστίαση στην περιοχή των κυρίαρχων πόλων.

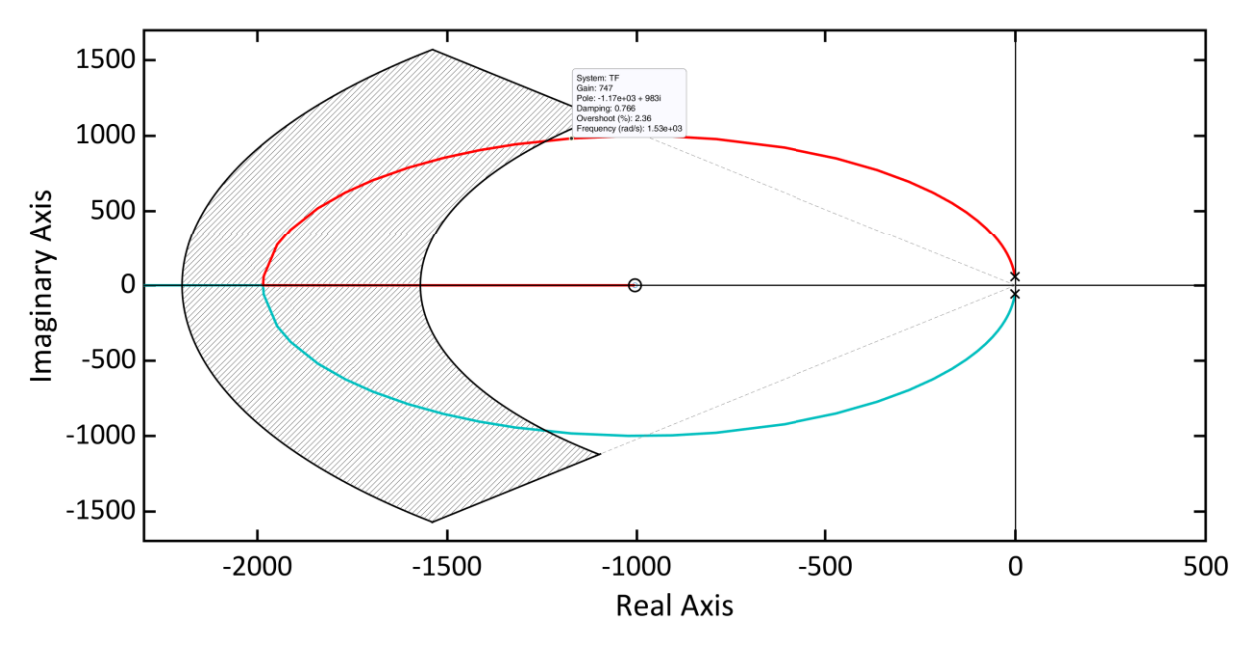

**Σχήμα 3-13. Τόπος των ριζών για αναλογικό έλεγχο P – Εστίαση στην περιοχή των κυρίαρχων πόλων**

Στο Σχήμα 3-8 φαίνεται πως αρκεί ένας αναλογικός έλεγχος για να τοποθετηθούν οι πόλοι στην επιθυμητή περιοχή. Η χαμηλότερη τιμή που είναι δυνατό να πάρει το Κ<sub>Ρ</sub> ώστε να τοποθετηθούν οι κυρίαρχοι πόλοι στην επιθυμητή περιοχή είναι 750. Η χρήση ενός πιο πολύπλοκου ελέγχου (είτε διαφορικού είτε ολοκληρωτικού) φαίνεται πως δεν είναι απαραίτητη καθώς η προσθήκη τους δημιουργεί συγκεκριμένα προβλήματα χωρίς να βελτιώνει σημαντικά την απόκριση του συστήματος. Η προσθήκη κάποιου ολοκληρωτή είναι πιθανόν να οδηγούσε σε αστάθεια ενώ η προσθήκη κάποιου διαφοριστή παρουσιάζει προγραμματιστική πολυπλοκότητα.

Στη συνέχεια σχεδιάστηκε ένα σενάριο χρήσης του μηχανισμού με σκοπό την προσομοίωση του και την παρακολούθηση των αναγκών σε ισχύ. Το ενδοσκόπιο κινείται αποκλειστικά κατά τον οριζόντιο άξονα Χ και διανύει 10 cm σε 3 δευτερόλεπτα και στη συνέχεια παραμένει εκεί. Στα πρώτα δύο εκατοστά το ενδοσκόπιο κινείται ελεύθερο, όμως στη συνέχεια έρχεται σε επαφή με ένα εικονικό ελατήριο με σταθερά ελατηρίου k<sub>VE</sub> = 10 N/m.

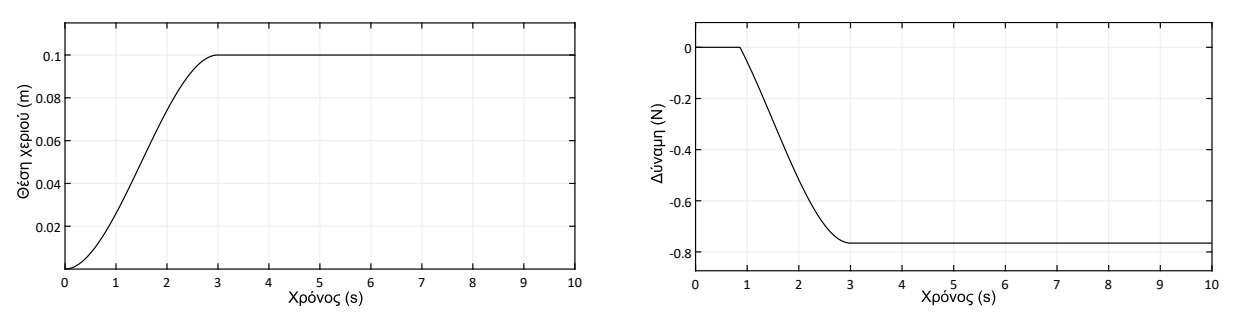

**Σχήμα 3-14. Θέση χεριού στα αριστερά και δύναμη εικονικού ελατηρίου στα δεξιά**

Στο Σχήμα 3-9 παρατηρούμε την κίνηση του χεριού κατά την προσομοίωση καθώς και τη δύναμη που παράγει το εικονικό ελατήριο. Στο Σχήμα 3-10 παρουσιάζεται η ταχύτητα και η επιτάχυνση του χεριού κατά την εκτέλεση του συγκεκριμένου σεναρίου.

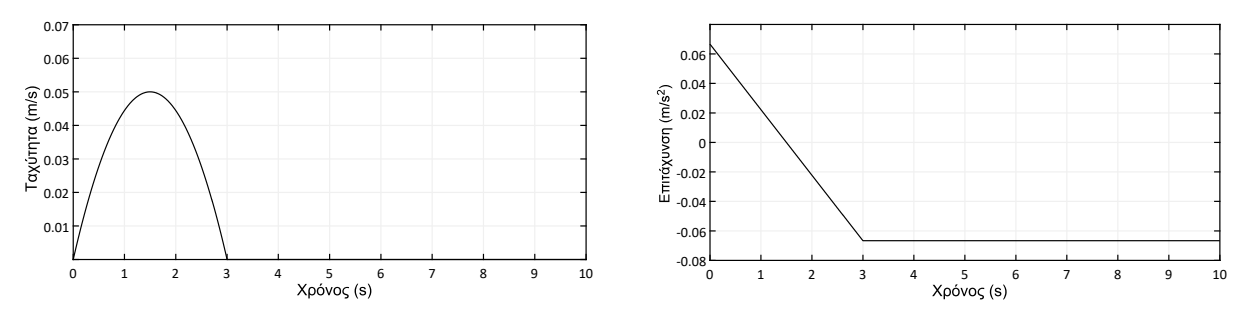

**Σχήμα 3-15. Ταχύτητα (αριστερά) & επιτάχυνση (δεξιά) χεριού κατά την εκτέλεση του σεναρίου**

Το χέρι κινείται για 10 cm στον άξονα Χ όμως δεν καταγράφεται η κίνηση στο τελικό σημείο δράσης αλλά στο σημείο που είναι τοποθετημένοι οι encoders και εξαιτίας της δυναμικής του μηχανισμού η μετατόπιση του σημείου που καταγράφουν οι encoders είναι μικρότερη. Έτσι λοιπόν, η δύναμη που παράγεται από το εικονικό ελατήριο είναι μικρότερη από 0,8N. Αρχικά στο σενάριο δεν υπάρχει η παρουσία ελεγκτή. Στο Σχήμα 3-11 φαίνεται η ροπή που αντιστοιχεί στην δύναμη που παρουσιάζεται στο Σχήμα 3-9 καθώς και το ρεύμα που απαιτείται ώστε ο κινητήρας να παράγει την απαιτούμενη ροπή.

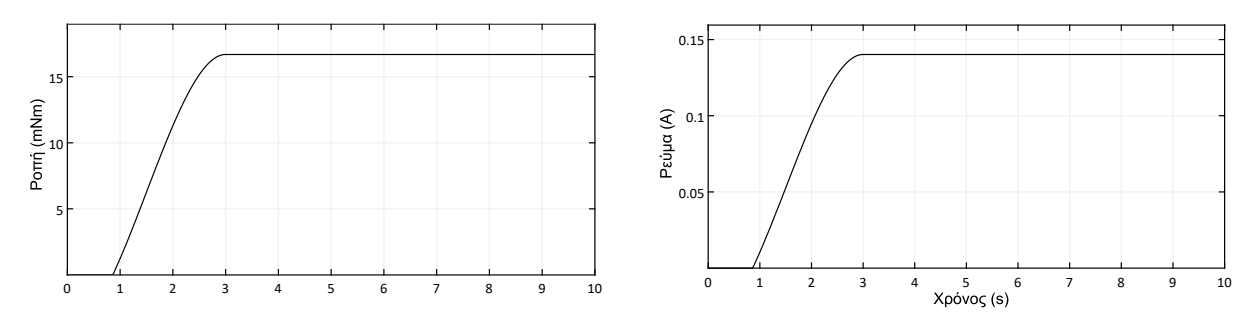

**Σχήμα 3-16. Ροπή που πρέπει να παράγουν οι κινητήρες στα αριστερά και το απαιτούμενο ρεύμα στα δεξιά στην προσομοίωση ανοιχτού βρόχου**

Τέλος στον ανοιχτό βρόχο παρατηρούμε και την δύναμη που τελικά θα αισθανθεί το χέρι που λόγω της δυναμικής του μηχανισμού είναι αρκετά διαφορετική από εκείνη που παράγει το εικονικό ελατήριο όπως φαίνεται στο Σχήμα 3-11.

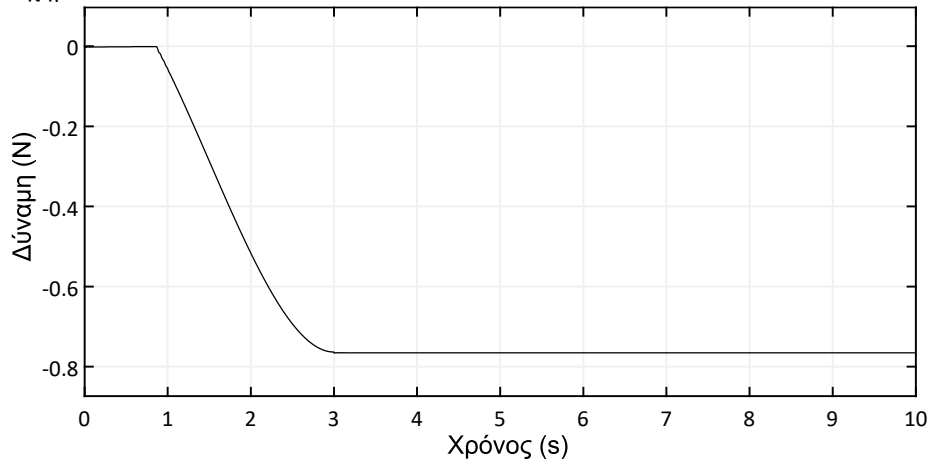

**Σχήμα 3-17. Δύναμη που αισθάνεται ο χρήστης κατά την προσομοίωση ανοιχτού βρόχου**

Στο Σχήμα 3-11 φαίνεται η ανάγκη για εισαγωγή ενός κατάλληλου ελεγκτή στο σύστημα ώστε η δύναμη που τελικά αισθάνεται ο χρήστης να είναι αυτή που παράγει το εικονικό περιβάλλον – το εικονικό ελατήριο στην συγκεκριμένη περίπτωση. Πιο ξεκάθαρα η απόκλιση της δύναμης που αισθάνεται ο χρήστης από εκείνη του εικονικού ελατηρίου φαίνεται αν εστιάσουμε στις κρίσιμες στιγμές. Κρίσιμες στιγμές είναι η εκκίνηση του τελικού σημείου δράσης, η επαφή με το εικονικό ελατήριο και τέλος όταν το χέρι σταματάει στα 10cm. Στο Σχήμα 3-12 παρουσιάζεται η εστίαση στην τελευταία κρίσιμη κατάσταση (στο 3° δευτερόλεπτο) όπου παρατηρείται πως το σύστημα φτάνει στην μόνιμη κατάσταση σε χρόνο μεγαλύτερο από τα 4ms γεγονός που σημαίνει ότι η διαφορά αυτή γίνεται αντιληπτή από το ανθρώπινο χέρι.

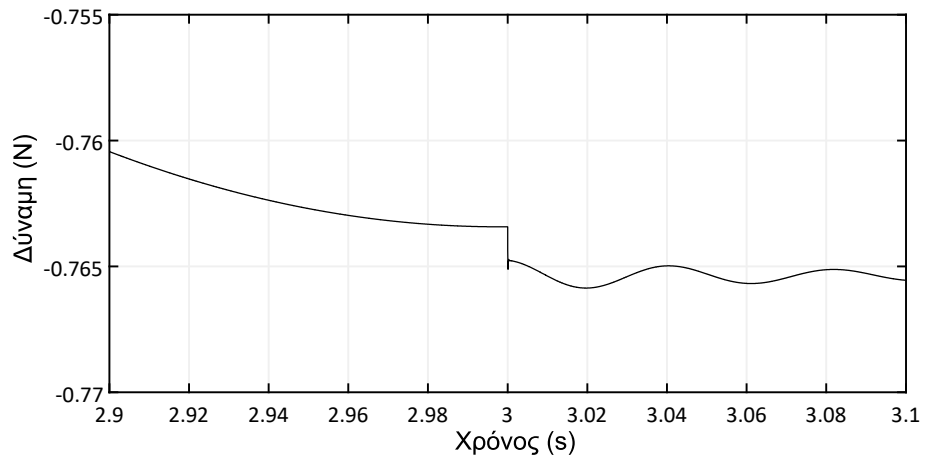

**Σχήμα 3-18. Δύναμη που αισθάνεται ο χρήστης στην κρίσιμη στιγμή στο 3<sup>ο</sup> δευτερόλεπτο.**

Χρησιμοποιήθηκε ο ελεγκτής που παρουσιάστηκε στην ανάλυση παραπάνω και προσομοιώθηκε το ίδιο σενάριο. Η θέση του χεριού και η δύναμη που ασκείται από το εικονικό ελατήριο είναι ακριβώς ίδιες με το Σχήμα 3-9. Η επιτάχυνση και η ταχύτητα του χεριού είναι ξανά όπως στο Σχήμα 3-10. Στο Σχήμα 3-14 παρουσιάζεται η δύναμη που τελικά αισθάνεται ο χρήστης.

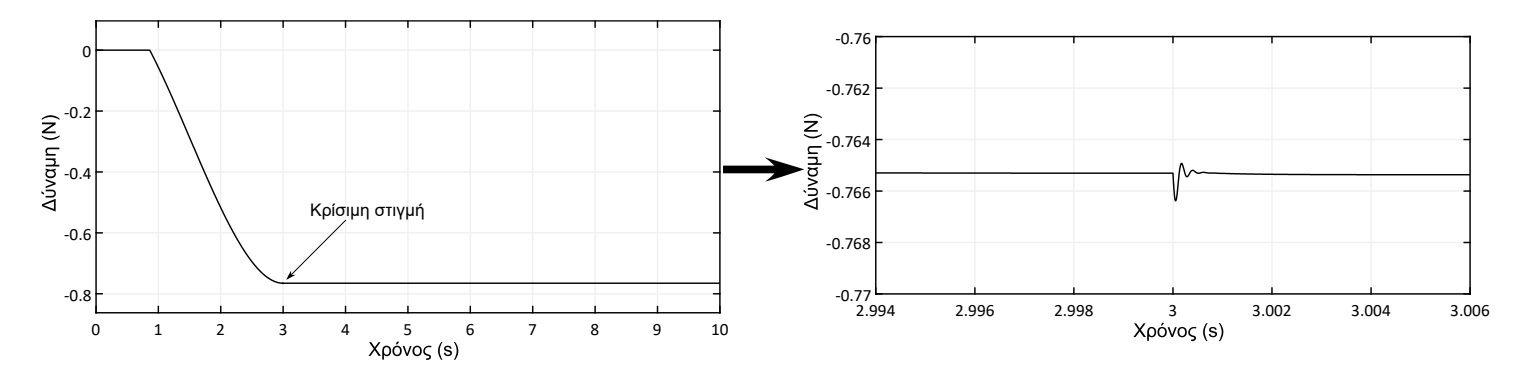

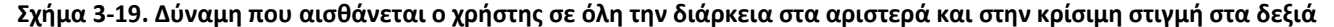

Παρατηρείται ότι το σύστημα χρειάζεται περίπου 4 ms για να φτάσει στην μόνιμη κατάσταση όπως αρχικά είχε απαιτηθεί. Παράλληλα η υπερακόντιση που παρουσιάζεται είναι αισθητά μικρή γεγονός που οφείλεται στην πολύ μεγάλη τιμή το Κ<sub>P</sub>. Για να ερευνηθεί αν η τιμή του Κ<sub>P</sub> είναι εφικτό να χρησιμοποιηθεί στην πραγματικότητα παρουσιάζεται στο Σχήμα 3-15 η ροπή που πρέπει οι κινητήρες να ασκήσουν σύμφωνα με την κινηματική του μηχανισμού καθώς και το ρεύμα που απαιτείται ώστε οι κινητήρες να παράγουν την συγκεκριμένη ροπή.

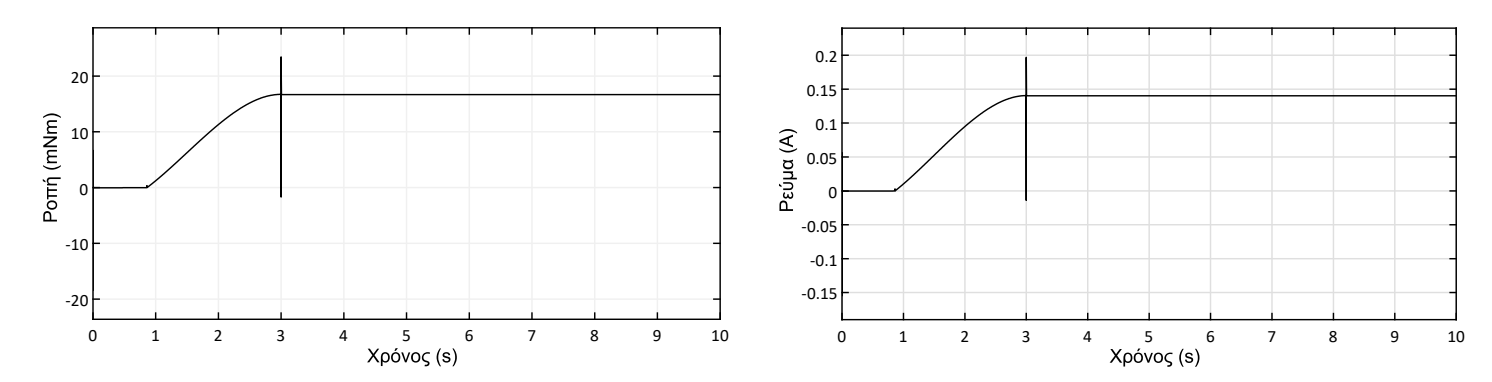

**Σχήμα 3-20. Ροπή που πρέπει να παράγουν οι κινητήρες στα αριστερά και το απαιτούμενο ρεύμα στα δεξιά στην προσομοίωση κλειστού βρόχου**

Γίνεται αντιληπτό πως εξαιτίας της υψηλής τιμής του K<sub>P</sub> αυξήθηκαν αρκετά οι απαιτήσεις σε ροπή από τους κινητήρες και κατά συνέπεια το απαιτούμενο ρεύμα. Οι μέγιστες τιμές που παρατηρούνται βρίσκονται εντός των επιτρεπτών ορίων καθώς η μέγιστη ροπή που μπορεί να ασκήσει ο κινητήρας είναι 0,928 Α. Παρόλα αυτά στις συνθήκες του πειράματος προτιμάται να χρησιμοποιείται σταδιακά μεγαλύτερη τιμή κέρδους με σκοπό να ελέγχεται και η ακρίβεια της μοντελοποίησης.

#### **3.3.2 Άξονας Υ**

Στην εξίσωση (67) παρουσιάζεται η συνάρτηση μεταφοράς (Gy-axis) που συνδέει την δύναμη που αισθάνεται ο χρήστης με εκείνη που ασκεί ο κινητήρας στον κατακόρυφο άξονα (άξονας Y). Ο παρονομαστής της συγκεκριμένης συνάρτησης μεταφοράς αποτελεί την χαρακτηριστική εξίσωση του συστήματος και στο Σχήμα 3-16 παρουσιάζονται οι ρίζες της καθώς και οι ρίζες του αριθμητή ή αλλιώς πόλοι του συστήματος.

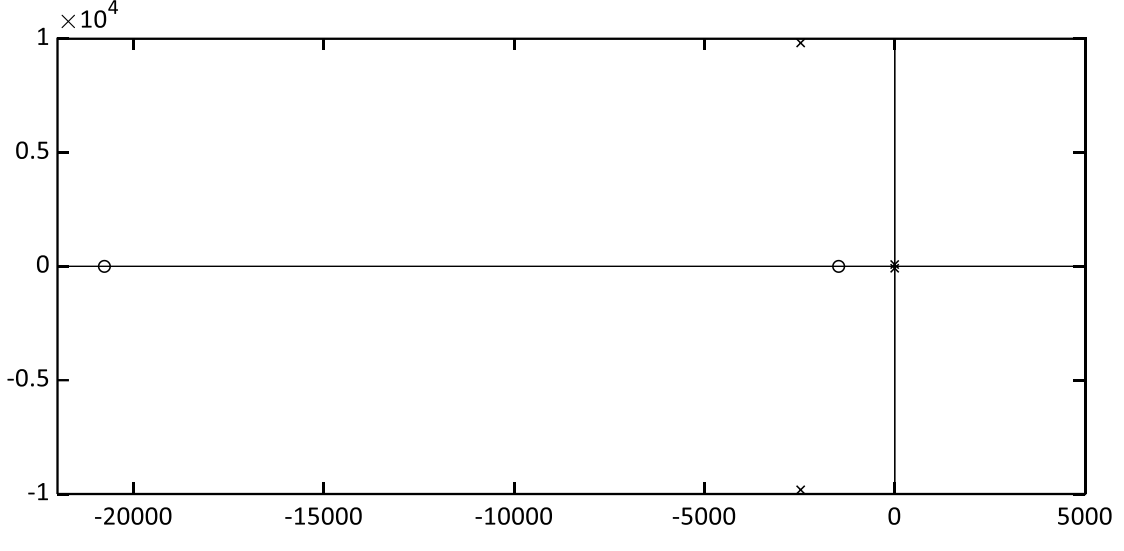

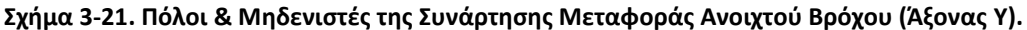

Οι απαιτήσεις του συστήματος παραμένουν ίδιες και στον κατακόρυφο άξονα καθώς παραμένει η ανάγκη για επίτευξη της μόνιμης κατάστασης σε χρόνο μικρότερο από τα 4 ms καθώς και για εκμηδένιση των ταλαντώσεων. Οι απαιτήσεις αυτές παρουσιάζονται στο Σχήμα 3-17 σε σχέση με τους πόλους και τους μηδενιστές του συστήματος όπως ακριβώς και στην περίπτωση του οριζόντιου άξονα Χ.

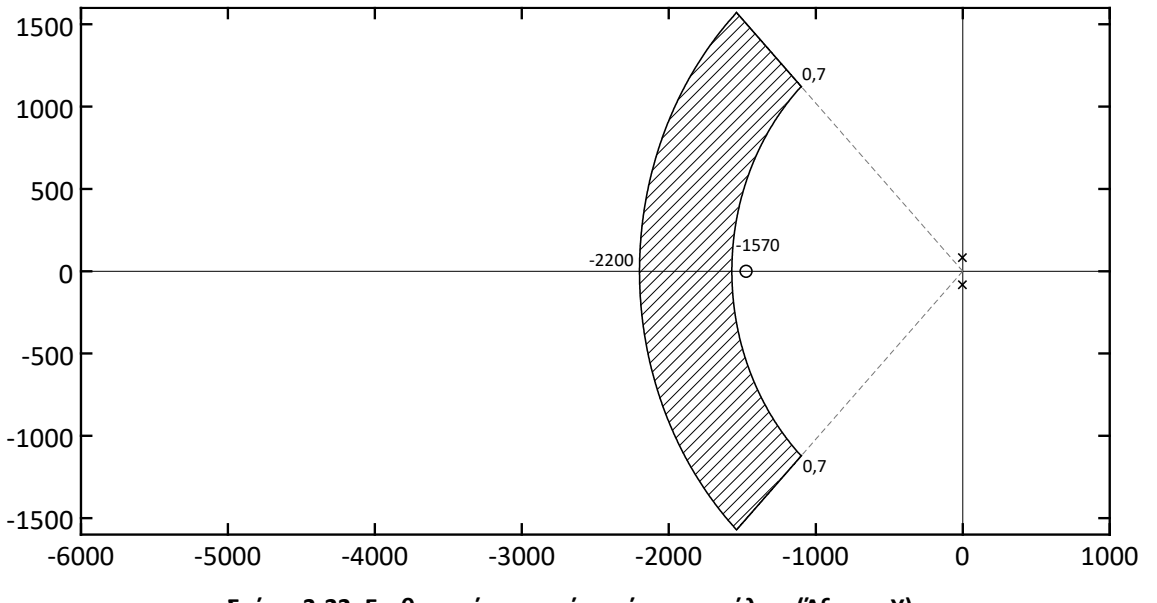

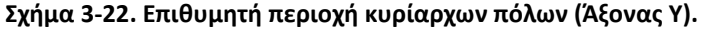

Όπως φαίνεται και στο γράφημα οι κυρίαρχοι πόλοι δεν βρίσκονται στην επιθυμητή περιοχή και κατά συνέπεια η εφαρμογή ορισμένου νόμου ελέγχου θα οδηγήσει στην κατάλληλη τοποθέτησή τους. Αρχικά επιλέγεται ένας απλός αναλογικός έλεγχος το δομικό διάγραμμα του οποίου παρουσιάστηκε στο Σχήμα 3-5.

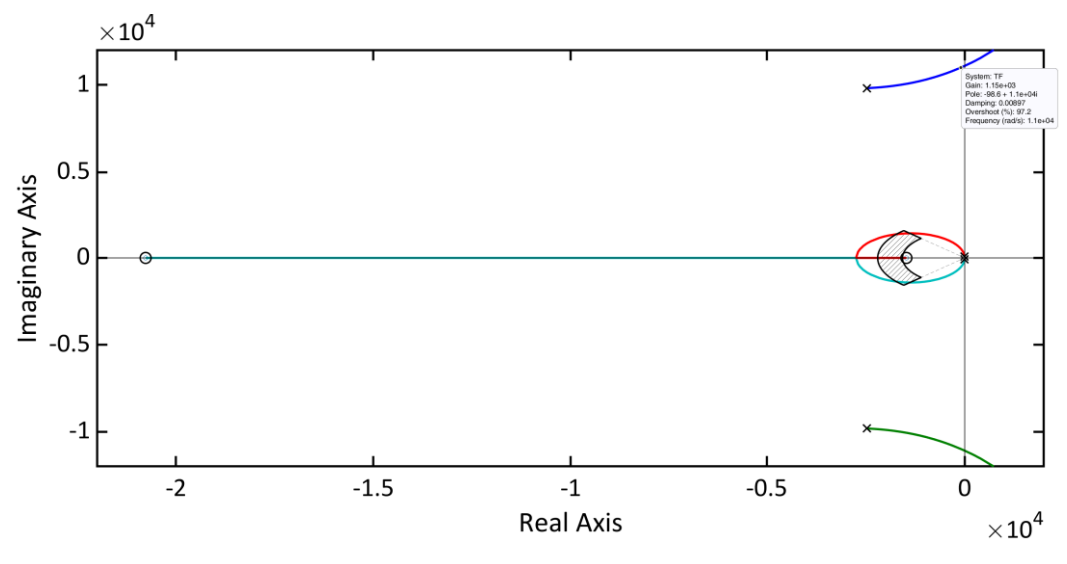

**Σχήμα 3-23. Τόπος των ριζών για αναλογικό έλεγχο P (Άξονας Υ).**

Παρατηρείται ότι από τον τόπο των ριζών για αναλογικό έλεγχο στο Σχήμα 3-18 προκύπτει ο πρώτος περιορισμός σχετικά με το κέρδος ΚP. Το κέρδος πρέπει να είναι μικρότερο από την τιμή 1150 καθώς σε αντίθετη περίπτωση οι πόλοι τοποθετούνται δεξιά από τον φανταστικό άξονα και το σύστημα γίνεται ασταθές. Στην συνέχεια όπως και προηγουμένως εστιάζουμε στην περιοχή των κυρίαρχων πόλων κάτι που παρουσιάζεται στο Σχήμα 3-19.

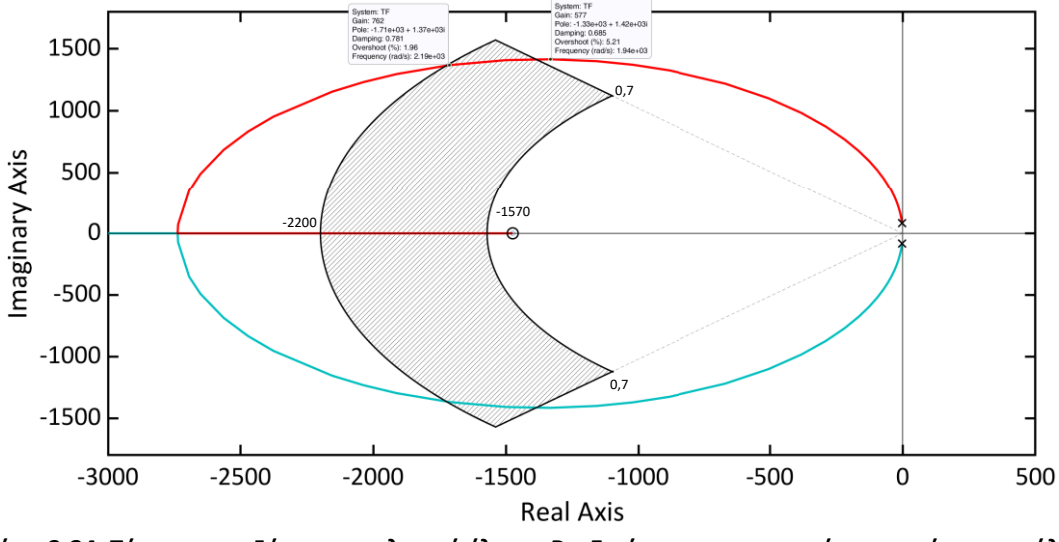

**Σχήμα 3-24. Τόπος των ριζών για αναλογικό έλεγχο P – Εστίαση στην περιοχή των κυρίαρχων πόλων (Άξονας Υ).**

Στην εστίαση του τόπου των ριζών είναι εμφανές ότι κάνοντας πάλι χρήση ενός αναλογικού ελεγκτή με κέρδος μεγαλύτερο του 580 και μικρότερο του 762 είναι δυνατόν οι πόλοι του συστήματος να τοποθετηθούν στην επιθυμητή περιοχή. Επιλέγεται στην περίπτωση το K<sup>P</sup> = 580 ώστε να υπάρχουν οι χαμηλότερες δυνατές απαιτήσεις σε ροπές και ρεύμα αντίστοιχα από τους κινητήρες.

Παρουσιάζεται παρακάτω το αντίστοιχο σενάριο που καταστρώθηκε και στην περίπτωση του άξονα Χ. Το ενδοσκόπιο διανύει 10 cm σε 3 δευτερόλεπτα και στη συνέχεια παραμένει εκεί. Στα πρώτα δύο εκατοστά το ενδοσκόπιο κινείται ελεύθερο, όμως στη συνέχεια έρχεται σε επαφή με ένα εικονικό ελατήριο με σταθερά ελατηρίου k<sub>VE</sub> = 10 N/m. Στα Σχήματα 3-9 & 3-10 έχει παρουσιαστεί η θέση, η ταχύτητα και η επιτάχυνση του

χεριού καθώς και η δύναμη που παράγεται από το εικονικό ελατήριο. Τα δεδομένα αυτά παραμένουν τα ίδια με μοναδική διαφορά το γεγονός ότι εφαρμόζονται στον άξονα Υ. Στα παρακάτω σχήματα παρουσιάζονται οι αντίστοιχες απαιτήσεις σε ροπή και ρεύμα καθώς και η δύναμη που αισθάνεται τελικά το χέρι στην προσομοίωση ανοιχτού βρόχου.

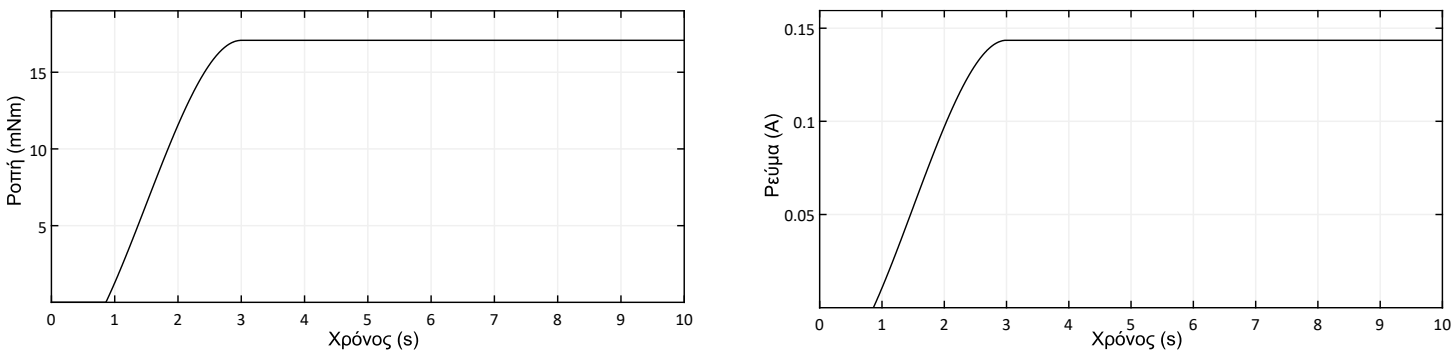

**Σχήμα 3-25. Ροπή που πρέπει να παράγουν οι κινητήρες στα αριστερά και το απαιτούμενο ρεύμα στα δεξιά στην προσομοίωση ανοιχτού βρόχου (Άξονας Υ)**

Στο Σχήμα 3-21 απεικονίζεται η δύναμη που αισθάνεται τελικά το χέρι κατά την προσομοίωση ανοιχτού βρόχου. Είναι εμφανές πως στις κρίσιμες περιοχές, όπως αυτές παρουσιάστηκαν προηγουμένως υπάρχει σημαντική απόκλισης της δύναμης που αισθάνεται ο χρήστης και της δύναμης του εικονικού ελατηρίου. Στο Σχήμα 3-22 εστιάζουμε στην κρίσιμη περιοχή στο 3<sup>ο</sup> δευτερόλεπτο όπως αντίστοιχα έγινε και στον άξονα Χ. Το σύστημα δεν φτάνει στην μόνιμη κατάσταση σε χρόνο μικρότερο των 4ms

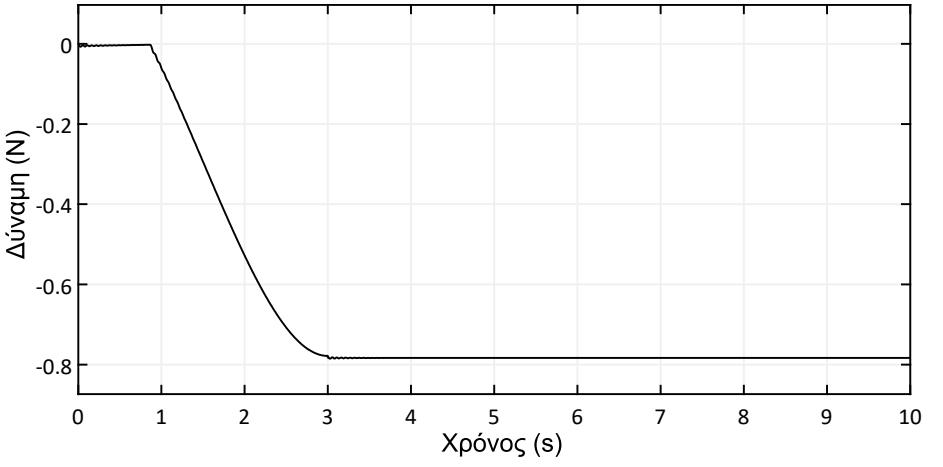

**Σχήμα 3-26. Δύναμη που αισθάνεται ο χρήστης κατά την προσομοίωση ανοιχτού βρόχου (Άξονας Υ)**

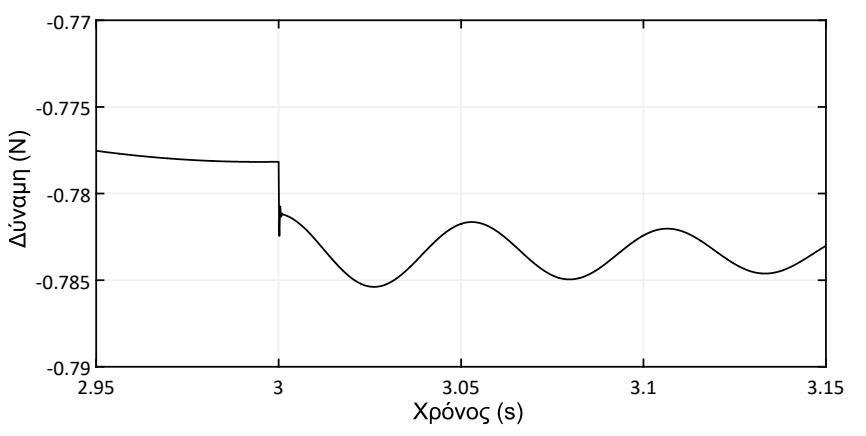

**Σχήμα 3-27. Δύναμη που αισθάνεται ο χρήστης στην κρίσιμη στιγμή στο 3<sup>ο</sup> δευτερόλεπτο (Άξονας Υ).**

Στην συνέχεια εφαρμόζεται ο νόμος ελέγχου που παρουσιάστηκε στην ανάλυση παραπάνω και εκτελείται το ίδιο σενάριο. Η θέση του χεριού και η δύναμη που ασκείται από το εικονικό ελατήριο είναι ακριβώς ίδιες με το Σχήμα 3-9. Η επιτάχυνση και η ταχύτητα του χεριού είναι ξανά όπως στο Σχήμα 3-10. Στο Σχήμα 3-23 παρουσιάζεται η δύναμη που τελικά αισθάνεται ο χρήστης.

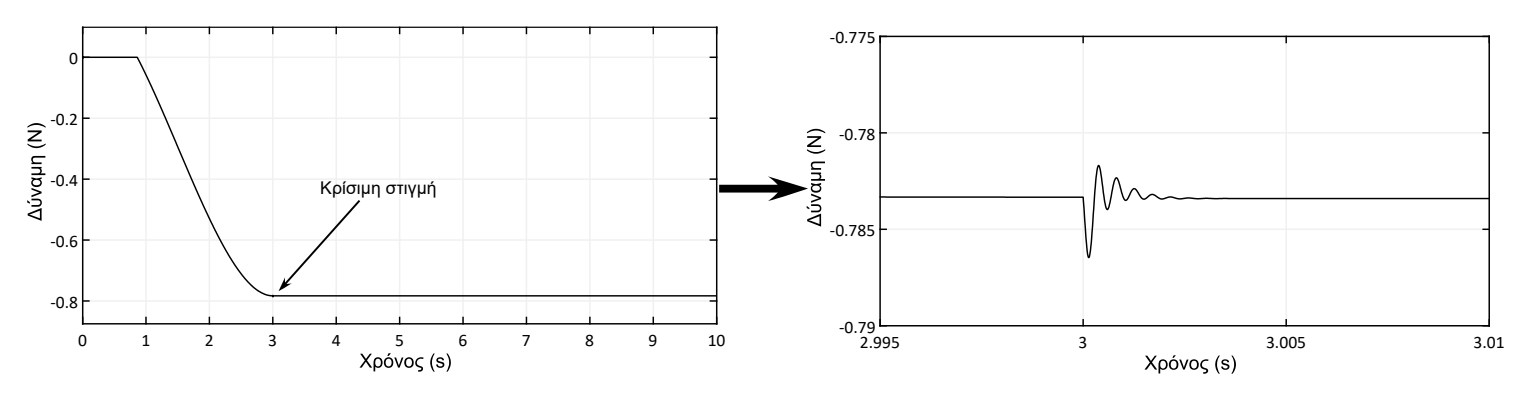

**Σχήμα 3-28. Δύναμη που αισθάνεται ο χρήστης σε όλη την διάρκεια στα αριστερά και στην κρίσιμη στιγμή στα δεξιά (Άξονας Υ).**

Παρατηρείται ότι το σύστημα χρειάζεται περίπου 4 ms για να φτάσει στην μόνιμη κατάσταση όπως αρχικά είχε απαιτηθεί. Παράλληλα η υπερακόντιση που παρουσιάζεται είναι αισθητά μικρή γεγονός που οφείλεται στην πολύ μεγάλη τιμή το Κ<sub>P</sub>. Όπως και στην περίπτωση του άξονα Χ ερευνάται αν η τιμή του Κ<sub>P</sub> είναι πραγματοποιήσιμη. Στο Σχήμα 3-24 φαίνεται ότι οι απαιτήσεις σε ροπή από τους κινητήρες και σε ρεύμα αντίστοιχα αυξήθηκαν σημαντικά. Οι κινητήρες που χρησιμοποιούνται στον άξονα Χ & Υ είναι ίδιοι και κατά συνέπεια η μέγιστη ροπή που μπορεί να ασκήσει ο κινητήρας είναι 0,928 Α. Παρόλο που παρατηρείται πως η απαιτούμενη ροπή της προσομοίωσης είναι εντός ορίων κατά την εκτέλεση πειραμάτων το κέρδος αυξάνεται σταδιακά με σκοπό τον έλεγχο της ακρίβειας της μοντελοποίησης.

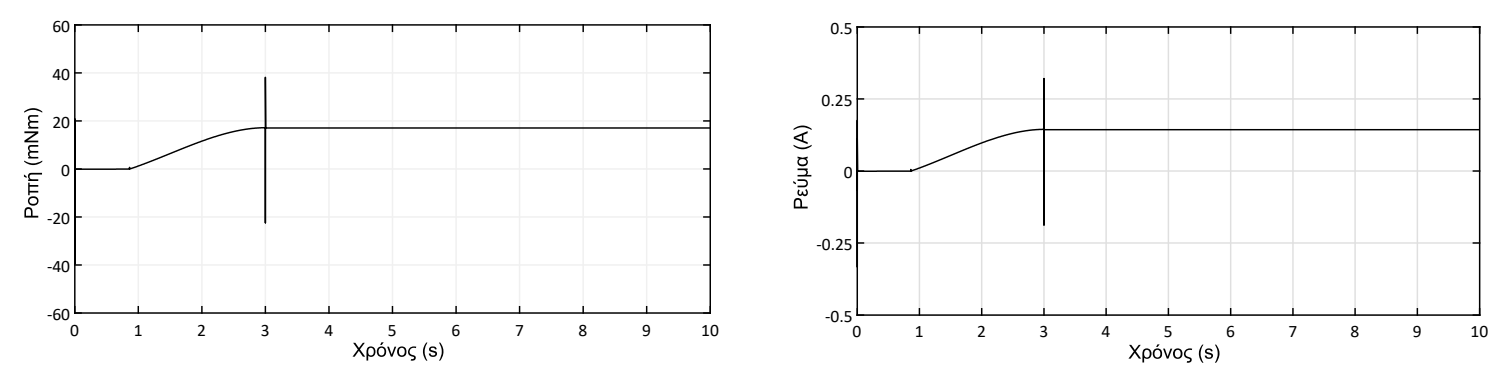

**Σχήμα 3-29. Ροπή που πρέπει να παράγουν οι κινητήρες στα αριστερά και το απαιτούμενο ρεύμα στα δεξιά στην προσομοίωση κλειστού βρόχου (Άξονας Υ)**

# **4 Κατασκευή – Περιγραφή ηλεκτρονικών**

# **4.1 Κατασκευή ειδικού πλαισίου**

Οι ηλεκτρονικές διατάξεις του απτικού μηχανισμού τοποθετήθηκαν σε ένα ειδικά διαμορφωμένο αλουμινένιο κουτί για να διασφαλίζεται η ασφαλής και εύκολη χρήση του μηχανισμού. Αρχικά σχεδιάστηκαν όλα τα ηλεκτρονικά στοιχεία ώστε να εκτιμηθεί το μέγεθος και να αγοραστεί το κατάλληλο πλαίσιο αναφορικά με τις διαστάσεις. Το αρχικό σχέδιο φαίνεται παρακάτω:

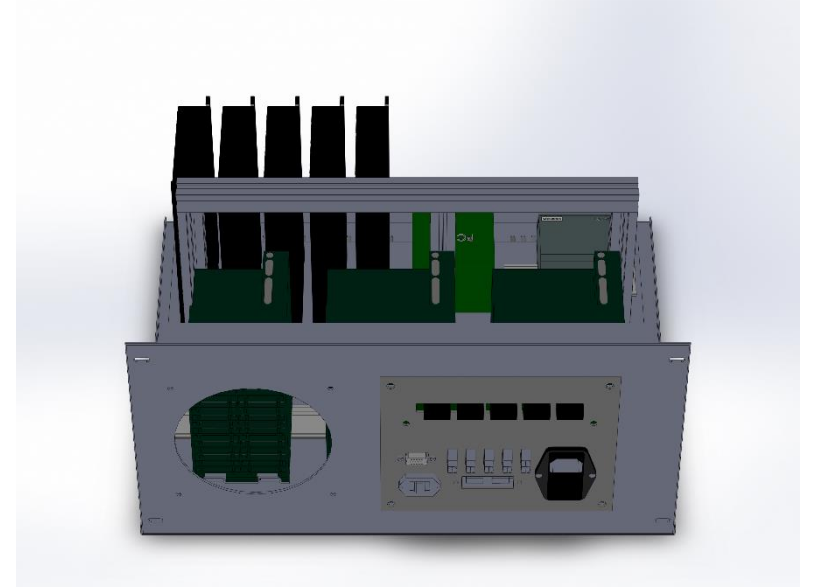

**Σχήμα 4-1. Σχεδιασμός ηλεκτρονικών – Κουτί.**

Βασικό πρόβλημα στον σχεδιασμό και την κατασκευή του πλαισίου, όπως και σε έναν ηλεκτρονικό υπολογιστή είναι η θερμότητα που αναπτύσσεται. Τα ηλεκτρονικά στοιχεία είναι αρκετά ευαίσθητα και η ανάπτυξη υψηλής θερμοκρασίας μέσα στο πλαίσιο θα μπορούσε να οδηγήσει στην καταστροφή τους. Έτσι χρησιμοποιήθηκε ένας ανεμιστήρας, όπως ακριβώς και σε ένα πλαίσιο ηλεκτρονικού υπολογιστή. Επίσης το πλαίσιο που αγοράστηκε όπως φαίνεται και στα Σχήματα 4-1 & 4-2 παρουσιάζει μικρές οπές απ'όπου διαφεύγει ο ζεστός αέρας.

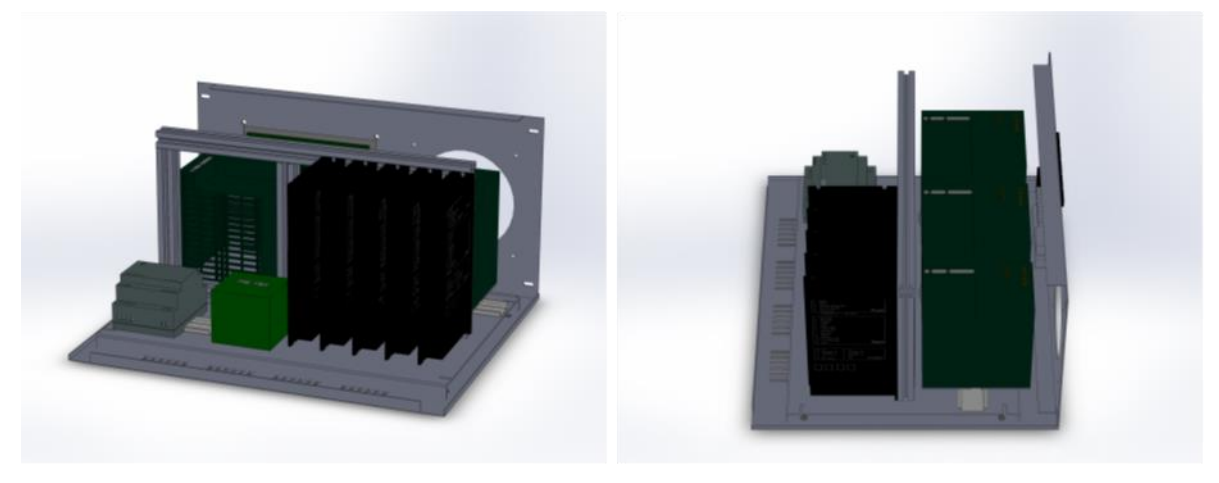

**Σχήμα 4-2. Σχεδιασμός ηλεκτρονικών. Αριστερά εικονίζεται η εμπρός όψη και δεξιά η πλάγια.**
Παράλληλα το βασικό ζήτημα το οποίο μελετήθηκε ήταν ο τρόπος με τον οποίο θα δημιουργηθούν οι κατάλληλες υποδοχές ώστε να συνδέεται στο κουτί ότι χρησιμοποιείται για τον έλεγχο και την οδήγηση του μηχανισμού. Οι υποδοχές που είναι απαραίτητο να υπάρχουν είναι οι εξής:

- Κατάλληλη υποδοχή για τους encoders.
- 5 κατάλληλες υποδοχές για την οδήγηση των κινητήρων.
- 1 υποδοχή Ethernet.
- 2 υποδοχές USB.
- 1 υποδοχή VGA.

Όπως παρουσιάζεται παρακάτω (4.3) σχεδιάστηκαν 2 τμήματα τα οποία θα μπορούσαν να προσαρτηθούν στο πίσω μέρος του πλαισίου με τις κατάλληλες εσοχές για όλες τις υποδοχές που χρειαζόμαστε. Τα δύο κομμάτια κατασκευάστηκαν από Plexiglasτο οποίο κόπηκε κατάλληλα στην εργαλειομηχανή Laser που υπάρχει στο εργαστήριο. Ο λόγος που κατασκευάστηκαν δύο διαφορετικά τμήματα είναι για να μπορούμε να χρησιμοποιήσουμε και τις δύο μεθόδους για την σύνδεση των encoder με τις ηλεκτρονικές πλακέτες PC – 104.

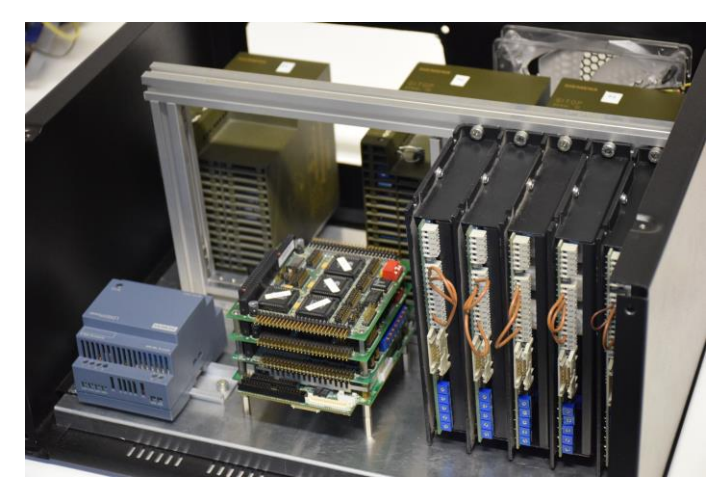

**Σχήμα 4-3. Διάταξη ηλεκτρονικών στο εσωτερικό του κουτιού.**

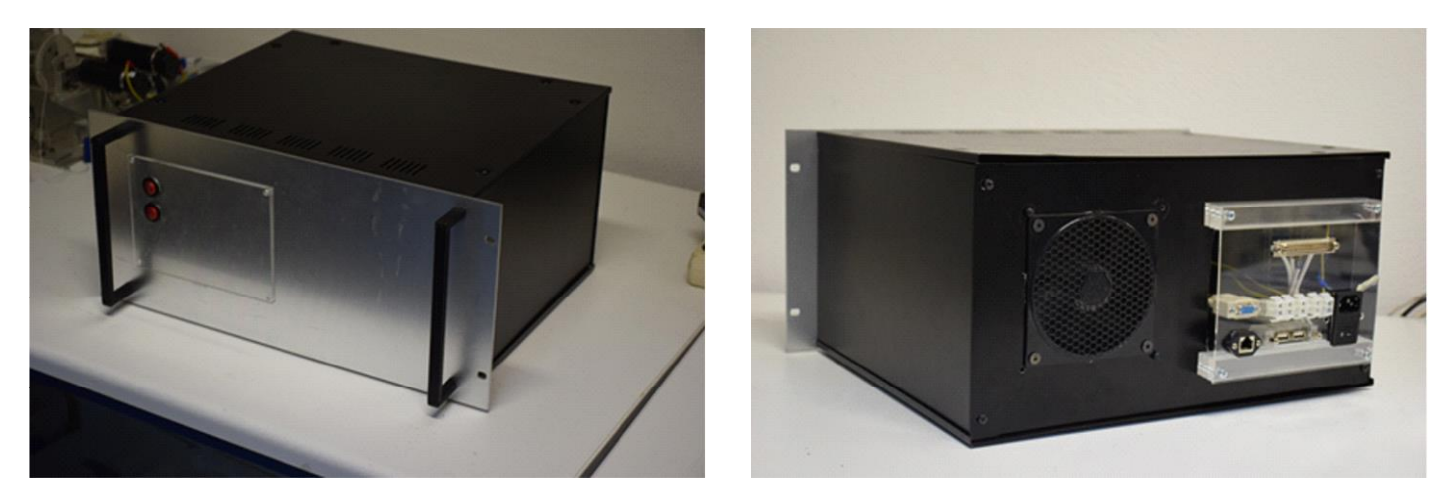

**Σχήμα 4-4. Κουτί ηλεκτρονικών, αριστερά εικονίζεται η εμπρός πλευρά και δεξιά η πίσω.**

# **4.2 Περιγραφή ηλεκτρονικών**

Οι απαιτήσεις που υπήρχαν για επέκταση της λειτουργίας στους 5 βαθμούς ελευθερίας καθώς και για έλεγχο της δύναμης οδήγησαν στις αγορές ενός τροφοδοτικού και μίας κάρτας PC 104 για την καταγραφή των δεδομένων του αισθητήρα δύναμης. Τα ηλεκτρονικά στοιχεία που χρησιμοποιούνται για τον χειρισμό του μηχανισμού είναι τα εξής:

- Ηλεκτρονικές πλακέτες PC 104:
	- 1. Μητρική πλακέτα: PCM 3353 της Advantech.
	- 2. DM 6604 της Real Time Devices.

Χρησιμοποιούνται τα αναλογικά κανάλια εξόδου ώστε να δίνεται η εντολή από τον υπολογιστή σε κάθε ενισχυτή.

3. 2 x DM 6604 της Real Time Devices.

Χρησιμοποιούνται για την καταγραφή των δεδομένων που παρέχουν οι encoders. Κάθε κάρτα μπορεί να διαβάσει έως 3, με αποτέλεσμα να χρειάζονται δύο στην περίπτωση του συγκεκριμένου μηχανισμού.

4. DMM – 32X – AT της Diamond Systems.

Χρησιμοποιούνται τα αναλογικά κανάλια εισόδου για την καταγραφή των δεδομένων του αισθητήρα δύναμης καθώς και του ρεύματος που οδηγεί τους κινητήρες μέσω των ενισχυτών.

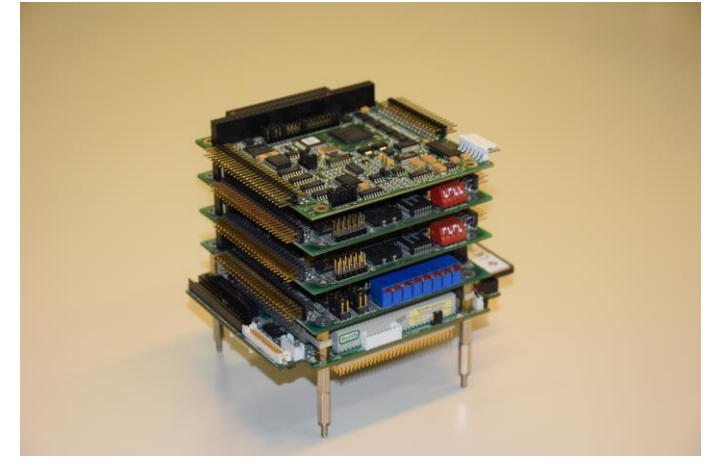

**Σχήμα 4-5. Πύργος ηλεκτρονικών πλακετών PC – 104.**

- Τροφοδοτικά:
	- 1. 2 x 6EP1334-2BA00 (24V / 10A) και 6EP1333-2BA00 (24V / 5A) της Siemens.

Χρησιμοποιούνται για την μετατροπή της τάσης του δικτύου (220V) σε κατάλληλη τάση για την λειτουργία των ενισχυτών. Λόγω των απαιτήσεων που υπάρχουν αποφασίστηκε η προσθήκη του τρίτου μικρότερου τροφοδοτικού με σκοπό την πλήρη αξιοποίηση των δυνατοτήτων που παρέχουν οι κινητήρες. Τα δύο τροφοδοτικά των 10A είναι τοποθετημένα σε σειρά. Η συγκεκριμένη σύνδεση απαιτεί την ύπαρξη μιας διόδου σε κάθε τροφοδοτικό η οποία διασφαλίζει πως εάν το ένα τροφοδοτικό ενεργοποιηθεί πριν από το άλλο, δεν θα εφαρμοστεί τάση αντίστροφης πολικότητας η οποία θα βλάψει τις συσκευές.

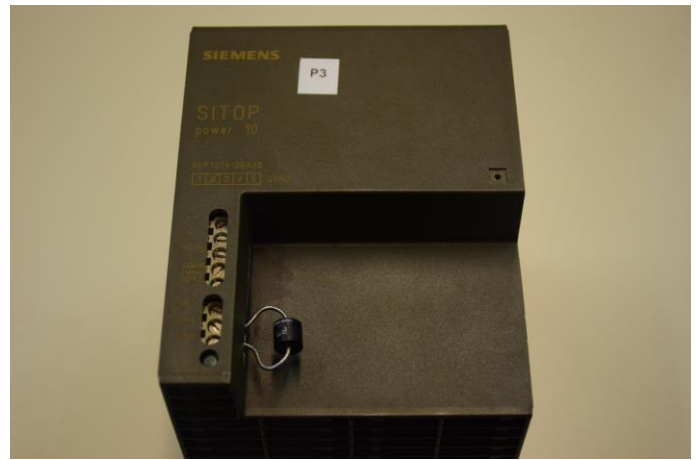

**Σχήμα 4-6. Τροφοδοτικό κινητήρων – δίοδος.**

2. 6EP1311-1SH13 (5V / 6,3A) της Siemens.

Χρησιμοποιείται για να παρέχει την απαιτούμενη ισχύ στις ηλεκτρονικές πλακέτες PC 104.

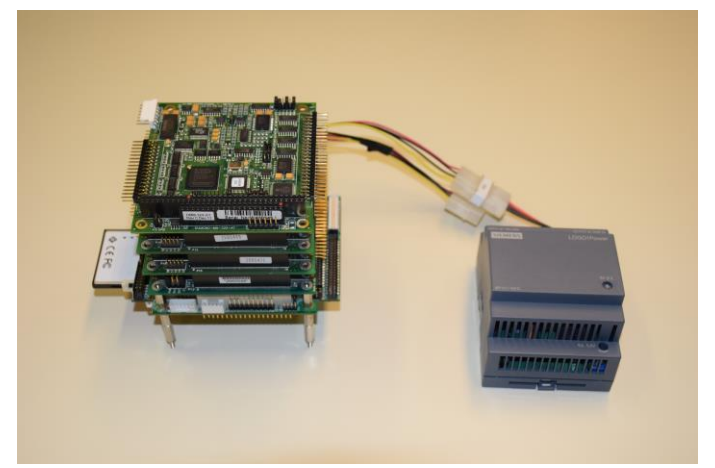

**Σχήμα 4-7. Ηλεκτρονικές πλακέτες με τροφοδοτικό.**

- Κινητήρες
	- 1. 2 x Re 35 Ø35 mm, Graphite Brushes, 90 Watt.
	- 2. 2 x Re 36 Ø36 mm, Graphite Brushes, 70 Watt.
	- 3. Re 25 Ø25 mm, Precious Metal Brushes CLL, 10 Watt.

Οι κινητήρες που χρησιμοποιούνται είναι συνεχούς ρεύματος και έχουν χαρακτηριστικά κατάλληλα για την παρούσα εφαρμογή (υψηλή ροπή εκκίνησης, δυνατότητα μεγάλων ροπών για μικρές χρονικές περιόδους και μικρό όγκο). Χρησιμοποιούνται ειδικοί κινητήρες περιελιγμένου πηνίου που παρουσιάζουν ελάχιστη αδράνεια δρομέα και πολύ γρήγορη απόκριση.

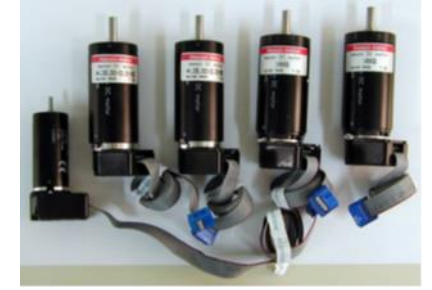

**Σχήμα 4-8. Κινητήρες.**

Ενισχυτές:

5 x 4 – Q – DC Servoamplifers ADS 50/5.

Χρησιμοποιούνται για την οδήγηση των κινητήρων. Έχουν ως είσοδο την εντολή που δίνεται από την κάρτα του PC 104 (DM 6604) η οποία μετριέται σε Volt και ως έξοδο το ρεύμα με το οποίο τροφοδοτούν τους κινητήρες το οποίο μετριέται σε A. Η ενίσχυση αυτή που γίνεται βασίζεται στην εξής αναλογία: 10V αντιστοιχούν σε 10A. Η αναλογία αυτή μπορεί να μεταβληθεί χάρη στα ποτενσιόμετρα που φαίνονται στην παρακάτω φωτογραφία.

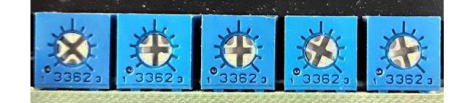

**Σχήμα 4-9. Ποτενσιόμετρα ελέγχου ενισχυτών.**

Οι ενισχυτές ρυθμίστηκαν όλοι να βρίσκονται στο 20% ώστε η αναλογία να είναι 10V  $\rightarrow$  2A. Μπορεί οι κινητήρες μας να έχουν μέγιστο επιτρεπόμενο ρεύμα μικρότερο από 2A αλλά υπάρχει η κατάλληλη προγραμματιστική πρόληψη τοποθετώντας άνω και κάτω όριο στην εντολή που δίνει η κάρτα σε ενισχυτή

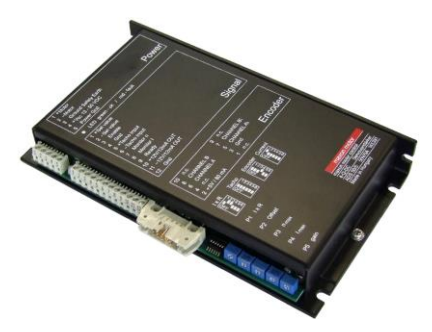

**Σχήμα 4-10. Ενισχυτές κινητήρων.**

- Παλμογεννήτριες (Encoders).
	- 1. 2 x HEDL 5560.
	- 2.  $3 \times$  HEDL 5540.

Οι encoders χρησιμοποιούνται για την καταγραφή των γωνιών των αρθρώσεων (q1-q5). Η καταγραφή αυτή γίνεται μέσω του σήματος που δίνουν και ορισμένων απλών υπολογισμών. Το γεγονός ότι στην περίπτωση του συγκεκριμένου μηχανισμού δεν υπάρχει περίπτωση ολόκληρης περιστροφής κάποιου κινητήρα απλοποίησε σημαντικά την διαδικασία. Η γωνία σε κάθε στιγμή δίνεται από τον παρακάτω τύπο:

$$
\alpha = \frac{P}{PPR} \cdot 2\pi \tag{69}
$$

Οπού P οι παλμοί και PPR οι παλμοί για μία περιστροφή. Το πρόβλημα που προκύπτει είναι ο καθορισμός της φοράς. Οι encoder που έχουμε είναι 16 bit ανάλυσης κάτι που σημαίνει πως μπορεί να έχω μέχρι και 2<sup>16</sup> = 65536. Έτσι μπορούμε να συγκρίνουμε την τιμή που μας δίνει με την μέγιστη. Αν αυτή είναι πολύ μικρότερη σημαίνει πως κινήθηκε ωρολογιακά ενώ αν είναι στα επίπεδα της μέγιστης η κίνηση έγινε προς την αντίθετη φορά. Τέλος συνδυάζουμε τα δύο κανάλια των encoder (Α και B) με αποτέλεσμα να τετραπλασιάζουμε τους παλμούς που παίρνουμε κάθε φορά.

## **4.3 Σχεδιασμός ηλεκτρονικών πλακετών**

Η απαίτηση για εύκολη και ασφαλή συναρμολόγηση και αποσυναρμολόγηση σε συνδυασμό με την πολύπλοκη καλωδίωση της συσκευής οδήγησε στην σκέψη για τον σχεδιασμό και την κατασκευή ηλεκτρονικών πλακετών για την καταγραφή των παλμών των encoder. Για τον σχεδιασμό τους χρησιμοποιήθηκε το σχεδιαστικό πακέτο Eagle και για την κατασκευή τους η εργαλειομηχανή LPKF με την συνδρομή του μεταπτυχιακού φοιτητή Κωνσταντίνου Ασημακόπουλου.

Αρχικά το ζήτημα που τέθηκε προς συζήτηση ήταν η επικοινωνία των encoder με τις ηλεκτρονικές πλακέτες PC – 104. Αυτές όπως προαναφέρθηκε, μαζί με τα υπόλοιπα ηλεκτρονικά τοποθετήθηκαν σε ένα ειδικά κατασκευασμένο κουτί. Ήταν απαραίτητο, λοιπόν να δημιουργηθεί είτε ένα βύσμα είτε μια ηλεκτρονική πλακέτα τα οποία θα μπορούσαν να προσαρμοστούν στο σασί του κουτιού καθώς επίσης θα επέτρεπαν την καταγραφή των παλμών των encoder. Τελικά σχεδιάστηκαν και κατασκευάστηκαν και οι δύο τρόποι.

#### Ειδικός connector – κόλληση:

Αρχικά στα πρότυπα του πρώτου κουτιού που είχε κατασκευαστεί για την αρχική μορφή του απτικού μηχανισμού καθώς και για την εξοικείωση με τα εργαλεία και της μεθόδους για την κόλληση κατασκευάστηκε ένας ειδικός connector ο οποίος επέτρεπε την σύνδεση των encoder με τις ηλεκτρονικές πλακέτες του PC – 104. Τα θετικά που προσφέρει η λύση αυτή είναι το γεγονός πως έχουμε αποκλειστικά έναν connector κάτι που είναι πολύ σημαντικό καθώς αποτρέπει οποιαδήποτε λάθος σύνδεση των encoder. Κάποια εσφαλμένη σύνδεση θα μπορούσε να προκαλέσει καταστροφή των encoder ή λανθασμένη μέτρηση των παλμών και αντιστοίχιση με την κίνηση του μηχανισμού. Αρνητικό στοιχεί αυτής της προσέγγισης αποτελεί το γεγονός πως απαιτούνται «λεπτές» κολλήσεις σε αρκετά περιορισμένο χώρο. Οι κολλήσεις αυτές πρέπει να γίνουν με το χέρι, γεγονός που περιέχει πάντα την πιθανότητα ανθρώπινου σφάλματος. Ακολουθούν οι φωτογραφίες με τον connector έτσι όπως αυτός έχει τοποθετηθεί στο πίσω μέρος του πλαισίου.

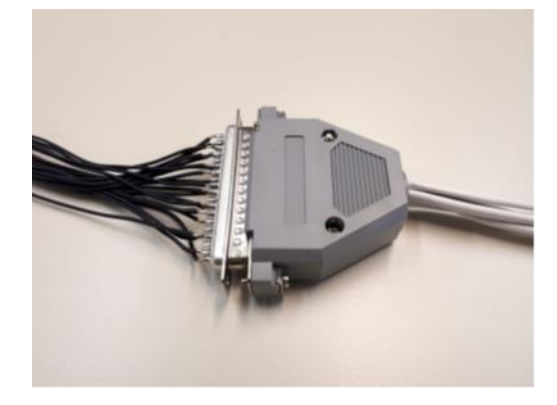

**Σχήμα 4-11. Encoder connector.**

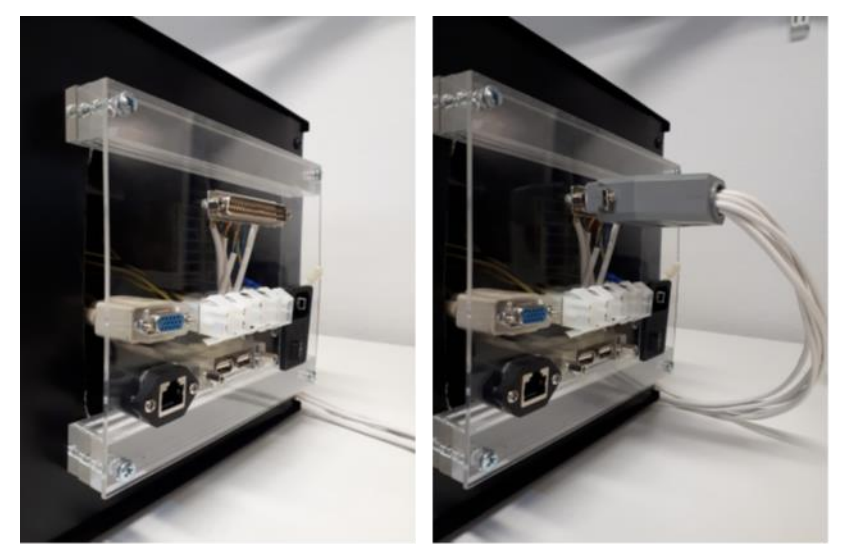

**Σχήμα 4-12. Plexiglas με υποδοχές.**

## **Ηλεκτρονική πλακέτα:**

Η ηλεκτρονική πλακέτα που σχεδιάστηκε έχει αποκλειστικό στόχο την μεταφορά των σημάτων από κάθε κανάλι του encoder στο εσωτερικό του κουτιού. Η δυσκολία που προκύπτει λόγω αυτής της απαίτησης είναι το γεγονός ότι έπρεπε να δημιουργηθεί μία ηλεκτρονική πλακέτα δυο επιφανειών (μπροστά και πίσω). Παρόλα αυτά με την κατάλληλη τεχνική κόλλησης η δυσκολία αυτή υπερνικήθηκε και παρακάτω παρουσιάζεται το σχέδιο της πλακέτας στο πρόγραμμα eagle.

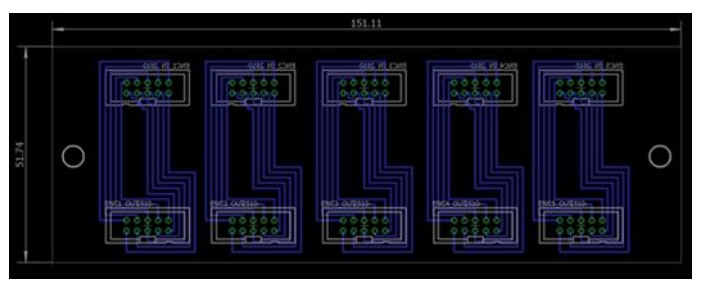

**Σχήμα 4-13. Σχέδιο ηλεκτρονικής πλακέτας στο EAGLE.**

Η επόμενη απαίτηση ήταν ο σχεδιασμός ηλεκτρονικής πλακέτας τέτοιων διαστάσεων ώστε να μπορεί να προσαρμοστεί στο πίσω μέρος του κουτιού. Έτσι, το κουτί σχεδιάστηκε στο Solidworks και προσαρμόστηκε ηλεκτρονική πλακέτα με σκοπό την επισκόπηση του χώρου που απαιτείται καθώς και του τρόπου που θα προσαρμοστεί στο πίσω μέρος του. Παρακάτω φαίνεται το αρχικό σχέδιο της ηλεκτρονικής πλακέτας και η προσάρτηση αυτού στο πίσω μέρος του κουτιού.

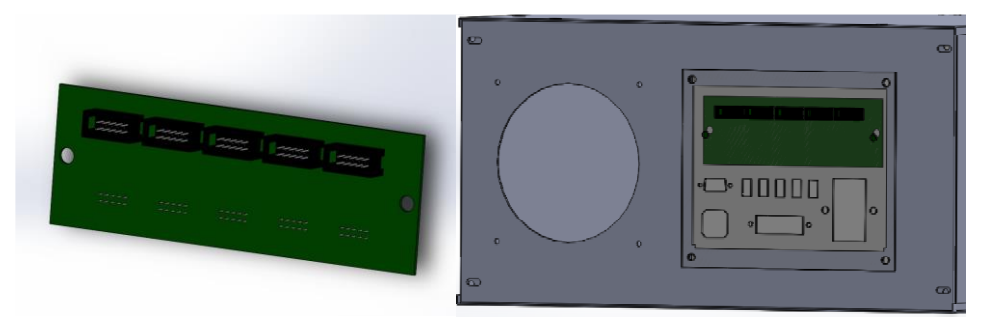

**Σχήμα 4-14. Σχέδιο ηλεκτρονικής πλακέτας στο Solidworks.**

Η πλακέτα αυτή τελικά τροποποιήθηκε κατάλληλα και με την βοήθεια της εργαλειομηχανής LPKF που βρίσκεται στο εργαστήριο, κατασκευάστηκε όπως φαίνεται στις παρακάτω εικόνες.

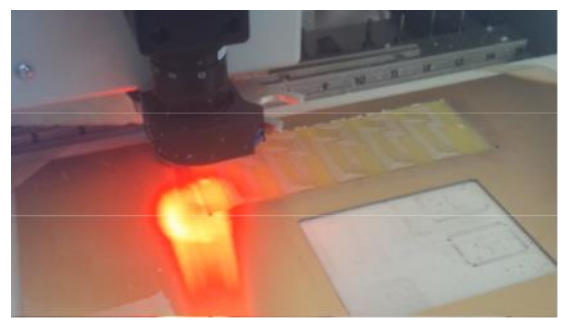

**Σχήμα 4-15. Κατασκευή ηλεκτρονικής πλακέτας στο LPKF.**

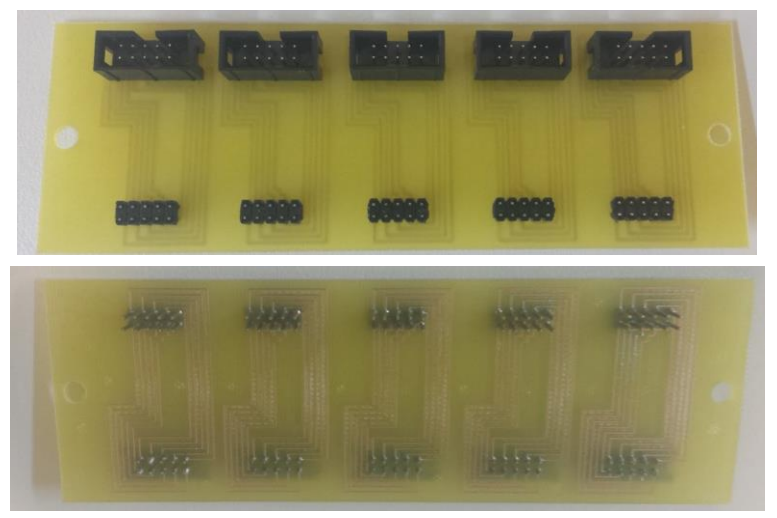

**Σχήμα 4-16. Ηλεκτρονική πλακέτα για τη σύνδεση των encoders.**

Συνεπώς κατασκευάστηκε εκ νέου μία βάση από Plexiglas για τις υποδοχές που χρειάζεται η συσκευή καθώς και για την τοποθέτηση της ηλεκτρονικής πλακέτας που κατασκευάστηκε.

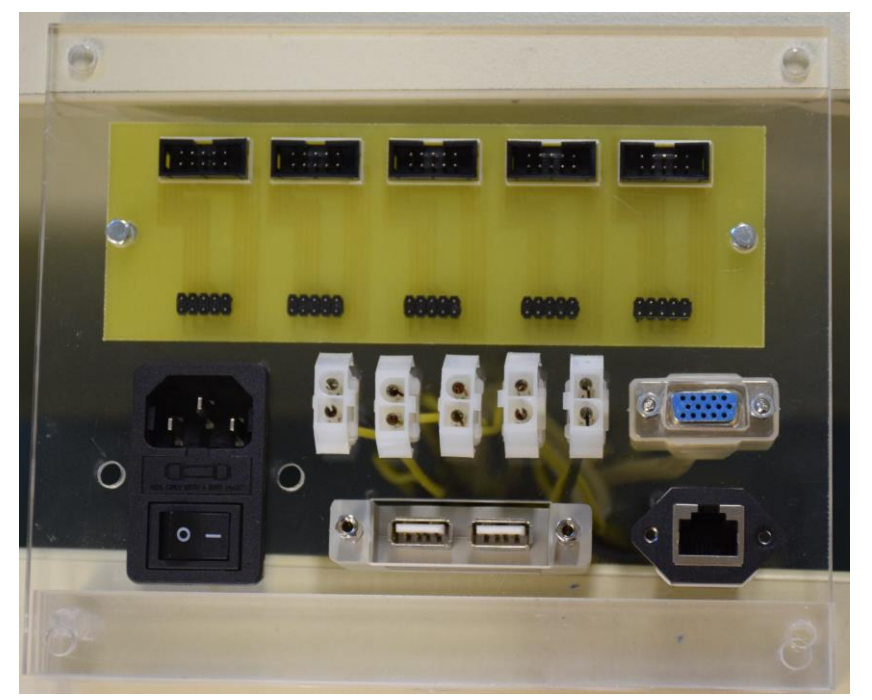

**Σχήμα 4-17. Plexiglas με υποδοχές & ηλεκτρονική πλακέτα.**

Στα πρότυπα της διάταξης που έχει χρησιμοποιηθεί στο τετράποδο που είναι κατασκευασμένο στο εργαστήριο αυτομάτου ελέγχου σχεδιάστηκε μία πλακέτα η οποία να μπορεί να μεταφέρει τα pins που χρησιμοποιούνται από τις ηλεκτρονικές πλακέτες του PC – 104 σε υποδοχές για κατάλληλους connector ανάλογα με τη χρήση τους. Στην περίπτωση μας, ήταν επιθυμητό να δημιουργηθούν 5 διαφορετικές υποδοχές για τους encoder, οι οποίες θα συνδέονταν με τις ηλεκτρονικές πλακέτες που χρησιμοποιούνται για την καταγραφή των παλμών (DM6814).

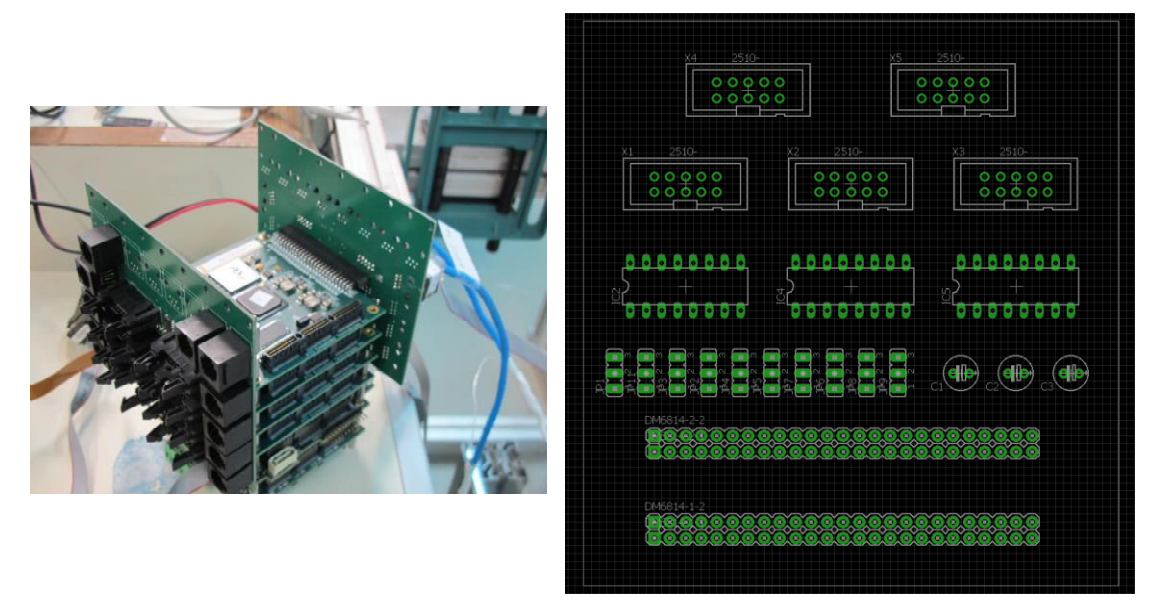

**Σχήμα 4-18. Σχέδιο ηλεκτρονικής πλακέτας για την εφαρμογή στον πύργο του PC 104.**

Εξαιτίας περιορισμού αναφορικά με την επέκταση και μικρής προσφοράς σε σχέση με το κόστος και την πολυπλοκότητά της αποφασίστηκε να μην χρησιμοποιηθεί τελικώς.

# **5 Πειραματική εφαρμογή**

# **5.1 Παρουσίαση διάταξης**

Στο 2º κεφάλαιο παρουσιάστηκε η μοντελοποίηση του απτικού μηχανισμού, ενώ στο 3º περιγράφεται η διαδικασία ανάλυσης και σχεδιασμού ενός κατάλληλου νόμου ελέγχου ώστε η δύναμη που αισθάνεται ο χρήστης να ταυτίζεται με εκείνη που παράγει το εικονικό περιβάλλον. Η συγκεκριμένη ανάλυση περιλαμβάνει αποκλειστικά το μηχανισμό και τη δυναμική του. Η θέση του χεριού καταγράφεται από τους encoders οι οποίοι είναι ενσωματωμένοι στους κινητήρες και ο τρόπος λειτουργίας τους παρουσιάστηκε στο 4.2. Η δύναμη που τελικά αισθάνεται ο χρήστης παρέχεται από τους κινητήρες. Από το PC – 104 δίνεται η εντολή (από -10V έως +10V) στους ενισχυτές ανάλογα με την απαιτούμενη δύναμη. Οι ενισχυτές παρέχουν στους κινητήρες το απαιτούμενο ρεύμα και οι κινητήρες τέλος με βάση την σταθερά ροπής (kt) παρέχουν τη ροπή που αντιστοιχεί σε αυτό το ρεύμα. Η ροπή αυτή χάρη στην κινηματική του μηχανισμού μεταφράζεται στην δύναμη που αισθάνεται ο χρήστης στο τελικό σημείο δράσης. Αυτή είναι και η δύναμη που καταγράφει ο αισθητήρας δύναμης και ανατροφοδοτεί στο σύστημα με βάση τον νόμο ελέγχου που χρησιμοποιείται.

Οι διατάξεις που προαναφέρθηκαν (encoder, PC – 104, ενισχυτής, αισθητήρας δύναμης και κινητήρας) επηρεάζουν το σύστημα μέσω ορισμένης σταθεράς ανάλογα με την ρύθμισή τους (ενισχυτής), τον τρόπο που εκτελούν ορισμένη εντολή (PC-104 και κινητήρας) καθώς και τον τρόπο που καταγράφουν τις μετρήσεις (encoder και αισθητήρα δύναμης). Πιο συγκεκριμένα, η σταθερά ροπής (kt) που αναφέρεται στα στοιχεία του κινητήρα στην πραγματικότητα εξαρτάται από διάφορους παράγοντες, όπως παραδείγματος χάριν η θερμοκρασία, ενώ η ρύθμιση των ενισχυτών γίνεται όπως έχει αναφερθεί στο 4.2 χειροκίνητα μέσω κατάλληλων ποτενσιόμετρων. Αυτό υποδεικνύει πως η σταθερά του κινητήρα καθώς και η ενίσχυση που παρέχουν στο σύστημα παρουσιάζουν ορισμένη απόκλιση από τις θεωρητικές τιμές που χρησιμοποιούντα στην προσομοίωση (Amplifier Gain = 0,2 – Torque Constant = 119 mNm/A). Στο Σχήμα 5-1 παρουσιάζεται η διάταξη όπου γίνεται αντιληπτό πως η ρύθμιση του ενισχυτή καθώς και η σταθερά του κινητήρα επιδρούν στο σύστημα.

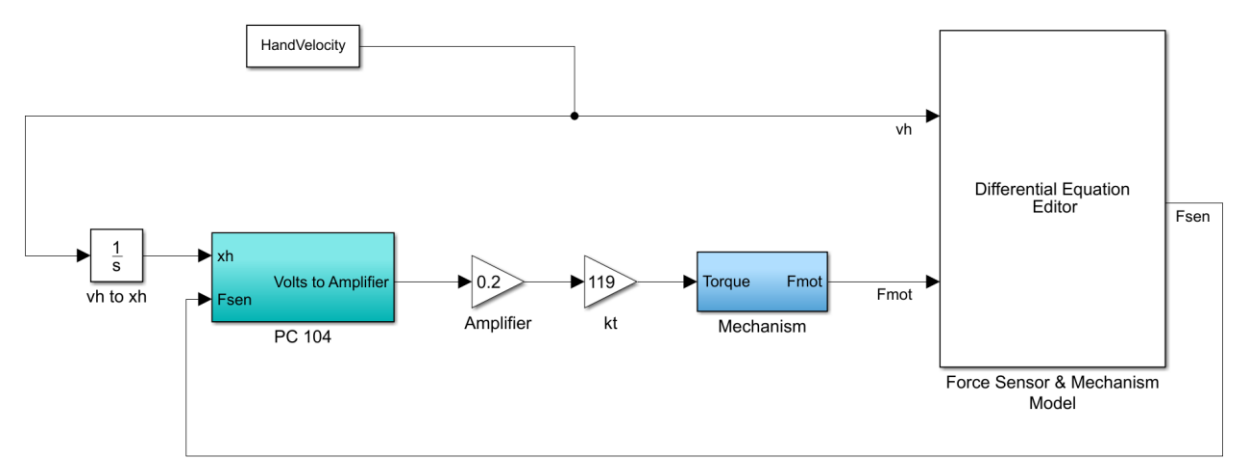

**Σχήμα 5-1. Simulink model προσομοίωσης της διάταξης κλειστού βρόχου.**

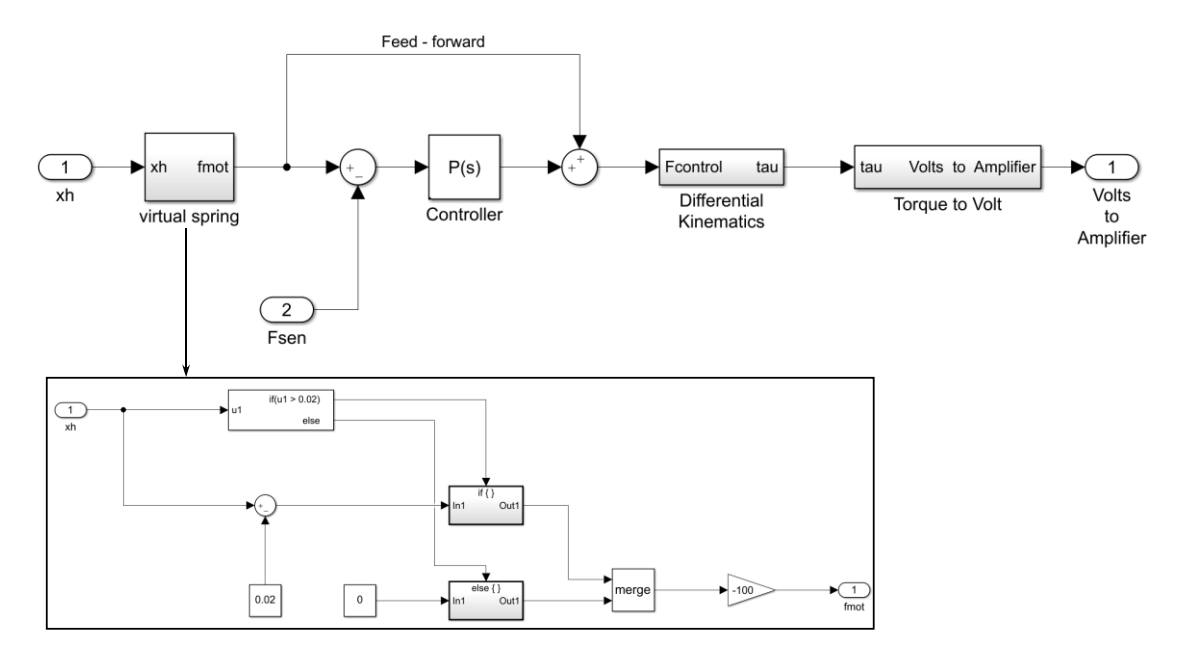

**Σχήμα 5-2. Υπολογισμοί που εκτελούνται κατά την προσομοίωση του PC 104 που φαίνεται στο Σχήμα 5-1.**

Παρατηρώντας λοιπόν τα Σχήματα 5-1 & 5-2 γίνεται αντιληπτό πως η δύναμη που παράγεται από το εικονικό ελατήριο – virtual spring *fmot – fcontrol* (Σχήμα 5-2) διαφέρει από τη δύναμη που πραγματικά εφαρμόζεται από τους κινητήρες στον *Fmot* (Σχήμα 5-1).

Παράλληλα εκτελέστηκαν ορισμένα πειράματα ανοιχτού βρόχου με σκοπό να ελεγχθεί εάν η μοντελοποίηση του συστήματος ανταποκρίνεται στην πραγματικότητα. Καταγράφηκε η θέση του χεριού και στη συνέχεια χρησιμοποιείται ως είσοδος στην προσομοίωση. Αρχικά παρουσιάζεται στο Σχήμα 5-3 η μετατόπιση του χεριού η οποία υπολογίζεται μέσω της κινηματικής του μηχανισμού χρησιμοποιώντας τα δεδομένα που καταγράφηκαν από τον encoder.

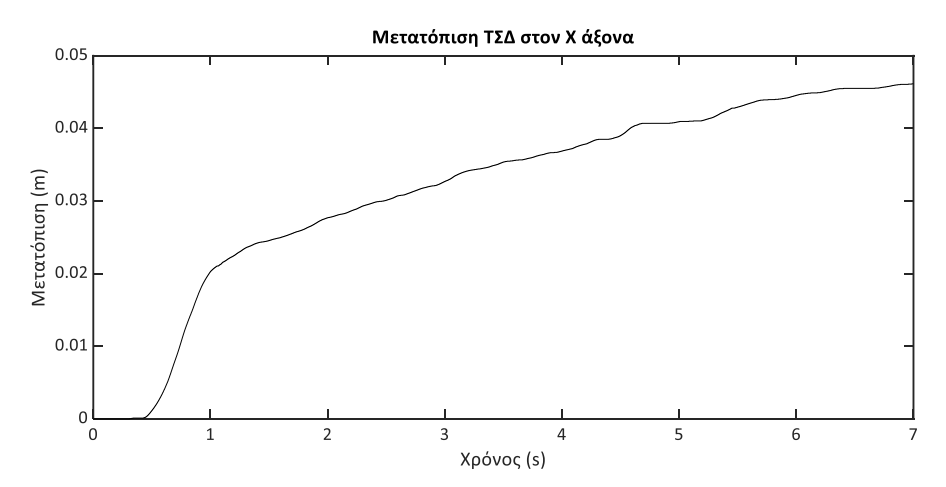

**Σχήμα 5-3. Μετατόπιση Τελικού Σημείου Δράσης (ΤΣΔ) όπως την κατέγραψαν οι encoders.**

Το πείραμα ανοιχτού βρόχου ακολουθεί το εξής σενάριο: Το χέρι κινείται στον Χ άξονα για 4,5 cm. Μέχρι το 2<sup>ο</sup> εκατοστό η το χέρι κινείται ελεύθερο, δεχόμενο αποκλειστικά την αντίσταση από την δυναμική του μηχανισμού. Στη συνέχεια υπάρχει ένα εικονικό ελατήριο με σταθερά ελατηρίου k<sub>vr</sub> = 100 N/m το οποίο και ασκεί δύναμη στο χέρι. Στο Σχήμα 5-4 παρουσιάζεται η δύναμη που καταγράφει ο αισθητήρας δύναμης με πράσινη γραμμή ενώ με μαύρη παρουσιάζεται η επιθυμητή δύναμη που παράγει το εικονικό ελατήριο.

Παράλληλα στο Σχήμα 5-5 απεικονίζεται το σφάλμα μεταξύ της επιθυμητής δύναμης και εκείνης που ο αισθητήρας καταγράφει. Το σφάλμα αυτό η παρούσα εργασία επιδιώκει να απαλείψει.

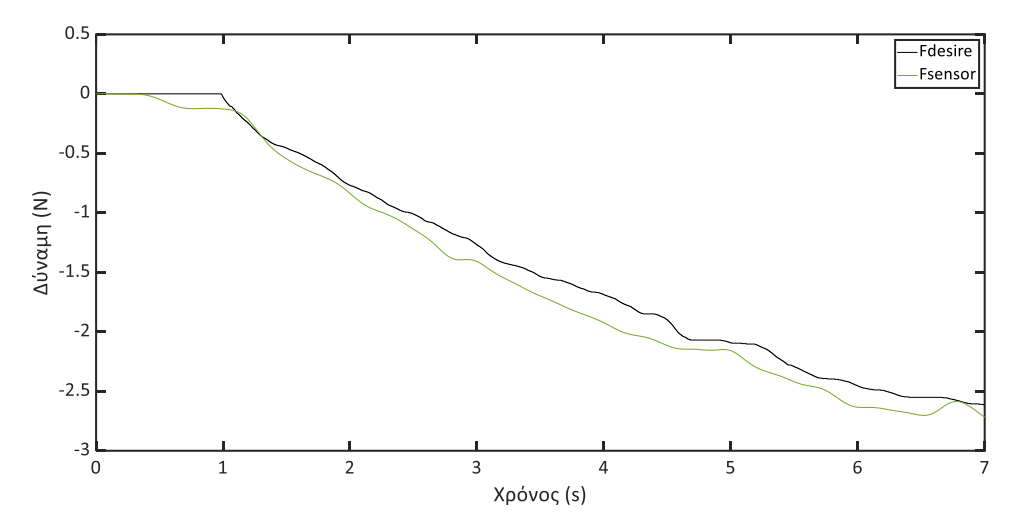

**Σχήμα 5-4. Επιθυμητή δύναμη εικονικού ελατηρίου & καταγεγραμμένη δύναμη από τον αισθητήρα δύναμης κατά την εκτέλεση πειράματος ανοιχτού βρόχου.**

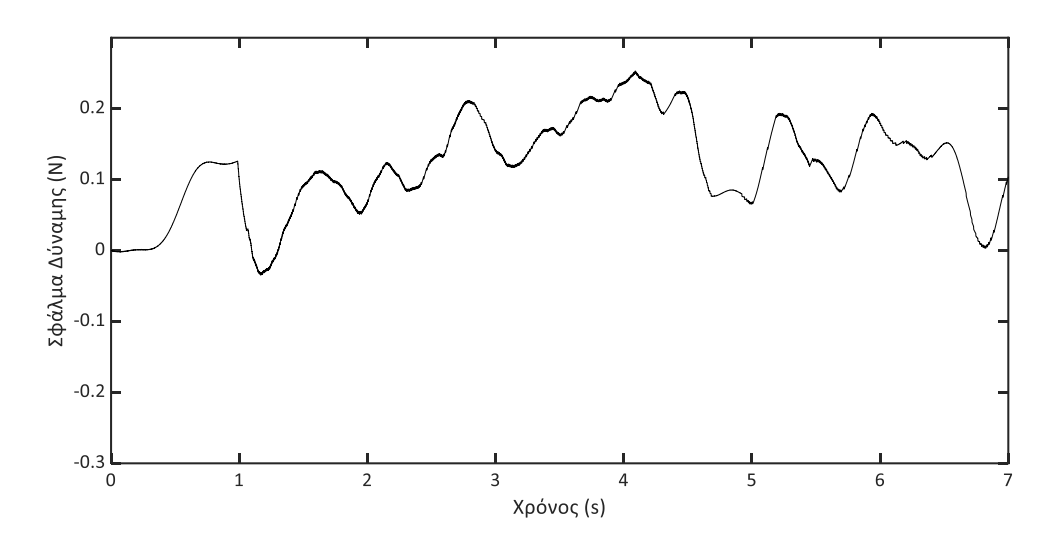

**Σχήμα 5-5. Σφάλμα μεταξύ επιθυμητής & καταγεγραμμένης δύναμης στο πείραμα ανοιχτού βρόχου.**

Σύμφωνα με το Σχήμα 5-5 η δύναμη που καταγράφει ο αισθητήρας παρουσιάζει σφάλμα της τάξης των 0,2Ν σε σχέση με την επιθυμητή δύναμη. Επίσης η δύναμη που αισθάνεται ο χρήστης φαίνεται να είναι κατά απόλυτη τιμή μεγαλύτερη από την επιθυμητή. Αυτό μπορεί να οφείλεται στο γεγονός ότι ο χρήστης πρέπει να υπερνικήσει και την τριβή του μηχανισμού κατά την κίνηση ή στις πραγματικές σταθερές του κινητήρα και του ενισχυτή αλλά και σε συνδυασμό των δύο.

Στη συνέχεια η μετατόπιση που παρατηρείται στο Σχήμα 5-3 εισάγεται ως είσοδος στην προσομοίωση που έχει δημιουργηθεί βασιζόμενη στην μοντελοποίηση του μηχανισμού. Στην μοντελοποίηση επιχειρείται η χρήση των θεωρητικών τιμών της σταθεράς του κινητήρα και του ενισχυτή. Το σενάριο που εκτελείται είναι ακριβώς ίδιο με αυτό που συνέβη στην πραγματικότητα. Το χέρι κινείται για 4,5 cm, όπου για τα πρώτα 2 cm κινείται ελεύθερο ενώ στην συνέχεια συναντά ένα εικονικό ελατήριο σταθεράς kvr = 100 N/m. Στο Σχήμα 5-6

παρουσιάζεται η επιθυμητή δύναμη που παράγει το εικονικό ελατήριο σε σύγκριση με την δύναμη που αισθάνεται το χέρι κατά την προσομοίωση.

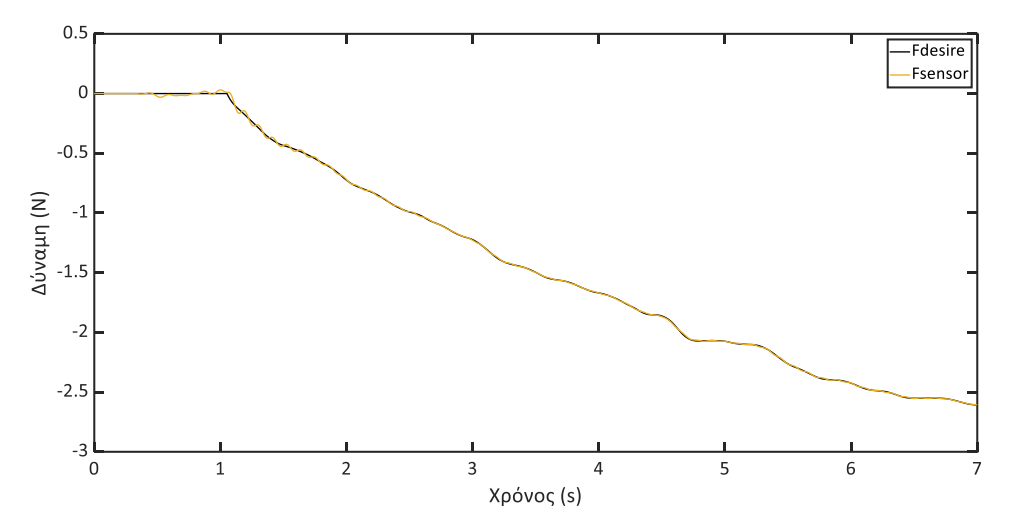

**Σχήμα 5-6. Επιθυμητή δύναμη εικονικού ελατηρίου & δύναμη που αισθάνεται το χέρι κατά την προσομοίωση ανοιχτού βρόχου χρησιμοποιώντας πραγματικά δεδομένα μετατόπισης του ΤΣΔ.**

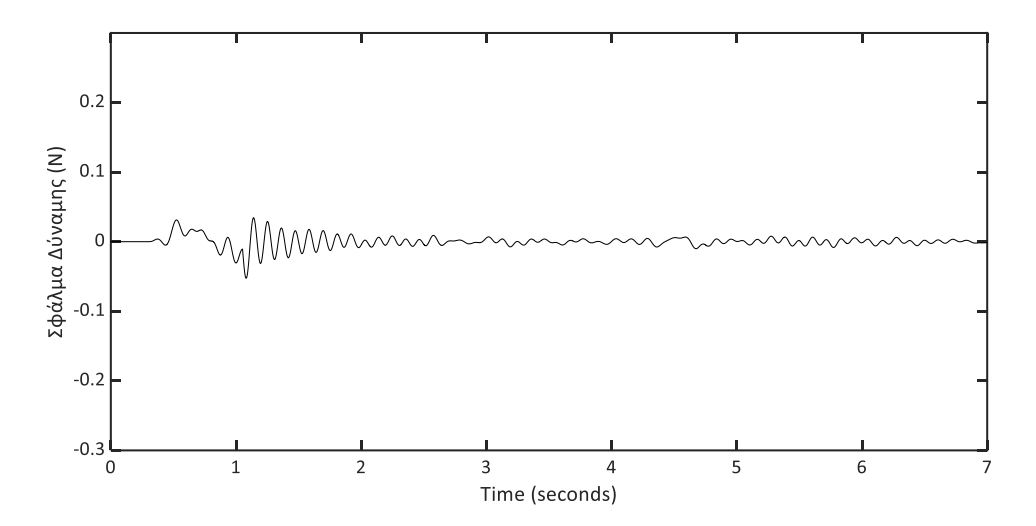

**Σχήμα 5-7. Σφάλμα μεταξύ επιθυμητής & καταγεγραμμένης δύναμης κατά την προσομοίωση ανοιχτού βρόχου.**

Στο Σχήμα 5-7 παρουσιάζεται το σφάλμα μεταξύ της δύναμης που αισθάνεται ο χρήστης και της επιθυμητής κατά την προσομοίωση. Είναι εμφανές πως το σφάλμα στην πραγματικότητα είναι μεγαλύτερο απ' ότι στην προσομοίωση. Κατά την προσομοίωση απουσιάζει τόσο η τριβή του μηχανισμού όσο και οι πραγματικές τιμές των σταθερών του κινητήρα και του ενισχυτή. Το σφάλμα που παρουσιάζεται στο Σχήμα 5- 7 εξαρτάται αποκλειστικά από την δυναμική του μηχανισμού και γι'αυτό το λόγο παρουσιάζει τις υψηλότερες τιμές του κατά τη στιγμή που το χέρι έρχεται σε επαφή με το εικονικό ελατήριο.

Το σφάλμα στο πραγματικό πείραμα αλλά και στην προσομοίωση παράλληλα με την ταχύτητα του χεριού παρουσιάζονται στο Σχήμα 5-8. Η κίνηση που παρουσιάστηκε στο Σχήμα 5-3 είναι προς την αρνητική κατεύθυνση με αποτέλεσμα η ταχύτητα να είναι αρνητική στο μεγαλύτερο κομμάτι της προσομοίωσης. Αρχικά παρατηρείται το γεγονός ότι στην πραγματικότητα το σφάλμα είναι πολλαπλάσιο του σφάλματος στην

προσομοίωση. Αξίζει όμως να σημειωθεί πως ύστερα από την επαφή του χεριού με το εικονικό ελατήριο (μετά το 1<sup>ο</sup> δευτερόλεπτο) όταν η ταχύτητα προσεγγίζει το μηδέν το σφάλμα αυξάνεται. Αυτό είναι πιθανό να οφείλεται στην τριβή του μηχανισμού. Η τριβή αυτή δεν μοντελοποιήθηκε στην προσομοίωση με αποτέλεσμα το σφάλμα που παρατηρείται στην προσομοίωση να μην εξαρτάται από την ταχύτητα του χεριού.

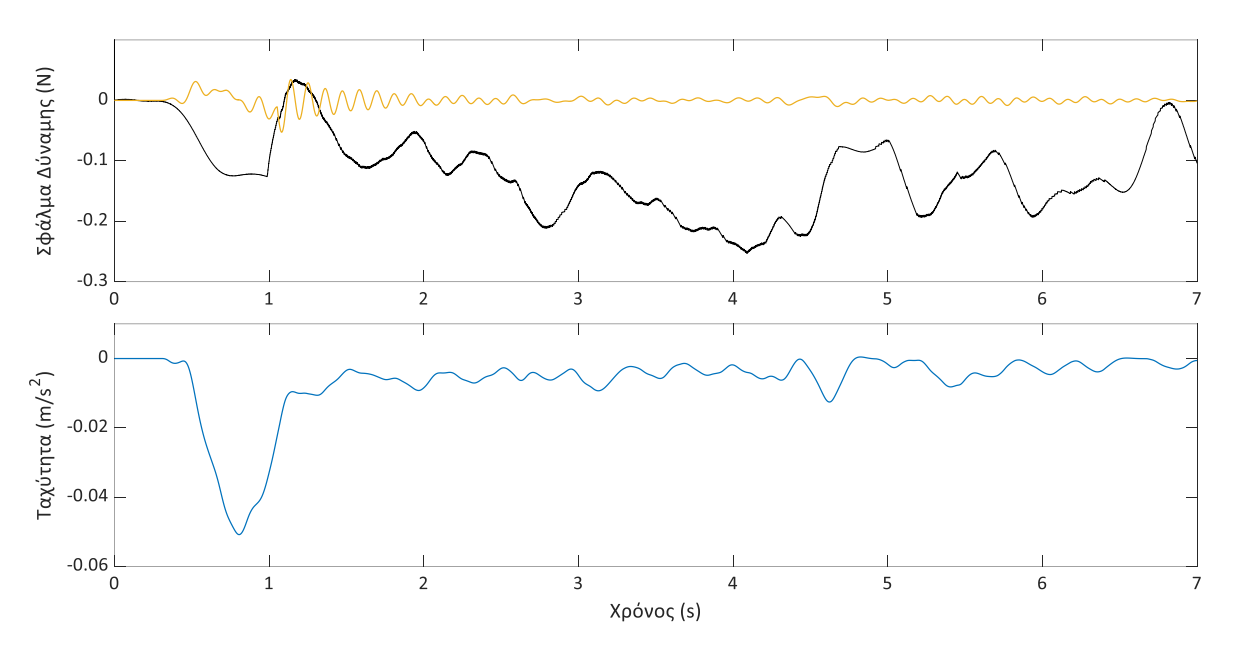

**Σχήμα 5-8. Σφάλμα δύναμης στην πραγματικότητα και στην προσομοίωση (πάνω) & ταχύτητα κίνησης χεριού (κάτω)**

Είναι λοιπόν, σημαντικό να προστεθεί η τριβή που αναπτύσσεται κατά την κίνηση του μηχανισμού στην προσομοίωση. Ο μηχανισμός έχει βελτιστοποιηθεί σχετικά με το βάρος όμως αντιτίθεται στην κίνηση λόγω της δυναμικής του. Το πείραμα που εκτελέστηκε για τον προσδιορισμό της τριβής είναι να τροφοδοτείται ο κινητήρας κάθε βαθμού ελευθερίας με το ελάχιστο ρεύμα που χρειάζεται ώστε να κινεί τον μηχανισμό. Μέσω του πειράματος αυτού υπολογίστηκε ποια είναι η ελάχιστη δύναμη που χρειάζεται για να κινηθεί το τελικό σημείο δράσης κατά τον άξονα Χ και Υ αντίστοιχα. Η τριβή που πρέπει να υπερνικήσει ο κινητήρας για να κινηθεί μηχανισμός είναι ίση με 0,21 Ν και στους δύο άξονες. Η τριβή αυτή προστίθεται ως διαταραχή στο σύστημα. Όπως παρουσιάζεται στο [45] υπάρχουν διάφορα μοντέλα τριβής, απλά ή και πιο σύνθετα, τα οποία και προσομοιάζουν το συγκεκριμένο φαινόμενο. Η κλασική μέθοδος μοντελοποίησης παρουσιάζεται στην (70).

$$
T_{f} = T_{C} \operatorname{sgn}(\dot{\theta}) + b \cdot \dot{\theta}
$$
  
\n
$$
\operatorname{sgn}(\dot{\theta}) = \begin{cases} +1, & \dot{\theta} > 0 \\ 0, & \dot{\theta} = 0 \\ -1, & \dot{\theta} < 0 \end{cases}
$$
 (70)

Το κλασικό μοντέλο τριβής παρουσιάζεται στο Σχήμα 5-9. Εάν η στατική τριβή προσδιοριστεί, τότε το μοντέλο αυτό ολοκληρώνεται καθώς το b του μηχανισμού έχει προσδιοριστεί κατά την μοντελοποίηση του μηχανισμού και χρησιμοποιείται στις διαφορικές εξισώσεις. Η στατική τριβή είναι η ελάχιστη τιμή της δύναμης που απαιτείται ώστε να κινηθεί ο μηχανισμός. Η δύναμη αυτή όπως προαναφέρθηκε έχει προσδιοριστεί και στους δύο άξονες της κίνησης.

Όπου

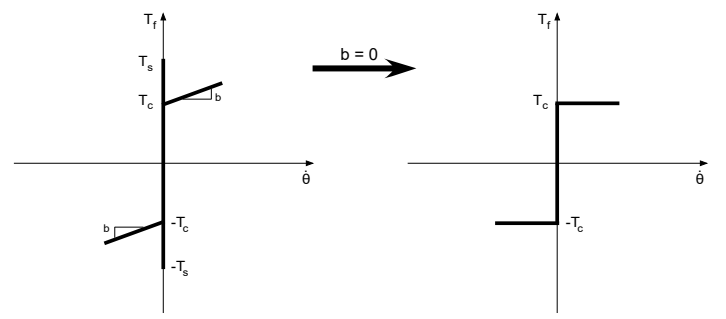

**Σχήμα 5-9. Κλασσικό μοντέλο τριβής [45]**

Προσθέτοντας στην προσομοίωση την αντίσταση του μηχανισμού όπως παρουσιάζεται στο Σχήμα 5-10 το σφάλμα που προκύπτει στην προσομοίωση προσεγγίζει την τάξη του πραγματικού σφάλματος (Σχήμα 5-11). Τέλος, φαίνεται πως μετά την επαφή του χεριού με το εικονικό ελατήριο, όταν η ταχύτητα προσεγγίζει το μηδέν (στο 5° και στο 7° δευτερόλεπτο) το σφάλμα της προσομοίωσης αυξάνεται σημαντικά. Λόγω της δυναμικής του μηχανισμού, τόσο στη στιγμή που μηδενίζεται η ταχύτητα όσο και όταν η κίνηση ξαναξεκινά το σφάλμα μεταβάλλεται.

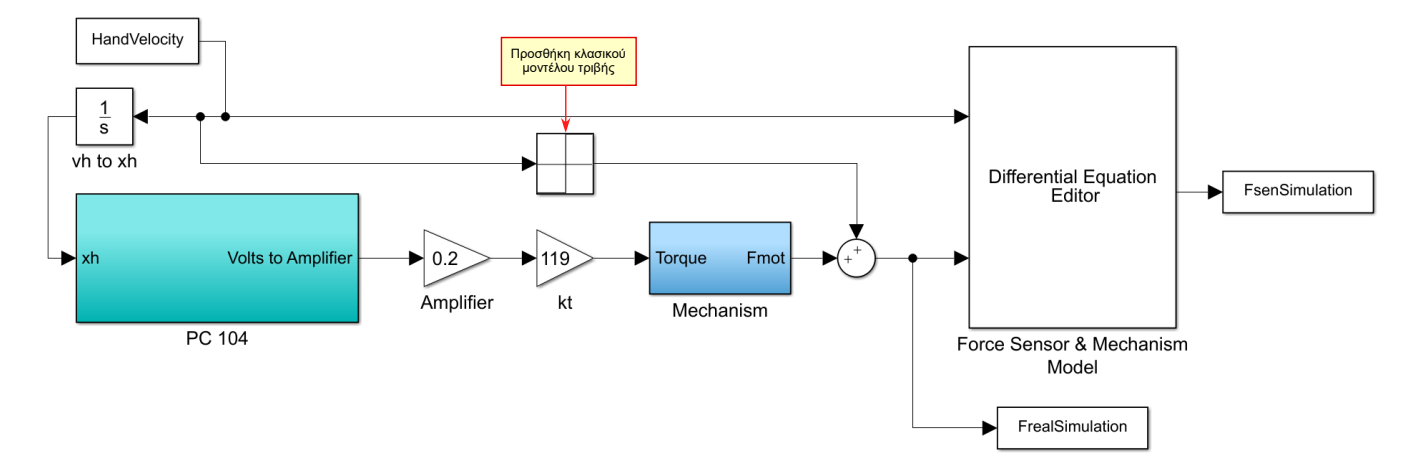

**Σχήμα 5-10. Προσομοίωση συστήματος ανοιχτού βρόχου με την προσθήκη του κλασικού μοντέλου τριβής.**

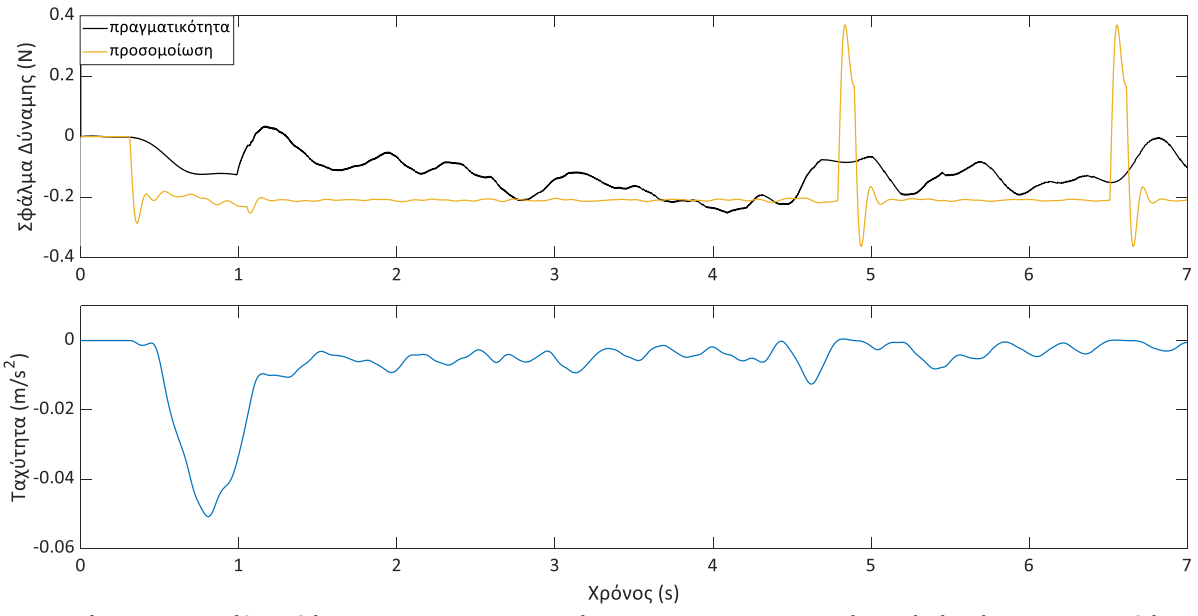

**Σχήμα 5-11. Σφάλμα δύναμης στην πραγματικότητα και στην προσομοίωση (πάνω) με την προσθήκη μοντέλου τριβής & ταχύτητα κίνησης χεριού (κάτω)**

Για πολύ μικρό χρονικό διάστημα η ταχύτητα αλλάζει πρόσημο και για τον λόγο αυτό το σφάλμα γίνεται και αυτό θετικό. Το φαινόμενο που παρατηρείται είναι το εξής. Αρχικά ο μηχανισμό συνεχίζει να κινείται παρόλο που η ταχύτητα είναι μηδέν λόγο της δυναμικής του μηχανισμού. Στη συνέχεια όταν η ταχύτητα αυξάνεται (κατά απόλυτη τιμή) ο μηχανισμός αντιτίθεται στην κίνηση όπως περίπου και στην αρχή. Τέλος στο Σχήμα 5-12 είναι εμφανής η σχέση της τριβής Coulomb του μηχανισμού και της ταχύτητας. Στο πρώτο διάγραμμα παρατηρείται η τριβή Coulomb, στο δεύτερο η συνολική ταχύτητα του μηχανισμού ενώ στο τρίτο παρουσιάζεται η εστίαση στην περιοχή όπου η ταχύτητα γίνεται θετική.

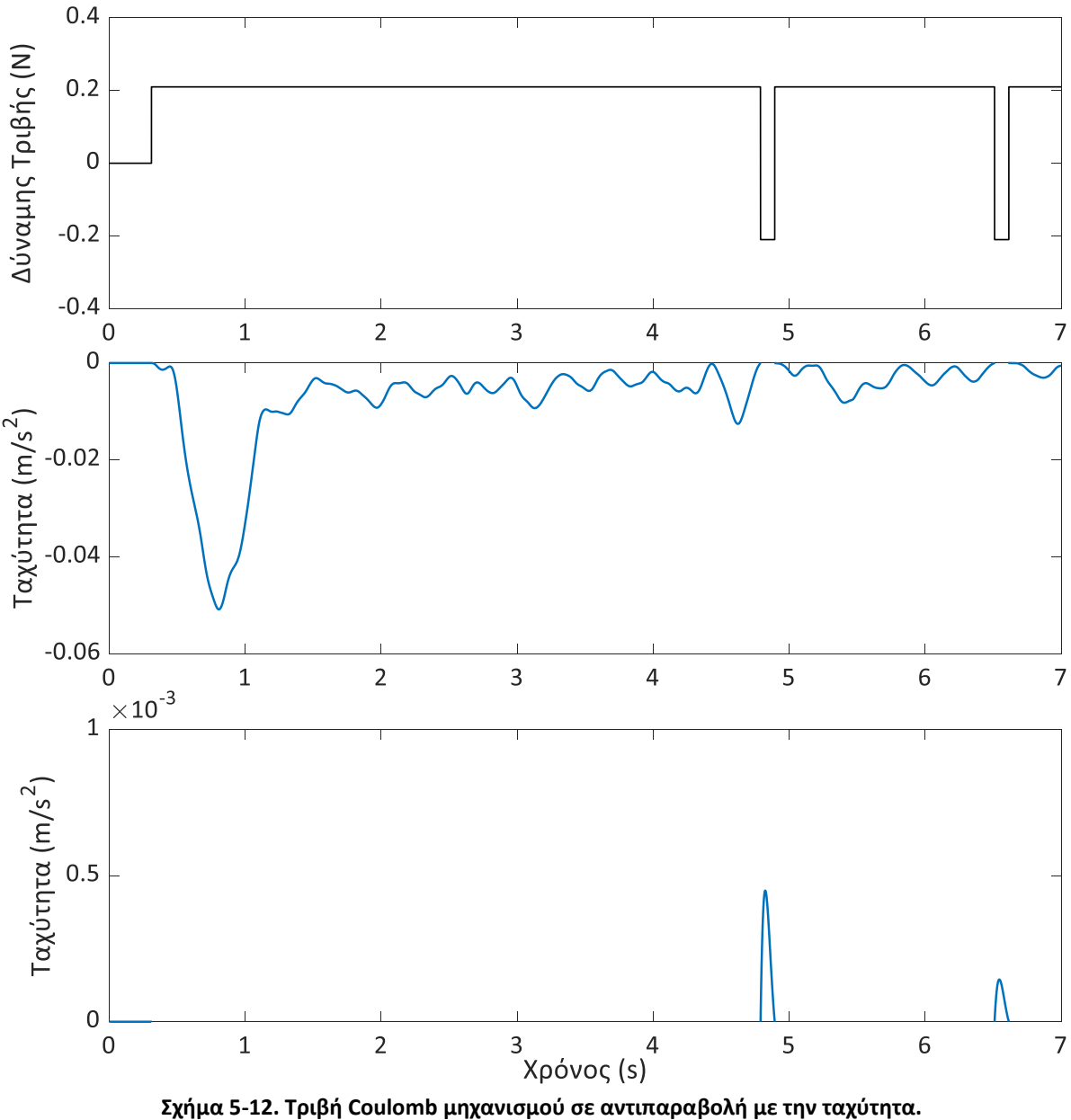

# **5.2 Πείραμα κλειστού βρόχου χωρίς εικονικό ελατήριο**

Σκοπός του συγκεκριμένου πειράματος είναι να καταστεί ο απτικός μηχανισμό διαφανής (transparent). Όπως έχει αναφερθεί ξανά ο χρήστης κατά την εκτέλεση της προσομοίωσης είναι επιθυμητό να αισθάνεται πως χρησιμοποιεί το εικονικό εργαλείο και να μην νιώθει στο χέρι του την αδράνεια του μηχανισμού. Το πείραμα, που εκτελέστηκε αρχικά, είναι η ελεύθερη κίνηση του ενδοσκοπίου κατά τον Χ άξονα και στην συνέχεια κατά τον Υ άξονα. Στο πείραμα ανοιχτού βρόχου οι μετρήσεις που καταγράφηκαν από τον αισθητήρα δύναμης αντιστοιχούν στην αδράνεια του μηχανισμού. Στη συνέχεια στο πείραμα κλειστού βρόχου η δύναμη που είναι επιθυμητό να αισθάνεται ο χρήστης είναι μηδενική. Τέλος στα πειράματα κλειστού βρόχου που θα εκτελεστούν το κέρδος που υπολογίστηκε κατά την προσομοίωση δεν μπορεί να χρησιμοποιηθεί για την αποφυγή πιθανού ατυχήματος. Το κέρδος που υπολογίζεται σε κάθε κύκλο ελέγχου πολλαπλασιάζεται με το σφάλμα της επιθυμητής δύναμης και εκείνης που καταγράφει ο αισθητήρας.

#### **Άξονας Χ**

Στο Σχήμα 5-13 παρουσιάζεται η κίνηση του χεριού κατά τον άξονα Χ για 8 mm και καταγράφεται η δύναμη που αισθάνεται ο αισθητήρας δύναμης. Το αρχικό πείραμα είναι ανοιχτού βρόχου ενώ στη συνέχεια χρησιμοποιείται ένας P εκλεκτής.

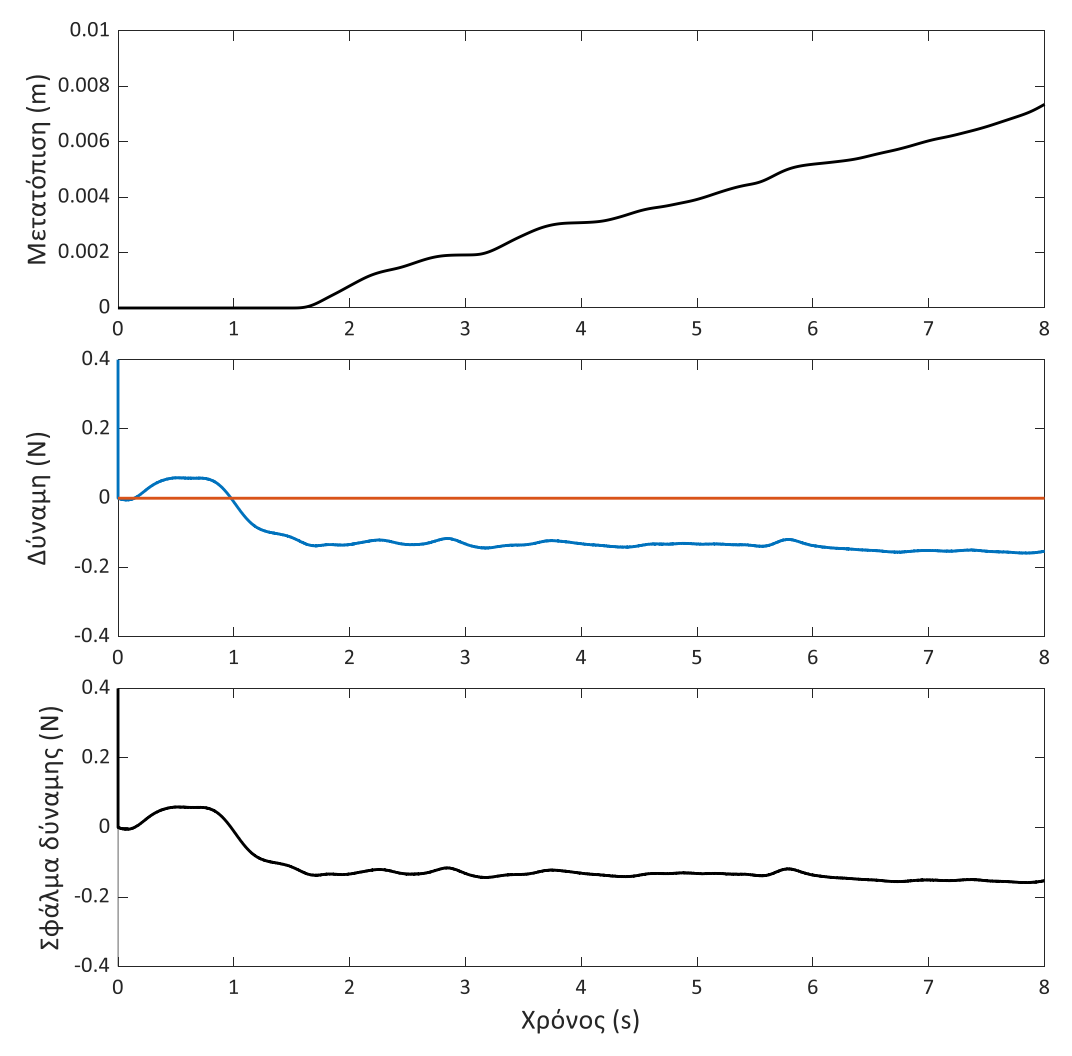

**Σχήμα 5-13. Πείραμα ανοιχτού βρόχου στον άξονα Χ με ελεύθερη κίνηση του χεριού.**

Στο Σχήμα 5-13 αρχικά παρουσιάζεται η κίνηση του χεριού, στο 2<sup>ο</sup> διάγραμμα απεικονίζεται η επιθυμητή δύναμη (πορτοκαλί) και η δύναμη που καταγράφει ο αισθητήρας δύναμης (μπλε) και τέλος το σφάλμα μεταξύ των δύο. Είναι εμφανές πως ενώ η δύναμη που έπρεπε να αισθάνεται το χέρι είναι μηδενική στην πραγματικότητα το χέρι νιώθει την αντίσταση στην κίνηση του μηχανισμού. Αυτό οφείλεται στις τριβές που αναπτύσσονται στο σύστημα μετάδοσης καθώς και στην μάζα του μηχανισμού. Στη συνέχεια χρησιμοποιείται ένας P ελεγκτής και τα αποτελέσματα παρουσιάζονται στο Σχήμα 5-14.

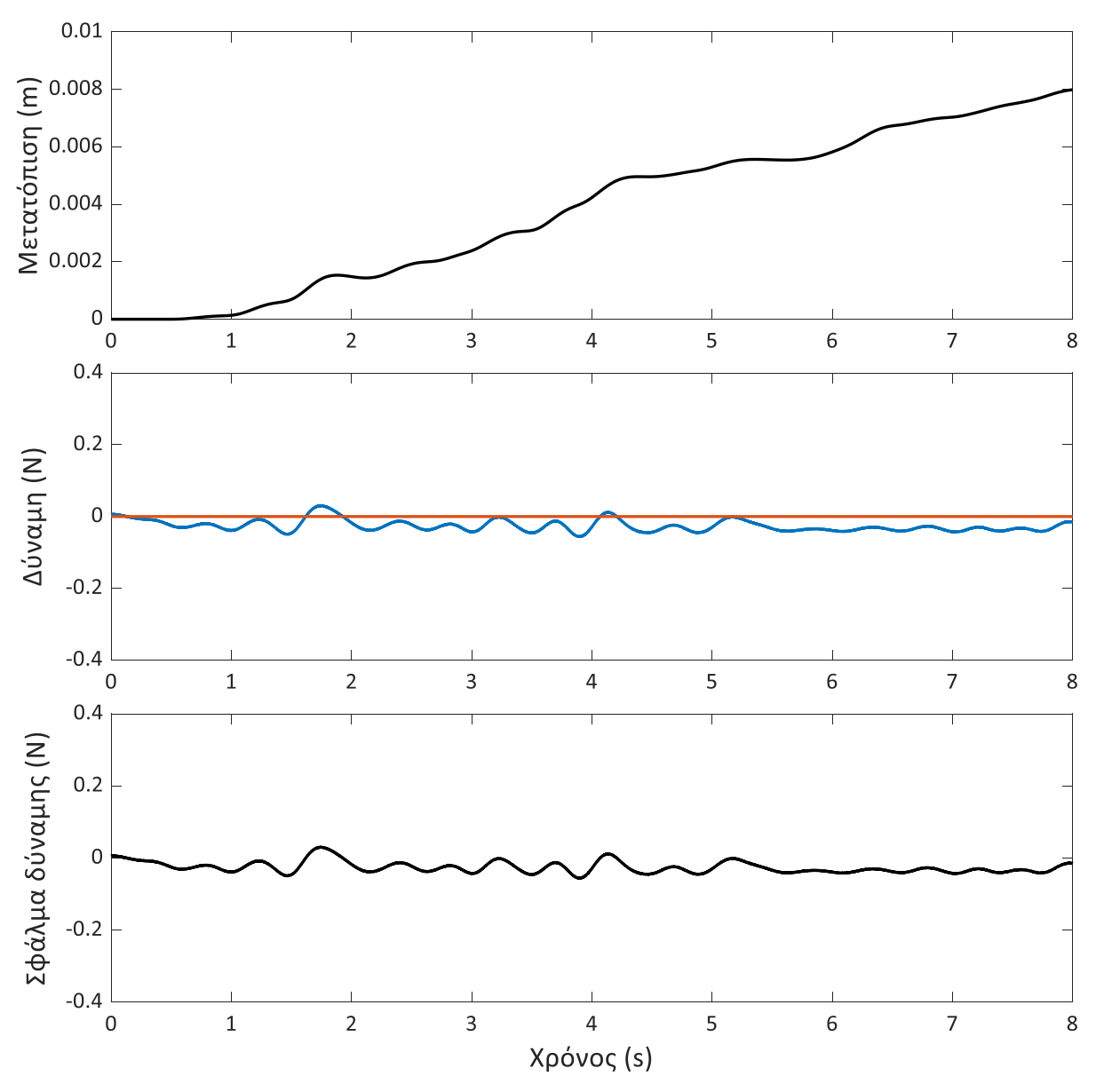

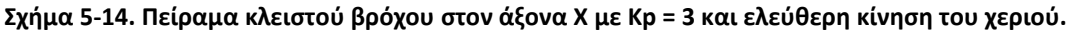

Με την προσθήκη του εκλεκτή παρατηρήθηκε πως εξαιτίας των πολύ ασθενών δυνάμεων η εκκίνηση και το σταμάτημα του κινητήρα γινόταν αισθητό στο χέρι. Είναι εμφανείς στα διαγράμματα ορισμένες κορυφές οι οποίες δεν επιτρέπουν στο χέρι να αισθάνεται πως κινείται ελεύθερο. Εκείνο που αναμενόταν ήταν όταν εμφανίζονται οι δυνάμεις τριβής που αντιστέκονται στην ελεύθερη κίνηση του χεριού ο κινητήρας να ενεργοποιείται με σκοπό να υπερνικείται η δύναμη αυτή. Κάτι τέτοιο όμως δεν συμβαίνει και αυτό οφείλεται στο γεγονός πως οι δυνάμεις είναι πολύ ασθενείς και κατά συνέπεια το σφάλμα δεν φτάνει στα επίπεδα ώστε να δοθεί εντολή εκκίνησης του κινητήρα. Όταν αυτό συμβεί η διόρθωση γίνεται άμεσα και στη συνέχεια ο κινητήρας σταματά με αποτέλεσμα να νιώθει το χέρι ότι βρίσκει ένα μικρό εμπόδιο. Αυτό μπορεί να μην συμβαίνει μόνο εάν η κίνηση του χεριού γίνει με πολύ μικρή ταχύτητα. Κάτι τέτοιο συμβαίνει στο πλαίσιο της προσομοίωσης μίας ουρολογικής επέμβασης.

Για να μειωθεί το συγκεκριμένο φαινόμενο εκτελείται το ίδιο πείραμα με την ελεύθερη κίνηση του χεριού χρησιμοποιώντας μικρότερο κέρδος (Κ<sub>P</sub> = 1). Το αποτέλεσμα που αναμένεται είναι το σφάλμα να μειώνεται αλλά να μην εξαλείφεται, όπως στην περίπτωση του Σχήματος 5-14. Όμως παράλληλα δεν θα εμφανίζεται η ενόχληση που αναφέρθηκε προηγουμένως στο χέρι. Στο Σχήμα 5-15 παρουσιάζεται το πείραμα κλειστού βρόχου με την χρήση ενός P ελεγκτή με σταθερά K<sub>p</sub> = 1.

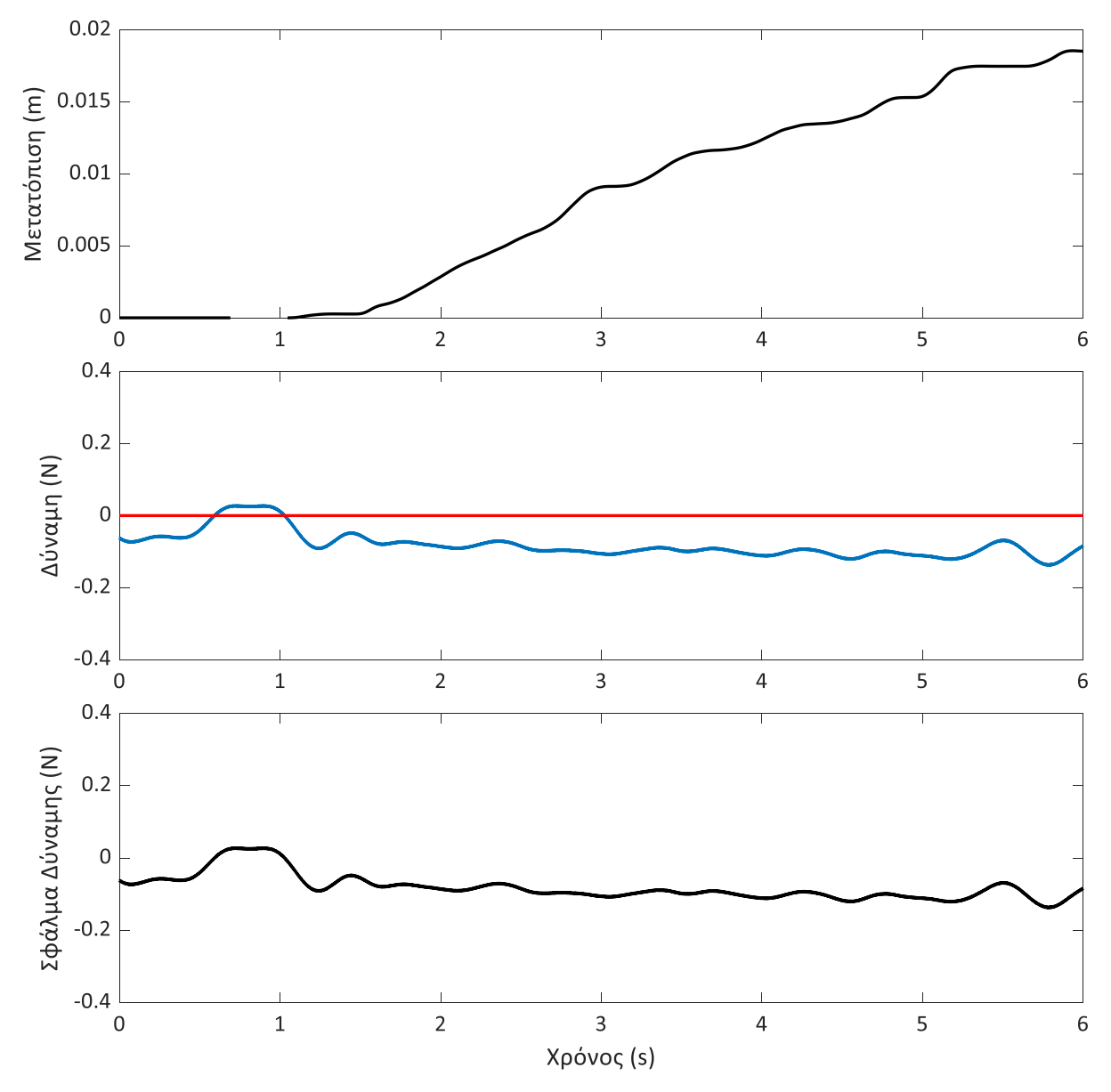

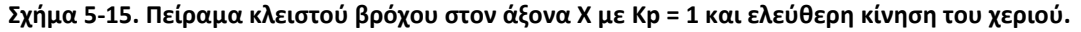

Για την εξάλειψη του σφάλματος η προσθήκη ενός πιο σύνθετου ελεγκτή προτείνεται. Όπως αναφέρθηκε στο 3.2 η προσθήκη του ολοκληρωτικού όρου σε έναν ελεγκτή εξαλείφει το σφάλμα μόνιμης κατάστασης, όμως η εφαρμογή του πρέπει να γίνει με μεγάλη προσοχή καθώς το σύστημα μπορεί να οδηγηθεί σε αστάθεια.

### **Άξονας Υ**

Το ίδιο πείραμα εκτελείται και κατά τον άξονα Υ. Το χέρι κινείται ελεύθερο για 8 mm αρχικά χωρίς την εφαρμογή ελεγκτή καταγράφοντας μόνο την δύναμη που αισθάνεται το χέρι, ενώ στη συνέχεια εφαρμόζεται ένας P ελεγκτής. Στο Σχήμα 5-16 παρουσιάζεται το πείραμα ανοιχτού βρόχου. Στο πρώτο διάγραμμα παρουσιάζεται η κίνηση του χεριού, στο δεύτερο η επιθυμητή δύναμη (πορτοκαλί) και η δύναμη που καταγράφει ο αισθητήρας και στο τρίτο διάγραμμα το σφάλμα μεταξύ ων δύο αυτών δυνάμεων.

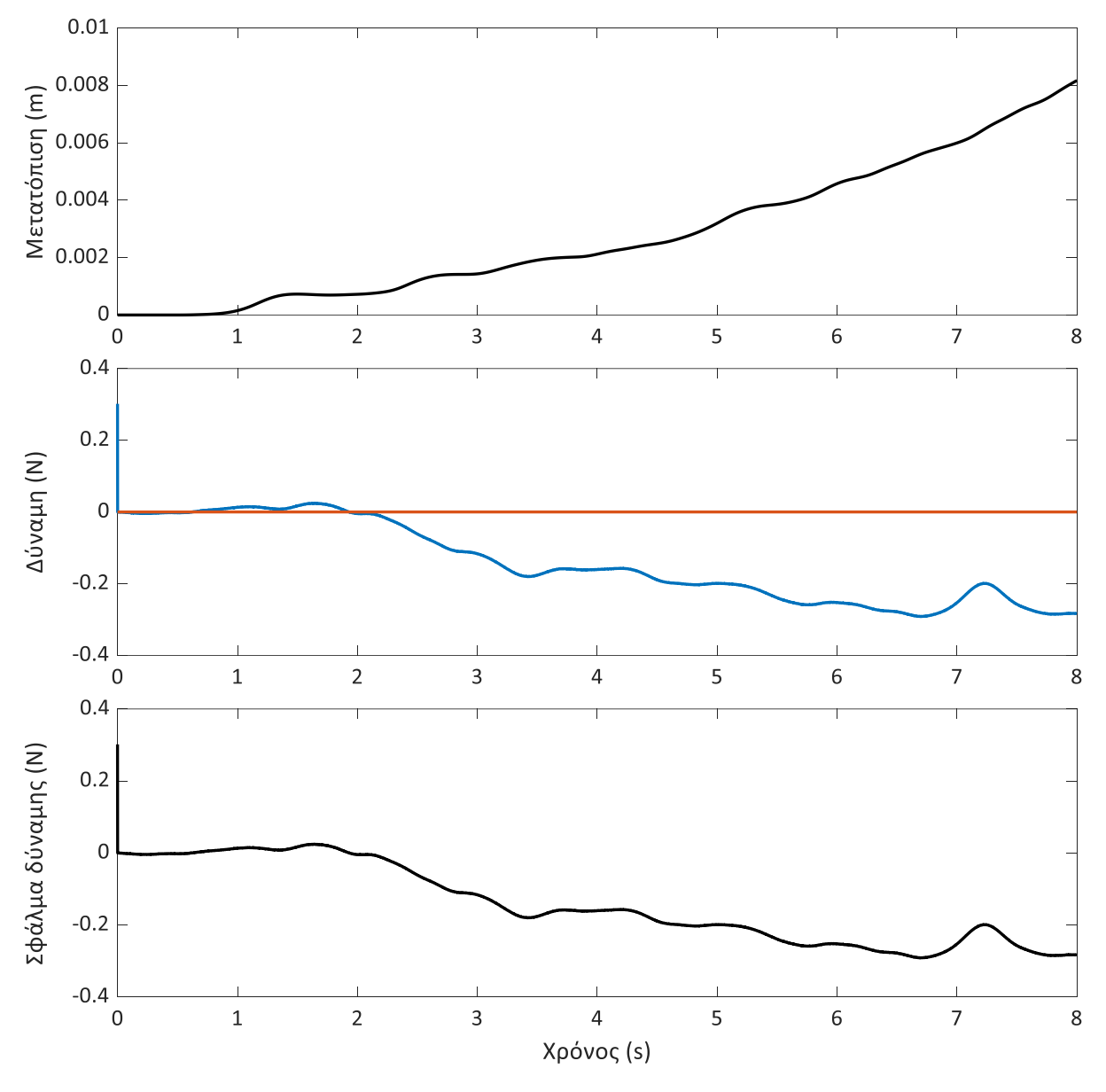

**Σχήμα 5-16. Πείραμα ανοιχτού βρόχου στον άξονα Υ με ελεύθερη κίνηση του χεριού.**

Όπως στην περίπτωση του Σχήματος 5-13 έτσι και στο Σχήμα 5-16 η δύναμη που ήταν επιθυμητό να αισθάνεται το χέρι είναι 0. Όμως στην πραγματικότητα το χέρι αισθάνεται την αντίσταση του μηχανισμού να κινηθεί κατά τον άξονα Υ. Στο Σχήμα 5-17 παρουσιάζεται το ίδιο πείραμα με την εφαρμογή ενός P ελεγκτή. Το χέρι κινείται ελεύθερο για 6 mm στον κατακόρυφο άξονα. Η ταχύτητα είναι αρκετά μικρή με αποτέλεσμα οι κορυφές που παρουσιάζονται στην δύναμη λόγω της εκκίνησης και του σταματήματος του κινητήρα να είναι χαμηλότερες και συνεπώς η ενόχληση στο χέρι να είναι σαφώς μικρότερη.

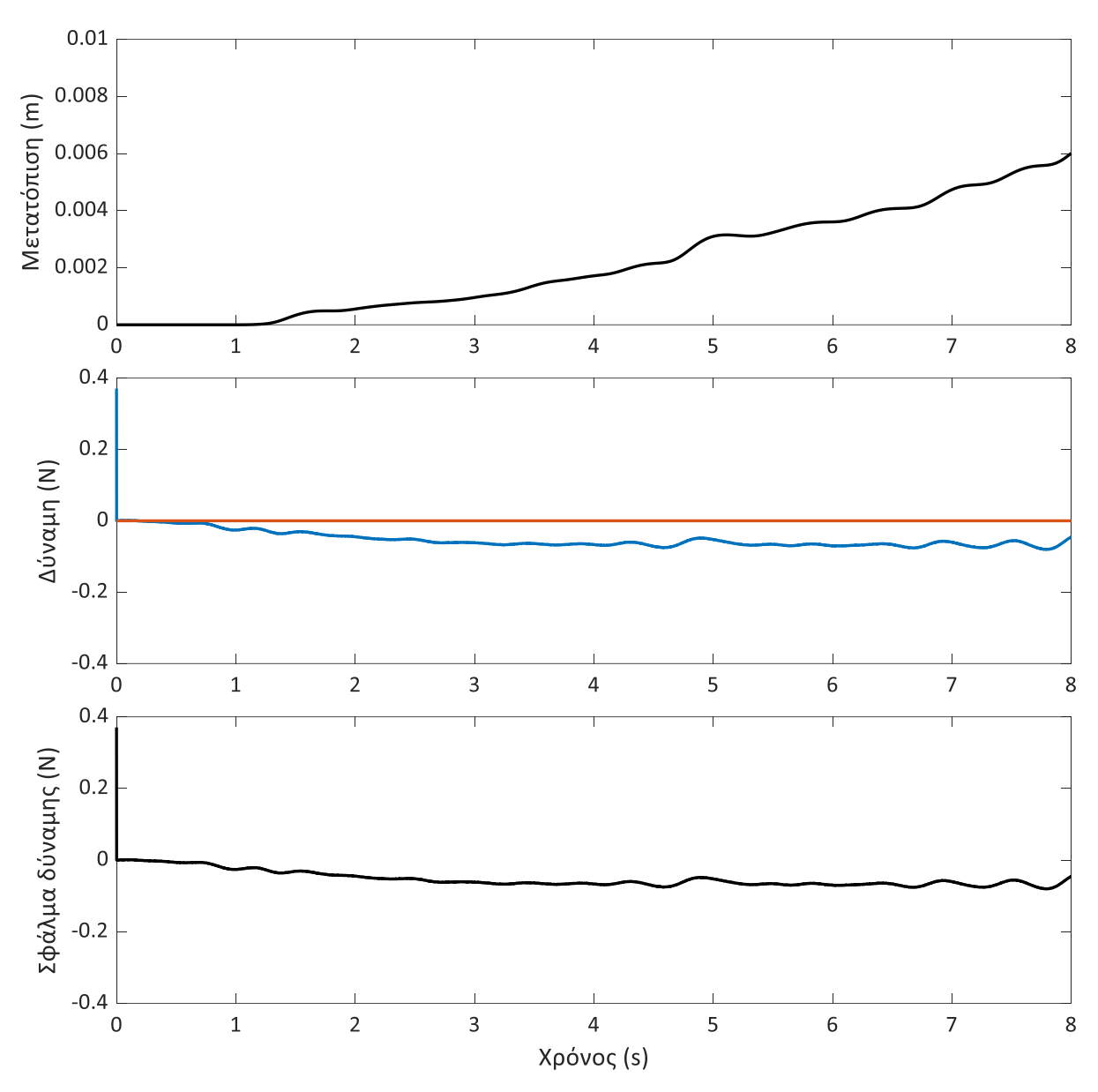

**Σχήμα 5-17. Πείραμα κλειστού βρόχου στον άξονα Υ με Kp = 2,5 και ελεύθερη κίνηση του χεριού.**

Μία ακόμα αιτία για το γεγονός ότι στο πείραμα στον κατακόρυφο άξονα η ενόχληση στο χέρι είναι σαφώς μικρότερη έγκειται στο γεγονός ότι όπως υπολογίστηκε στο 2.5 η φαινόμενη μάζα κατά τον άξονα Υ είναι μικρότερη.

Όπως παρουσιάστηκε στο 3° κεφάλαιο η προσθήκη του D όρου σε έναν ελεγκτή μειώνει την υπερακόντιση και κατά συνέπεια την υπερακόντιση. Με στόχο, λοιπόν την ταχύτερη απόκριση του συστήματος ώστε να μην αισθάνεται το χέρι αυτά τα σκαλοπάτια που παρουσιάστηκαν στα Σχήματα 5-14 & 5-17 μπορεί να χρησιμοποιηθεί ένας PD ελεγκτής.

## **5.3 Πείραμα κλειστού βρόχου με εικονικό ελατήριο**

Στην συνέχεια εκτελείται ένα διαφορετικό πείραμα κατά το οποίο το χέρι κινείται αρχικά ελεύθερο, όμως στα 5 mm συναντά ένα εικονικό ελατήριο με σταθερά ελατήριο k<sub>VR</sub> = 100 N/m. Η κίνηση αυτή πραγματοποιείται αρχικά κατά τον άξονα Χ και στη συνέχεια κατά τον άξονα Υ.

### **Άξονας Χ**

Στο Σχήμα 5-18 παρουσιάζεται η κίνηση του χεριού, η δύναμη που ασκείται στο χέρι σε σύγκριση με την επιθυμητή δύναμη και τέλος το σφάλμα των δύο δυνάμεων. Αρχικά παρατηρείται πως όταν το χέρι κινείται ελεύθερο παρατηρείται το φαινόμενο που εξετάσαμε στο 5.2. Το χέρι αισθάνεται την αντίσταση του μηχανισμού να κινηθεί κατά τον άξονα Χ.

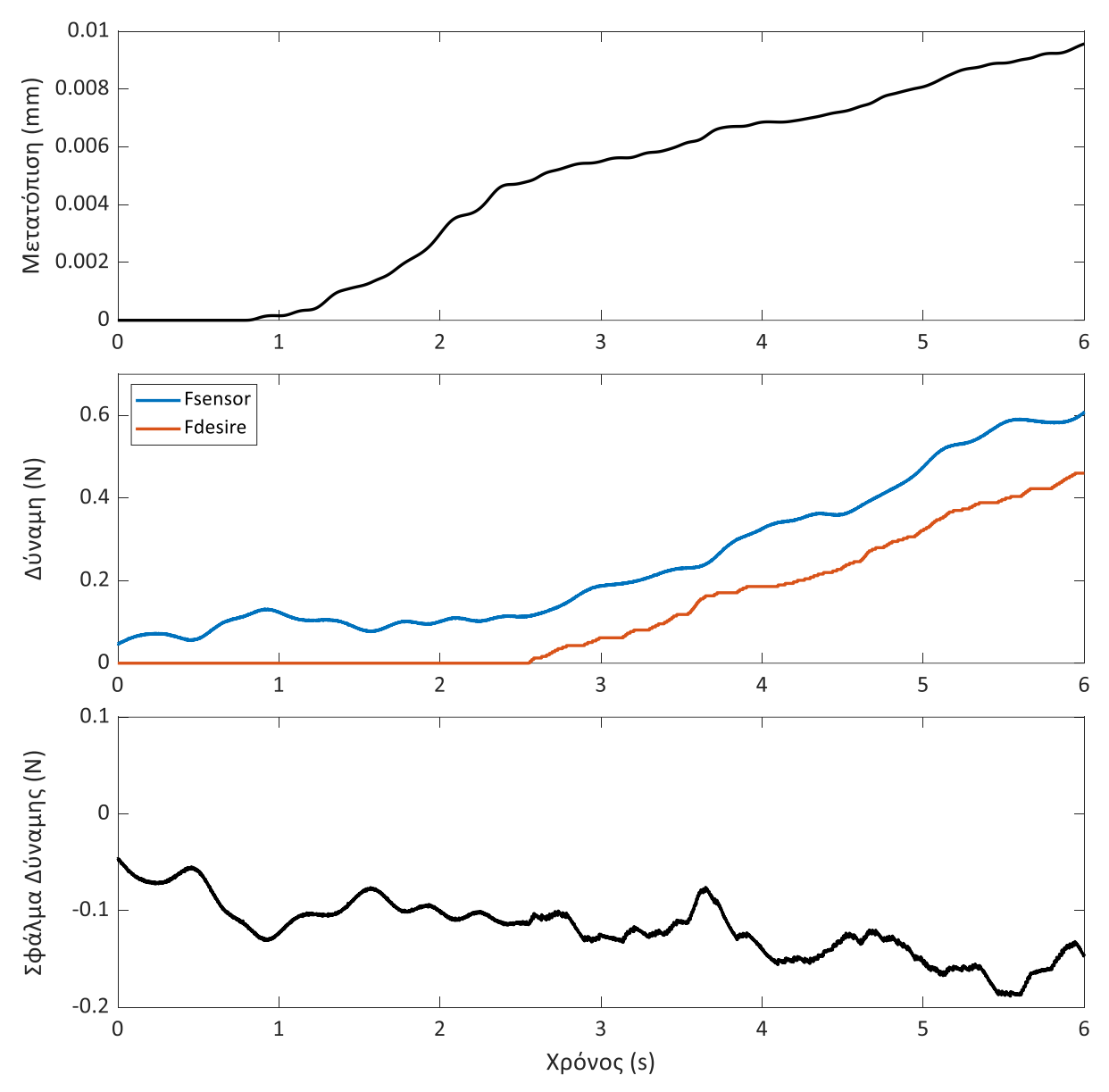

**Σχήμα 5-18. Πείραμα ανοιχτού βρόχου κατά τον Χ άξονα με εικονικό ελατήριο.**

Στη συνέχεια το χέρι είναι επιθυμητό να αισθάνεται την δύναμη από ένα εικονικό ελατήριο. Δηλαδή η δύναμη αυξάνεται όσο το χέρι κινείται κατά τον άξονα των Χ. Αυτό παρατηρείται στην πορτοκαλί καμπύλη (επιθυμητή δύναμη). Στο δεύτερο διάγραμμα εμφανίζεται και η δύναμη που καταγράφει ο αισθητήρας δύναμης (μπλε γραμμή). Αυτό που είναι ευδιάκριτο είναι πως η δύναμη που αισθάνεται το χέρι είναι μεγαλύτερη από αυτή που είναι επιθυμητό. Το σφάλμα είναι της τάξης των 0,2 Ν κάτι που δεν είναι αποδεκτό στο πλαίσιο της συγκεκριμένης εφαρμογής. Για τον λόγο αυτό εφαρμόζεται ένας P ελεγκτής και τα αποτελέσματα του πειράματος παρουσιάζονται στο Σχήμα 5-19. Το πρόβλημα που παρουσιάστηκε και στο 5.2 είναι το γεγονός πως όταν το χέρι κινείται ελεύθερο οι δυνάμεις είναι τόσο ασθενείς που ο κινητήρας αναγκάζεται να εκκινεί και να σταματά πολλές φορές με αποτέλεσμα το χέρι να αισθάνεται ότι συναντά κάποιο εμπόδιο.

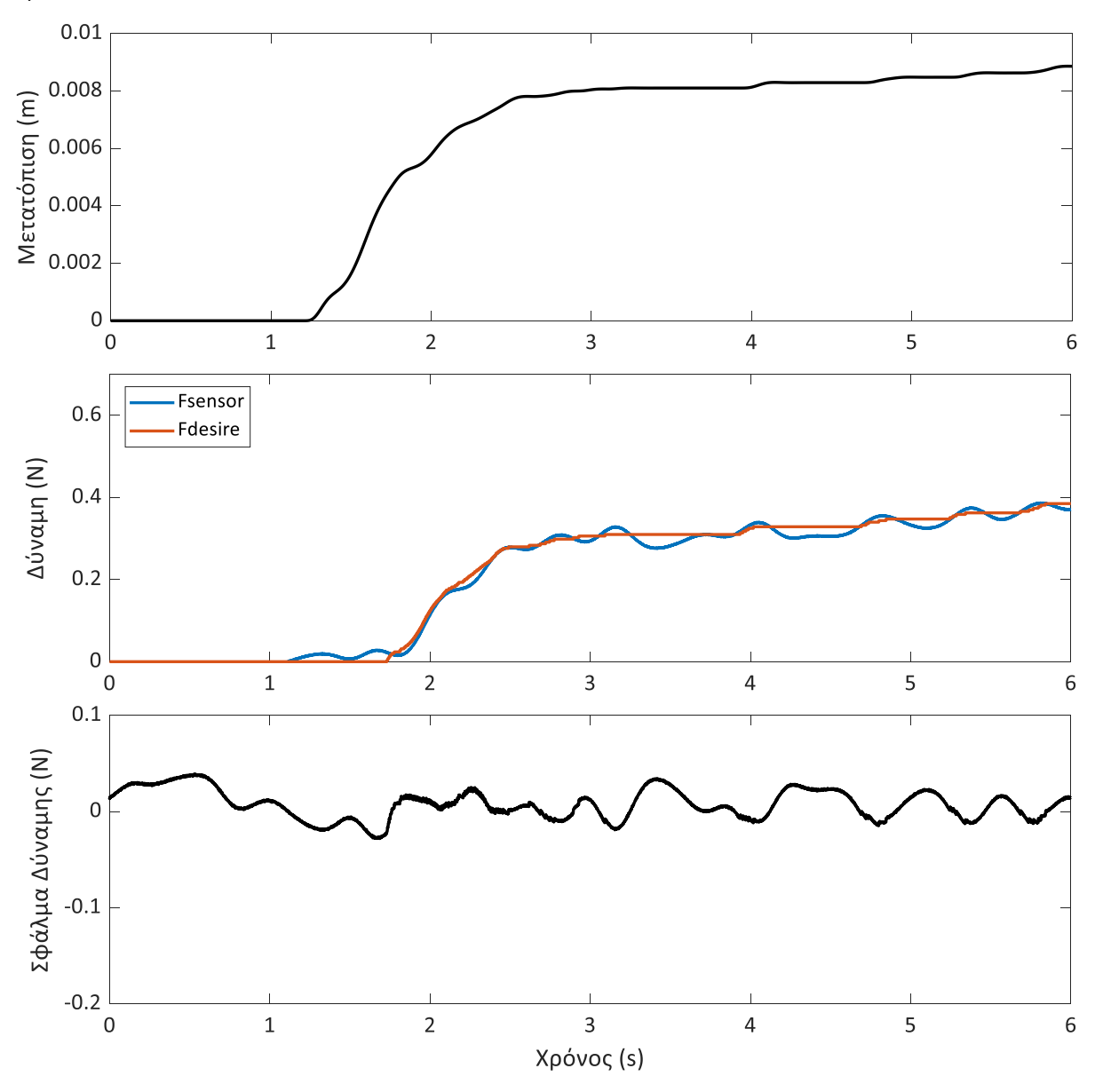

**Σχήμα 5-19. Πείραμα κλειστού βρόχου στον άξονα Χ με εικονικό ελατήριο, εφαρμόζοντας έναν P ελεγκτή σταθεράς Kp = 3.**

Από την στιγμή που το χέρι έρχεται σε επαφή με το εικονικό ελατήριο και οι κινητήρες δουλεύουν χωρίς να σταματούν απότομα είναι εμφανές πως η διόρθωση που επιβάλει ο ελεγκτής είναι σημαντική και το σφάλμα μειώνεται. Η ταχύτητα του χεριού διαδραματίζει ξανά σημαντικό ρόλο καθώς είναι εμφανές πως όταν η ταχύτητα είναι αρκετά μικρή (όπως στην εφαρμογή ενός ουρολογικού εξομοιωτή) η δύναμη που αισθάνεται το χέρι σχεδόν ταυτίζεται με την επιθυμητή.

#### **Άξονας Υ**

Στη συνέχεια εκτελείται το ίδιο πείραμα κατά τον άξονα Υ. Στο Σχήμα 5-20 παρουσιάζεται το πείραμα ανοιχτού βρόχου στο οποίο είναι εμφανές πως ξανά η δύναμη που αισθάνεται το χέρι είναι ελαφρώς μεγαλύτερη από την επιθυμητή όπως και στον άξονα Χ. Το σφάλμα παρατηρείται πως είναι ελαφρώς μεγαλύτερο (της τάξης 0,3 Ν) και αυτό παρατηρήθηκε και κατά την προσομοίωση στο 3<sup>ο</sup> κεφάλαιο. H φαινόμενη μάζα του άξονα Υ είναι μικρότερη όπως έχει υπολογιστεί και στο 2° κεφάλαιο. Αυτό εξηγεί και το γεγονός ότι η σταθερά του P ελεγκτή που χρησιμοποιείται κατά τον άξονα Υ είναι ελαφρώς μικρότερη από εκείνη που χρησιμοποιείται στον άξονα των Χ.

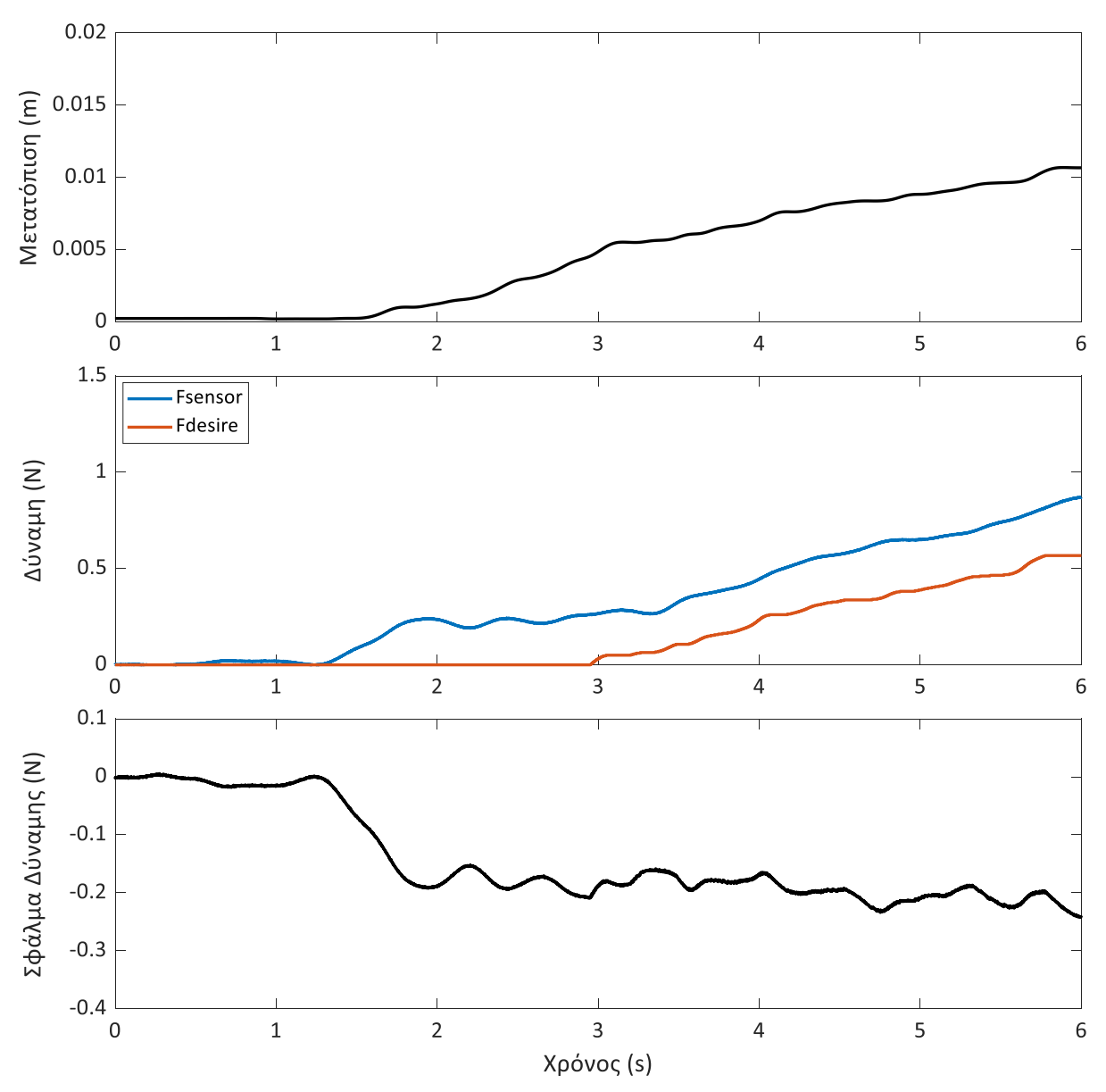

**Σχήμα 5-20. Πείραμα ανοιχτού βρόχου κατά τον άξονα Υ με εικονικό ελατήριο.**

Τέλος, όπως φαίνεται στο Σχήμα 5-21 όσο το χέρι θα έπρεπε να κινείται ελεύθερο παρουσιάζεται το φαινόμενο που έχει αναλυθεί προηγουμένως εξαιτίας των πολύ ασθενών δυνάμεων που ο ελεγκτής καλείται να διορθώσει. Παρόλα αυτά είναι εμφανές πως από τη στιγμή που το χέρι έρχεται σε επαφή με το εικονικό ελατήριο ο ελεγκτής προσφέρει ικανοποιητική διόρθωση και το σφάλμα μειώνεται αισθητά.

Είναι σίγουρο πως η κίνηση του χεριού μπορεί να διαχωριστεί σε δύο τμήματα, στην διάρκεια όπου κινείται ελεύθερο και στην διάρκεια που έρχεται σε επαφή με το εικονικό ελατήριο. Τα δύο φαινόμενα αυτά είναι διαφορετικά καθώς στην πρώτη περίπτωση οι κινητήρες δεν βρίσκονται σε λειτουργία και ζητείται ακαριαία ένα ελάχιστο μέγεθος ροπής ενώ στην δεύτερη περίπτωση οι κινητήρες λειτουργούν και ανάλογα με το σφάλμα ζητείται μεγαλύτερη ή μικρότερη ροπή.

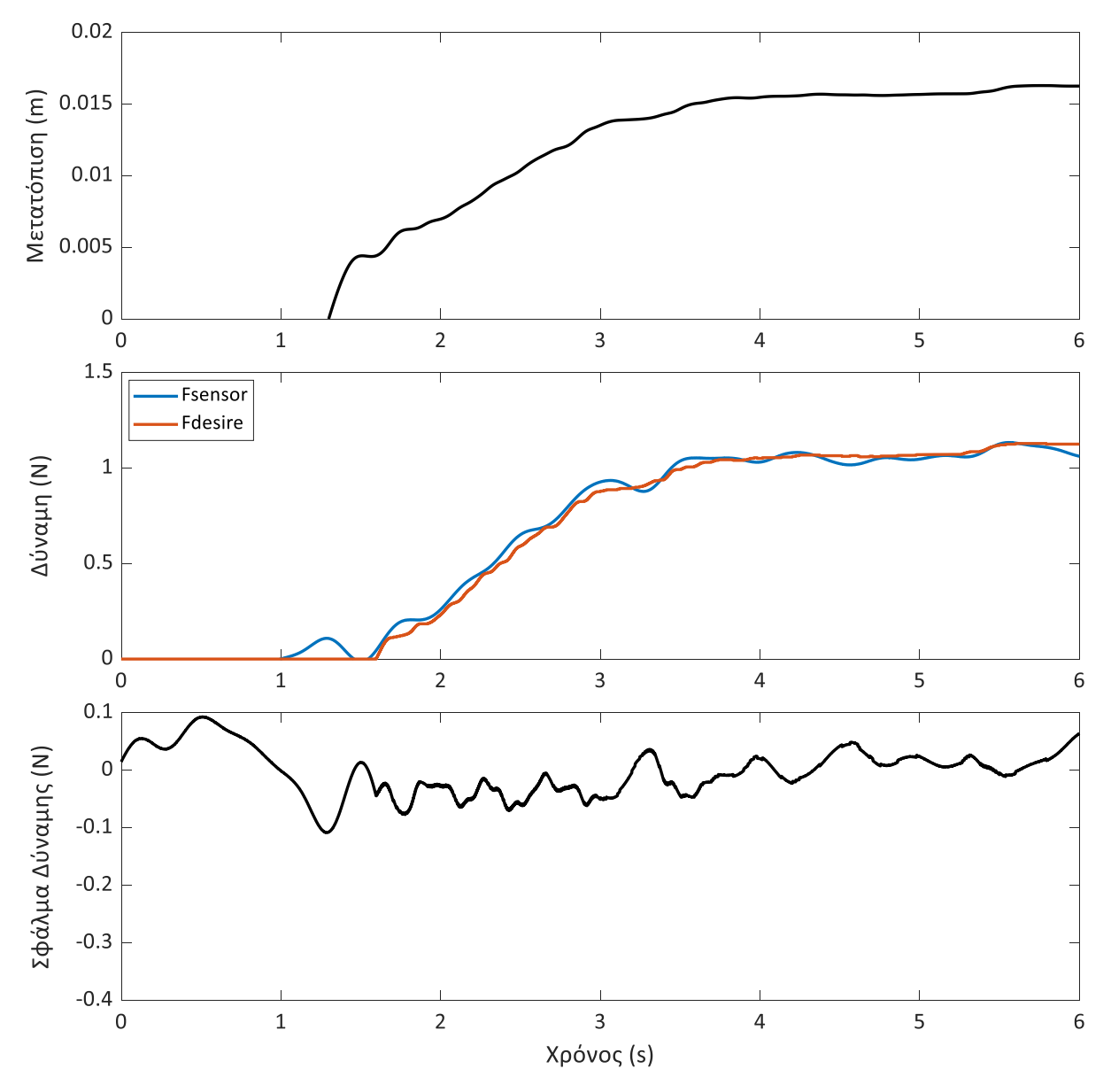

**Σχήμα 5-21. Πείραμα κλειστού βρόχου στον άξονα Υ με εικονικό ελατήριο, εφαρμόζοντας έναν P ελεγκτή σταθεράς Kp = 2,5.**

# **6 Συμπεράσματα και Μελλοντική Εργασία**

### **6.1 Συμπεράσματα**

Κατά την διάρκεια της παρούσας εργασίας περιεγράφηκαν και αναλύθηκαν αρκετά φαινόμενα τα οποία οδήγησαν και σε ορισμένα σημαντικά συμπεράσματα. Αρχικά η μοντελοποίηση ακολουθεί αρκετά ικανοποιητικά την πραγματική κίνηση του μηχανισμού. Όπως έγινε αντιληπτό ήταν πολύ χρήσιμη η προσθήκη της δεύτερης μάζας στην μοντελοποίηση καθώς και του δευτέρου συστήματος ελατηρίου αποσβεστήρα. Το σύστημα αυτό κατέστησε ικανή την προσομοίωση της μεταβατικής κατάστασης όπου η δύναμη του χρήστη αυξάνεται σταδιακά ώσπου να υπερνικήσει την αντίσταση του μηχανισμού και να ξεκινήσει η κίνηση.

Παρόλα αυτά το γεγονός πως όπως φάνηκε στο Σχήμα 5-8 το σφάλμα στην πραγματικότητα είναι μεγαλύτερο όταν η ταχύτητα προσεγγίζει το μηδέν οδηγεί στο συμπέρασμα πως η προσθήκη της τριβής Coulomb θα δημιουργούσε ένα πιο πιστό μοντέλο του μηχανισμού. Όμως κρίθηκε πως η μέθοδος προσδιορισμού της και η πολυπλοκότητα των υπολογισμών ξεπερνούσαν το πλαίσιο της παρούσας διπλωματικής.

Στη συνέχεια όπως παρατηρήθηκε κατά την πειραματική διαδικασία, το γεγονός ότι τα ηλεκτρονικά στοιχεία που συμμετέχουν στο σύστημα θεωρήθηκαν ως σταθερές, δημιουργεί συγκεκριμένα προβλήματα σχετικά με την θεωρητική ανάλυση του συστήματος ελέγχου και την εφαρμογή της στην πραγματικότητα. Ο χειροκίνητος τρόπος με τον οποίον ρυθμίζονται οι ενισχυτές δεν επιτρέπουν την μοντελοποίηση του συστήματος ενίσχυσης. Όμως η μοντελοποίηση των κινητήρων είναι ένα αντικείμενο το οποίο θα προσέδιδε μεγαλύτερη πιστότητα στην μοντελοποίηση του συστήματος.

Παράλληλα σημαντικό κομμάτι στο πλαίσιο της παρούσας διπλωματικής εργασίας υπήρξε η κατασκευή ενός κατάλληλου πλαισίου για την τοποθέτηση και την σωστή λειτουργία τους(απαλλαγμένη από θόρυβο). Αντιμετωπίστηκαν προβλήματα ψύξης με έναν τυπικό ανεμιστήρα αλλά και φαινόμενα θορύβου που επηρέαζαν τις μετρήσεις με καλώδια τα οποία ήταν προστατευμένα κατάλληλα.

Επιπρόσθετα με βάση την θεωρητική ανάλυση στην περίπτωση όπου το σφάλμα που προκύπτει κινείται στα επίπεδα του 5% είναι δυνατό με την εφαρμογή ενός ελεγκτή KP να προσεγγισθεί η απαιτούμενη απόκριση του συστήματος. Σύμφωνα με την θεωρεία και την απαιτούμενη τιμή του χρόνου αποκατάστασης (4 ms) η τιμή του K<sup>p</sup> για τον άξονα των Χ πρέπει να πάρει την τιμή 750, ενώ στον άξονα των Υ την τιμή 450. Δεδομένης όμως της προτεραιότητας που θέτουμε για αποφυγή πιθανού «ατυχήματος» και καθώς το σφάλμα που προέκυψε ανάμεσα στην προσομοίωση και την πραγματική κίνηση του μηχανισμού είναι αρκετά μεγάλο προτείνεται ένας πιο ορθολογικός ελεγκτής, ο οποίος παρουσιάζει λιγότερο «τέλεια» αποτελέσματα σε σχέση με τον προαναφερθέντα, και όμως έχει επίσης ικανοποιητικά αποτελέσματα όπως φάνηκε στο 5° κεφάλαιο. Αυτός είναι επίσης αναλογικός με κέρδος K<sup>p</sup> = 3 στον άξονα των Χ και K<sup>p</sup> = 2,5 στον άξονα των Υ. Όπως παρατηρήθηκε κατά την πειραματική εφαρμογή κατά την ελεύθερη κίνηση του χεριού λόγω των πολύ ασθενών δυνάμεων ο κινητήρας σε κάθε βαθμό ελευθερίας εκκινούσε και σταματούσε διαρκώς δημιουργώντας την αίσθηση συνεχόμενων μικρών εμποδίων στο χέρι. Το φαινόμενο αυτό στο πλαίσιο της παρούσας εργασίας αντιμετωπίστηκε μικραίνοντας την σταθερά του ελεγκτή κατά την ελεύθερη κίνηση του χεριού, όμως μπορεί να ερευνηθεί περεταίρω η χρήση ενός πιο πολύπλοκου νόμου ελέγχου.

Σημαντικό πρόβλημα στο πλαίσιο της παρούσας εργασίας υπήρξε ο τρόπος με τον οποίον το σύστημα θα μπορεί να καταγράφει την δύναμη που αισθάνεται το χέρι. Ο αισθητήρας που χρησιμοποιείται παρουσιάζει επίπεδα θορύβου ανεπίτρεπτα για την εφαρμογή που ερευνάται και κατά συνέπεια το φιλτράρισμα των μετρήσεων αποτέλεσε σημαντικό πρόβλημα. Ύστερα από ανάλυση των θετικών και των αρνητικών των διάφορων τύπων φίλτρων (Finite Impulse Response (**FIR**) and Infinite Impulse Response (**IIR**)) κρίθηκε απαραίτητο στο πλαίσιο της παρούσας εργασίας να επιτευχθεί η κύρια απαίτηση από την καταγραφή των μετρήσεων. Αυτή δεν είναι άλλη από την εξάλειψη της καθυστέρησης της λήψης ενός σήματος μετρήσεων δύναμης απαλλαγμένο από θόρυβο. Εξαιτίας της παραπάνω ανάγκης αποφασίστηκε η χρησιμοποίηση ενός απλού lowpass φίλτρου το οποίο και περιορίζει σημαντικά τον θόρυβο χάρις στην ανάλυση Fourier που έγινε στις μετρήσει για κάθε άξονα.

Τέλος, παρατηρείται ότι η εφαρμογή γραμμικού ελέγχου είναι ικανή να βελτιώσει σημαντικά την λειτουργία του συστήματος. Ο συνδυασμός ενός πιο σύνθετου νόμου ελέγχου ο οποίος θα αντισταθμίζει τα μη γραμμικά φαινόμενα που παρατηρούνται θα εξάλειφε πλήρως τα σφάλματα που προκύπτουν κατά την διεξαγωγή των πειραμάτων όμως πρέπει να τονιστεί πως πρόκειται για ένα σύνθετο πρόβλημα όπου οποιαδήποτε μελλοντική σύνθετη προσθήκη στην διαδικασία ελέγχου επιβαρύνει τον υπολογιστικό χρόνο και είναι πιθανό να μην ενδείκνυται για προγραμματισμό σε πραγματικό χρόνο.

### **6.2 Μελλοντική Εργασία**

Ο συγκεκριμένος μηχανισμός κατασκευάστηκε με στόχο την δημιουργία ενός απτικού εξομοιωτή ουρολογικών επεμβάσεων. Ως μελλοντική εργασία αρχικά θα μπορούσε να θεωρηθεί η σύνδεση του δεδομένου συστήματος επικοινωνίας του μηχανισμού με την υπολογιστή που βασίζεται στο toolbox που παρέχεται από το Matlab και ονομάζεται Real Time με το λογισμικό γραφικής απεικόνισης επεμβάσεων που έχει δημιουργηθεί στο παρελθόν στο πλαίσιο προηγούμενης διπλωματικής εργασίας. Για την επικοινωνία αυτή προτείνεται το UDP – User Datagram Protocol. Ως πρώτος στόχος θα μπορούσε να τεθεί η δημιουργία των UDP sender & UDP receiver στο πρόγραμμα της C++ καθώς και στο Simulink Project με σκοπό την ανταλλαγή δεδομένων με σκοπό την εξομοίωση μια ουρολογικής χειρουργικής επέμβασης.

Στη συνέχεια το λογισμικό αυτό μπορεί να επεκταθεί στην απεικόνισης παθολογιών, ανθρώπινης ανατομίας και επεμβάσεων, με έμφαση στην εικονική κοπή ιστών. Σε αυτή την κατεύθυνση πρέπει να δοθεί έμφαση στον καθορισμό κριτηρίων και μεθόδων αξιολόγησης των εκπαιδευόμενων σε εξομοιωτή όπως έχει γίνει στους εξομοιωτές που παρουσιάστηκαν στην εισαγωγή. Στα πλαίσια της εξέλιξης του συστήματος επικοινωνίας μηχανισμού και υπολογιστή θα ήταν θεμιτή η έρευνα σχετικά με το Robot Operating System (ROS) και κατά πόσο θα μπορούσε να εύκολα να χρησιμοποιηθεί ώστε να μην υπάρχει η αβεβαιότητα που προσδίδουν τα Windows αλλά και να υπάρχει μεγαλύτερη ευελιξία στη χρήση μικροελεγκτών που δεν παρέχει το συγκεκριμένο toolbox της Matlab.

Παράλληλα μπορεί να ερευνηθεί περαιτέρω η διαδικασία κατά την οποία φιλτράρονται οι μετρήσεις του αισθητήρα. Θεμιτή θα ήταν η δημιουργία ενός ξεχωριστού προγράμματος καταγραφής του σήματος του αισθητήρα ο οποίος θα έχει διαφορετική συχνότητα δειγματοληψίας και θα μπορεί να παρέχει σύστημα την πραγματική δύναμη που αισθάνεται ο χρήστης χωρίς να φτάνει στο χέρι του ο θόρυβος της μέτρησης.

Σημαντικό βήμα στην ανάλυση του μηχανισμού θα ήταν η περιγραφή της τριβής Coulomb που αναφέρθηκε, σε σχέση με τη θέση του άκρου, και να επιχειρηθεί αντιστάθμιση της. Έτσι, δεδομένης της ελαφριάς κατασκευής του μηχανισμού, και του σχεδόν αμελητέου δυναμικού μέρους της τριβής, το σφάλμα δύναμης θα μειωνόταν σε πολύ μικρά επίπεδα.

Ο έλεγχος που έγινε στο πλαίσιο της συγκεκριμένης εργασίας μπορεί να επεκταθεί και στους υπόλοιπους τρεις περιστροφικούς βαθμούς ελευθερίας του μηχανισμού. Είναι πολύ σημαντικό να αντισταθμιστούν οι απώλειες στους περιστροφικούς βαθμούς ελευθερίας καθώς εξαιτίας του συστήματος μετάδοσης κίνησης που βασίζεται σε νήματα και του τρόπου που αυτά κινούνται παρατηρείται αρκετά μεγάλη αντίσταση στην κίνηση τους. Παράλληλα η εφαρμογή ενός πιο σύνθετου νόμου ελέγχου μπορεί να βελτιώσει ακόμα περισσότερο την απόκριση του συστήματος. Όπως αναφέρθηκε στο 5° κεφάλαιο η κίνηση του χεριού μπορεί να χωριστεί σε δύο διαφορετικά τμήματα και να σχεδιαστεί ένας κατάλληλος νόμος ελέγχου για κάθε τμήμα.

Τέλος η μορφή και οι δυνατότητες του μηχανισμού επιτρέπουν τη χρήση του και σε άλλες εφαρμογές, ιατρικές ή μη. Εφόσον πραγματοποιηθεί ο έλεγχος και στους 5 βαθμούς ελευθερίας και ο εξομοιωτής καταστεί αρκετά ακριβής, αναφορικά με τις αισθανόμενες δυνάμεις, μπορεί να χρησιμοποιηθεί για την εκπαίδευση χειρουργών σε μεγάλη γκάμα χειρουργικών επεμβάσεων, ανάλογα με το μοντέλο δυνάμεων και το λογισμικό απεικόνισης που μπορεί να δημιουργηθεί.

# **7 Βιβλιογραφία**

- [1] Κ. Βλάχος, Σχεδιασμός, Υλοποίηση και Έλεγχος Καινοτόμου Απτικής Διεπαφής Ιατρικού Εξομοιωτή Ασθενών Δυνάμεων, Αθήνα: ΕΜΠ, 2004.
- [2] Α. Τσάμης, Σχεδιασμός και Υλοποίηση Περιβάλλοντος Γραφικών Πραγματικού Χρόνου σε OpenGL / C++ για Εκπαιδευτικό Προσομοιωτή Ουρολογικών Επεμβάσεων, Αθήνα: ΕΜΠ, 2003.
- [3] Γ. Τσάμης, Ανναβάθμιση Εικονικού Περιβάλλοντος για Εξομοιωτή Ουρολογικών Επεμβάσεων, Αθήνα: ΕΜΠ, 2006.
- [4] Tai Y., Shi J., Wei L., Huang X., Chen Z., Li Q., «Real-Time Visuo-Haptic Surgical Simulator for Medical Education - A Review,» σε *International Conference on Mechatronics and Intelligent Robotics (ICMIR 2017: Recent Developments in Mechatronics and Intelligent Robotics)*, Kunming, China, May 20-21,2017.
- [5] Vincent Hayward, Karon E. Maclean, «Do it yourself haptics: part I,» *IEEE Robotics & Automation Magazine,*  τόμ. 14, αρ. 4, pp. 88 - 104, 2007.
- [6] Carigan Craig R., Kevin R. Cleary, «Closed-loop force control for haptic simulation of virtual environments,» *Haptics-e,* τόμ. 1, pp. 1-14, 2000.
- [7] k. Salisbury, F. Conti, F. Barbagli, «Haptic rendering: introductory concepts,» *IEEE Computer Graphics and Applications,* τόμ. 24, αρ. 2, pp. 24-32, 2004.
- [8] Escobar-Castillejos D., Noquez J., Neri L., Maqana A., Benes B., «A Review of Simulators with Haptic Devices for Medical Training,» *Journal of Medical Systems,* τόμ. 40, αρ. 4, pp. 1-22, 2016.
- [9] Jia S. and Pan Z., «A preliminary study of suture simulation in virtual surgery,» σε *International Conference on Audio, Language and Image Processing*, Shanghai, China, 2010.
- [10] Shahram Payandeh, Fuhan Shi, «Interactive multi-modal suturing,» *Virtual Reality,* τόμ. 14, αρ. 4, pp. 241- 253, 2010.
- [11] Kup-Sze Choi, Sze-Ho Chan, Wai-Man Pang, «Virtual Suturing Simulation Based on Commodity Physics Engine for Medical Learning,» *Jurnal of Medical Systems,* τόμ. 36, αρ. 3, pp. 1782-1793, 2012.
- [12] Ricardez E., Noguez J., Neri L., Munoz-Gomez L., Escobar-Castillejos D., «SutureHap: A suture simulator with haptic feedback,» *Workshop on virtual reality interaction and physical simulation VRIPHYS,* pp. 79 - 86, 2014.
- [13] Min L., Faragasso A., Konstantinova J., Aminzadeh V., Seneviratne L., Dasgupta P., Althoefer K.,, «A novel tumor localization method using haptic palpation based on soft tissue probing data,» σε *IEEE International Conference on Robotics and Automation (ICRA)*, Hong Kong, China, 2014.
- [14] Ulrich S., Kuhlen T., «Haptic Palpation for Medical Simulation in Virtual Environments,» *IEEE Transactions on Visualization and Computer Graphics,* τόμ. 18, αρ. 4, pp. 617 - 625, 2012.
- [15] Timothy R. Coles, Nigel W. John, Derek Gould, Darwin G. Caldwell, «Integrating Haptics with Augmented Reality in a Femoral Palpation and Needle Insertion Training Simulation,» *IEEE Transactions on Haptics,*  τόμ. 4, αρ. 3, pp. 199 - 209, 2011.
- [16] Brian Tse, William Harwin, Alastair Barrow, Barry Quin, Jonathan San Diego, Margaret Cox, "Design and Development of a Haptic Dental Training System: hapTEL," in *EuroHaptics'10 Proceedings of the 2010 international conference on Haptics - generating and perceiving tangible sensations: Part II*, Amsterdam, 2010.
- [17] Xiaojun Chen, Yanping Lin, Chengtao Wang, Guofang Shen Xudong Wang, «A virtual training system using a force feedback haptic device for oral implantology,» σε *Transactions on Edutainment VIII*, Berlin, Heidelberg, Springer-Verlag, 2012, pp. 232 - 240.
- [18] Zhao Hui, Wang Dang-xiao , «Soft tissue simulation with bimanual force feedback,» σε *International Conference on Audio, Language and Image Processing*, Shanghai, China, 2010.
- [19] Yuuta Kosuki, Yoshihiro Okada , «3D Visual Component Based Development System for Medical Training Systems Supporting Haptic Devices and Their Collaborative Environments,» σε *Sixth International Conference on Complex, Intelligent, and Software Intensive Systems*, Palermo, Italy , 2012.
- [20] Dangxiao Wang, Yuru Zhang, Jianxia Hou, Yong Wang, Peijun Lv, Yonggang Chen, Hui Zhao, «iDental: A Haptic-Based Dental Simulator and Its Preliminary User Evaluation,» *IEEE Transactions on Haptics,* τόμ. 5, αρ. 4, pp. 332 - 343, 2012.
- [21] Sébastien Delorme, Denis Laroche, Robert DiRaddo, Rolando F. Del Maestro,, «NeuroTouch: a physicsbased virtual simulator for cranial microneurosurgery training,» *Neurosurgery,* τόμ. 71, αρ. suppl\_1, pp. 32 - 42, 2012.
- [22] Di Jiang, Jordan Hovdebo, Anne Cabral, Vincent Mora, Sébastien Delorme, «Endoscopic third ventriculostomy on a microneurosurgery simulator,» *Medical Simulation,* τόμ. 89, αρ. 12, pp. 1442-1449, 2013.
- [23] A. Neubauer, S. Wolfsberger, M.-T. Forster, L. Mroz, R. Wegenkittl, K. Buhler, «Advanced virtual endoscopic pituitary surgery,» *IEEE Transactions on Visualization and Computer Graphics,* τόμ. 11, αρ. 5, pp. 497 - 507, 2005.
- [24] Byron Pérez-Gutiérrez, Diana Marcela Martinez, Oscar Ernesto Rojas, «Endoscopic endonasal haptic surgery simulator prototype: A rigid endoscope model,» σε *2010 IEEE Virtual Reality Conference (VR)*, Waltham, MA, USA, 2010.
- [25] Sukitti Punak, Sergei Kurenov, William Cance, «Virtual interrupted suturing exercise with the Endo stitch suturing device,» σε *7th international conference on Advances in visual computing - Volume Part II* , Las Vegas, NV, USA, 2011.
- [26] Chung Hyuk Park, Kenneth L. Wilson, Ayanna M. Howard, «Examining the learning effects of a low-cost haptic-based virtual reality simulator on laparoscopic cholecystectomy,» σε *IEEE International Symposium on Computer-Based Medical Systems*, Porto, Portugal, 2013.
- [27] Marco Gaudina ; Victor Zappi ; Edoardo Bellanti ; Gianni Vercelli, «eLaparo4D: A Step Towards a Physical Training Space for Virtual Video Laparoscopic Surgery,» σε *Seventh International Conference on Complex, Intelligent, and Software Intensive Systems*, Taichung, Taiwan, 2013.
- [28] L. T. D. Paolis, «Serious Game for Laparoscopic Suturing Training,» σε *Sixth International Conference on Complex, Intelligent, and Software Intensive Systems*, Palermo, Italy, 2012.
- [29] Tansel Halic, Suvranu De , «Lightweight bleeding and smoke effect for surgical simulators,» σε *IEEE Virtual Reality Conference (VR)*, Waltham, MA, USA, 2010.
- [30] De S., Ahn W., Lee D., Jones D., «Novel virtual Lap-Band simulator could promote patient safety,» σε *Medicine Meets Virtual Reality 16*, IOS Press, 2008, pp. 98 - 100.
- [31] Albert Hernansanz, Davide Zerbato, Lorenza Gasperotti, Michele Scandola, Paolo Fiorini, Alicia Casals, «Improving the development of surgical skills with virtual fixtures in simulation,» σε *Third international conference on Information Processing in Computer-Assisted Interventions (IPCAI'12)*, Pisa, Italy, 2012.
- [32] Zerbato D, Baschirotto D, Baschirotto D, Botturi D, Fiorini P., «GPU-based physical cut in interactive haptic simulations,» *International Journal of Computer Assisted Radiology and Surgery,* τόμ. 6, αρ. 2, pp. 265 - 272, 2010.
- [33] Dong Ni, Wing Yin Chan, Jing Qin, Yim-Pan Chui, Ingrid Qu, Simon S. M. Ho, Pheng-Ann Heng, «A Virtual Reality Simulator for Ultrasound-Guided Biopsy Training,» *IEEE Computer Graphics and Applications,* τόμ. 31, αρ. 2, pp. 36 - 48, 2011.
- [34] P.-A. Heng, Chun-Yiu Cheng, Tien-Tsin Wong, Yangsheng Xu, Yim-Pan Chui, Kai-Ming Chan, Shiu-Kit Tso, «A virtual-reality training system for knee arthroscopic surgery,» *IEEE Transactions on Information Technology in Biomedicine,* τόμ. 8, αρ. 2, pp. 217 - 227, 2004.
- [35] Yonghua Chen, Xuejian He, «Haptic simulation of bone drilling based on hybrid 3D part representation,» σε *IEEE International Conference on Computational Intelligence and Virtual Environments for Measurement Systems and Applications (CIVEMSA)*, Milan, Italy, 2013.
- [36] J. Cecil, Parmesh Ramanathan, Vahid Rahneshin, Aditya Prakash, Miguel Pirela-Cruz, «Collaborative virtual environments for orthopedic surgery,» σε *IEEE International Conference on Automation Science and Engineering (CASE)*, Madison, WI, USA, 2013.
- [37] Sonia-Yuki Selmi, Gaelle Fiard, Emmanuel Promayon, Lucile Vadcard, Jocelyne Troccaz , «A virtual reality simulator combining a learning environment and clinical case database for image-guided prostate biopsy,» σε *26th IEEE International Symposium on Computer-Based Medical Systems*, Porto, Portugal, 2013.
- [38] Ning Yi, Guo Xiao-jun, Li Xiao-ru, Xu Xiang-feng, Ma Wan-jun, «The Implementation of Haptic Interaction in Virtual Surgery,» σε *International Conference on Electrical and Control Engineering (ICECE '10)*, Wuhan, China, 2010.
- [39] Lei Wei, Zoran Najdovski, Wael Abdelrahman, Saeid Nahavandi, Harrison Weisinger, «Augmented optometry training simulator with multi-point haptics,» σε *IEEE International Conference on Systems, Man, and Cybernetics (SMC)*, Seoul, South Korea, 2012.
- [40] Vijay Rajanna, Patrick Vo, Jerry Barth, Matthew Mjelde, Trevor Grey, Cassandra Oduola, Tracy Hammond, «KinoHaptics: An Automated, Wearable, Haptic Assisted, Physio-therapeutic System for Post-surgery Rehabilitation and Self-care,» *Journal of Medical Systems,* τόμ. 40, αρ. 3, pp. 1-12, 2016.
- [41] Richard C. Dorf, Robert H. Bishop, Σύγχρονα Συστήματα Αυτομάτου Ελέγχου 11η έκδοση, Αθήνα: ΤΖΙΟΛΑ, 2013.
- [42] Ε. Γ. Παπαδόπουλος, Εισαγωγή στα Ηλεκτρικά Κυκλώματα και Συστήματα, Αθήνα: Φούντας.
- [43] K. Ogata, Συστήματα Αυτομάτου Ελέγχου 5η έκδοση, Αθήνα: Φούντας, 2013.
- [44] M. J. Casiano, «Extracting Damping Ratio from Dynamic Data and Numerical Solutions,» Marshall Space Flight Center, Huntsville, Alabama, 2016.
- [45] Evangelos G. Papadopoulos and Georgios C. Chasparis, «Analysis and Model-based Control of Servomechanisms with Friction,» σε *International Conference on Intelligent Robots and Systems (IROS 2002)*, Lausanne, Switzerland.
- [46] Μ. Γεωργιάδης, «Μοντελοποίηση, έλεγχος και ευστάθεια απτικού μηχανισμού, με ανάδραση δυνάμεων κλειστού βρόχου σε έναν βαθμό ελευθερίας,» Αθήνα, 2009.

# **Παράρτημα A**

## **A1. Datasheet τροφοδοτικών**

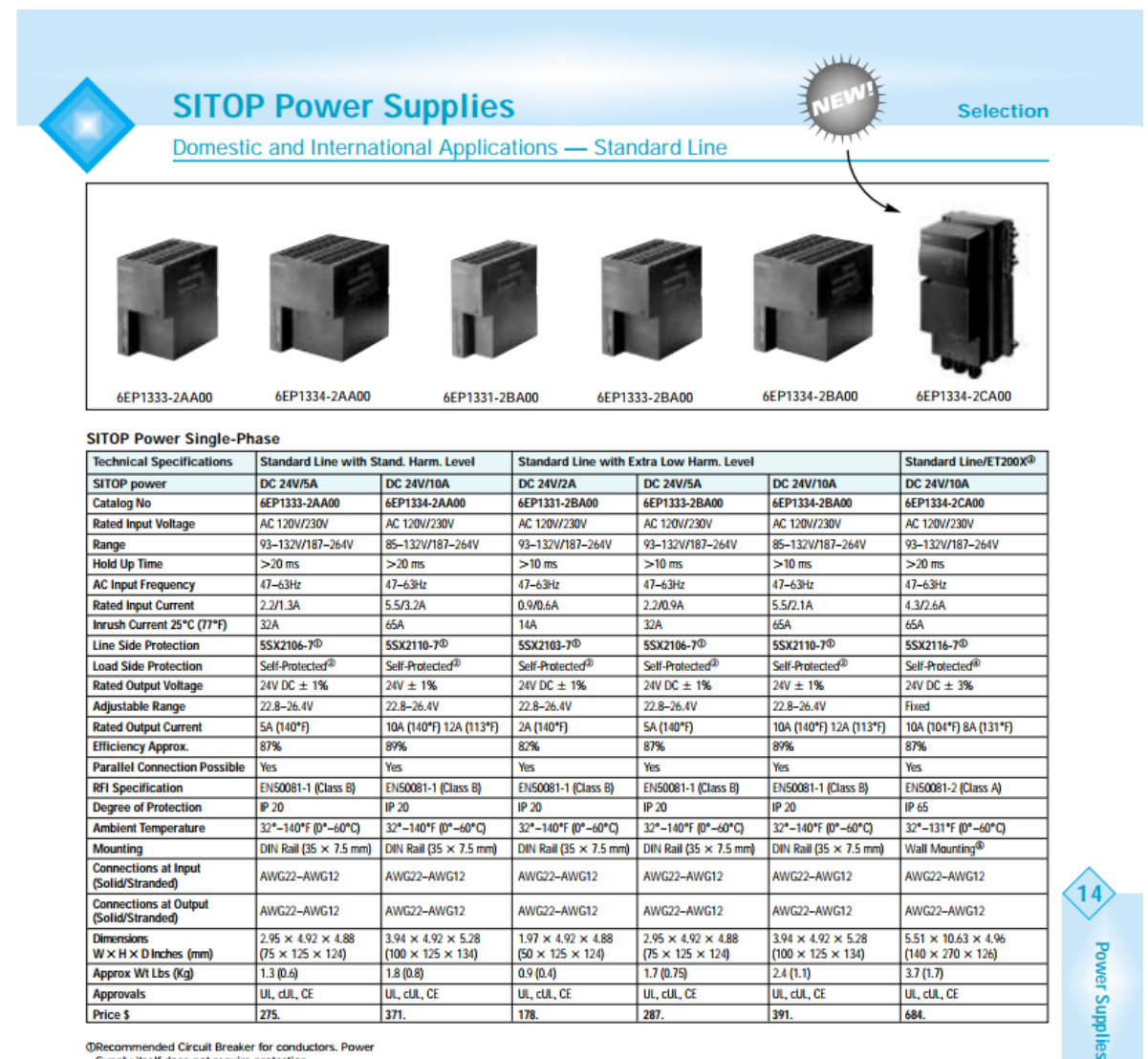

@Recommended Circuit Breaker for conductors. Power Supply itself does not require protection.<br>  $@According$  to UL 508.<br>  $@M$  used without ET 200X, the accessory connector seal, mean without ET 200X, the accessory connector  $@B$ 

**Discount Code: SITOP Siemens Industrial Control Products**  789

PREVIOUS PAGE: 800 CATALOG: PC

# **SIEMENS**

#### Data sheet

#### 6EP1311-1SH13

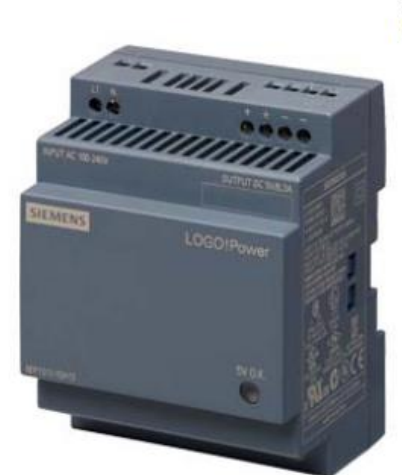

LOGO!POWER 5 V/6,3 A LOGO!Power 5 V/6.3 A Stabilized power supply input: 100-240 V AC (DC 110-300 V) output: 5 V DC/6.3 A

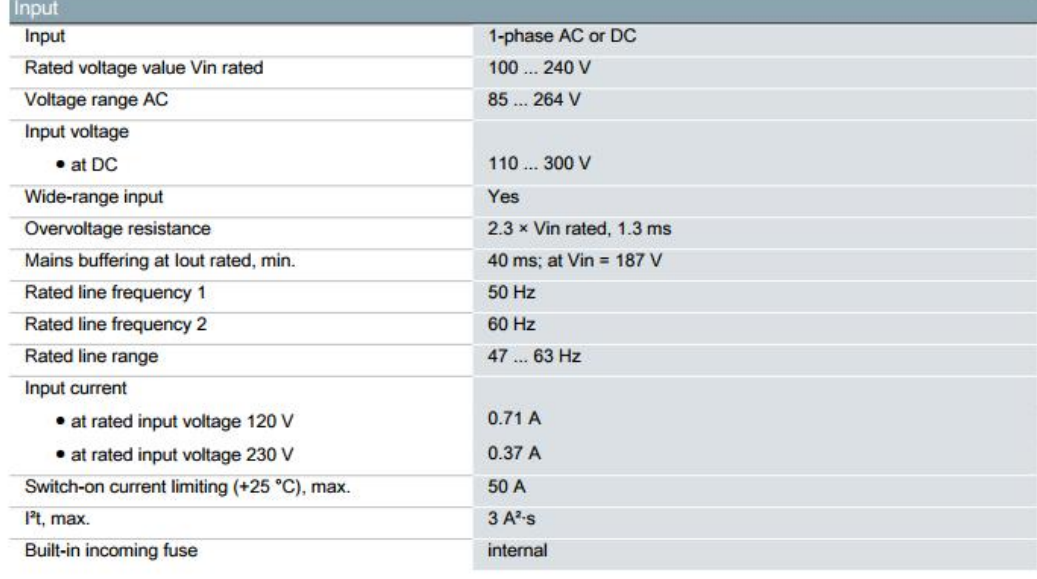

6EP1311-1SH13 Page 1/4

01/08/2019

Protection in the mains power input (IEC 898)

#### Recommended miniature circuit breaker: from 10 A characteristic B or from 6 A characteristic C

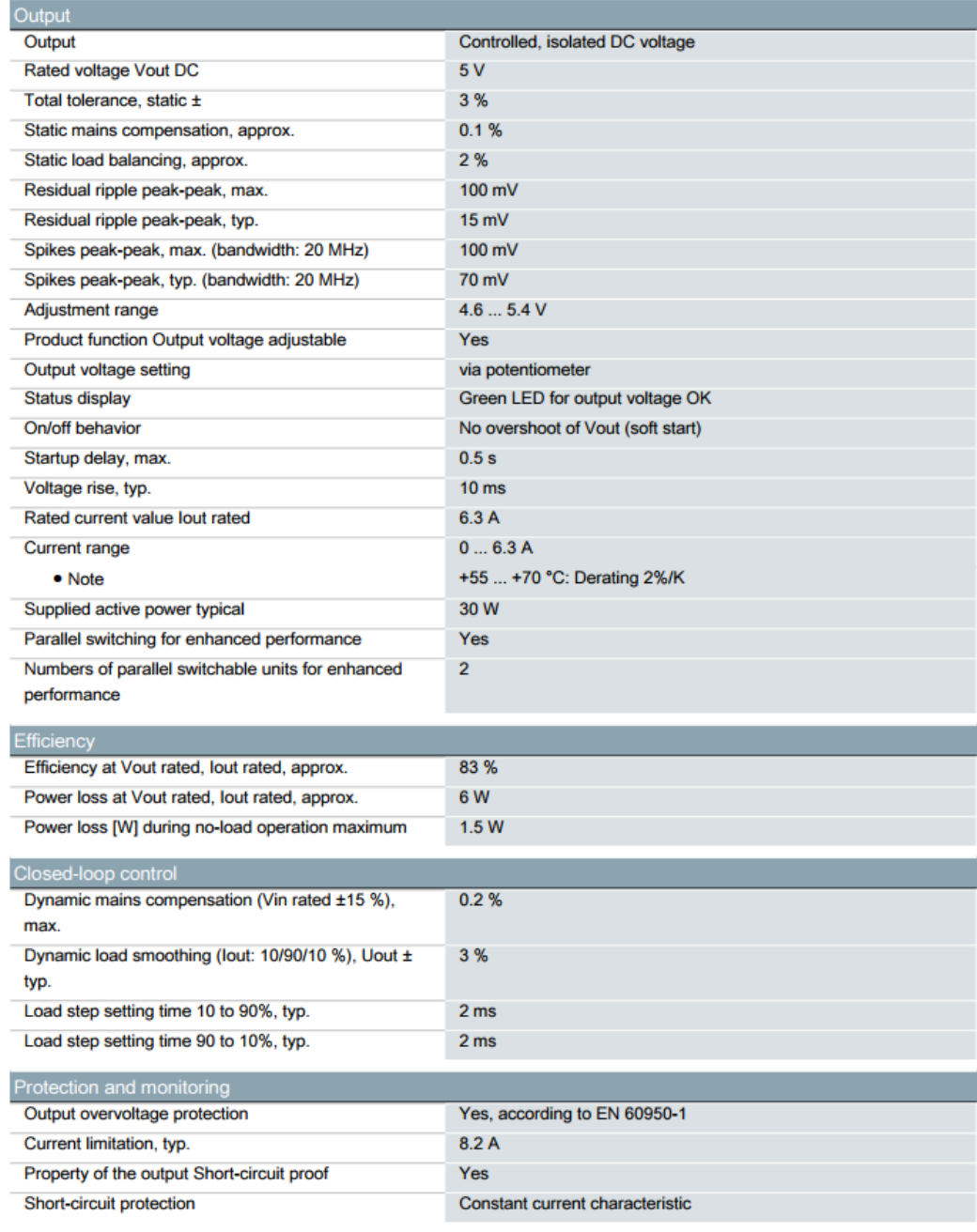

6EP1311-1SH13 Page 2/4

01/08/2019

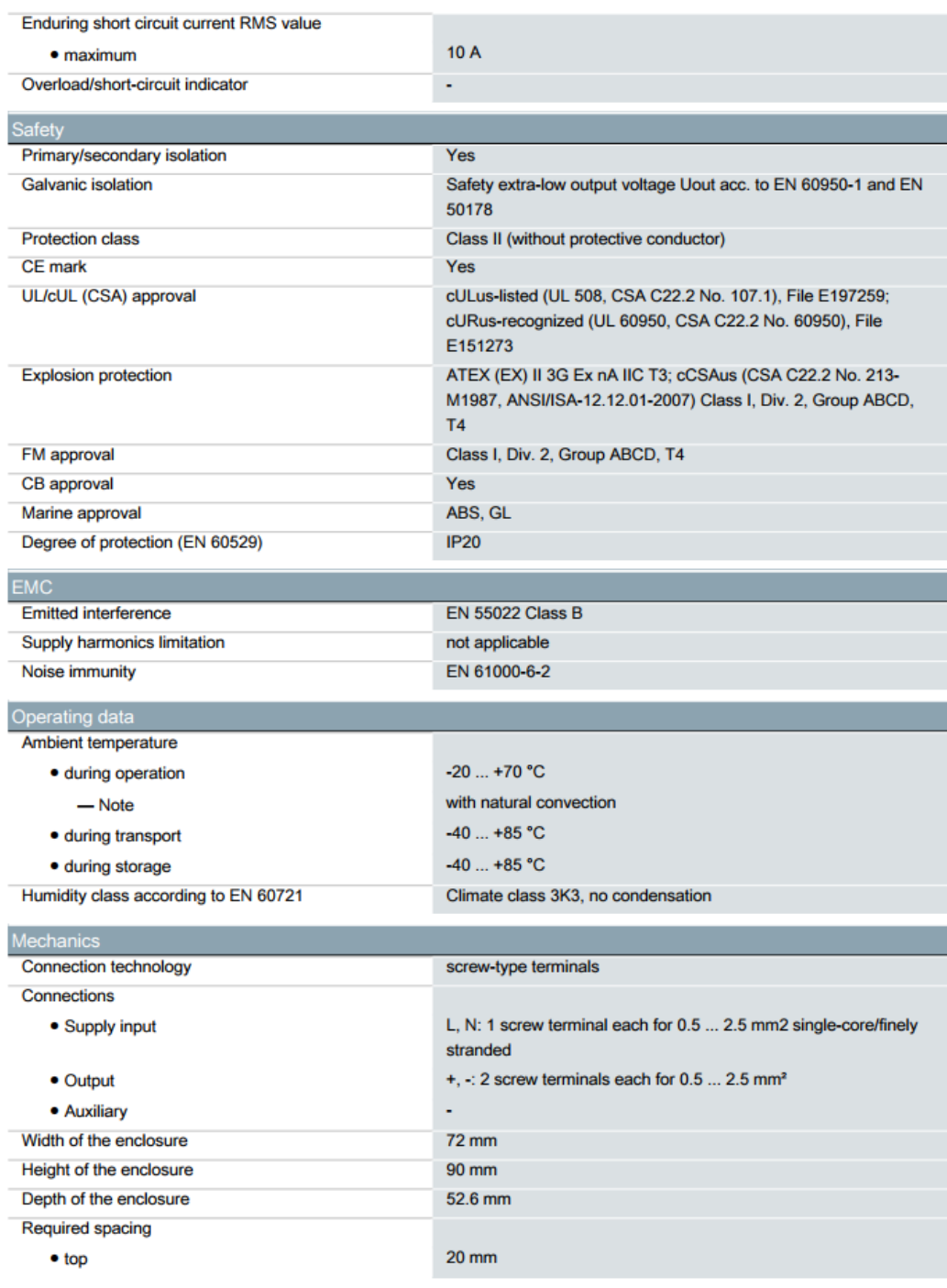

6EP1311-1SH13 Page 3/4

01/08/2019

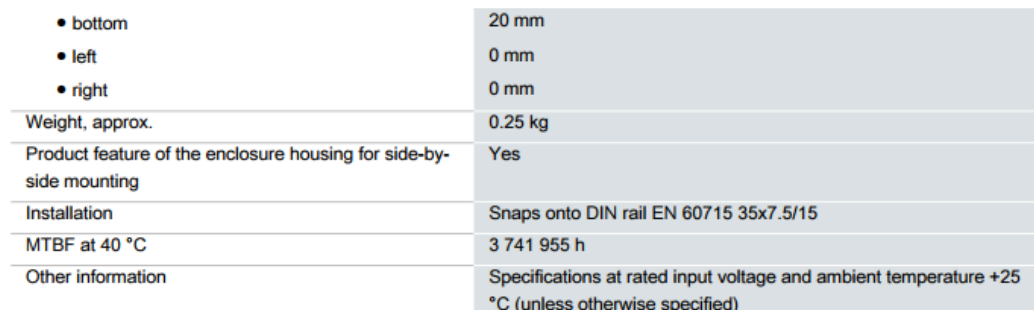

6EP1311-1SH13 Page 4/4

01/08/2019

## **A2. Datasheet κινητήρων & encoder**

#### RE 35 235 mm, Graphite Brushes, 90 Watt

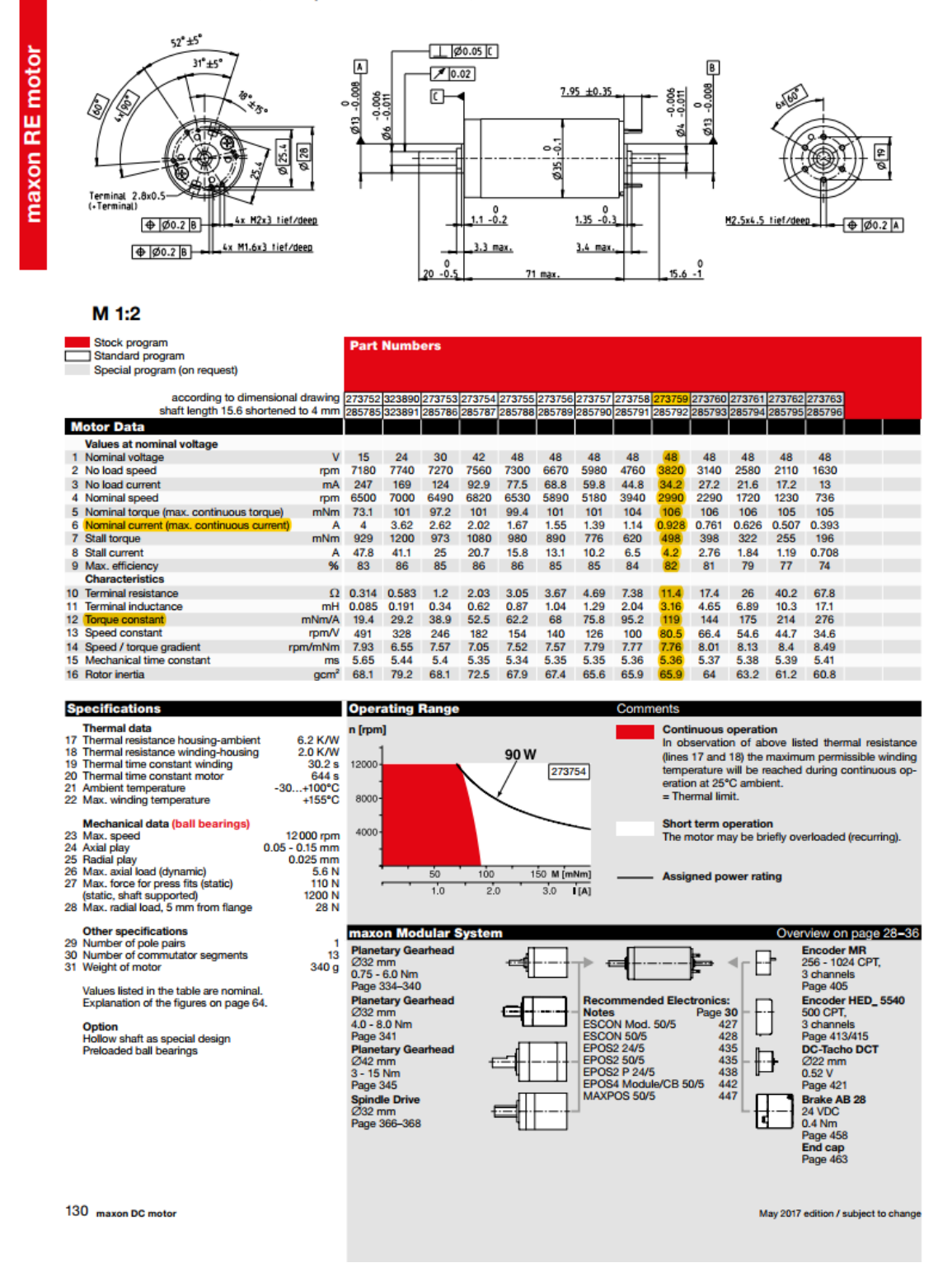
# RE 36 Ø36 mm, Graphite Brushes, 70 Watt

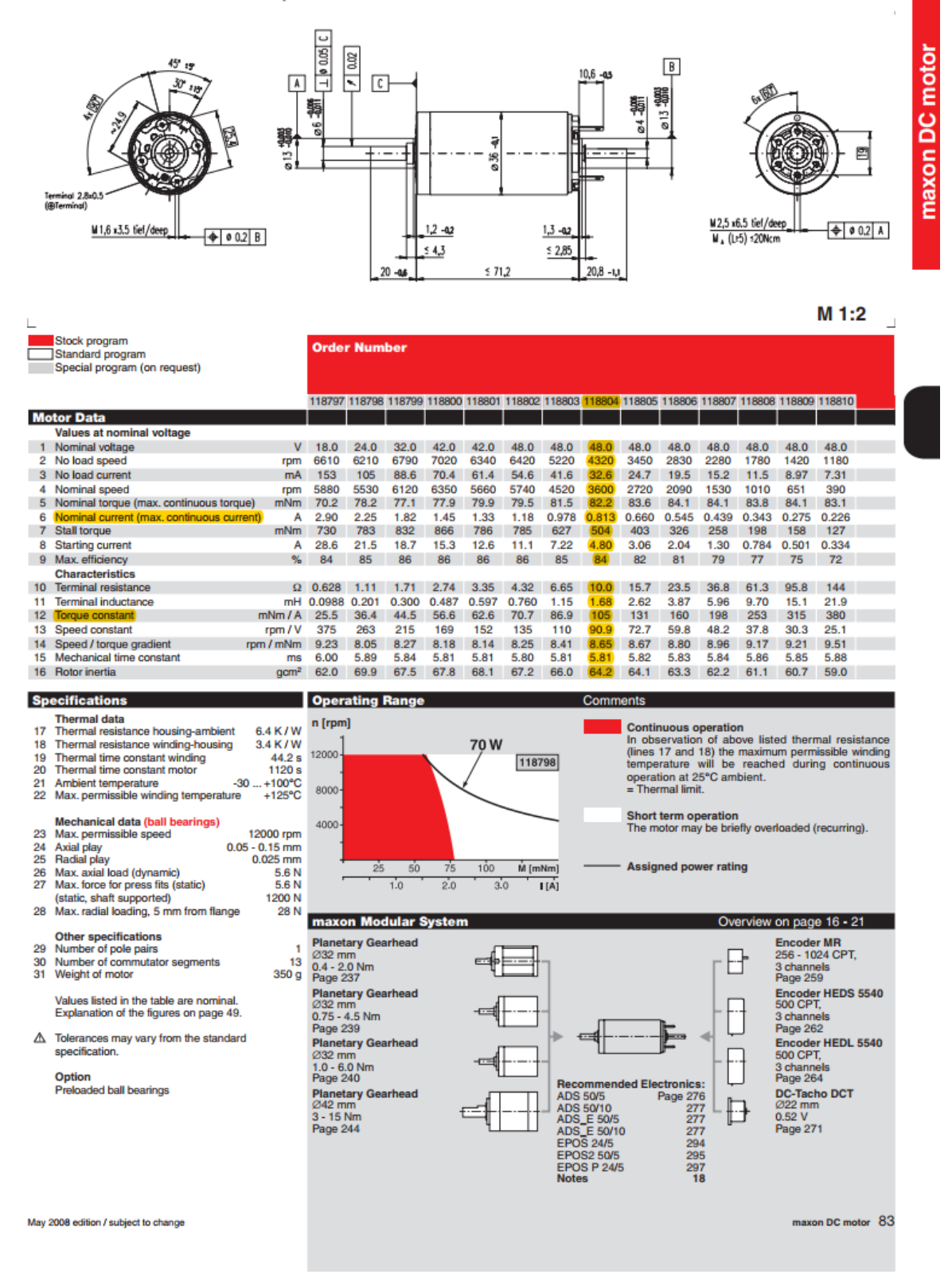

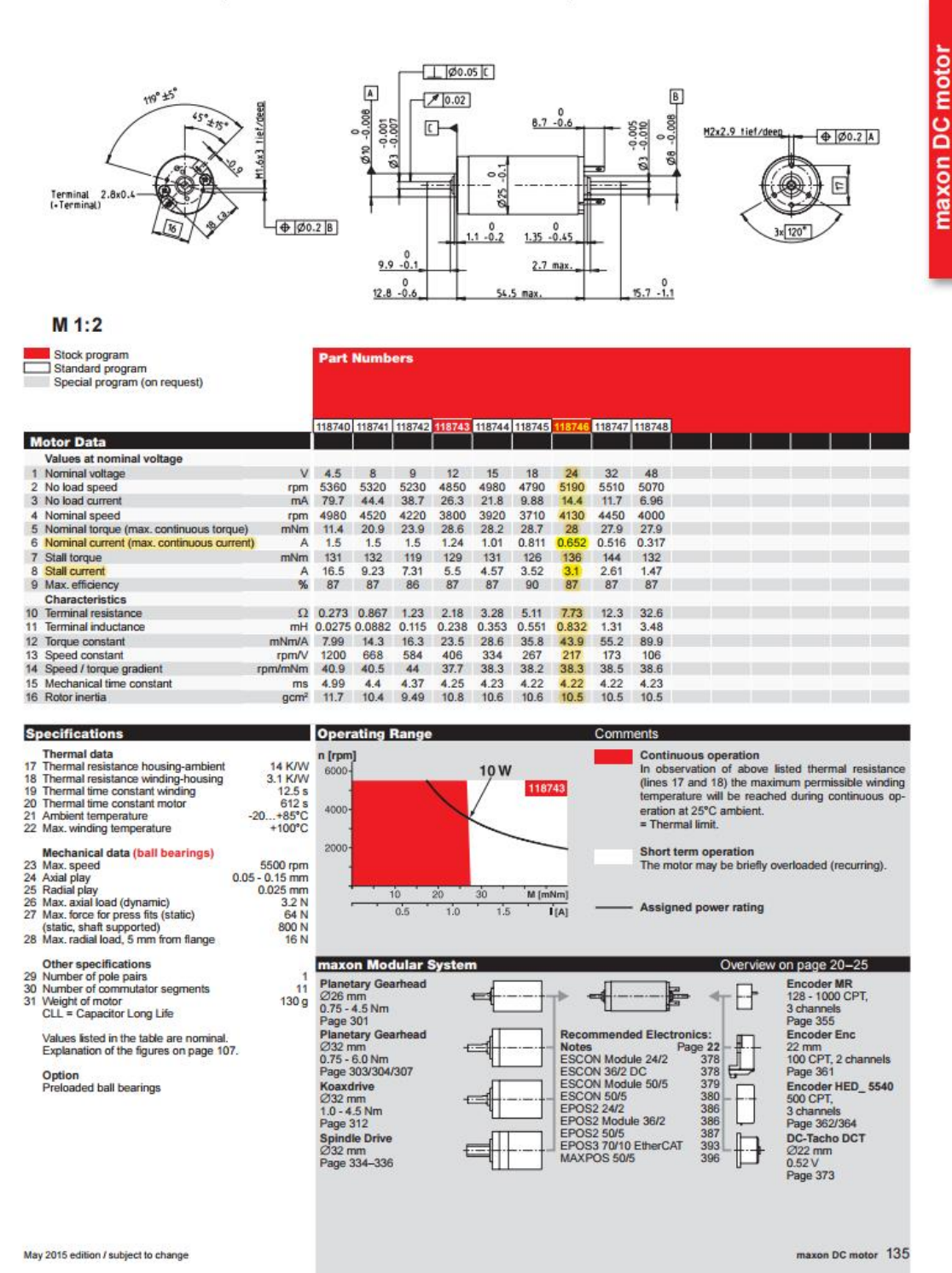

# RE 25 025 mm, Precious Metal Brushes CLL, 10 Watt

# **HEDL-556x Encoder Line Drivers**

**Data Sheet** 

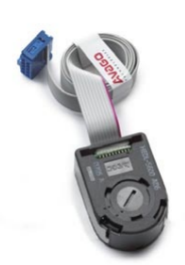

#### **Description**

Line Drivers are available for the HEDM-5500 series<br>encoders. The line driver offers enhanced performance<br>when the encoder is used in noisy environments, or when it is required to drive long distances.

The HEDL-556x series utilizes an industry standard line<br>driver IC, AM26C31Q, which provides complementary<br>outputs for each encoder channel. Thus, the output of<br>the line driver encoder is A,  $\overline{A}$ , B, B. Suggested line ers are 26LS32 and 26LS33.

For additional information, please refer to:

HEDM-55xx/56xx datasheet.

#### **Features**

- Available on Encoder Kit Housing (HEDM-5500 Series)
- Complementary Outputs
- Industry Standard Line Driver IC
- Single 5 V Supply
- Onboard Bypass Capacitor
- Operating Temperature up to 70°C

Note: Avago Technologies encoders are not recommended for use in safety critical applications. Eg. ABS braking systems, power steering, life<br>support systems and critical care medical equipment. Please contact sales representative if more clarification is needed.

Vago

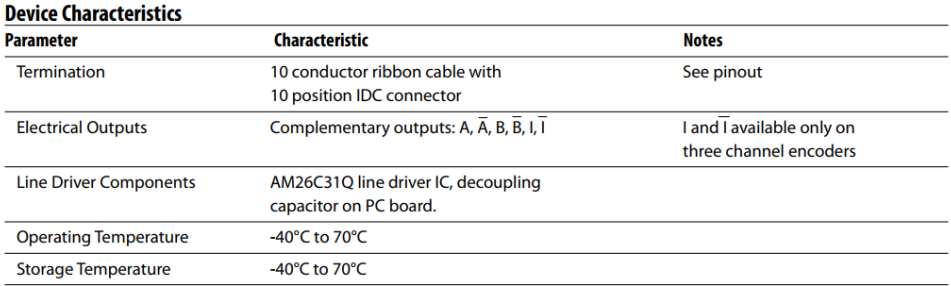

**ESD WARNING: NORMAL HANDLING PRECAUTIONS SHOULD BE TAKEN TO AVOID STATIC DISCHARGE.** 

# **Line Driver Package Dimensions**

For detailed dimensions on encoder packages, please refer to the HEDM-55xx/56xx data sheet.

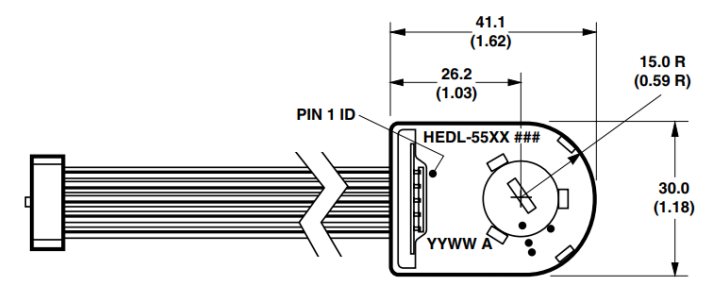

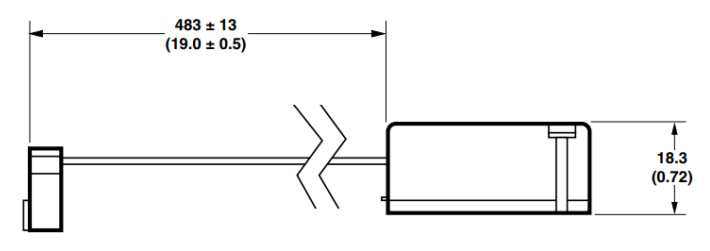

**HEDL-556X** 

**NOTE: DIMENSIONS IN MILLIMETERS (INCHES)** 

 $\overline{\mathbf{2}}$ 

# Waveforms

**Block Diagram** 

HEDM-5500/5505

Vcc

GND

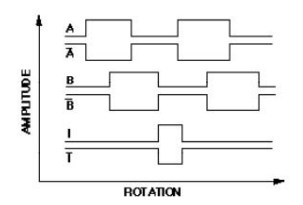

AM26C31Q

 $\overline{\mathsf{A}}$ 

 $-B$ 

 $\overline{\mathsf{B}}$ 

I ī

▷

12

 $\overline{\aleph}$ 

Vcc G

GND

## **Pinouts**

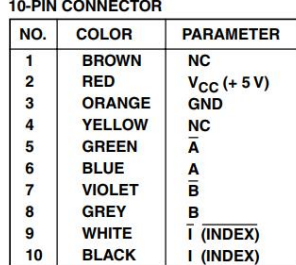

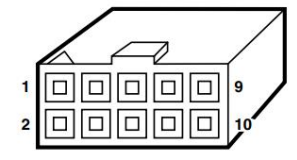

**10 POSITION IDC CONNECTOR<br>CENTER POLARIZED.** 

Note: I/I only available on three channel encoders.

# Line Driver Base Parts Available:

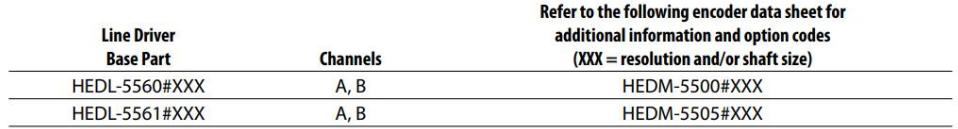

### **Ordering Information**

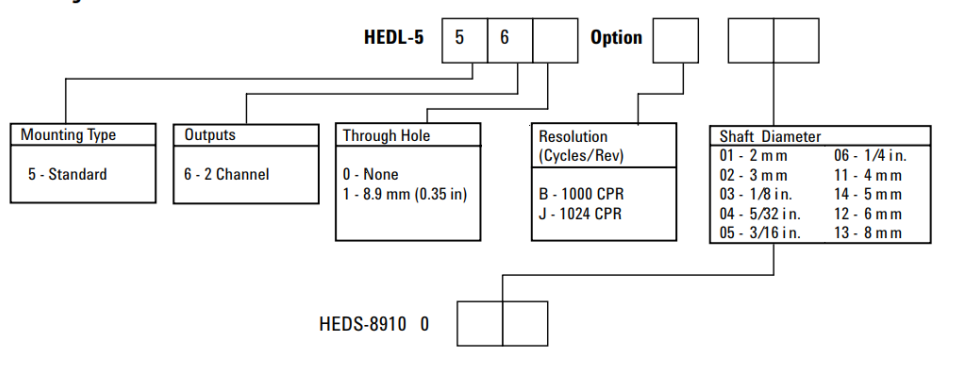

(Included with each order of HEDL-556x two channel encoders)

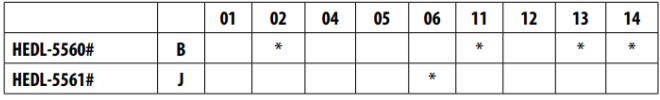

For product information and a complete list of distributors, please go to our web site:

www.avagotech.com

Avago, Avago Technologies, and the A logo are trademarks of Avago Technologies, Limited in the United States and other countries.<br>Data subject to change. Copyright © 2006 Avago Technologies Pte. All rights reserved. Obso

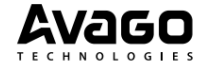

 $\overline{\mathbf{4}}$ 

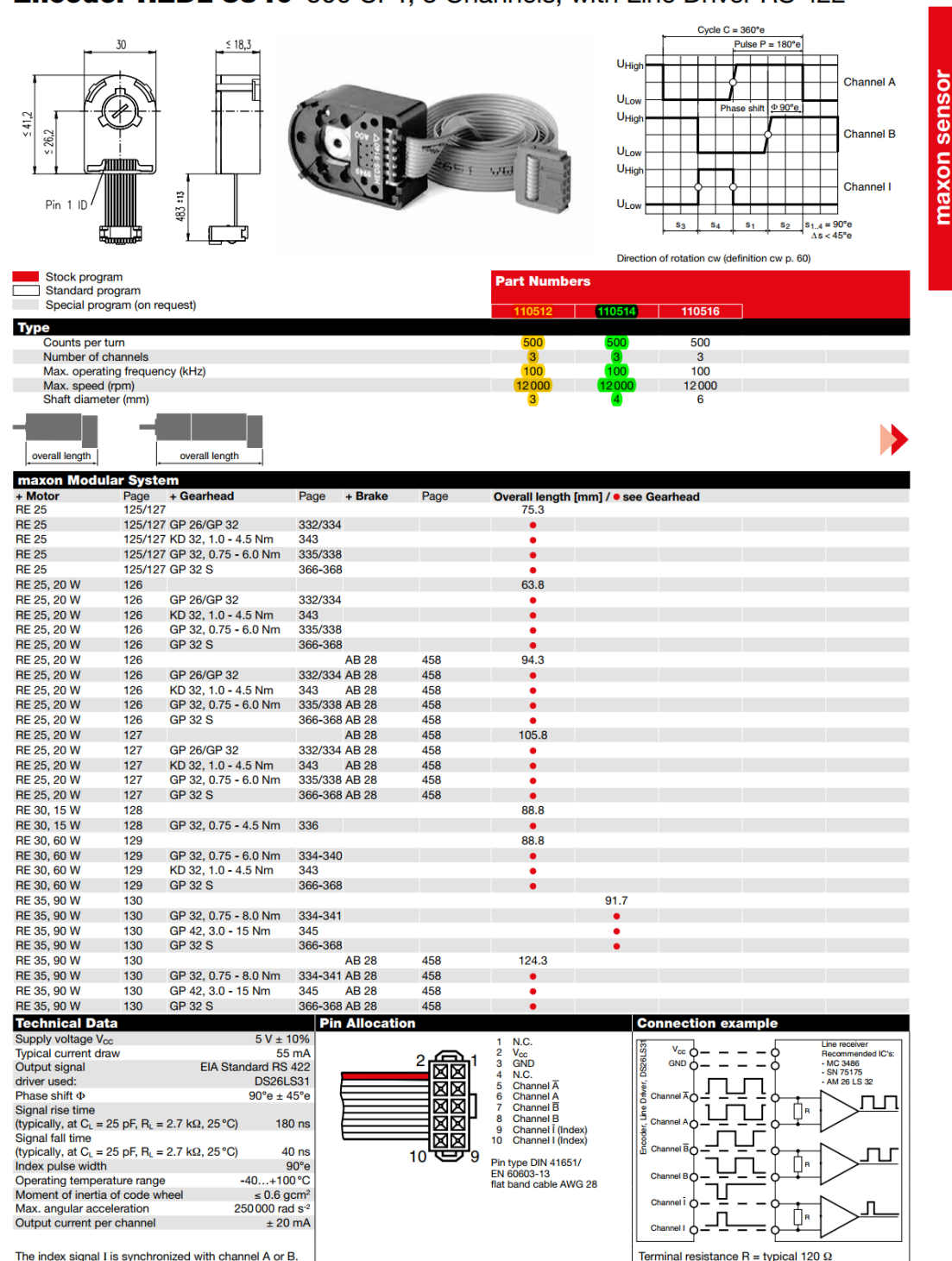

# Encoder HEDL 5540 500 CPT, 3 Channels, with Line Driver RS 422

The index signal I is synchronized with channel A or B.

May 2017 edition / subject to change

maxon sensor 415

# A3. Datasheet ενισχυτών

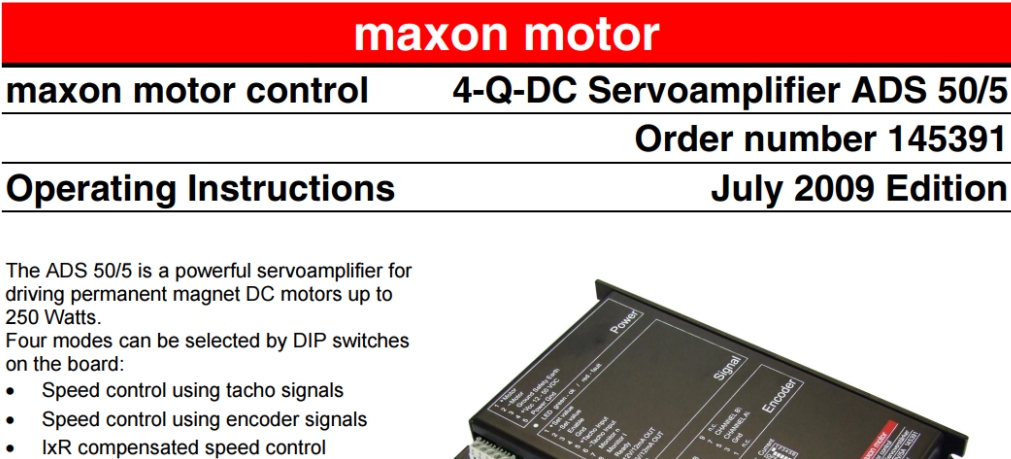

Torque or current control The ADS 50/5 is protected against excess

current excess temperature and short circuit on the motor winding. With the FET power transistors incorporated in the servoamplifier, an efficiency of up to 95 % is achieved. A built in motor choke combined with the high PWM frequency of 50 kHz allows the connection of motors with a very low inductivity. In most cases an external choke can be omitted.

**July 2009 Edition** 

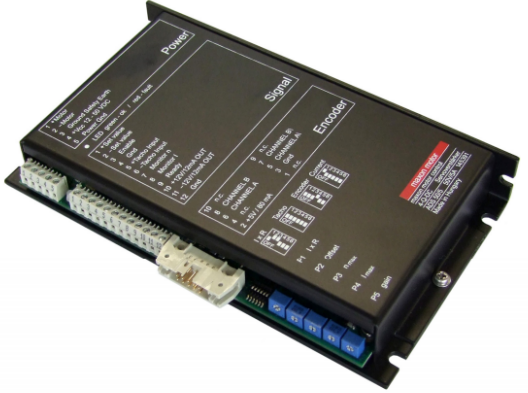

Thanks to the wide input power supply range of 12 - 50 VDC, the ADS 50/5 is very versatile and can be used with various power supplies. The aluminium housing makes installation simple, with terminal markings for easy connection.

# **Table of Contents**

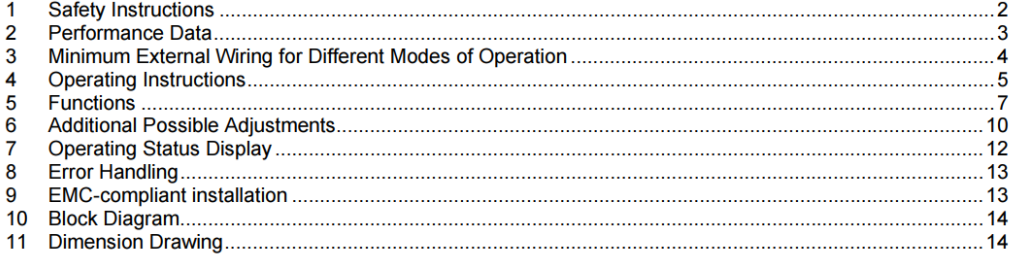

The latest edition of these operating instructions may be downloaded from the internet as a PDF-file under www.maxonmotor.com, category «Service & Downloads», order number 145391 or in the e-shop http://shop.maxonmotor.com.

maxon motor ag

Brünigstrasse 220 P.O. Box 263 CH-6072 Sachseln Tel.: +41 (41) 666 15 00 Fax: +41 (41) 666 16 50 www.maxonmotor.com

4-Q-DC Servoamplifier ADS 50/5

maxon motor

**Operating Instructions** 

#### 1 **Safety Instructions**

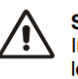

### **Skilled Personnel**

Installation and starting of the equipment shall only be performed by experienced, skilled personnel.

### **Statutory Requlations**

The user must ensure that the servoamplifier and the components belonging to it are assembled and connected according to local statutory regulations.

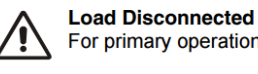

# For primary operation the motor should be free running, i.e. with the load disconnected.

**Additional Safety Equipment** 

An electronic apparatus is not fail-safe in principle. Machines and apparatus must there-fore be fitted with independent monitoring and safety equipment. If the equipment breaks down, if it is operated incorrectly, if the control unit breaks down or if the cables break, etc., it must be ensured that the drive or the complete apparatus is kept in a safe operating mode.

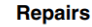

Repairs may be made by authorised personnel only or by the manufacturer. It is dangerous for the user to open the unit or make repairs to it.

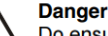

Do ensure that during the installation of the ADS 50/5 no apparatus is connected to the electrical supply. After switching on, do not touch any live parts.

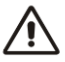

# **Max. Supply Voltage**

Make sure that the supply voltage is between 12 and 50 VDC. Voltages higher than 53 VDC or of wrong polarity will destroy the unit.

#### Short circuit and earth fault

The ADS 50/5 amplifier is not protected against winding short circuits against ground safety earth or Gnd!

#### **Motor choke**

The built in motor choke allows operation with almost all maxon DC motors with an output power higher than 10 Watt. If necessary the motor continuous current must be slightly reduced.

Generally the following applies:

$$
L_{\text{exterm}}\left[mH\right] \ge \frac{V_{CC}\left[V\right]}{0.15\left[\frac{1}{s}\right] \cdot I_{D}\left[mA\right]} - 0.15\left[mH\right] - \frac{L_{\text{Motor}}\left[mH\right]}{3}
$$

- Supply voltage V<sub>cc</sub> [V]
- Nominal current (Max. continuous output current)  $I_D$  [mA]
- Terminal inductance L<sub>Motor</sub> [mH]
- **Sought value:**
- Additional required external inductance so that the continuous current only reduces by max. 10% as a result of warming.

**Electrostatic Sensitive Device (ESD)** 

2 maxon motor control

July 2009 Edition / Doc. No. 538837-07 / Subject to change

 $^{\sim}$ 117 $^{\sim}$ 

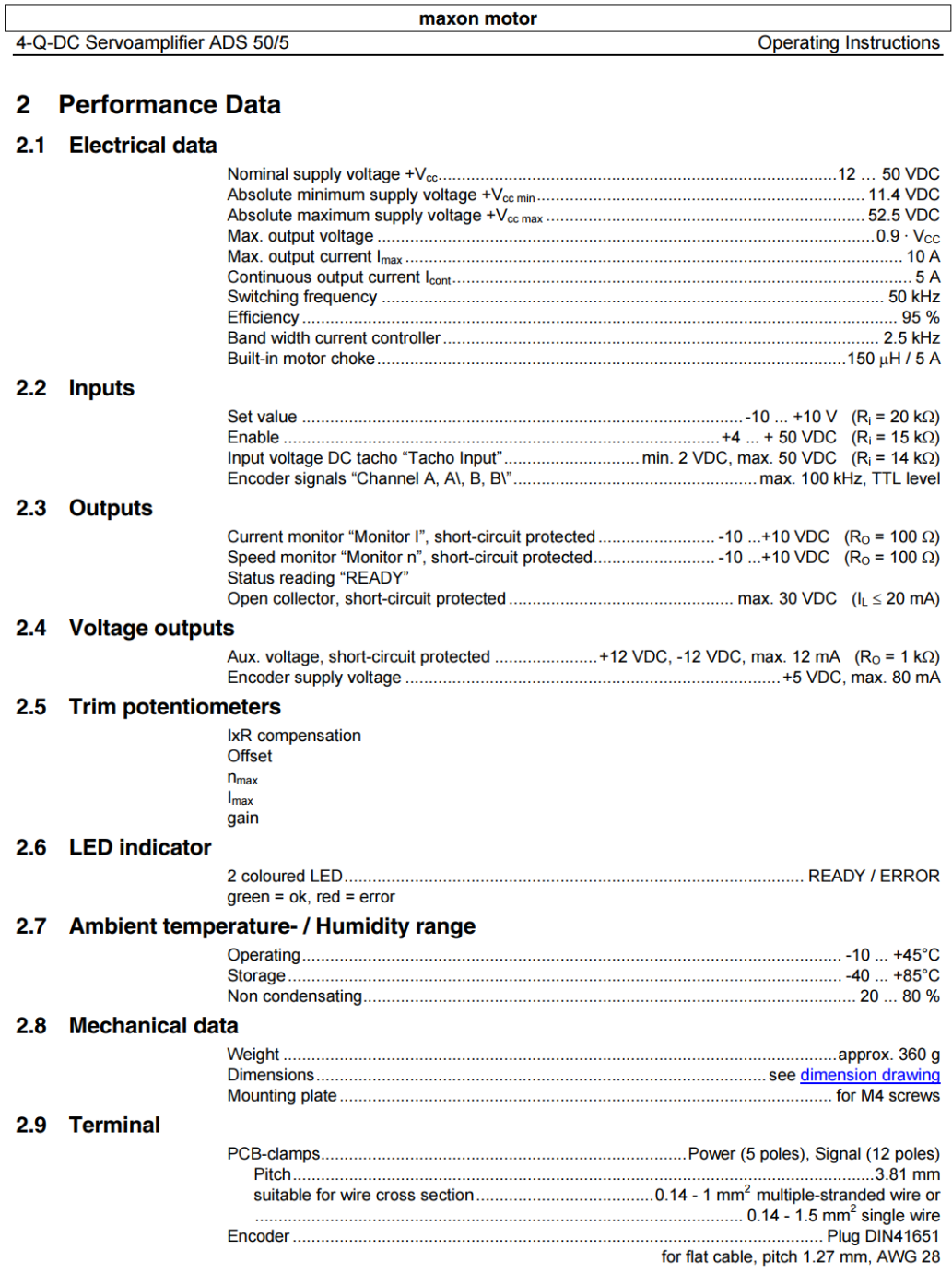

July 2009 Edition / Doc. No. 538837-07 / Subject to change

maxon motor control 3

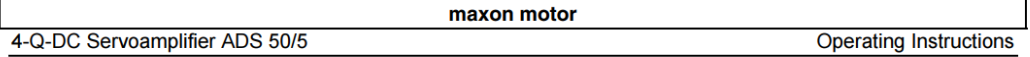

#### Minimum External Wiring for Different Modes of Operation  $\mathbf{3}$

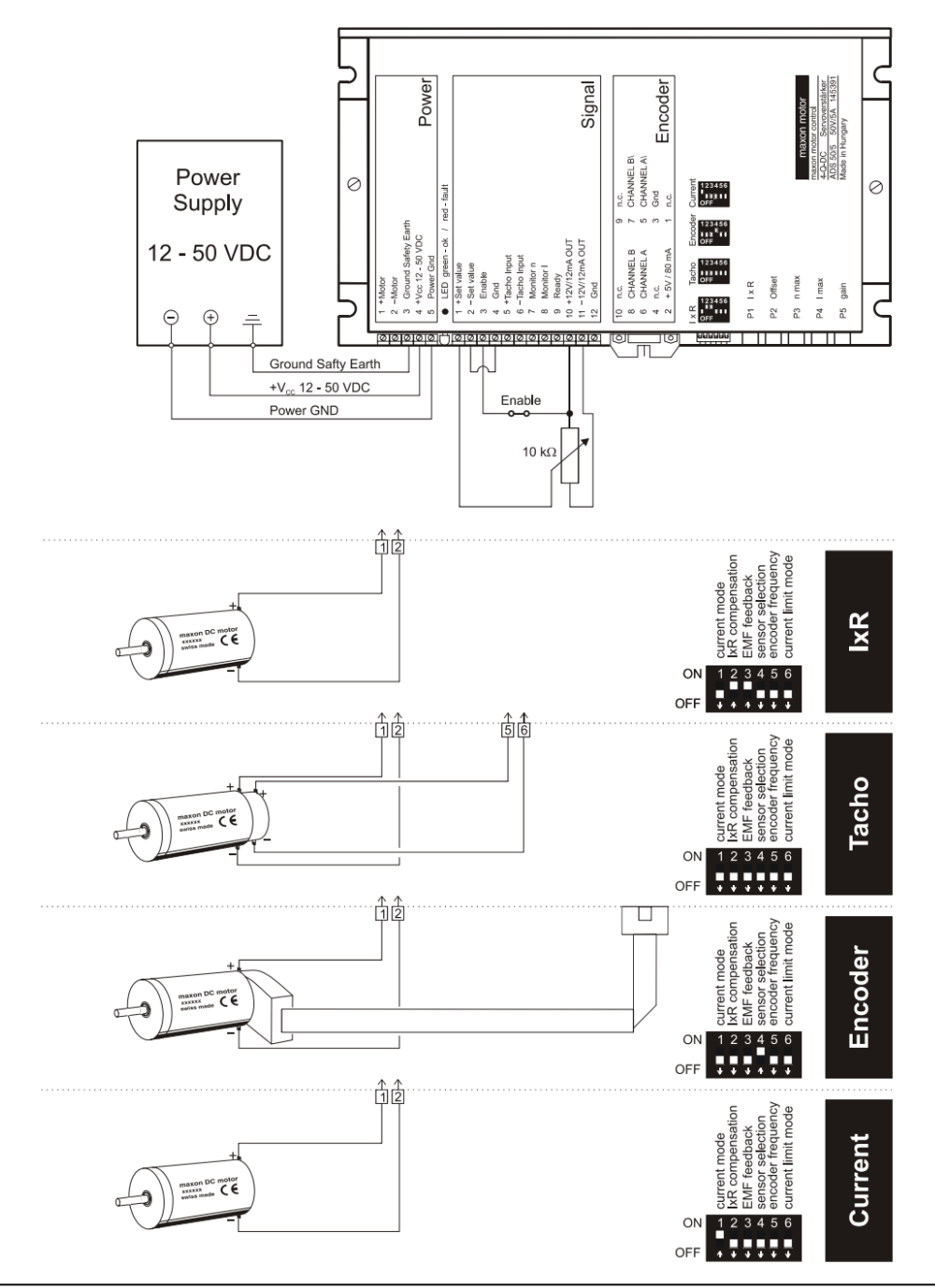

4 maxon motor control

July 2009 Edition / Doc. No. 538837-07 / Subject to change

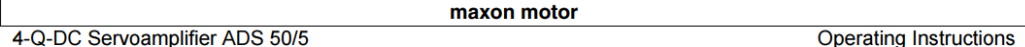

#### **Operating Instructions** 4

# 4.1 Determine power supply requirements

You may make use of any available power supply, as long as it meets the minimal requirements spelled out below.

During set up and adjustment phases, we recommend separating the motor mechanically from the machine to prevent damage due to uncontrolled motion. Power supply requirements

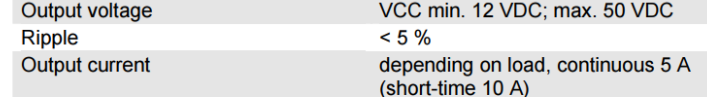

The required voltage can be calculated as follows:

# Known values

- $\Rightarrow$
- $\Rightarrow$
- Operating torque  $M_B$  [mNm]<br>Operating speed  $n_B$  [rpm]<br>Nominal motor voltage U<sub>N</sub> [Volt]  $\Rightarrow$
- $\Rightarrow$ Motor no-load speed at U<sub>N</sub>, n<sub>0</sub> [rpm]

⇒ Speed/torque gradient of the motor An/AM [rpm/mNm]

Sought values

 $\Rightarrow$  Supply voltage V<sub>cc</sub> [Volt]

Solution  

$$
V = \begin{bmatrix} U_N & \Delta n & \Delta n \\ \Delta n & M \end{bmatrix}
$$

$$
V_{CC} = \frac{U_N}{n_0} \cdot \left( n_B + \frac{\Delta n}{\Delta M} \cdot M_B \right) \cdot \frac{1}{0.9} + 2 \left[ V \right]
$$

Choose a power supply capable of supplying this calculated voltage under load.<br>The formula takes into account a max. PWM cycle of 90 % and a 2 volt max. voltage drop.

#### **Consider**

The power supply must be able to buffer the back-fed energy from brake operation e.g. in a condenser. With electronically stabilized power supply units it is to ensure, that the overcurrent protection responds in no operating condition.

# 4.2 Function of the potentiometers

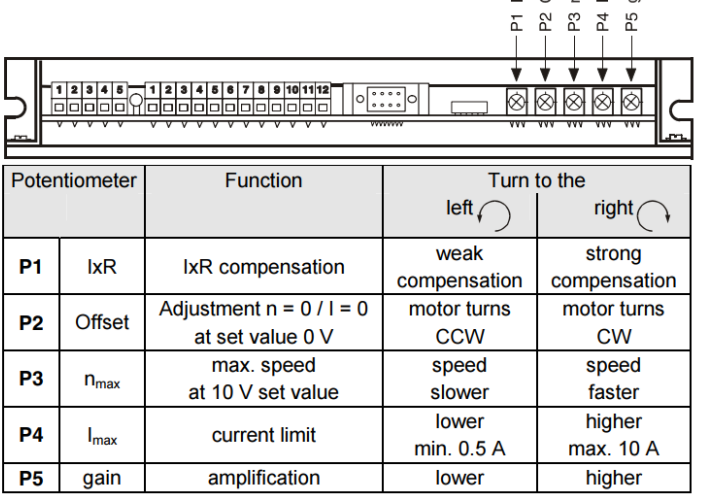

July 2009 Edition / Doc. No. 538837-07 / Subject to change

maxon motor control 5

Formation<br>
The Max<br>
The Max<br>
The Max<br>
The Max<br>
The Max<br>
The Max<br>
The Max<br>
The Max<br>
The Max<br>
The Max<br>
The Max<br>
The Max<br>
The Max<br>
The Max<br>
The Max<br>
The Max<br>
The Max<br>
The Max<br>
The Max<br>
The Max<br>
The Max<br>
The Max<br>
The Max<br>
The

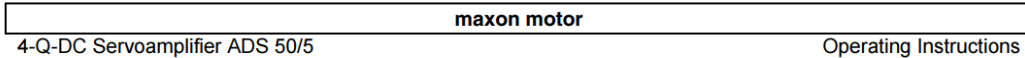

# 4.3 Adjustment of the Potentiometers

# 4.3.1 Pre-adjustment

With the pre-adjustment, the potentiometers are set in a preferred position.<br>ADS units in original packing are already pre-adjusted.

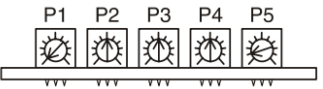

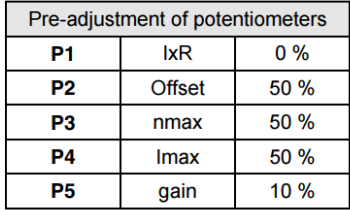

 $4.3$ 

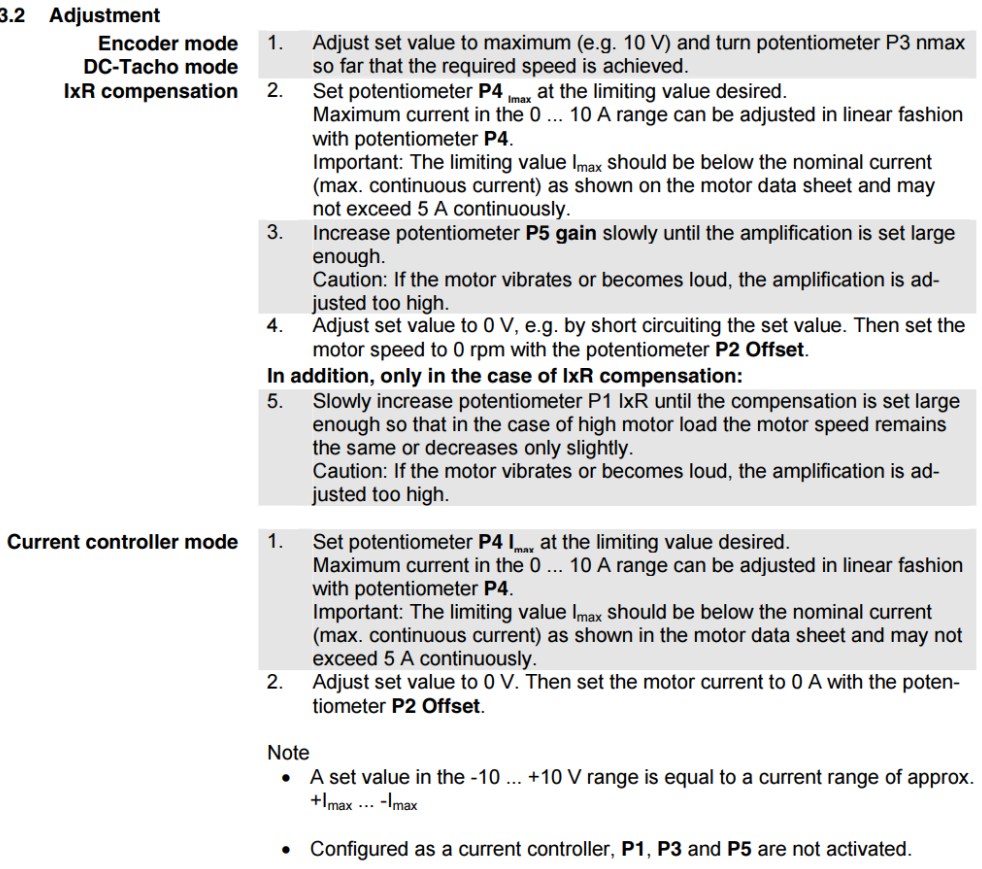

6 maxon motor control

July 2009 Edition / Doc. No. 538837-07 / Subject to change

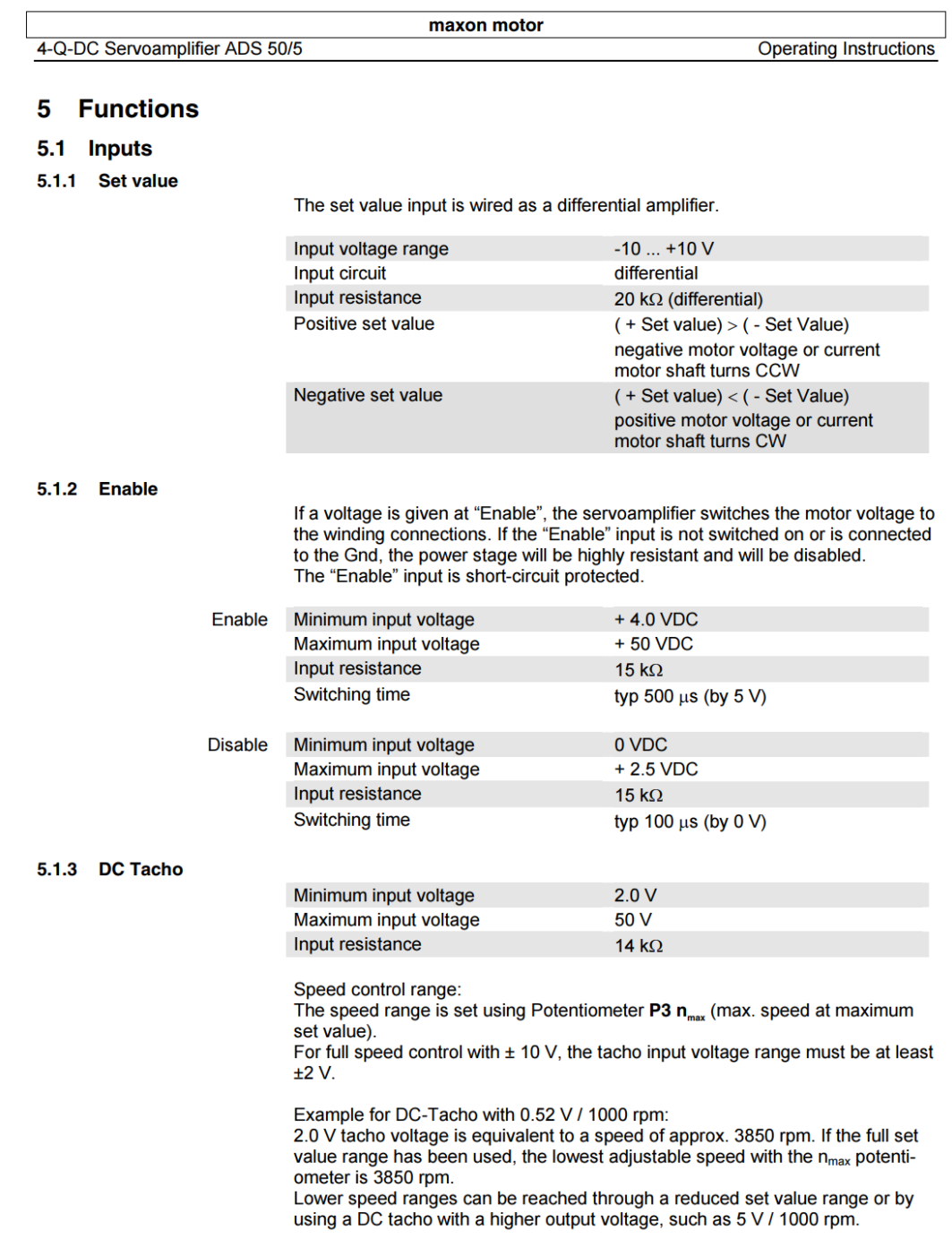

July 2009 Edition / Doc. No. 538837-07 / Subject to change

maxon motor control 7

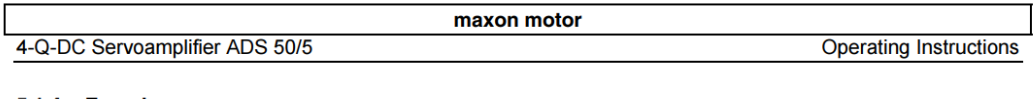

#### 5.1.4 Encoder

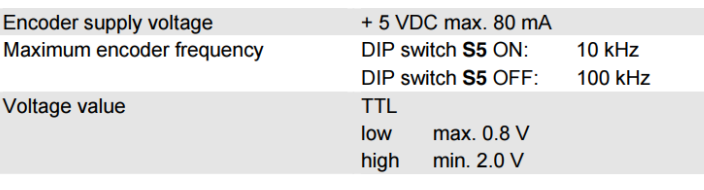

It is strongly recommended that the encoder be used with a built-in line driver.<br>If the encoder is used without a line driver (without ChA\ and ChB\), speed<br>breakdowns and max. speed limits must be expected because of the switching slope.

The servoamplifier does not need any home impulse I and I\.

# Male header (front view)

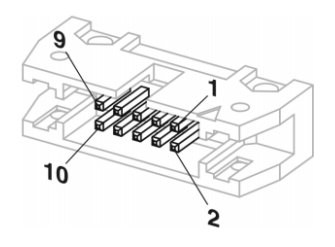

Pin configuration at "Encoder" input:

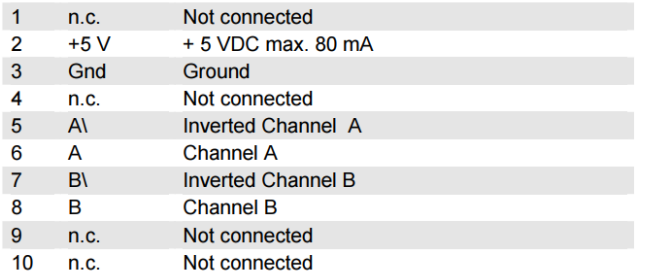

This pin configuration is compatible with the flat cable plugs in Encoder HEDL 55xx (with Linedriver) and the MR encoders with line driver, type ML and L.

8 maxon motor control

July 2009 Edition / Doc. No. 538837-07 / Subject to change

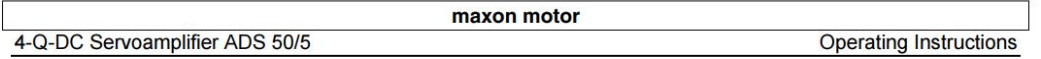

# 5.2 Outputs

#### 5.2.1 Current monitor "Monitor I"

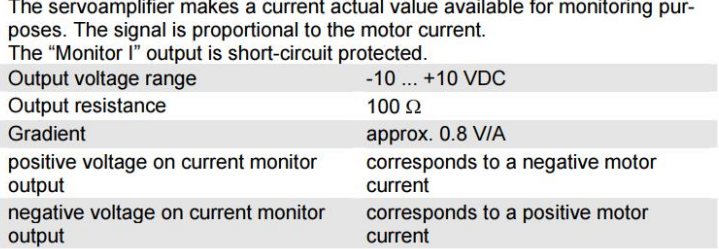

#### 5.2.2 Speed monitor "Monitor n"

The speed monitor is primarily intended for the qualitative estimation of the dynamics. The absolute speed is determined by the properties of the speed sensors and by the setting of the  $n_{max}$  potentiometer. The output vo speed monitor is proportional to the number of revolutions. The output voltage of the speed monitor is 10 V when the maximum number of revolutions set by the  $n_{max}$  potentiometer has been reached. The "Monitor n" output is short-circuit protected.

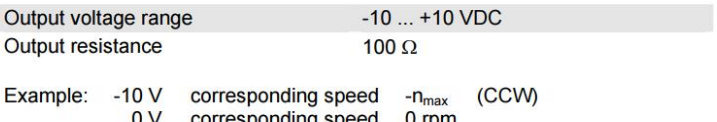

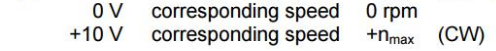

#### 5.2.3 Status reading "Ready"

The "Ready" signal can be used to report the state of operational readiness or a fault condition on a master control unit. The "Open Collector" output is, in normal cases, i.e., no faults, switched to Gnd. In the case of a temperature, excess current, voltage processing error or too high encoder input frequency, the output transistor is disabled.

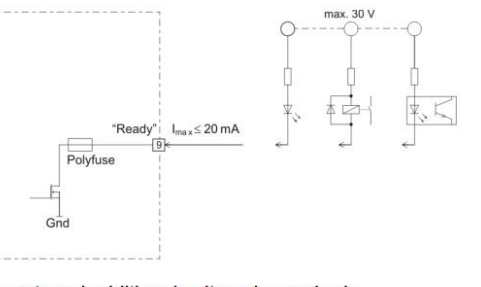

An external additional voltage is required: Input voltage range max. 30 VDC Load current  $\leq 20$  mA

The fault condition is stored. In order to reset the fault condition, the servoampli-Fig. must be re-released (Enable). If the cause of the fault situation cannot be<br>removed, the output transistor will immediately change to the not conducting state again.

July 2009 Edition / Doc. No. 538837-07 / Subject to change

maxon motor control 9

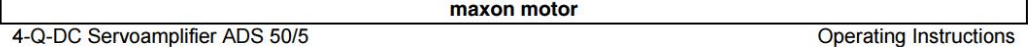

#### **Additional Possible Adjustments** 6

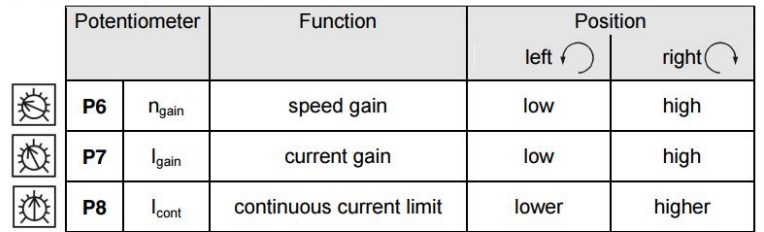

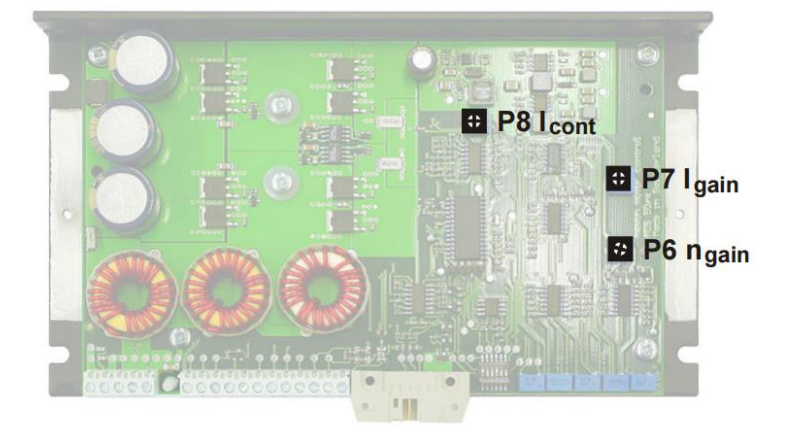

**6.1 Adjustments potentiometer P6**  $n_{\text{gain}}$  **and potentiometer P7**  $I_{\text{gain}}$ **<br>
In most applications, regulation setting is completely satisfactory using potentio-<br>
meters P1 to P5. In special cases the transient response can** gain" potentiometer can, in addition, be adapted to the dynamics of the current regulator.

Figure 1. It is recommend that the success of changes to the settings of **P6 n**<sub>gain</sub> and **P7**<br> $I_{galn}$  be checked by measuring the transient response with an oscilloscope at the "Monitor n" and "Monitor I" outputs.

Pre-adjustment P6  $n_{gain}$  = 25 % and P7  $I_{gain}$  = 40 %.

10 maxon motor control

July 2009 Edition / Doc. No. 538837-07 / Subject to change

maxon motor 4-Q-DC Servoamplifier ADS 50/5 **Operating Instructions** 

# 6.2 Adjustments potentiometer P8 I<sub>cont</sub> and current limit mode DIP switch S6

It is standard that a maximum current limiter is activated (DIP switch S6 OFF). In this way the motor current is limited to the value set on potentiometer  $P4 I_{max}$  $(0.5...10A)$ 

If DIP switch S6 is turned to ON, a cyclical current limiter is also activated. This current limiter method makes a certain level of motor protection against thermal overload possible.

For 0.1 seconds the motor current is limited to the value set on potentiometer **P4**  $I_{max}$  (0.5 ... 10 A) and then for 0.9 seconds current is limited to the value set on potentiometer **P8**  $I_{con}$  (0.5 ... 10 A). After one second the cycle will repeat itself.

Pre-adjustment P8  $I_{\text{cont}}$  = 50%.

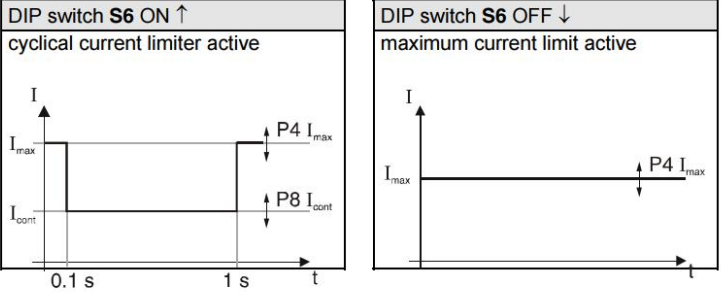

# 6.3 Maximal encoder frequency DIP switch S5

DIP switch S5 permits selection of the maximum encoder input frequency. A max. encoder frequency of 100 kHz is standard.

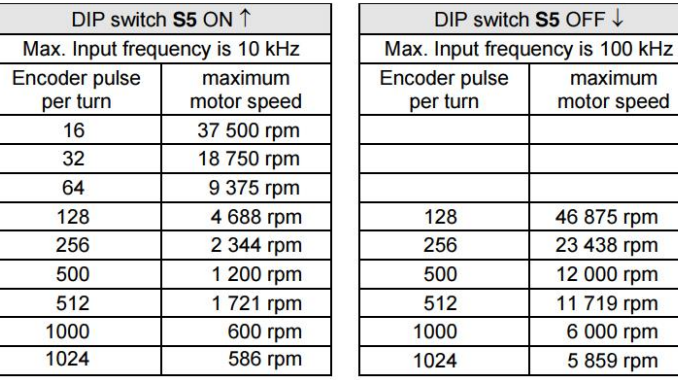

#### **Note**

To achieve good control characteristics, encoders with low impulse counts per turn should be run with the DIP switch S5 ON 1.

#### July 2009 Edition / Doc. No. 538837-07 / Subject to change

maxon motor control 11

maxon motor 4-Q-DC Servoamplifier ADS 50/5 **Operating Instructions** 

# **7 Operating Status Display**

A two coloured red/green LED shows the operating mode.

# 7.1 No LED

- Reason: • No supply voltage
- **Fuse fault**  $\bullet$
- Wrong polarity of supply voltage  $\bullet$
- Short circuit of the +5 V output  $\bullet$

### 7.2 LED shines green

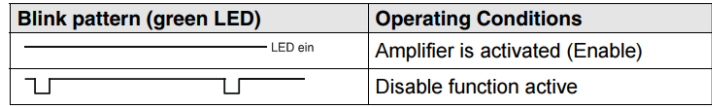

### 7.3 LED shines red

According to the blink pattern the following error messages can be identified:

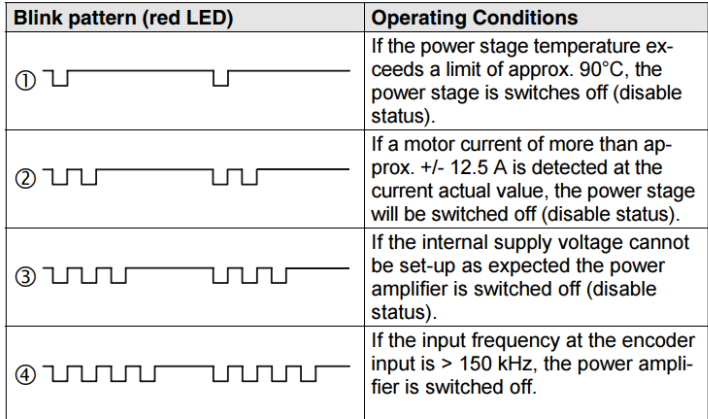

The fault condition is stored. In order to reset the fault condition, the servoamplifire than condition is stored. In order to reset the fault condition, the serveding<br>fier must be re-released (Enable). If the cause of the fault condition cannot be<br>eliminated, the error output will be disabled again immed

Reason:

- High ambient temperature (blink pattern  $\mathbb O$ )  $\bullet$
- max. continuous current > 5 A (blink pattern  $\mathbb{O}$ )  $\bullet$
- bad convection (blink pattern  $\mathbb O)$  $\bullet$
- Short circuit on the motor winding (blink pattern 2)  $\bullet$

12 maxon motor control

July 2009 Edition / Doc. No. 538837-07 / Subject to change

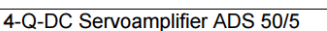

maxon motor

#### **Error Handling** 8

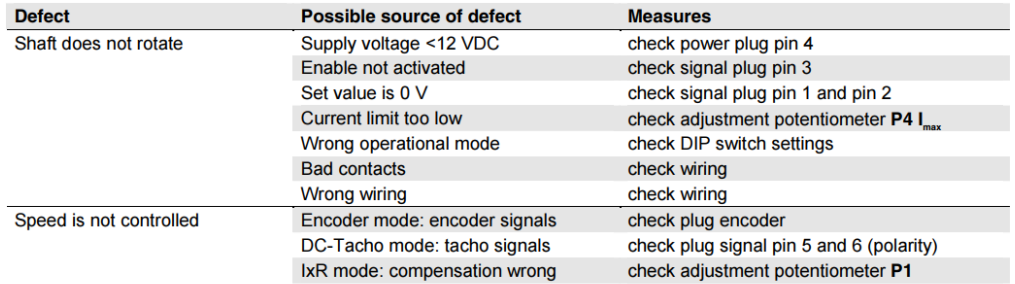

#### 9 **EMC-compliant installation**

Power supply (+V<sub>cc</sub> - Power Gnd)

- No shielding normally required.
- Star point-shaped wiring if several amplifiers are supplied by the same power supply.  $\bullet$

#### **Motor cable**

- Shielded cable highly recommended.
- Connect shielding on both sides:  $\bullet$
- ADS 50/5 side: Terminal 3 "Ground Safety Earth" and/or bottom of housing. Motor housing or with motor housing mechanical design with low resis-<br>tive connection. Motor side:
- Use separate cable. ×

#### **Encoder cable**

- Although the ADS 50/5 can also be operated without a line driver, using an encoder with a  $\bullet$ line driver is recommended as this improves interference resistance.
- No shielding normally required.  $\bullet$
- Use separate cable.  $\bullet$

#### Analogue signals (Set value, Tacho, Monitor)

- No shielding normally required.  $\bullet$
- Use cable shielding with analogue signals with small signal level and electromagnetically harsh environment.
- Normally connect shielding on both sides. Place shielding on one side if there are 50/60  $\bullet$ Hz interference problems.

#### Digital signals (Enable, Ready)

No shielding necessary.  $\bullet$ 

See also block diagram in chapter 10.

In practical terms, only the complete equipment, comprising all individual components (motor, amplifier, power supply unit, EMC filter, cabling etc.) can undergo an EMC test to ensure interference-free CE-approved operatio

July 2009 Edition / Doc. No. 538837-07 / Subject to change

maxon motor control 13

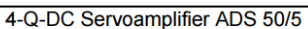

 $\overline{1}$ 

maxon motor

**Operating Instructions** 

# 10 Block Diagram

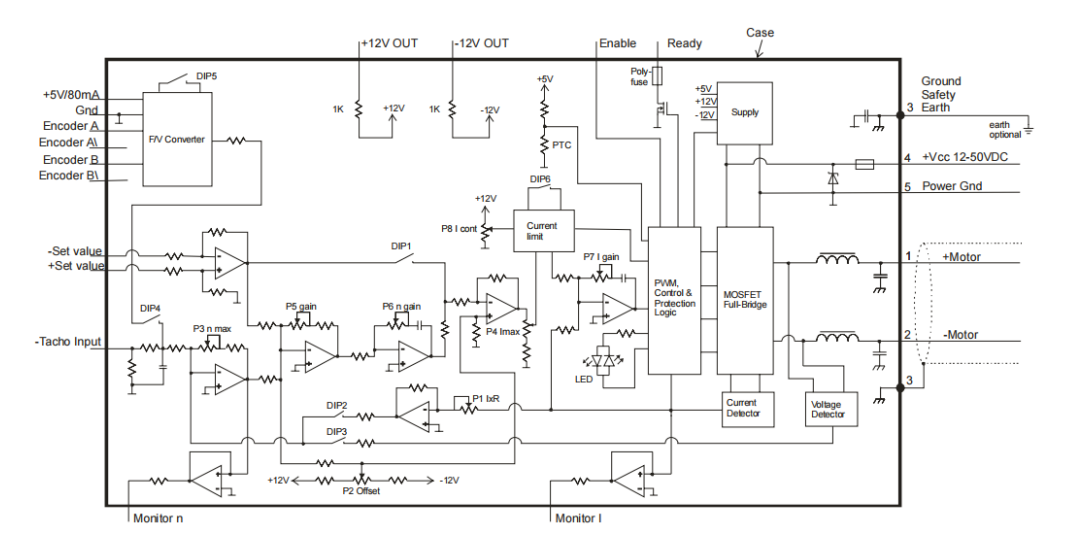

# **11 Dimension Drawing**

Dimensions in [mm]

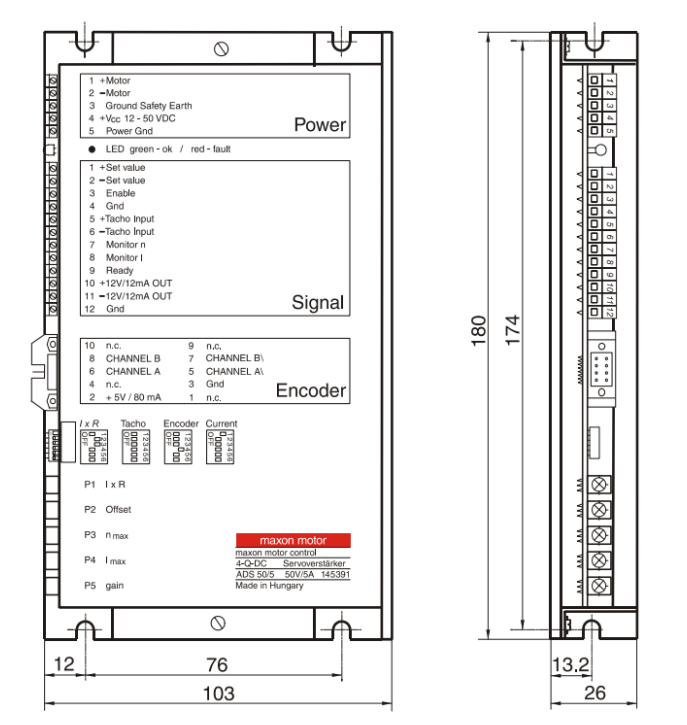

14 maxon motor control

July 2009 Edition / Doc. No. 538837-07 / Subject to change

# **A4. Datasheet αισθητήρα δύναμης (ATI Nano 17 Force / Torque Sensor)**

# **Single-Axis Overload**

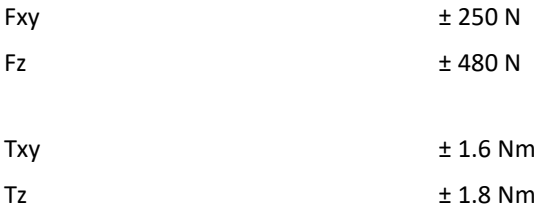

# **Stiffness (Calculated)**

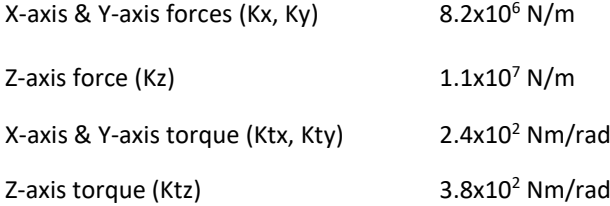

# **Resonant Frequency**

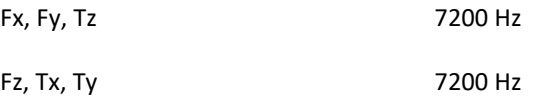

# **Physical Specifications**

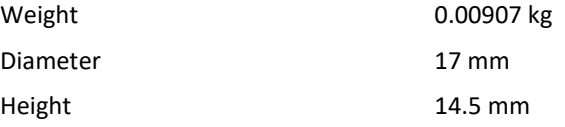

Manual, F/T Sensor, Data Acquisition (DAQ) Systems Document #9620-05-DAQ.indd-20

#### 3.3.2 Offset Correction

Offset correction is a bias vector that zeros out the force and torque data compensating for the weight of tooling or variation in room temperature. For an example without offset correction the tooling weight will be seen as a force data on the transducer, using offset correction the force from the weight of the tool will be zeroed out.

#### 3.3.3 Calibration Matrix

The calibration matrix is the transducer calibration matrix provided on the CD from ATI. This standard matrix when, multiplied by the biased strain gage data being generated from the transducer, will provide the force and torque data that can be used for the application.

#### 3.3.4 Gain Correction Factor

Gain correction factor is only required when a customer amplifier is being used. The gain correction factor is used to correct for the customer amplification. Each matrix element is divided by the gain correction factor to determine the runtime matrix. The calculations required to convert the strain gage data with customer amplifier gain correction into force and torque data is shown in Figure 3.5

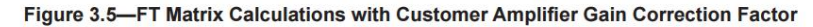

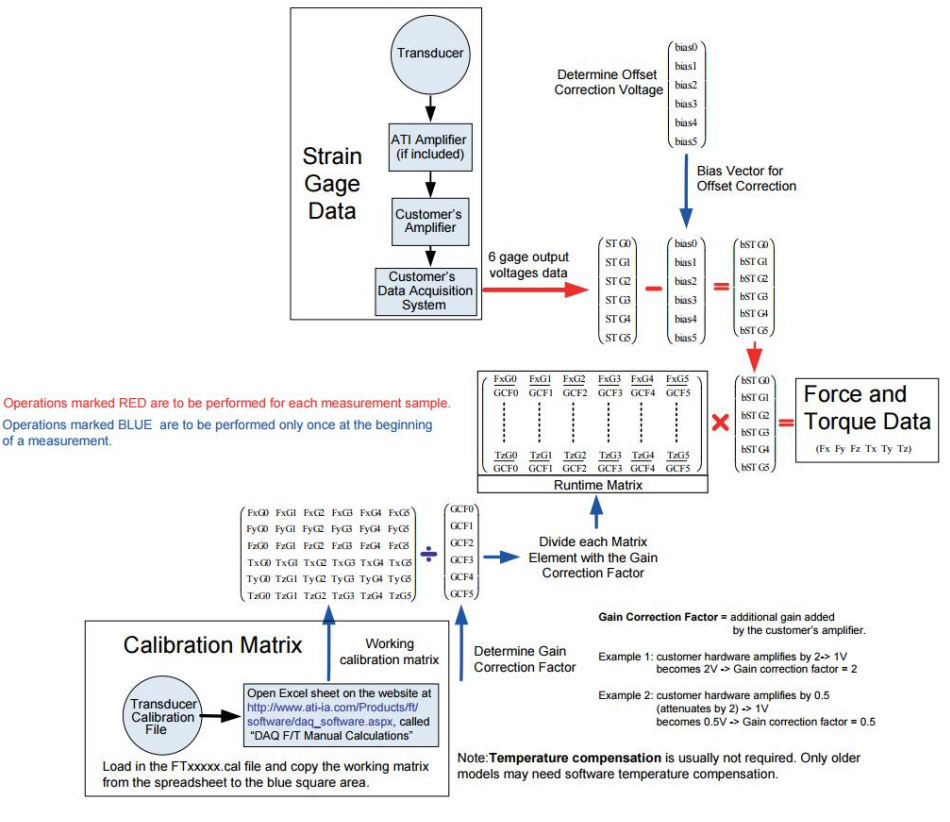

Pinnacle Park • 1031 Goodworth Drive • Apex, NC 27539 • Tel: 919.772.0115 • Fax: 919.772.8259 • www.ati-ia.com • Email: info@ati-ia.com 21

#### F/T Data Acquisition (DAQ) Installation and Operation Manual Document #9620-05-DAQ-19

#### 3.3 Load Calculation

Calculations must be performed to obtain the loads being sensed at the transducer. The transducer reports the loads as composite values that need to be converted into the six Cartesian axes. ATI Industrial Automation supplies software to perform these calculations, which is located on the media that came with the transducer along with the transducer's calibration values. Figure 3.4 shows the calculation required to convert the strain gage data into force and torque data.

NOTICE: The CD included with the DAQ system contains extensive help files on its software that will benefit both the beginner and the advanced user. The CD even includes a spreadsheet to help advanced users with calculations, see the Advanced Techniques section of the help file for more information.

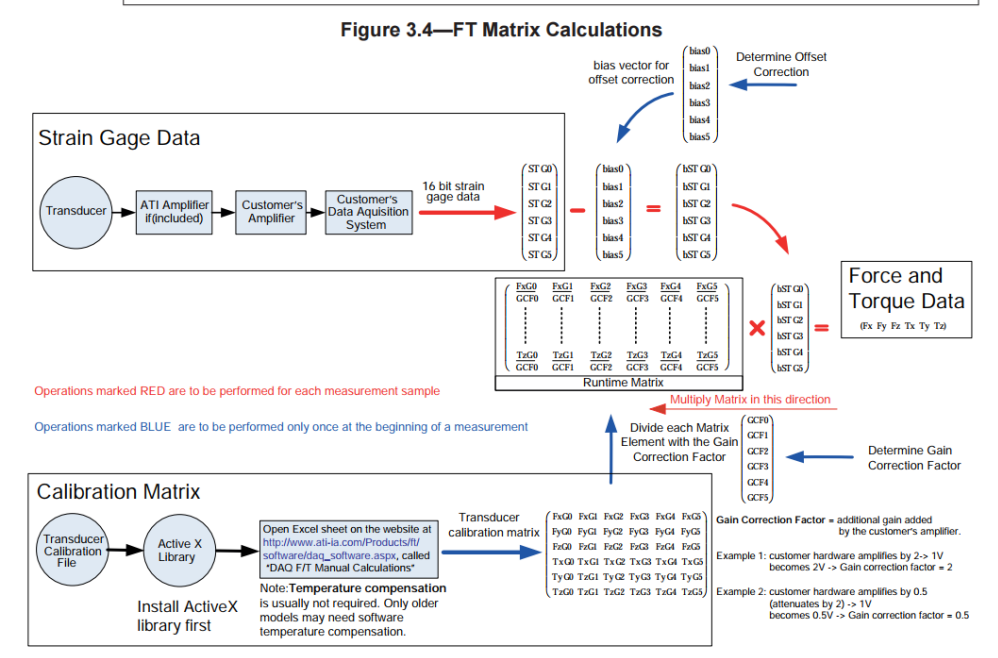

Pinnacle Park · 1031 Goodworth Drive · Apex, NC 27539 USA · Tel: 919.772.0115 · Fax: 919.772.8259 · www.ati-ia.com · Email: info@ati-ia.com

22

Manual, F/T Sensor, Data Acquisition (DAQ) Systems Document #9620-05-DAQ.indd-20

## 4.5.5 DAQ Card Connections

# 4.5.5.1 Standard DAQ Card Connections

The standard DAQ card configuration uses National Instruments 68-pin M series connectors. Advanced users can use the following table to better understand the system connections. Unlisted connector pins are not used.

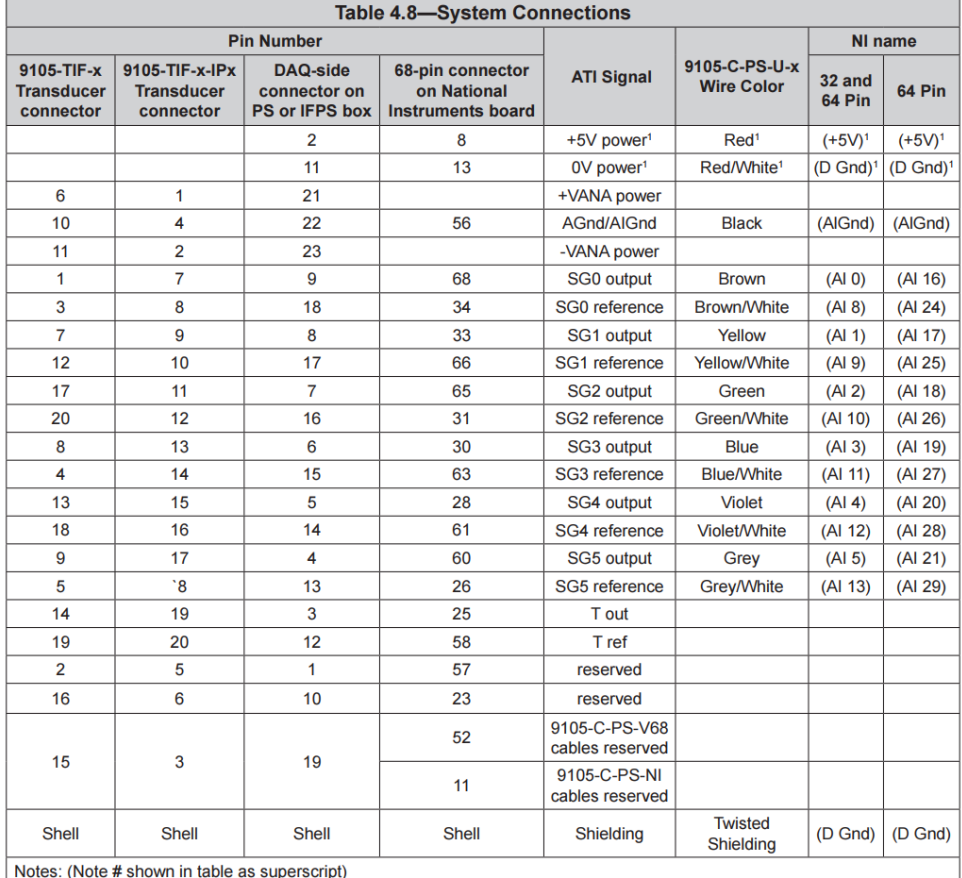

This connection is for an external power supply, not a USB device.  $\mathbf{1}$ 

When using NI Compact DAQ system or any NI DAQ card with isolated analog inputs (AGND is not connected to  $2.$ Chassis Ground). Cable shield and AGND must be connected at the end of the cable in DAQ system side. If using<br>ATI cable 9105-C-PS-d37-xx, AGND and DB26 Connector Shell/cable shield are connected inside the cable. Refer to<br>

Pinnacle Park • 1031 Goodworth Drive • Apex, NC 27539 • Tel: 919.772.0115 • Fax: 919.772.8259 • www.ati-ia.com • Email: info@ati-ia.com 40

# **Παράρτημα Β**

# **B1. Αρχεία Matlab & Simulink**

**Κώδικας υπολογισμού παραμέτρων απτικού μηχανισμού & αισθητήρα δύναμης**

```
%% Υπολογισμός μετατόπισης κατά τον Χ άξονα
%---------------------------------------------------------------------------
% Σχήμα 2-7 Εργασίας - Μετατόπιση
% Λήψη τελικής τιμής και υπολογισμός της μέσης τιμής στα 3 πειράματα
Dx1 = 113.5 - min(DX1);
Dx2 = 113.8 - min(DX2);
DX3 = 113.6 - min(DX3);DISP XAXIS = (Dx1 + Dx2 + Dx3)/3;
%% Υπολογισμός μετατόπισης κατά τον Υ άξονα
%----------------------------------------------------------------------------------
% Σχήμα 2-8 Εργασίας - Μετατόπιση
% Λήψη τελικής τιμής και υπολογισμός της μέσης τιμής στα 3 πειράματα
Dy1 = 121.7 - 120;Dy2 = 121.8 - 120;Dy3 = 121.8 - 120;DISP YAXIS = (Dy1 + Dy2 + Dy3)/3;
%% Υπολογισμός δύναμης που ασκείται για να προκύψει η παραπάνω μετατόπιση στον Χ 
% άξονα
%----------------------------------------------------------------------------------
% Σχήμα 2-7 Εργασίας - Δύναμη
% Λήψη τελευταίων 500 τιμών οι οποίες αντιστοιχούν το τελευταίο 0,5s και
% στη συνέχεια υπολογίζεται η μέση τιμή τους για κάθε πείραμα. Τέλος
% υπολογίζεται η μέση τιμή των τριών πειραμάτων.
j = 0;Fx1TOT = 0:
for i=3502:1:4001
   j = j + 1;FX1TOT = FX1TOT+FX1(i);end
Fx1 = Fx1TOT/j;jj = 0;Fx2TOT = 0;for i=3502:1:4001
   jj = jj + 1;Fx2TOT = Fx2TOT+FX2(i);end
Fx2 = 0.8*Fx2TOT/jj;jjj = 0;Fx3TOT = 0;for i=3502:1:4001
    jjj = jjj + 1;Fx3TOT = Fx3TOT+FX3(i);end
Fx3 = 0.8*Fx3TOT/jjj;FORCE XAXIS = (Fx1 + Fx2 + Fx3) / 3; % Μέση δύναμη στον Χ άξονα
%% Υπολογισμός δύναμης που ασκείται για να προκύψει η παραπάνω μετατόπιση στον Υ 
% άξονα
%----------------------------------------------------------------------------------
% Σχήμα 2-8 Εργασίας - Δύναμη
% Λήψη τελευταίων 500 τιμών οι οποίες αντιστοιχούν το τελευταίο 0,5s και
% στη συνέχεια υπολογίζεται η μέση τιμή τους για κάθε πείραμα. Τέλος
% υπολογίζεται η μέση τιμή των τριών πειραμάτων.
k = 0;Fy1TOT = 0:
for i=3502:1:4001
    k = k + 1;FV1TOT = FV1TOT+FY1(i);
```

```
end
Fyl = FylTOT/k;k = 0;Fy2TOT = 0;for i=3502:1:4001
    kk = kk + 1;Fy2TOT = Fy2TOT+FY2(i);end
Fy2 = Fy2TOT/kk;kkk = 0;Fy3TOT = 0;for i=3502:1:4001
    kkk = kkk + 1;Fy3TOT = Fy3TOT+FY3(i);end
Fy3 = Fy3TOT/kkk;FORCE YAXIS = (Fy1 + Fy2 + Fy3) / 3; % Μέση δύναμη στον Υ άξονα
%% Υπολογισμός σταθεράς ελατηρίου k του μηχανισμού στου άξονες Χ & Υ
% Πίνακας 2-6 Εργασίας
kxm = FORCE_XAXIS / (DISP_XAXIS * 10^(-3))kym = FORCE_YAXIS / (DISP_YAXIS * 10^(-3))%% Υπολογισμός συντελεστή απόσβεσης ζ του μηχανισμού στους άξονες Χ & Υ
% Εξίσωση 57 Εργασίας 
FXMax1 = (max(FX1) + max(FX2) + max(FX3) )/3;FxMax2 = (0.93 + 0.91 + 0.91)/3;
FyMax1 = (max(FY1) + max(FY2) + max(FY3) )/3;FyMax2 = (1.026 + 0.971 + 1.03)/3;
% Πίνακας 2-7 - Συντελεστής απόσβεσης Μηχανισμού
zetaxm = \log(FxMax1/FxMax2) /sqrt( (2*pi)^2 + (\log((FxMax1/FxMax2)^2)) )
zetaym = \log(FyMax1/FyMax2) /sqrt( (2*pi)^2 + (log((FyMax1/FyMax2)^2)) )
%% Υπολογισμός ωd
dtx1 = 2.09 - 2.031;
dtx2 = 2.091 - 2.031;\text{dtx3} = 2.091 - 2.03;dty1 = 2.135 - 2.055;
\text{dty2} = 2.137 - 2.065;\text{dty3} = 2.141 - 2.064;wdxm = (2*pi/dtx1 + 2*pi/dtx2 + 2*pi/dtx3)/3;wdym = (2*pi/dty1 + 2*pi/dty2 + 2*pi/dty3)/3;
%% Υπολογισμός φαινόμενης μάζας στους δύο άξονες Χ & Υ
% Πίνακας 2-8 Εργασίας - Εξίσωση 59
mfenz = kxm * (1 - zetaxm^2) / (wdxm^2)mfeny = kym *(1 - zeta) / (wdym<sup>2</sup>) / (wdym<sup>2</sup>)
%% Υπολογισμός συντελεστή απόσβεσης μηχανισμού στους δύο άξονες Χ & Υ
% Πίνακας 2-9 Εργασίας - Εξίσωση 60
bxm = 2 * zetaxm * sqrt(kxm * (mfenx/2))% bxm2 = 2 * zeta xm * (mfenz/2) * wdxm / (sqrt(1 - (zeta)xm^2)))bym = 2 * zetaym * sqrt(kym * (mfeny/2))% bym2 = 2 * zetaym * (mfeny/2) * wdyn / (sqrt(1 - (zetaym^2)))%% Υπολογισμός σταθεράς απόσβεσης b του αισθητήρα δύναμης
kxfs = 1.1*10^7 % Ελαστικότητα στον άξονα Χ που δίνει ο κατασκευαστής
kyfs = 8.2*10^6 % Ελαστικότητα στον άξονα Υ που δίνει ο κατασκευαστής
mfs = 0.00907; % μάζα αισθητήρα δύναμης
fr = 7200; % Συχνότητα συντονισμού που δίνει ο κατασκευαστής
% Ισοδύναμη μάζα που προκύπτει από την φύση του αισθητήρα - δύο μάζες ένα ελατήριο
% Εξίσωση 20 εργασίας
```

```
miss = (mfs/2*mfs/2) / (mfs/2+mfs/2);% Υπολογισμοί για την εξίσωση 19 & 30 της εργασίας
wnxfs = sqrt(kxfs/misfs); % Γωνιακή φυσική συχνότητα του αισθητήρα δύναμης στον 
άξονα Χ
wnyfs = sqrt(kyfs/misfs); % Γωνιακή φυσική συχνότητα του αισθητήρα δύναμης στον 
άξονα Υ
fnxfs = wnxfs/(2*pi); % Φυσική συχνότητα στον άξονα Χ του αισθητήρα δύναμης
fnyfs = wnyfs/(2*pi); % Φυσική συχνότητα στον άξονα Υ του αισθητήρα δύναμης
% Πίνακας 2-4 εργασίας - Συντελεστής απόσβεσης Αισθητήρα Δύναμης
zetaxfs = sqrt((1-(f r^2/fnxfs^2))/2);
zetayfs = sqrt(1-(f r^2/fn yfs^2))/2;
% Πίνακας 2-5 εργασίας - Σταθερά απόσβεσης Αισθητήρα Δύναμης
bxfs = 2*zetaxfs*sqrt(kxfs*(misfs+mfenx/2))
```

```
byfs = 2*zetayfs*sqrt(kyfs*(misfs+mfeny/2))
```

```
Κώδικας υπολογισμού συναρτήσεων μεταφοράς στον Χ & στον Υ άξονα
```

```
%% 2 inputs --> 1) Hand Translation
% 2)Force Motor
%
%% 2 output --> 1) Force that the user feels
% 2)Position of m2
%% Initial
clear all;
clc;
s = tf('s');%% X axis
ml = 0.03;m2 = 0.07;
k1 = 1.1*10^7;b1 = 529;
k2 = 221;b2 = 0.22;%% Y axis
m1 = 0.08;
m2 = 0.07;
\text{ } k1 = 8.2*10^6;
b1 = 385;\frac{6}{6} k2 = 472;
b2 = 0.32;%% Matrices
A = [0 -k1 0 0; 1/m1 (-b1-b2)/m1 -1/m1 b2/m1;
    0 k2 0 -k2;<br>0 b2/m2 1/m2 - b2/1/m2 -b2/m2];
B = [k1 0; b1/m1 0;
    0 \Omega:
    0 1/m2;
C = [-1 b1 0 0; 0 0 0 1];
D = [-b1 0;0 \t 0];I = eye(4);%% Transfer Function
sys=ss(A,B,C,D);
systf=tf(sys)
```
# **Κώδικας σχεδιασμού Root locus στον Χ & στον Υ άξονα**

**Άξονας Χ**

```
clear all;
clc;
a1 = 5.542e04;a2 = 1.208e09;
a3 = 1.158e12;a4 = 1.764e04;a5 = 3.667e08;Numerator = \{ [a1 a2 a3] \};
Denominator = \{ [1 \ a4 \ a5 \ a2 \ a3] \};
TF =tf(Numerator,Denominator,'InputName','Fmotor','OutputName',{'Fsensor'},'Variable','
s');
figure(2)
RizesCharaktiristikis = [real(pole(TF)) imag(pole(TF))];
Midenistes = \lceil \text{real}(\text{zero(TF)}) \rceil imag(zero(TF))];
hold on % x,y axis
xL = [-3e4 10^4];yL = [-2000 2000];
line([0 0], yL,'Color','black','LineWidth',1);
line(xL, [0 0],'Color','black','LineWidth',1);
hold on % Πόλοι Χαρακτηριστικής Εξίσωσης
plot(RizesCharaktiristikis(:,1), 
RizesCharaktiristikis(:,2),'x','MarkerSize',15,'LineWidth',2,'MarkerEdgeColor','k')
set(qca,'FontSize',20);
axis([-6000 10^3 -1600 1600])
hold on % Μηδενιστές Χαρακτηριστικής Εξίσωσης
plot(Midenistes(:,1), 
Midenistes(:,2),'o','MarkerSize',15,'LineWidth',2,'MarkerEdgeColor','k')
hold on % Επιθυμητή Περιοχή
wn = 2*pi*250;wnup = 2*pi*350;zeta = 0.7;
th = linspace(-pi/2, -3*pi/2, 1000);
R = wn;xlow = R*cos(th);ylow = R*sin(th);
plot(xlow,ylow,'Color','black','LineStyle','-','LineWidth',2);
Rup = wnup;xup = Rup * cos(th);yup = Rup*sin(th);plot(xup,yup,'Color','black','LineStyle','-','LineWidth',2);
x1 = -1094:-1:-2000;y1 = (-1116/-1093) * x1;y2 = (-1116/1093) * x1;plot (x1,y1,'k','LineStyle','-','LineWidth',2)
hold on
plot (x1,y2,'k','LineStyle','-','LineWidth',2)
xz = 0:-1:-1094;yz1 = (-1116/-1093) * xz;yz2 = (-1116/1093) * xz;hold on
plz = plot (xz,yz1,'LineStyle', '--', 'LineWidth', 0.5);plz.Color = [0.5 0.5 0.5];
hold on
pl = plot (xz, yz2, 'k', 'LineStyle', '--', 'LineWidth', 0.5);p1.Color = [0.5 0.5 0.5];
```

```
figure(3)
```

```
h = rlocusplot(TF);
p = getoptions(h); % Get options for plot.
p.Title.String = ' '; % Change title in options
setoptions(h,p); % Apply options to plot.
axIm = findall(qcf, 'String', 'Imaginary Axis (seconds^(-1))');axRe = findall(gcf, 'String', 'Real Axis (seconds^{-1})');
set(axIm,'String',' ');
set(axRe,'String',' ');
hold on
xL = [-3e4 10^4];yL = [-3000 3000];
line([0 0], yL,'Color','black','LineWidth',1);
line(xL, [0 0],'Color','black','LineWidth',1);
hold on % Πόλοι Χαρακτηριστικής Εξίσωσης
plot(RizesCharaktiristikis(:,1), 
RizesCharaktiristikis(:,2),'x','MarkerSize',15,'LineWidth',2,'MarkerEdgeColor','k')
set(qca,'FontSize',20);
%axis([-3e4 5e3 -3000 3000])
hold on % Μηδενιστές Χαρακτηριστικής Εξίσωσης
plot(Midenistes(:,1), 
Midenistes(:,2),'o','MarkerSize',15,'LineWidth',2,'MarkerEdgeColor','k')
hold on % Επιθυμητή Περιοχή
wn = 2*pi*250;wnup = 2*pi*350;zeta = 0.7;
th = linspace(-pi/2, -3*pi/2, 1000);
R = wn:
xlow = R*cos(th);ylow = R*sin(th);
plot(xlow,ylow,'Color','black','LineStyle','-','LineWidth',2);
Rup = wnup;xup = Rup * cos(th);yup = Rup*sin(th);plot(xup,yup,'Color','black','LineStyle','-','LineWidth',2);
x1 = -1094:-1:-2000;y1 = (-1116/-1093)*x1;y2 = (-1116/1093) * x1;plot (x1,y1,'k','LineStyle','-','LineWidth',2)
hold on
plot (x1,y2,'k','LineStyle','-','LineWidth',2)
xz = 0:-1:-1094;yz1 = (-1116/-1093) * xz;yz2 = (-1116/1093) * xz;hold on
plz = plot (xz,yz1,'LineStyle', '--', 'LineWidth', 0.5);plz.Color = [0.5 0.5 0.5];
hold on
pl = plot (xz, yz2, 'k', 'LineStyle', '--', 'LineWidth', 0.5);pl.Color = [0.5 0.5 0.5];
```
### **Άξονας Υ**

clear all; clc;  $a1 = 2.257e04;$  $a2 = 0.502e09;$  $a3 = 0.691e12;$ 

```
a4 = 0.495e04;
a5 = 1.025e08;Numerator = \{ [a1 a2 a3] \};
Denominator = \{ [1 \ a4 \ a5 \ a2 \ a3] \};
TF =tf(Numerator,Denominator,'InputName','Fmotor','OutputName',{'Fsensor'},'Variable','
s');
figure(2)
RizesCharaktiristikis = [real(pole(TF)) imag(pole(TF))];
Midenistes = [real(zero(TF)) imag(zero(TF))];
hold on % x, y axis
xL = [-3e4 10^4];yL = [-2000 2000];
line([0 0], yL,'Color','black','LineWidth',1);
line(xL, [0 0],'Color','black','LineWidth',1);
hold on % Πόλοι Χαρακτηριστικής Εξίσωσης
plot(RizesCharaktiristikis(:,1), 
RizesCharaktiristikis(:,2),'x','MarkerSize',15,'LineWidth',2,'MarkerEdgeColor','k')
set(gca, 'FontSize', 20);
axis([-6000 10^3 -1600 1600])
hold on % Μηδενιστές Χαρακτηριστικής Εξίσωσης
plot(Midenistes(:,1), 
Midenistes(:,2),'o','MarkerSize',15,'LineWidth',2,'MarkerEdgeColor','k')
hold on % Επιθυμητή Περιοχή
wn = 2*pi*250;wnup = 2*pi*350;zeta = 0.7;
th = linspace(-pi/2, -3*pi/2, 1000);
R = wn;xlow = R*cos(th);ylow = R*sin(th);
plot(xlow,ylow,'Color','black','LineStyle','-','LineWidth',2);
Rup = wnup;xup = Rup * cos(th);yup = Rup*sin(th);plot(xup,yup,'Color','black','LineStyle','-','LineWidth',2);
x1 = -1094:-1:-2000;y1 = (-1116/-1093)*x1;y2 = (-1116/1093) * x1;plot (x1,y1,'k','LineStyle','-','LineWidth',2)
hold on
plot (x1,y2,'k','LineStyle','-','LineWidth',2)
xz = 0:-1:-1094;yz1 = (-1116/-1093) * xz;
yz2 = (-1116/1093) * xz;hold on
plz = plot (xz,yz1,'LineStyle','--','LineWidth',0.5);
plz.Color = [0.5 0.5 0.5];
hold on
pl = plot (xz, yz2, 'k', 'LineStyle', '--', 'LineWidth', 0.5);pl.Color = [0.5 0.5 0.5];
figure(3)
h = rlocusplot (TF);
p = getoptions(h); \frac{1}{6} Get options for plot.
p.Title.String = ' '; % Change title in options
setoptions(h,p); % Apply options to plot.
axIm = findall(gcf,'String','Imaginary Axis (seconds^{-1})');
axRe = findall(gcf, 'String', 'Real Axis (seconds^{-1})');
set(axIm,'String',' ');
```

```
set(axRe,'String',' ');
hold on
xL = [-3e4 10^4];yL = [-3e4 \ 3e4];line([0 0], yL,'Color','black','LineWidth',1);
line(xL, [0 0],'Color','black','LineWidth',1);
hold on % Πόλοι Χαρακτηριστικής Εξίσωσης
plot(RizesCharaktiristikis(:,1), 
RizesCharaktiristikis(:,2),'x','MarkerSize',15,'LineWidth',2,'MarkerEdgeColor','k')
set(gca, 'FontSize', 20);
%axis([-3e4 5e3 -3000 3000])
hold on % Μηδενιστές Χαρακτηριστικής Εξίσωσης
plot(Midenistes(:,1), 
Midenistes(:,2),'o','MarkerSize',15,'LineWidth',2,'MarkerEdgeColor','k')
hold on % Επιθυμητή Περιοχή
wn = 2*pi*250;wnup = 2*pi*350;zeta = 0.7;
th = linspace(-pi/2, -3*pi/2, 1000);
R = wn;xlow = R * cos(th);ylow = R*sin(th);
plot(xlow,ylow,'Color','black','LineStyle','-','LineWidth',2);
Rup = wnup;
xup = Rup * cos(th);vw = \text{Rup*sin(th)};plot(xup,yup,'Color','black','LineStyle','-','LineWidth',2);
x1 = -1094:-1:-2000;y1 = (-1116/-1093) * x1;y2 = (-1116/1093) * x1;plot (x1,y1,'k','LineStyle','-','LineWidth',2)
hold on
plot (x1,y2,'k','LineStyle','-','LineWidth',2)
xz = 0:-1:-1094;yz1 = (-1116/-1093) * xz;yz2 = (-1116/1093) * xz;hold on
plz = plot (xz,yz1,'LineStyle','--','LineWidth',0.5);
plz.Color = [0.5 0.5 0.5];
hold on
pl = plot (xz,yz2,'k','LineStyle','--','LineWidth',0.5);
p1.color = [0.5 0.5 0.5];
```
**Simulink Project για την προσομοίωση ανοιχτού βρόχου του μηχανισμού χρησιμοποιώντας τον σχεδιασμό τροχιάς για τον προσδιορισμό της κίνησης**

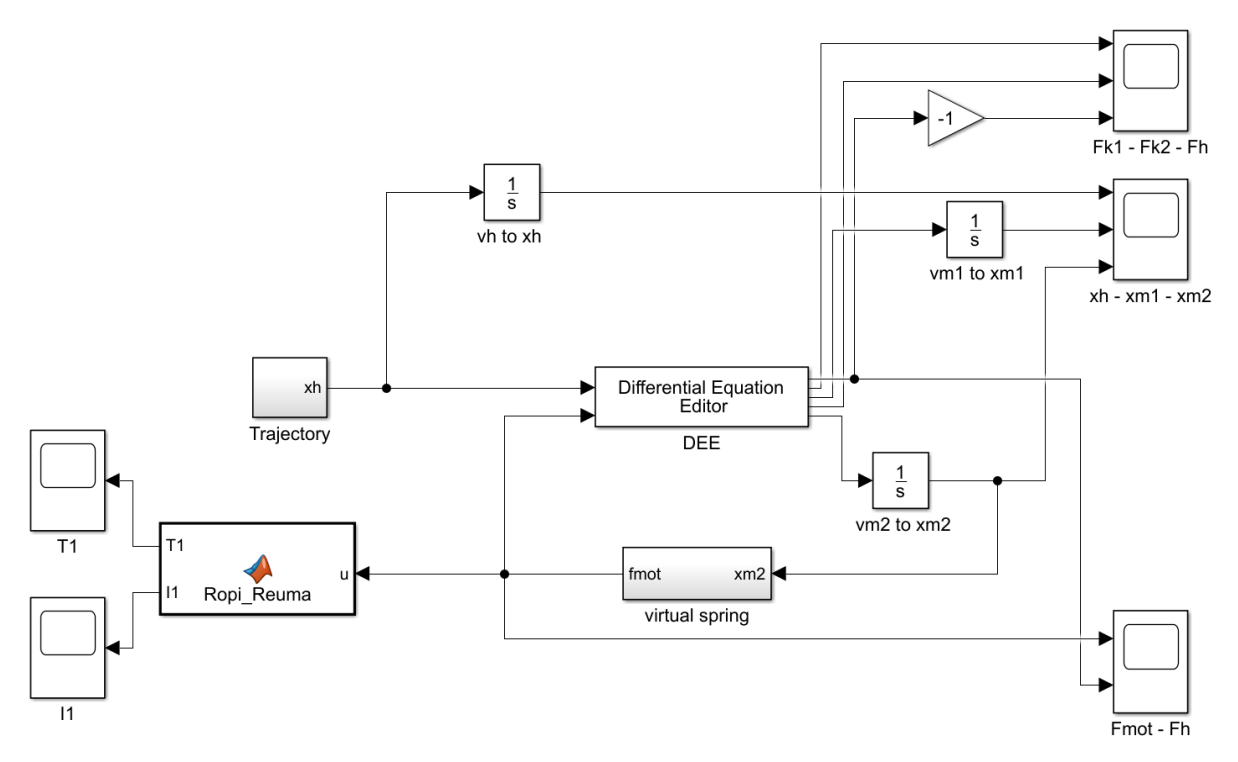

**Simulink Project για την προσομοίωση κλειστού βρόχου του μηχανισμού χρησιμοποιώντας τον σχεδιασμό τροχιάς για τον προσδιορισμό της κίνησης**

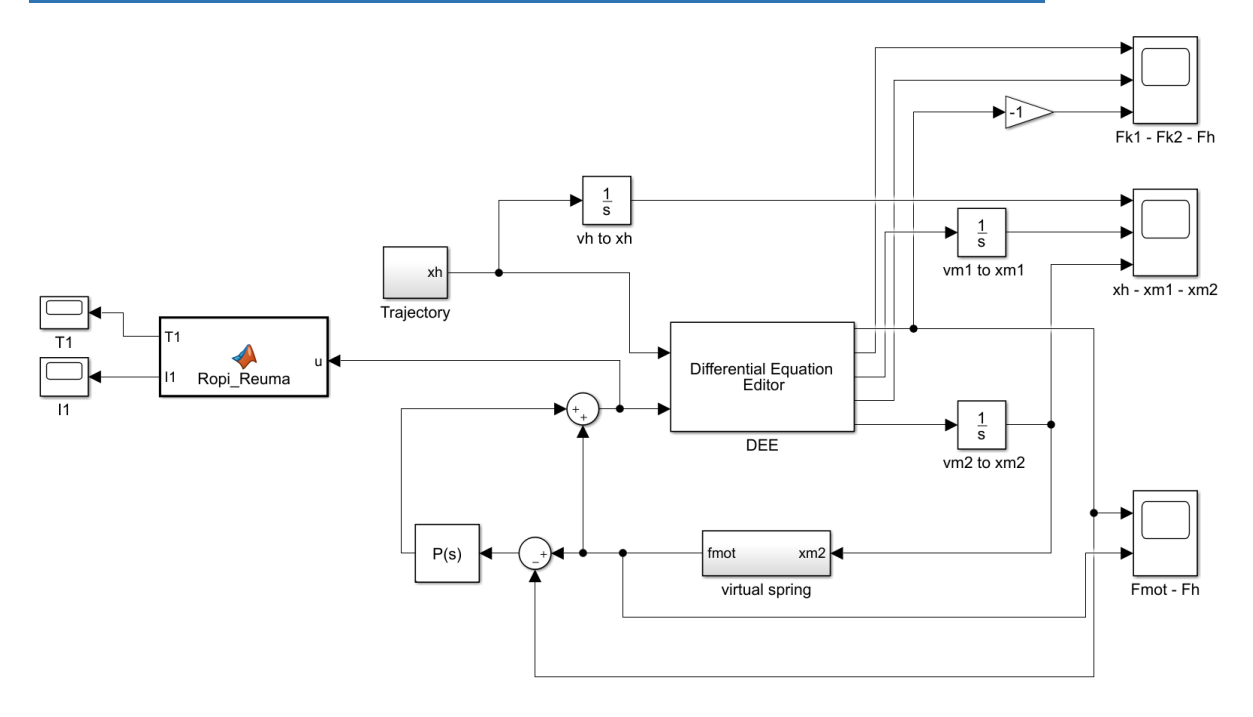

**Simulink Project για την προσομοίωση ανοιχτού βρόχου του μηχανισμού χρησιμοποιώντας πραγματική κίνηση του χεριού**

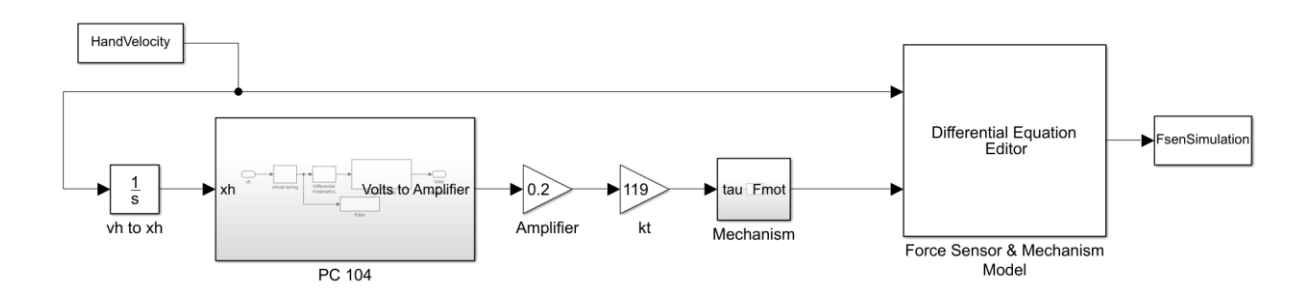

**Simulink Project για την προσομοίωση κλειστού βρόχου του μηχανισμού χρησιμοποιώντας πραγματική κίνηση του χεριού**

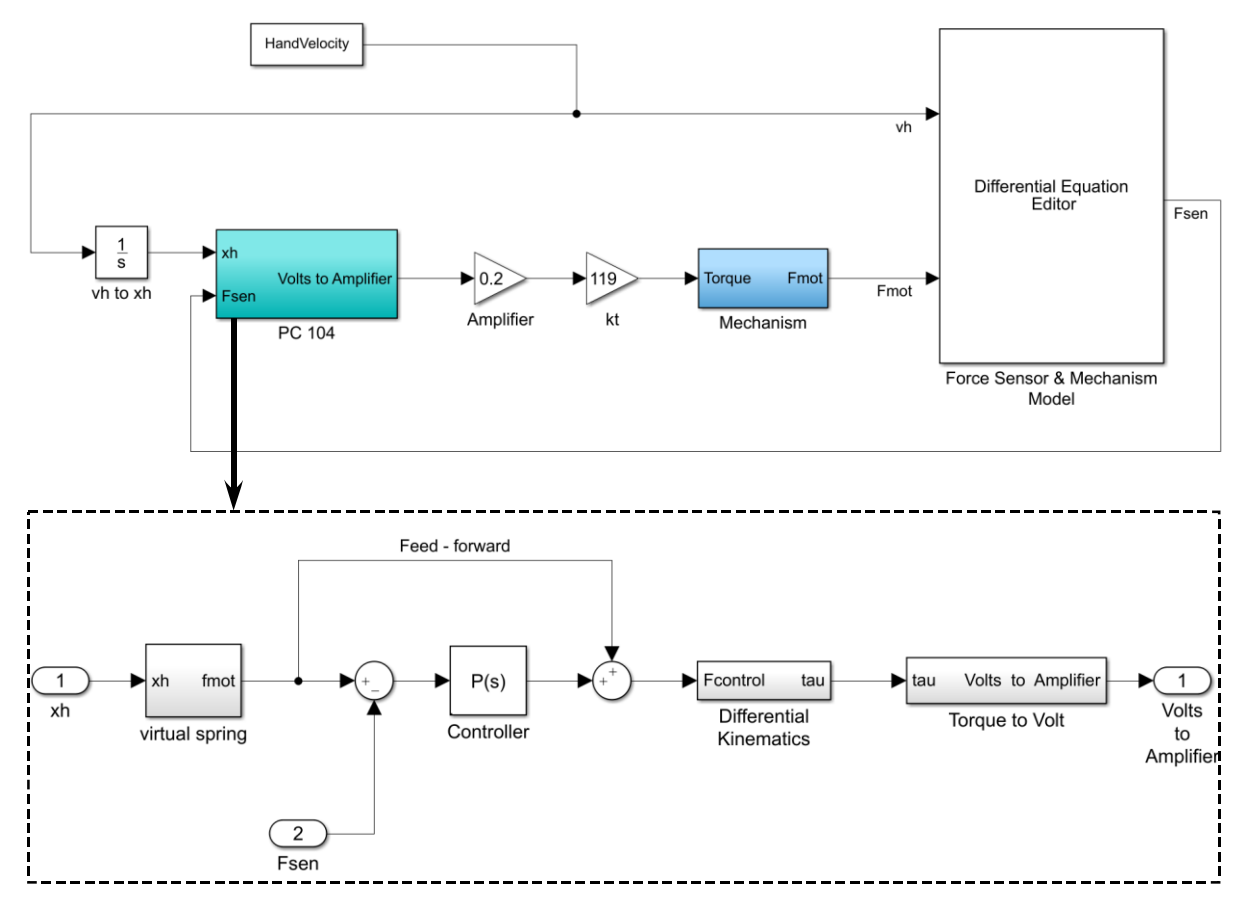

# **Simulink Project για την εκτέλεση πραγματικού πειράματος ανοιχτού (K<sup>P</sup> = 0) ή κλειστού βρόχου (K<sup>P</sup>** *≠* **0) στον άξονα Χ**

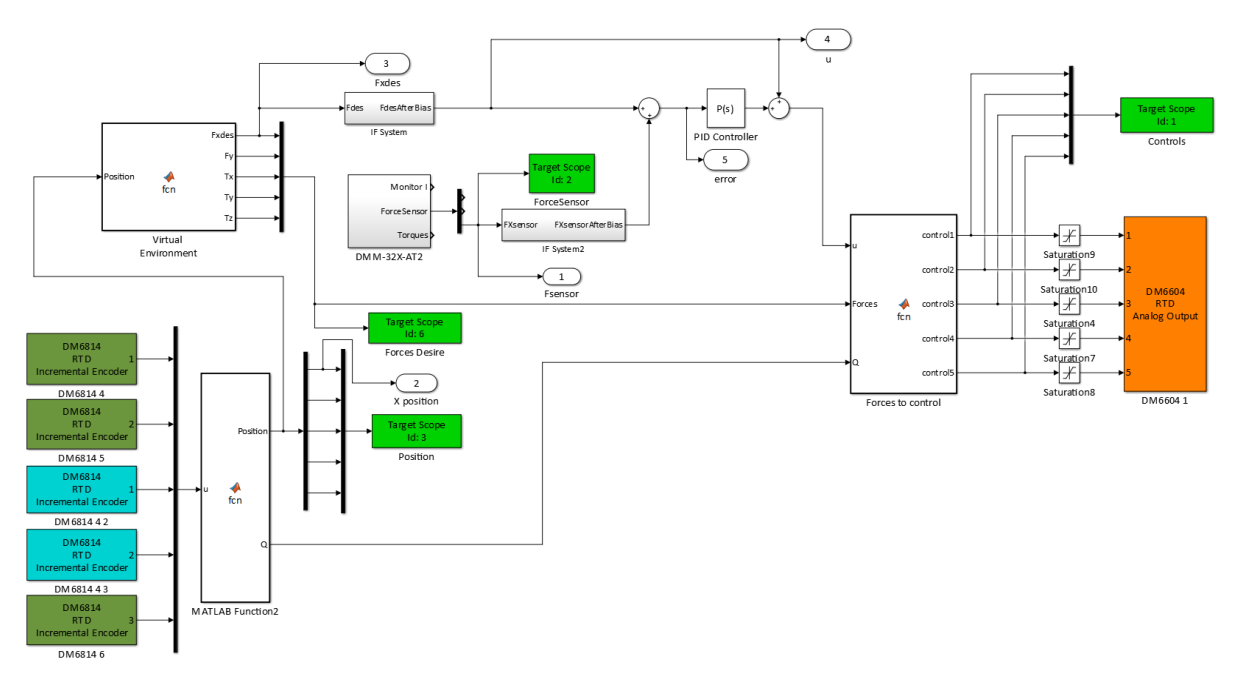

**Simulink Project για την εκτέλεση πραγματικού πειράματος ανοιχτού (K<sup>P</sup> = 0) ή κλειστού βρόχου (K<sup>P</sup> ≠ 0) στον άξονα Υ**

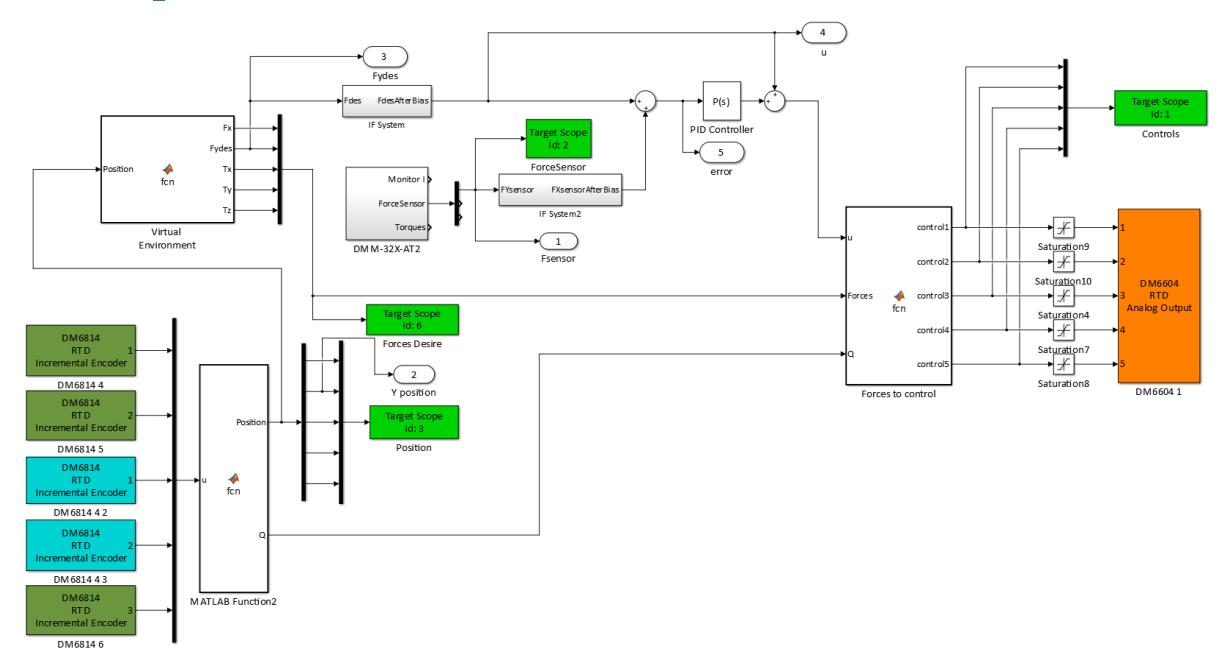

# **B2. Περιγραφή Real – Time toolbox**

Το λογισμικό του συστήματος αποτελείται από έναν πυρήνα λειτουργικού πραγματικού χρόνου (Real – Time Operating System - RTOS), κάποιο λογισμικό σχεδίασης και μοντελοποίησης, ένα εργαλείο αυτόματης παραγωγής κώδικα και ένα εύχρηστο γραφικό περιβάλλον χρήσης (GUI). Παρακάτω ακολουθεί μια σύντομη περιγραφή του λογισμικού που χρησιμοποιήθηκε.

Το πρόγραμμα **MATLAB** χρησιμοποιείται ευρέως στην ανάλυση και προσομοίωση δυναμικών συστημάτων ελέγχου και έχει αποδειχθεί ιδιαίτερα επιτυχημένο σε πληθώρα εφαρμογών σε συνδυασμό με τα διάφορα toolbox που υποστηρίζει. Η μεγάλη διάδοση του προγράμματος αλλά και οι ισχυρές του δυνατότητες αποτέλεσαν σημαντικό παράγοντα για την επιλογή του ως κύριο εργαλείο της παρούσας διπλωματικής.

Το MATLAB αποτελεί τον κεντρικό πυρήνα του πακέτου, πάνω στον οποίο προστίθενται διάφορες εργαλειοθήκες (toolbox) επεκτείνοντας τις δυνατότητές του. Το **SIMULINK** είναι μία προσθήκη (add – on) του MATLAB και παρέχει ένα ευέλικτο γραφικό περιβάλλον για την ανάπτυξη μοντέλων και την προσομοίωση συστημάτων. Στηρίζεται στη δημιουργία λειτουργικών διαγραμμάτων (block diagrams) προκειμένου να πετύχει αυτό που ονομάζεται «model based design» (σχεδίαση βασισμένη σε μοντέλα). Τα scope blocks επιτρέπουν την παρατήρηση των σημάτων ενός συστήματος στο πεδίου του χρόνου όπως γίνεται με έναν παλμογράφο.

Το **Simulink Real – Time** επιτρέπει την γρήγορη και άμεση δημιουργία εφαρμογών πραγματικού χρόνου από μοντέλα του SIMULINK και παράγει τον απαραίτητο κώδικα, απαλλάσσοντας το χρήστη από το έργο συγγραφής κώδικα. Το προϊόν αυτό αποτελεί μια ολοκληρωμένη λύση για την ανάπτυξη, τον έλεγχο και την υλοποίηση ενός συστήματος ελέγχου σε πραγματικό χρόνο. Για τη χρήση του είναι απαραίτητος ένας υπολογιστής που ονομάζεται «host» καθώς και έναν δεύτερο ο οποίος παίζει τον ρόλο του στόχου («target»). Στο πλαίσιο της παρούσας εργασίας ο «host» είναι ένας ηλεκτρονικός υπολογιστής με επεξεργαστή Intel Core i7 ο οποίος τρέχει τα Windows σε συνδυασμό με το Matlab καθώς και κάθε εφαρμογή που είναι απαραίτητη (όπως ο compiler για τον προγραμματισμό του PC 104). Τον «target» στην συγκεκριμένη περίπτωση αποτελεί ο πύργος PC 104 που έχει παρουσιαστεί στο 4.2. Στον υπολογιστή «target» τρέχει, σε πραγματικό χρόνο, το μοντελοποιημένο φυσικό σύστημα, το οποίο προηγουμένως είχε σχεδιαστεί στον υπολογιστή «host» με την βοήθεια του SIMULINK.

Αφού ολοκληρωθεί η διαδικασία σχεδίασης και ελέγχου του μοντέλου σε μη-πραγματικό χρόνο, χρησιμοποιείται το Real-time toolbox για να δημιουργηθεί κώδικας C από το λειτουργικό διάγραμμα. Ο υπολογιστής «target» ξεκινά μέσω ενός bootable USB, το οποίο και φορτώνει το λειτουργικό σύστημα πραγματικού χρόνου (real time operating system kernel). Τελικά το εκτελέσιμο αρχείο που δημιουργήθηκε στον «host», μεταφέρεται στον «target», μέσω Ethernet. Δημιουργείται ένα Local Area Network (LAN) μεταξύ του «host» και του «target» το οποίο επιτρέπει την σύνδεση τους μέσω καλωδίου Ethernet. Οι ρυθμίσεις που επιτρέπουν την επικοινωνία αυτή επηρεάζουν τόσο το «host» (Σχήμα B-1) όσο και το «target» μέσω της δημιουργίας του bootable USB.
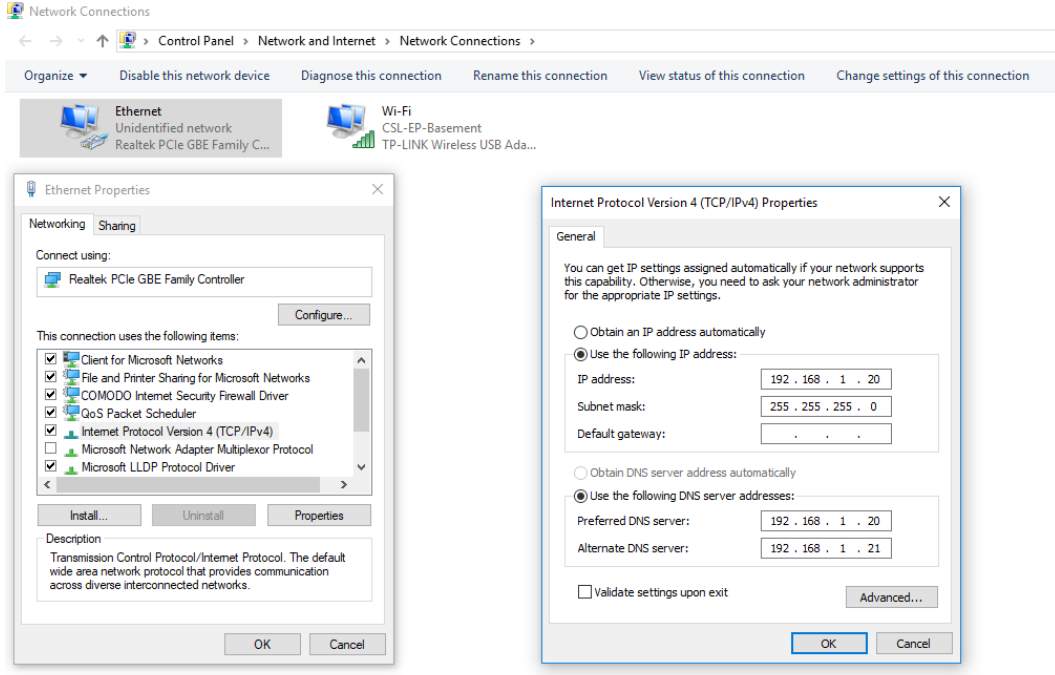

## **Σχήμα B-7-1. Ρύθμιση υπολογιστή «host» για την δημιουργία του Local Area Network (LAN)**

Για την δημιουργία του bootable USB με τις κατάλληλες παραμέτρους ώστε να επιτυγχάνεται η σύνδεση μέσω Ethernet ακολουθείται η παρακάτω διαδικασία:

- Στο Command Window του MATLAB πληκτρολογούμε την εντολή **slrtexplr**
- Στο παράθυρο Simulink Real-Time Explorer που θα ανοίξει συμπληρώνουμε τα απαραίτητα στοιχεία όπως φαίνεται στο Σχήμα Β-2.

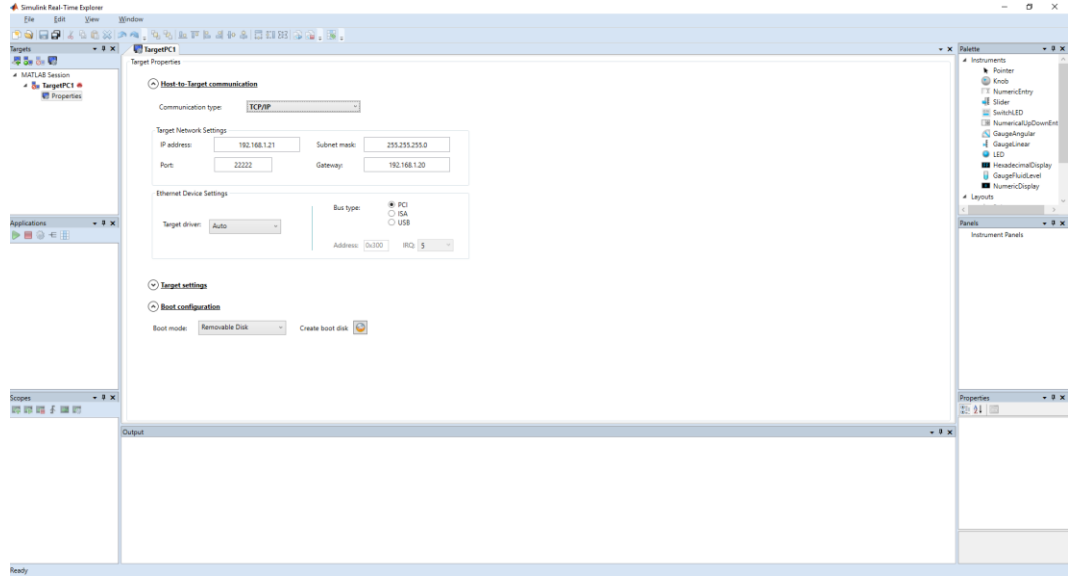

## **Σχήμα B-7-2. Ρύθμιση υπολογιστή «target» για την δημιουργία του Local Area Network (LAN)**

- Ύστερα από την δημιουργία του bootable USB είναι απαραίτητη η επιλογή του κατάλληλου μεταγλωττιστή (Compiler) της C++. Σημειώνεται ότι δεν υπάρχει τρόπος να γράψει κανείς κώδικα απευθείας για τον πυρήνα του Real – Time. Ο κώδικας δημιουργείται αυτόματα από το μοντέλο του SIMULINK, με τη χρήση ενός συμβατού Compiler σύμφωνα με την λίστα που παρέχει η Mathworks. Στην συγκεκριμένη περίπτωση επιλέγεται το Microsoft Windows SDK for Windows 7 (7.1). Η επιλογή του Compiler γίνεται με τις εντολές που παρουσιάζονται στη Σχήμα Β-3.

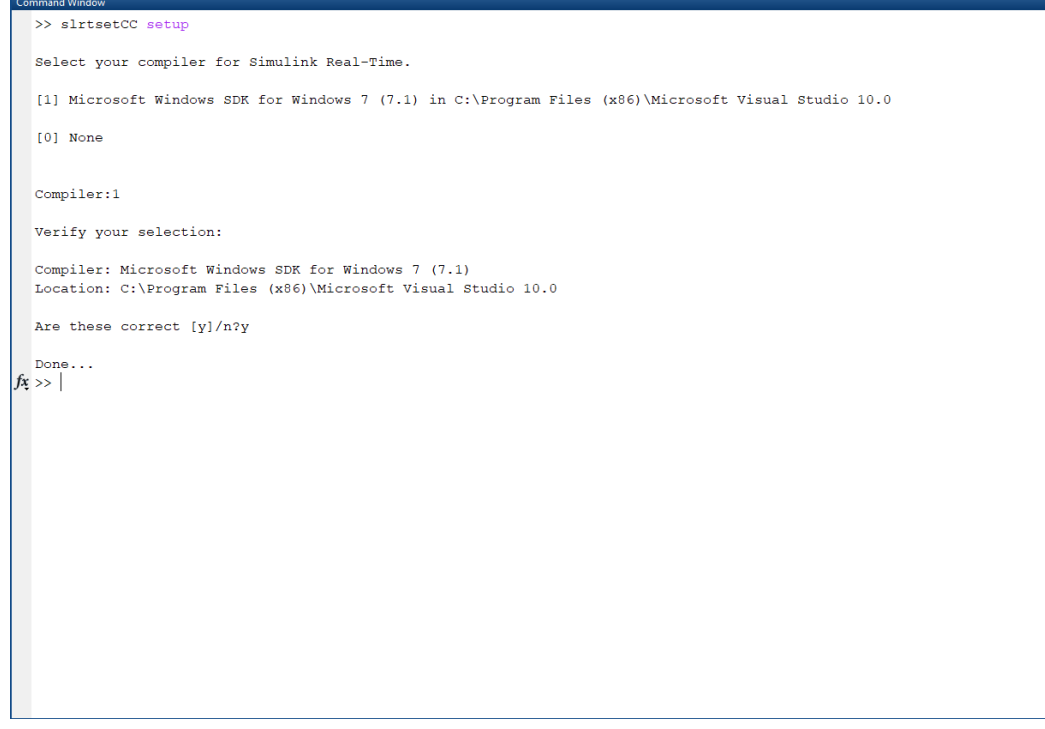

**Σχήμα B-7-3. Επιλογή συμβατού Compiler.**

Η εκτέλεση του προγράμματος μπορεί να ξεκινήσει σε πραγματικό χρόνο καθώς η διαχείριση και η εποπτεία του συστήματος γίνεται μέσω του «host». Ορισμένες βασικές λειτουργίες (έναρξη/διακοπή εκτέλεσης) μπορούν να γίνουν απευθείας από τον «target» μέσα από ένα παράθυρο εντολών (command prompt). Ένα σημαντικό πλεονέκτημα του συστήματος είναι ότι μπορούμε να αλλάζουμε τις παραμέτρους του συστήματος και να παρατηρούμε την επίδραση που έχουν, χωρίς να χρειάζεται να δημιουργήσουμε κώδικα από την αρχή. (Διαδικασία στο Σχήμα Β-4).

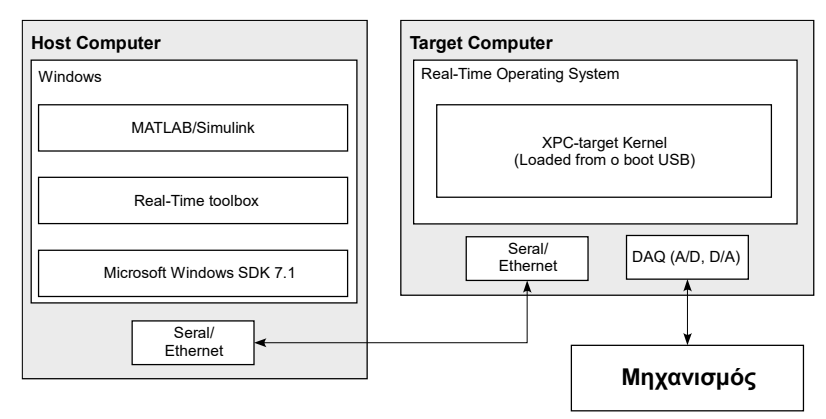

**Σχήμα B-7-4. Διαδικασία δημιουργίας Simulink Model και παραγωγή κώδικα C.**

Τέλος, το κυριότερο πλεονέκτημα της χρήσης του Real – Time toolbox είναι ότι δεν απαιτείται από τον χρήστη η δημιουργία κώδικα για τον αλγόριθμο ελέγχου ή για την επικοινωνία με τις ηλεκτρονικές πλακέτες του PC 104.